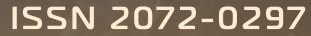

Patented Jan. 27, 1880.

ежемесячный научный журнал

 $\hat{J}$ ig. 1.

plays toth

Records.

STANDAR 19 LECORE and there is an infinite van

N AMBEROL RECORDS play

nd are adapted to longer piecemmy

 $\alpha$  /

sacrificed cov

# **ΜΟΛΟΔΟЙ** 2 Sheets-Sheet 2 homas Edison

honograma<sup>98.</sup>

wn home.

ble in this form.

Principle

T. A. EDISON.

SÞ

**Illing** William

 $\odot$ 

the world was introduc

RDING

crank ha s the meta

g

ing the nee h indents th il with a spiral m whnee de **PLAYBACK** 1. The cylinder is<br>rotated with the

压

handle

edle travel the gn an g<br>ads back the

2015 Часть I

## **ISSN 2072-0297**

# Молодой учёный

Ежемесячный научный журнал

№ 3 (83) / 2015

#### Редакционная коллегия:

**Главный редактор:** Ахметова Галия Дуфаровна, *доктор филологических наук* **Члены редакционной коллегии:** Ахметова Мария Николаевна, *доктор педагогических наук* Иванова Юлия Валентиновна, *доктор философских наук* Каленский Александр Васильевич, *доктор физико-математических наук* Лактионов Константин Станиславович, *доктор биологических наук* Сараева Надежда Михайловна, *доктор психологических наук* Авдеюк Оксана Алексеевна, *кандидат технических наук* Алиева Тарана Ибрагим кызы, *кандидат химических наук* Ахметова Валерия Валерьевна, *кандидат медицинских наук* Брезгин Вячеслав Сергеевич, *кандидат экономических наук* Данилов Олег Евгеньевич, *кандидат педагогических наук* Дёмин Александр Викторович*, кандидат биологических наук* Дядюн Кристина Владимировна, *кандидат юридических наук* Желнова Кристина Владимировна, *кандидат экономических наук* Жуйкова Тамара Павловна, *кандидат педагогических наук* Игнатова Мария Александровна, *кандидат искусствоведения* Коварда Владимир Васильевич, *кандидат физико-математических наук* Комогорцев Максим Геннадьевич, *кандидат технических наук* Котляров Алексей Васильевич, *кандидат геолого-минералогических наук* Кузьмина Виолетта Михайловна, *кандидат исторических наук, кандидат психологических наук* Кучерявенко Светлана Алексеевна, *кандидат экономических наук* Лескова Екатерина Викторовна, *кандидат физико-математических наук* Макеева Ирина Александровна, *кандидат педагогических наук* Матроскина Татьяна Викторовна, *кандидат экономических наук* Мусаева Ума Алиевна, *кандидат технических наук* Насимов Мурат Орленбаевич, *кандидат политических наук* Прончев Геннадий Борисович, *кандидат физико-математических наук* Семахин Андрей Михайлович, *кандидат технических наук* Сенюшкин Николай Сергеевич, *кандидат технических наук* Ткаченко Ирина Георгиевна, *кандидат филологических наук* Яхина Асия Сергеевна, *кандидат технических наук*

*Томас Альва Эдисон (1847–1931) — всемирно известный американский изобретатель и предприниматель.*

Статьи, поступающие в редакцию, рецензируются. За достоверность сведений, изложенных в статьях, ответственность несут авторы. Мнение редакции может не совпадать с мнением авторов материалов. При перепечатке ссылка на журнал обязательна. Материалы публикуются в авторской редакции.

Адрес редакции: 420126, г. Казань, ул. Амирхана, 10а, а/я 231. E-mail: info@moluch.ru; http://www.moluch.ru/. **Учредитель и издатель:** ООО «Издательство Молодой ученый» Тираж 1000 экз. Отпечатано в типографии издательства «Молодой ученый», г. Казань, ул. Академика Арбузова, д. 4 Журнал зарегистрирован Федеральной службой по надзору в сфере связи, информационных технологий и массовых коммуникаций.

**Свидетельство о регистрации средства массовой информации ПИ № ФС77-38059 от 11 ноября 2009 г.** Журнал входит в систему РИНЦ (Российский индекс научного цитирования) на платформе elibrary.ru. Журнал включен в международный каталог периодических изданий «Ulrich's Periodicals Directory».

#### **Ответственные редакторы:**

Кайнова Галина Анатольевна Осянина Екатерина Игоревна

#### **Международный редакционный совет:**

Айрян Заруи Геворковна, *кандидат филологических наук, доцент (Армения)* Арошидзе Паата Леонидович, *доктор экономических наук, ассоциированный профессор (Грузия)* Атаев Загир Вагитович, *кандидат географических наук, профессор (Россия)* Борисов Вячеслав Викторович, *доктор педагогических наук, профессор (Украина)* Велковска Гена Цветкова, *доктор экономических наук, доцент (Болгария)* Гайич Тамара, *доктор экономических наук (Сербия)* Данатаров Агахан, *кандидат технических наук (Туркменистан)* Данилов Александр Максимович, *доктор технических наук, профессор (Россия)* Досманбетова Зейнегуль Рамазановна, *доктор философии (PhD) по филологическим наукам (Казахстан)* Ешиев Абдыракман Молдоалиевич, *доктор медицинских наук, доцент, зав. отделением (Кыргызстан)* Игисинов Нурбек Сагинбекович, *доктор медицинских наук, профессор (Казахстан)* Кадыров Кутлуг-Бек Бекмурадович, *кандидат педагогических наук, заместитель директора (Узбекистан)* Кайгородов Иван Борисович, *кандидат физико-математических наук (Бразилия)* Каленский Александр Васильевич, *доктор физико-математических наук, профессор (Россия)* Козырева Ольга Анатольевна, *кандидат педагогических наук, доцент (Россия)* Лю Цзюань, *доктор филологических наук, профессор (Китай)* Малес Людмила Владимировна, *доктор социологических наук, доцент (Украина)* Нагервадзе Марина Алиевна, *доктор биологических наук, профессор (Грузия)* Нурмамедли Фазиль Алигусейн оглы, кандидат геолого-минералогических наук *(Азербайджан)* Прокопьев Николай Яковлевич, *доктор медицинских наук, профессор (Россия)* Прокофьева Марина Анатольевна, *кандидат педагогических наук, доцент (Казахстан)* Ребезов Максим Борисович, *доктор сельскохозяйственных наук, профессор (Россия)* Сорока Юлия Георгиевна, *доктор социологических наук, доцент (Украина)* Узаков Гулом Норбоевич, *кандидат технических наук, доцент (Узбекистан)* Хоналиев Назарали Хоналиевич, *доктор экономических наук, старший научный сотрудник (Таджикистан)* Хоссейни Амир, *доктор филологических наук (Иран)* Шарипов Аскар Калиевич, *доктор экономических наук, доцент (Казахстан)*

**Художник:** Евгений Шишков **Верстка:** Павел Бурьянов

## **СОДЕРЖАНИЕ**

## МАТЕМАТИКА

### **Васильева М.В., Эверстова Т.П.**

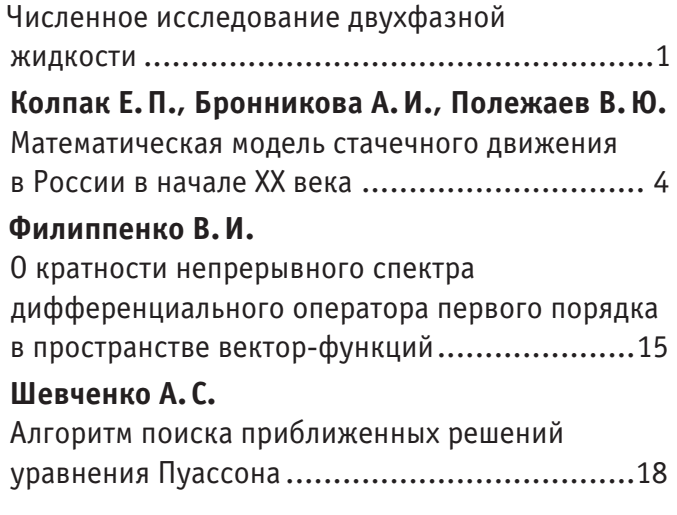

## ФИЗИКА

## **Данилов О. Е.**

Демонстрация зависимости интерференционной картины от длин волн, испускаемых точечными источниками, с помощью компьютерной модели .......................................................23 **Емельянов А.А., Козлов А.М., Бесклеткин В.В., Авдеев А. С., Киряков Г.А., Чернов М.В., Габзалилов Э.Ф., Фуртиков К.А., Реутов А.Я., Боброва С.Д., Андреева Е.Д., Карлова М.В.** Моделирование синхронного явнополюсного линейного двигателя ( $Z_1 = 6$ ) с укладкой катушки индуктора через зубец..................................26 **Игошина С. Е., Карманов А.А.** Сенсорные свойства и диффузия газов в пористых нанокомпозитных слоях на основе полупроводниковых оксидов металлов ...........43

**Пермяков Н.В.** Разработка методик атомно-силовой микроскопии при решении задач материаловедения микро- и наносистем .........47

## ХИМИЯ

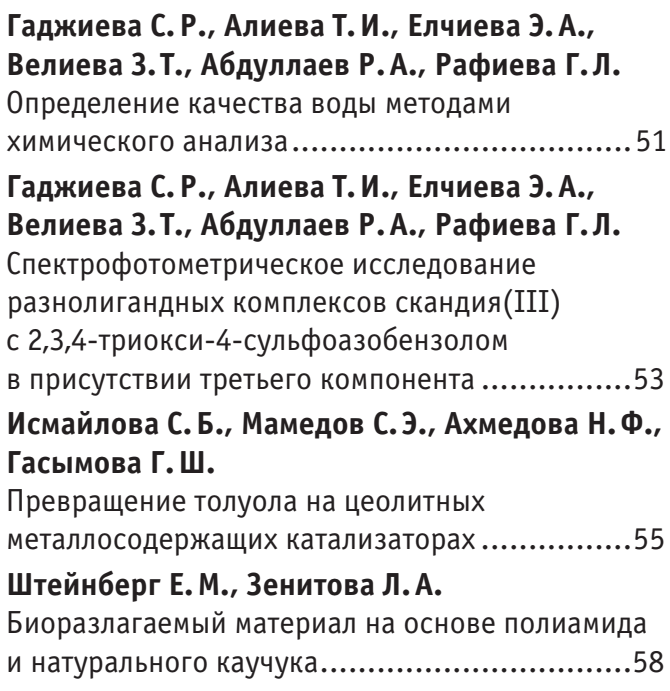

## ИНФОРМАТИКА

## **Данилов О. Е.** Учебная компьютерная модель пружинного маятника.....................................................61 **Допира Р.И., Попова Н.В., Базикова К.М.** Этапы разработки блога «Все для учебы» ........65 **Магазев А.А., Тимохин С.И.** Реализация модели Белла-ЛаПадулы в системе компьютерной алгебры Mathematica...............68

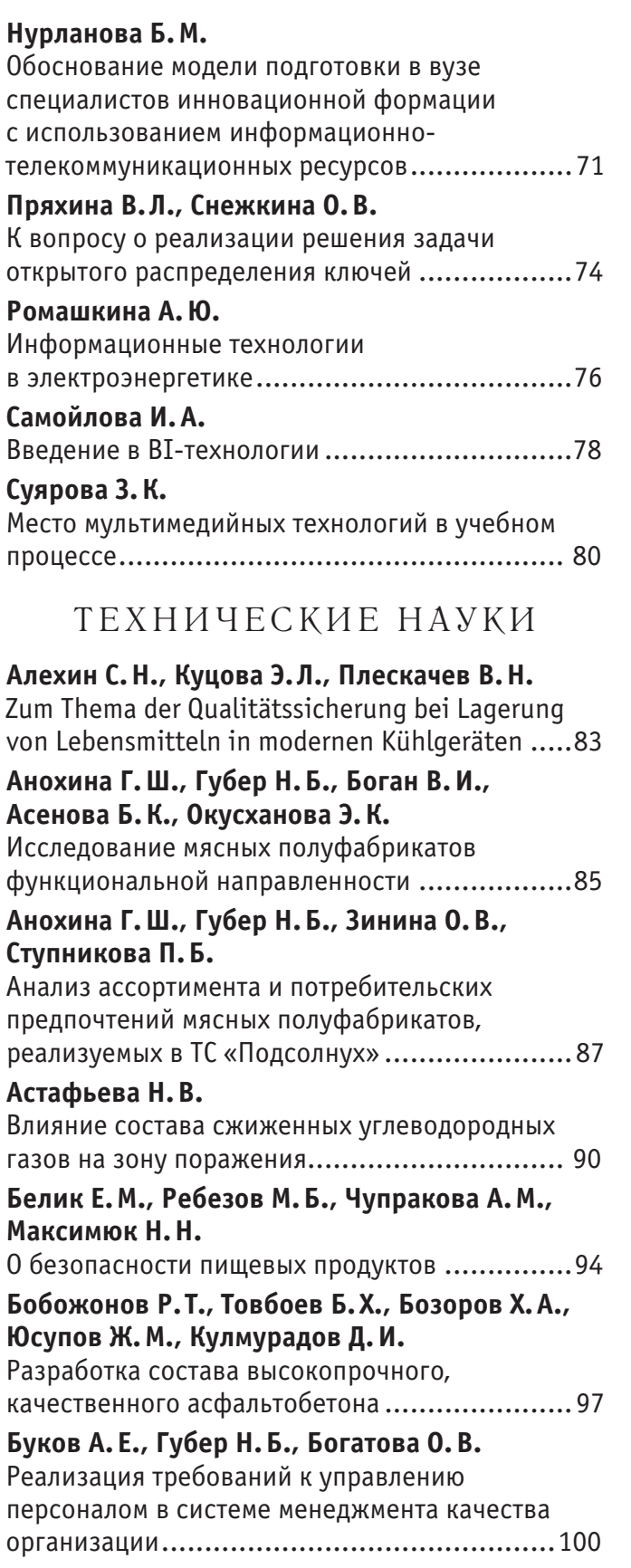

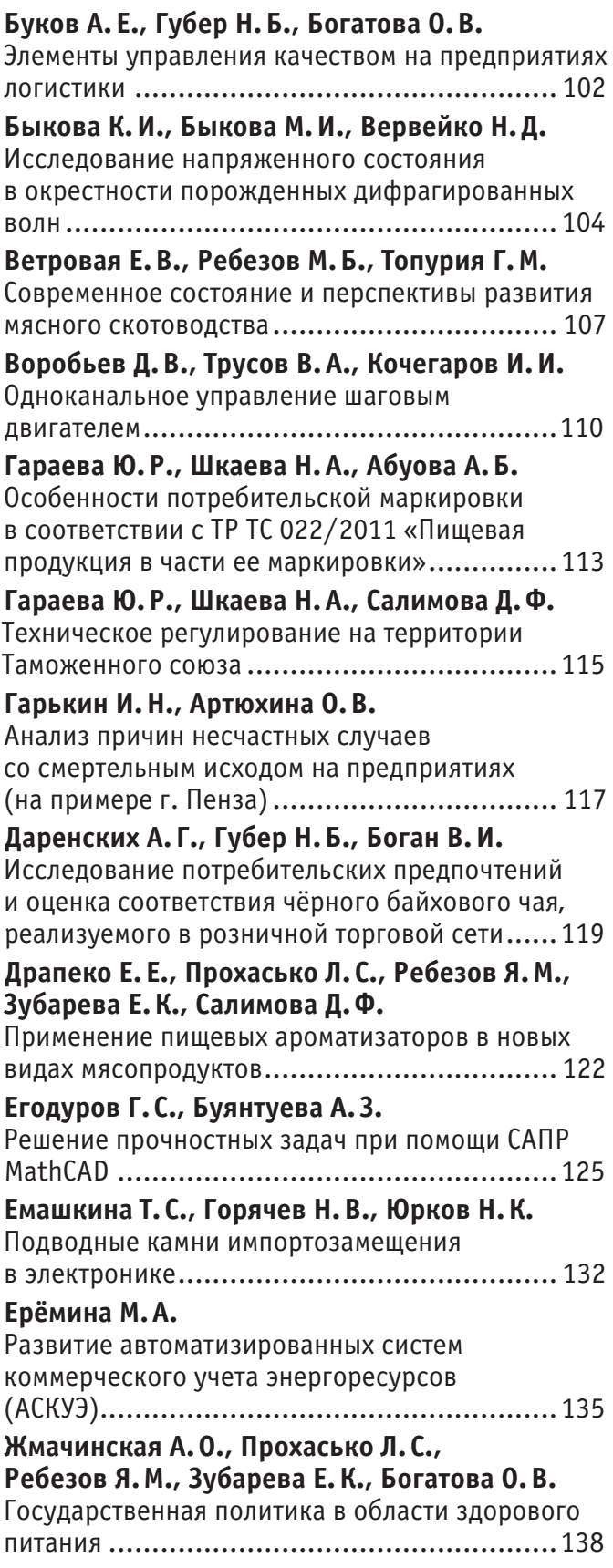

## **МАТЕМАТИКА**

### **Численное исследование двухфазной жидкости**

Васильева Мария Васильевна, кандидат физико-математических наук; Эверстова Татьяна Петровна, магистрант Северо-восточный федеральный университет имени М.К. Аммосова (г. Якутск)

*Рассматривается математическая модель двухфазной фильтрации. Построены разностные схемы дифференциальных уравнений и начальных и граничных условий, соответствующих этим дифференциальным уравнениям. Результаты полученные при реализации выбранной модели, описывающей вытеснение нефти водой, хорошо согласуются с результатами изученных работ.*

*Ключевые слова: математическое моделирование, численные методы, двухфазная фильтрация, давление, насыщенность, пористость, несжимаемая жидкость.*

#### **Введение**

Движение природных жидкостей (нефти, газа и подземных вод) через поры и трещины горных пород называется фильтрацией. Это движение может быть следствием как естественных процессов, так и вмешательства человека, связанного с процессом нефтегазодобычи [2].

Большинство уникальных и крупных месторождений в нефтяных регионах России находятся в поздней и конечной стадиях разработки. При современных методах разработки месторождений 50 % и более первоначальных природных запасов нефти остаются неизвлекаемыми [6]. Поэтому одной из главных задач является увеличение коэффициента нефтеотдачи.

#### **Математическая модель**

Рассмотрим двумерную математическую модель двухфазной фильтрации. Для простоты будем пренебрегать действием капиллярных и гравитационных сил. Жидкости и пористая среда считаются несжимаемыми.

В данном случае, исходная система, состоящая из гиперболического уравнения для насыщенности и эллиптического уравнения выглядит следующим образом:

$$
\begin{cases}\n\phi \frac{\partial s_w}{\partial t} + u \nabla f_w = q_w - f_w q_T,\n\end{cases}
$$
\n
$$
-\nabla (k\lambda \nabla p) = q_T.\n\tag{2}
$$

гле  $\phi$  — пористость среды,  $s_w$  — водонасыщенность,  $u$  — суммарная скорость фильтрации воды и нефти,  $\lambda=\lambda_w+\lambda_o$  — общая подвижность,  $p-$  давление в пласте,  $\bm{q}_T-$  сумма объемных источников и стоков. Начальные и граничные условия записываются в виде

$$
\Gamma_1: p(l, t) = p_1(t), s(l, t) = \bar{s}, t \in (0, T]
$$
\n
$$
(3)
$$

$$
\Gamma_2: s(x, 0) = \underline{s}, p(x, 0) = p_0(t), x \in (0, l),
$$
\n(4)

$$
\frac{\partial p}{\partial n} = 0, x \in \partial \Omega \setminus \Gamma_1 \tag{5}
$$

pressure

Рассмотрим два случая, когда  ${q}_{\mathrm{w}}=Q$  ,  ${q}_{\mathrm{0}}=$  0 и  ${q}_{\mathrm{w}}={q}_{\mathrm{0}}=$  0.

Аппроксимация по пространству и времени

Определим пару функций  $s(x, t)$  и  $p(x, t)$  из условий (1)–(5). Проведем аппроксимацию уравнений на равномерной прямоугольной сетке для случая явной аппроксимации по времени:

$$
\frac{\sqrt{w} - \sqrt{w \cdot u}}{1 + \sqrt{w \cdot u}}
$$

+ 
$$
\begin{bmatrix} B_{1,1}^n \end{bmatrix} \begin{bmatrix} s_{w(i+1,i} - s_{w(i)})^* + \begin{bmatrix} B_{1,1}^n \end{bmatrix} \begin{bmatrix} s_{w(i)} - s_{w(i-1,i})^* + \\ s_{1,1}^n \end{bmatrix} \begin{bmatrix} s_{w(i+1)} - s_{w(i)} \end{bmatrix}^* + \begin{bmatrix} B_{1,1}^n \end{bmatrix} \begin{bmatrix} s_{w(i)} - s_{w(i-1})^* + \\ s_{w(i)} - f_{w(i)} q_{Ti,i} = 0, \end{bmatrix}
$$
 (6)

Где

$$
\left\{B_{i\perp i,j}\right\} = \left\{B_{i\perp i\perp i} \alpha < 0\right\} \tag{7}
$$

$$
\left(B_{i-1,i}\right) = \left\{ \begin{array}{c} 1 - \overline{z}^j \end{array} \right. \tag{8}
$$

$$
B_{i+\frac{1}{2}i} = -\lambda_{i+1/2,i}^{n+1} \frac{(r_{i+1,j} - r_{i,j} - r_{i,j} + w_{i,j-1})}{r} \tag{9}
$$

$$
B_{i-\frac{1}{2},i} = -\lambda_{i-1/2,i}^{n+1} \frac{\text{vol}_J \cdot \text{vol}_J \cdot \text{vol}_J \cdot
$$

Аналогично, запишем конечно-разностную аппроксимацию для уравнения суммарной скорости:

$$
\lambda_{i+1} \sum_{j=1}^{M+1} \frac{P(j+1)j}{j} = \lambda_{i+1} \sum_{j=1}^{M+1} \frac{P(j+1)j}{j} + \lambda_{i+1} \frac{P(j+1)j}{j} = q_{T(i)}.
$$
\n(11)

#### **Результаты расчетов**

При расчетах использовались следующие входные параметры модели:

$$
l = 30
$$
 m,  $m = 0.2$ ,  $\mu_o = 0.02$  Ta·c,  $\mu_w = 0.001$  Ta·c,  $p_1 = 10^6$  Ta,  $p_0 = 10^6$  Ta,  $\bar{s} =$ 

$$
0.85, \underline{s} = 0.2, q_w = 2 \cdot 10^{-7} T = 182 \text{ } \text{дня}
$$

Относительные фазовые проницаемости заданы следующим образом:

$$
k_{rw}(s) = \begin{cases} 0, \text{ rpm } 0 \le s \le 0,2\\ \left(\frac{s - 0,2}{0,8}\right)^{3.5}, \text{ rpm } 0,2 \le s \le 1\\ k_{ro}(s) = \begin{cases} 0,85 - s\\ 0,85 \end{cases} \le (1 + 2,4s), \text{rpm } 0 \le s \le 0,85, \end{cases}
$$

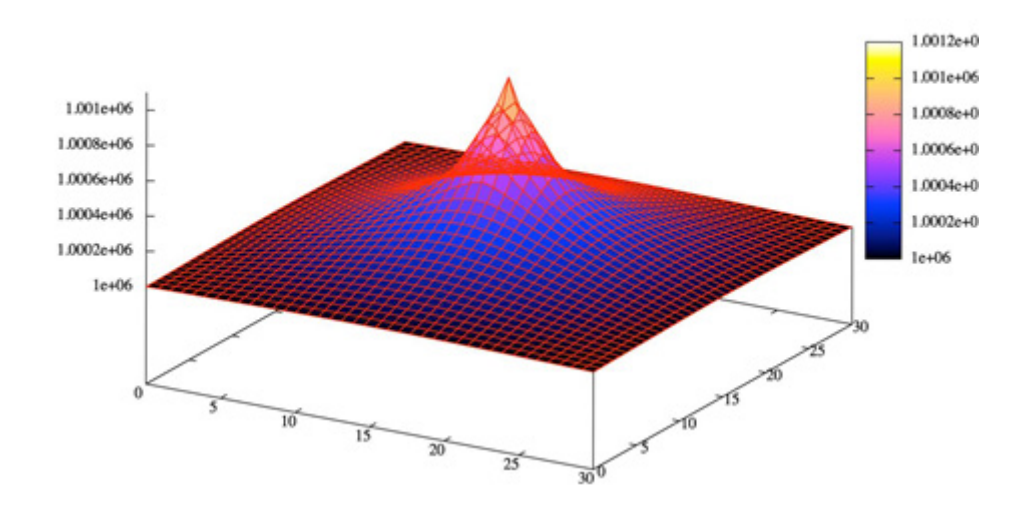

Рис. 1. **Распределение давления**

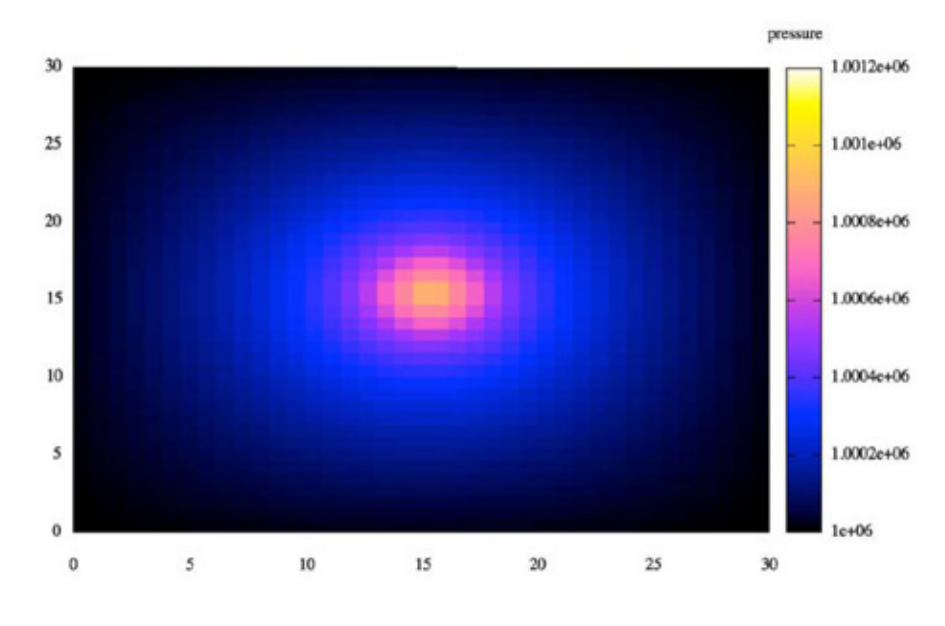

Рис. 2. **Распределение давления**

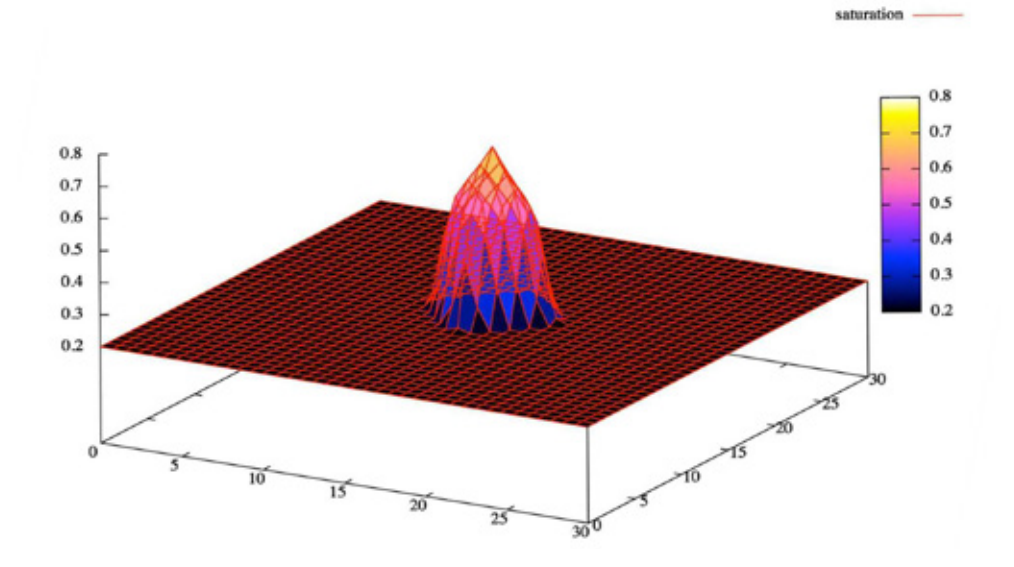

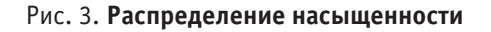

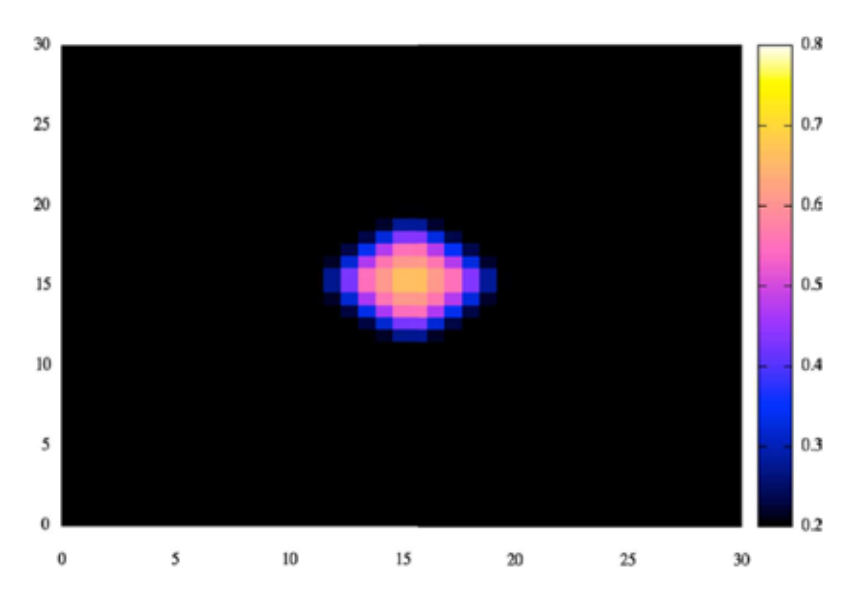

Рис. 4. **Распределение насыщенности**

Аппроксимация системы уравнений производилась по явным разностным схемам, вычислительный алгоритм реализован на языке С, необходимые расчеты производились при помощи вычислительной библиотеки GSL, графическая визуализация сделана в программе gnuplot.

Результаты, полученные при реализации выбранной модели, описывающей вытеснение нефти водой, хорошо согласуются с результатами изученных работ.

Литература:

- 1. Афанасьева, Н.М., Васильева М.В., Колесов А.Е. Математическое моделирование фильтрации: учебное пособие. — Якутск: Издательско-полиграфический комплекс СВФУ, 2011, 86 с.;
- 2. Басниев, К.С., Дмитириев Н.М., Каневская Р.Д., Максимов В.М. Подземная гидромеханика. М., Ижевск: Ин-т компьют. исследований, 2006. 488 с.
- 3. Васильев, В.И., Попов В.В., Тимофеева Т.С. Вычислительные методы в разработке месторождений нефти и газа — Новосибирск: Издательство СО РАН, 2000, 126 с.
- 4. Мыхтарянц, С.А., Чудов Л.А., Чурмаев О.М. Численные методы решения одномерной задачи о вытеснении нефти водой. В сб.: Численные методы решения задач фильтрации несжимаемой жидкости. — Новосибирск: ВЦ СО АН СССР, 1975, с. 242–249;
- 5. Самарский, А.А. Теория разностных схем. М., 1977;
- 6. Щелкачев, В.Н. Сравнительный анализ нефтедобычи и разработки нефтяных месторождений по странам мира. — М.: ВНИИОЭНГ, 1996. — 120 с.

#### **Математическая модель стачечного движения в России в начале XX века**

Колпак Евгений Петрович, доктор физико-математических наук, профессор;

Бронникова Анастасия Игоревна, студент; Полежаев Владислав Юрьевич, студент Санкт-Петербургский государственный университет

*Дается краткий анализ основных экономических показателей России начала XX века и количественных характеристик протестных движений конца XIX — начала XX вв. На основе анализа статистических данных и современных концепций о причинах протестных выступлений предлагается математическая модель стачечного движения, учитывающая только два уровня взаимоотношений между рабочими и властями. Модель представлена задачей Коши для системы обыкновенных дифференциальных уравнений.*

*Ключевые слова: математическое моделирование, дифференциальные уравнения, протестное движение, забастовка, исторический процесс.*

#### **Введение**

В девятнадцатом веке в России шло интенсивное развитие промышленности, проводились реформы в сельском хо-<br>В зяйстве. В начале двадцатого века основные экономические показатели стали приближаться к аналогичным показателям более развитых на тот момент стран. Так, например, темпы роста сельскохозяйственного производства составляли около 4 $\%$  в год, а промышленности  $-6\%$  [4, 34 $-40$ , 51, 52, 58]. В 1913 г. Душевой прирост объема производства составлял 85% от среднеевропейского [35]. Доля России в мировом промышленном производстве с 3.4% в 1885 году выросла до 5.3% в 1913 году [35, 36, 51, 58]. Это достигалось за счет реформ в экономике, модернизации производства и, как трактовалось политическими органами страны после 1917 года вплоть до конца двадцатого века, жестокой эксплуатацией рабочего класса и крестьянства [17]. Последним, в свою очередь, объяснились и протестные выступления рабочих — уличные шествия, митинги, забастовки [12, 16, 17, 19–22, 33, 41, 45–49, 54]. Однако, как следует из результатов анализа исторических фактов и статистических данных современными исследователями, проводимых в рамках различных проектов [4, 35, 50], тезис о массовости протестных выступлений из-за ухудшения экономического и социального положения народа далеко не бесспорен [4, 35, 37–39, 57].

Регулирование взаимоотношений между рабочими и предпринимателями на уровне законов происходило весь девятнадцатый век. Так, например, правила назначения пенсий по старости на императорском фарфоровом заводе были

установлены еще в 1804 г., на некоторых заводах военного ведомства 9-часовой рабочий день был введен в 1861 году, а на предприятиях министерства финансов к началу XX века для большинства рабочих рабочий день составлял 8 часов. Во второй половине XIX принимается ряд законодательных актов, защищающих интересы рабочих [8], а в 1882 году создается специальная инспекция для контроля за их исполнением и регулированием взаимоотношений между предпринимателями и рабочими [9, 53]: наем и увольнение рабочих, регулирование рабочего времени и заработной платы, организация лечебных и образовательных учреждений т. д.

#### **Социальная инфраструктура и зарплата рабочих**

Постепенно улучшается экономическое и социальное положение рабочих на рубеже XIX–XX вв. Так, например, с 1897 по 1913 г. индекс потребительских цен в С.-Петербурге вырос на 27%, а годовая зарплата рабочих на 41% [35]. Т. е. реальная зарплата выросла на 11%. Сокращалась и продолжительность рабочего дня— с 1885 г. по 1904 он уменьшился по стране на 20%. Рост и объем средств, вкладываемых в образование и здравоохранение, с 1902 по 1912 гг. увеличился в два раза. На рис 1 отражено насколько по сравнению с 1894 годом к 1913 году увеличился объем выпускаемых книг, количество женских, мужских и реальных гимназий, учеников во всех школах государства и количество врачей [27, 35, 51]. Эти показатели изменялись быстрее, чем росла численность населения. Но вместе с этим не на всех предприятиях и не во всех регионах социальные и экономические условия изменялись достаточно быстро [4, 7, 35, 52, 53]. Несмотря на общее увеличение благосостояния и социального и экономического положения рабочего класса на различных предприятиях периодически возникали забастовки с экономическими и политическими требованиями [5, 11, 16, 19–22, 33, 41, 45, 48–50, 54, 61]. В ответ на протестные выступления власти также предпринимали различные (в том числе и жестокие [46, 47]) меры, направленные как на ограничение прав трудящихся [2, 4–6, 8, 12, 33, 50, 59], так и на улучшение условий труда и его стимулирование, на развитие социальной инфраструктуры [4, 5, 26, 35–38, 60].

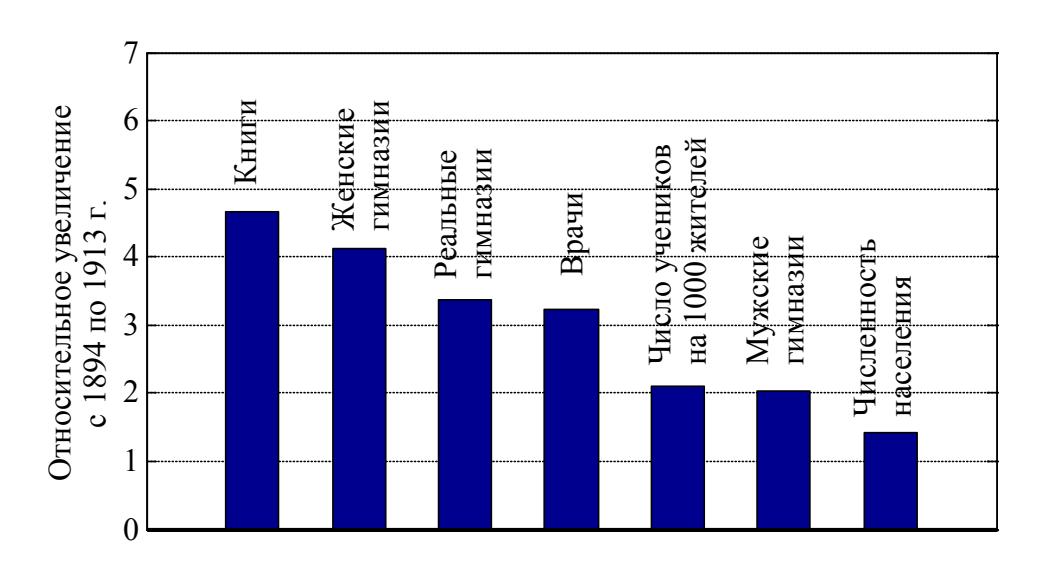

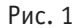

#### **Протестное движение рабочих**

Статистические данные по стачечному движению рабочих в России фиксировались фабрично-заводской инспекций, начиная с 1895 года по 1917 г. [22, 53]. Под надзором инспекции в 1913 году состояло 1787 предприятий, на которых работало 2319577 рабочих.

Помесячные данные о числе участников стачек с января 1910 по декабрь 1916 года в виде диаграммы приведены на рис. 2, годовые данные с 1895 по 1916 год — на рис. 3. Среди требований рабочих в 1913 году 10% были требования по улучшению условий труда и быта,  $11\%$  — по оплате труда,  $79\%$  — политические требования [53, 60]. При этом наибольшее число рабочих выступало с политическими требованиями в период революционных событий 1905–1907 гг. и в предвоенные годы (1913–1914 гг.) — в период наиболее высоких темпов роста производства и оплаты труда, улучшения социальных и экономических условий жизни [35, 36, 51, 58]. То есть, экономические требования рабочих при посредничестве инспекторов, губернаторов и согласительных комиссий удовлетворялись быстро.

Сегодняшние исследователи на основе анализа статистических данных и исторических фактов объясняют рост протестных движений в условиях экономического подъема страны разными причинами: неравномерностью развития различных отраслей производства и регионов, приводящей к серьезным конфликтам между разными отраслями производства, социальными слоями, территориальными, профессиональными, этническими сообществами [36]. Накопившиеся противоречия со временем могут вызвать и социально-культурный раскол общества [36, 57]. Объяснить только экономическими причинами забастовочное движение в России в начале XX века при растущем благосостоянии страны, по-видимому, невозможно без учета «идеологических» факторов, определяющих взаимоотношения между различными социальными группами [23, 24]. В математической модели стачечного движения, предложенной в [3], в качестве такого фактора введен «индекс активности властей».

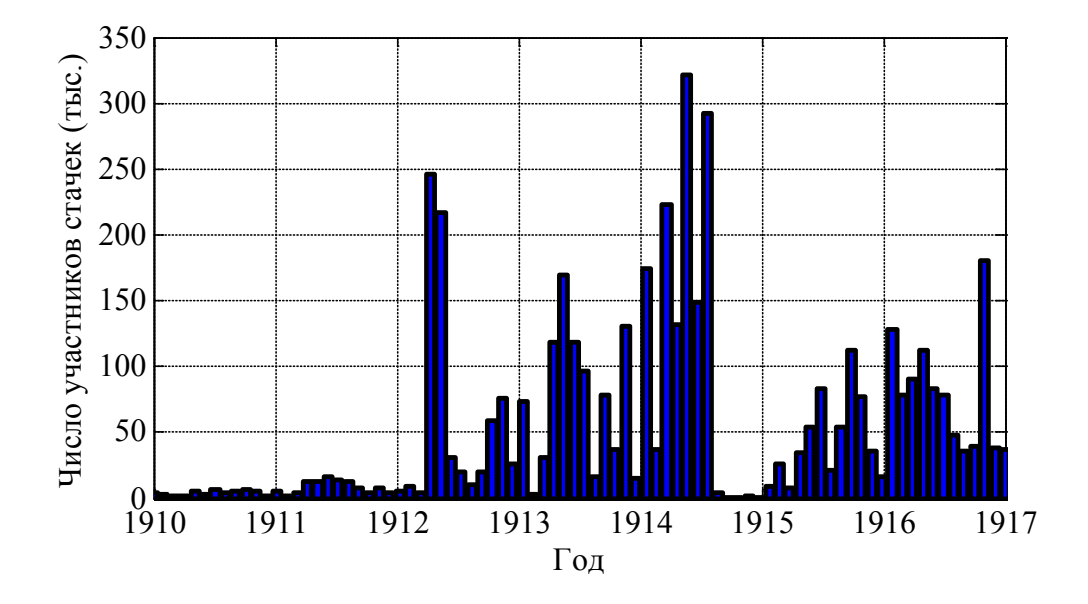

Рис. 2

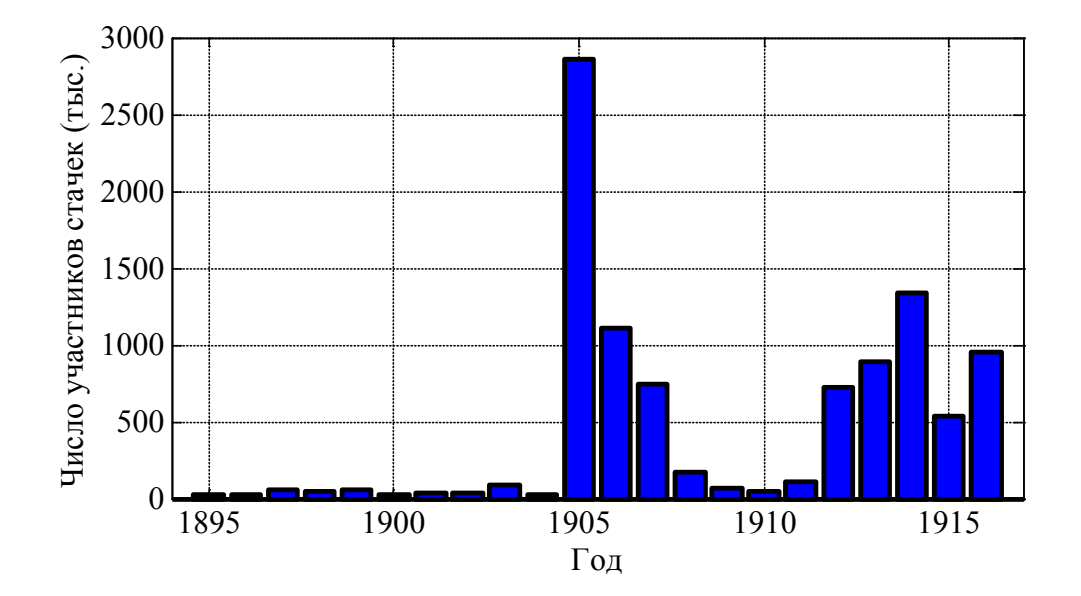

Рис. 3

Единственная, по-видимому, модель стачечного движения была предложена в работе Андреева А.Ю. и Бородкина Л.И. [3]. Модель учитывает, как отмечают авторы, только внутреннюю динамику стачек и представлена задачей Коши для системы обыкновенных дифференциальных уравнений

$$
\begin{aligned}\n\frac{dI}{dt} &= -\mu_1 I + a_{12} I u_1, \\
\frac{du_1}{dt} &= \mu_2 u_1 - a_{21} I u_1 + a u_1^2 - a_{21} u_1 u_2,\n\end{aligned} \tag{1}
$$
\n
$$
\begin{aligned}\n\frac{du_2}{dt} &= -\mu_3 u_2 + a_{12} u_1 u_2 + R.\n\end{aligned}
$$

В этой системе уравнений  $u_1$  — число агитаторов,  $u_2$  — число бастующих рабочих,  $I$  — индекс активности властей,  $\mu_1$ ,  $\mu_2$ ,  $\mu_3$ ,  $a_{12}$ ,  $a_{21}$ ,  $a_{21}$ ,  $a_{12}$  и  $R$  — постоянные, характеризующие взаимодействие между рабочими, агитаторами и властями.

В модели предполагается, что число бастующих рабочих пополняется за счет деятельности агитаторов, а активность властей направлена на уменьшение числа агитаторов. Первое уравнение в (1) определяет скорость изменения активности властей: в отсутствие агитаторов (при  $a_{12} = 0$ ) она убывает, а наличие агитаторов увеличивает ее со скоростью пропорциональной числу агитаторов (слагаемое  $a_1, Iu_1$ ).

Второе уравнение в (1) описывает скорость изменения числа агитаторов: слагаемые  $a u_1^2$  и  $\mu_2 u_1$  — скорости их собственного роста,  $a_{21}Iu_1$  — скорость их убыли за счет активности властей,  $a_{21}u_1u_2$  — скорость убыли агитаторов, обусловленная контактами с бастующими рабочими.

Третье уравнение в (1) описывает скорость изменения числа бастующих рабочих:  $\mu_3 u_2 -$  скорость их естественной убыли,  $a_{12}u_1u_2 - c$ корость их роста за счет деятельности агитаторов,  $R -$ постоянна скорость их роста.

Эта модель содержит, в зависимости от значений параметров, различные типы стационарных точек: устойчивые, неустойчивые, аттракторы, предельные циклы [3]. И позволяет просмотреть возможные сценарии стачечного движения и варианты возможного управления его активностью. Но вместе с этим представленная формализация стачечного движения вызывает возражения.

Во-первых, в модели отсутствует общее количество лиц, которые могут принять участие в забастовке — как правило, забастовка, происходит на предприятиях или в регионах с ограниченным числом рабочих. В модели (1) предполагается, что скорость роста числа бастующих рабочих пропорциональна их контактам с агитаторами, а не контактов агитаторов с работающими рабочими. При этом в отсутствие агитаторов (при  $u_1 = 0$ ) всегда есть какое-то количество бастующих. Последнее не вполне понятно, поскольку постоянно не работающих рабочих следовало отнести к прогульщикам, а не к забастовщикам.

Во-вторых, не ясно происхождение агитаторов, поскольку скорость их собственного роста пропорциональна сумме  $\mu_2 u_1 + a u_1^2$ . Их количество, также как и количество рабочих, должно быть ограниченным. Слагаемое  $\mu_2 u_1$  представляет собой скорость естественного роста численности агитаторов. Но слагаемое  $a u_1^2$  представляет собой скорость роста агитаторов за счет их внутренних контактов между собой. То есть агитаторы агитируют сами себя, порождая третьего агитатора. Этот механизм трудно объяснить.

#### **Обоснование математической модели**

Как следует из рассмотренного выше, сформулировать математическую модель забастовочного движения в России в начале XX века на основе ухудшения экономического положения рабочих не представляется возможным. Взять за основу внутренние факторы такие как, например, сегодняшние коррупция и конкуренция [13, 25, 31, 32, 68, 69], или недостаток трофического ресурса (низкая оплата труда) [10, 14, 26, 28], или внешнее воздействие через политические партии и иные социальные группы [18, 28, 30, 55, 56, 63–67], или иные силовые напряжения [29, 62], возникающие в обществе, также не просто, поскольку на длительном промежутке времени достоверная динамика количественных характеристик этих воздействий практически отсутствуют в литературных источниках. Поэтому в предлагаемой модели учитываются только две группы рабочих — бастующие и не бастующие. Регулирование их деятельности осуществляется управленцами (властями). Для этого, как предложено в [3], вводится индекс активности властей. Под активностью властей понимается непосредственное удовлетворение текущих требований рабочих (удовлетворение жалоб, повышение зарплаты, изменение продолжительности рабочего дня и т.п.) и улучшение социально-экономических условий жизни (организация врачебной помощи и досуга, создание образовательных учреждений, проведение культурно-массовых мероприятий и т.п.) [4]. При построении модели используется принцип парных взаимодействий.

Производственное предприятие имеет определенную внутреннюю структуру с ограниченным количеством работников на текущий момент времени. Уход части работников по каким-то причинам с предприятия сопровождается приемом на работу новых работников. Постепенное расширение производства, которое может длиться достаточно долго, сопровождается увеличением штата сотрудников. Производственные мощности не могут увеличиваться до бесконечности, поскольку людские и материальные ресурсы ограничены. Поэтому для описания динамики роста количества рабочих на предприятии можно использовать логистическое уравнение [1]

$$
\frac{du_1}{dt} = \mu_1 u_1 \left( 1 - \frac{u_1}{u_1^{\max}} \right),
$$

где  $u_1^{\max}$  — максимальное количество рабочих (емкость предприятия), которое может работать на предприятии с учетом увеличения его производственных мощностей.

В России около 10% населения в XIX веке составляло сельское население [52]. Поэтому на начальном этапе становления производства рабочими становились крестьяне [4]. Новые рабочие появлялись за счет контактов (агитации) действующих рабочих с крестьянами. По мере расширения промышленного производства новые рабочие уже формировались в своей среде. То есть механизм привлечения новых рабочих на производство на начальном этапе его развития отличался от механизма, заложенного в логистическом уравнении. Поэтому в модели используется уравнение

$$
\frac{du_1}{dt} = \mu_1 u_1^2 \left( 1 - \frac{u_1}{u_1^{\max}} \right),\tag{2}
$$

1 предложенное в [1] для описания динамики малочисленной популяции. Это согласуется со статистическими данными, приведенными в [4] для товарищества мануфактур Н.Н. Коншина, возникшего в начале XIX века [4] и развивашегося вплоть до 1917 года: на рис. 4 символом \* отмечены статистические данные по общему числу рабочих с 1871 по 1915 гг., а сплошной линией отмечены расчетные данные (  $\mu_{\rm l}$ =0.000023 ,  $\,u_{\rm l}^{\rm max}$  = 13000 ), полученные как решение уравнения (2).

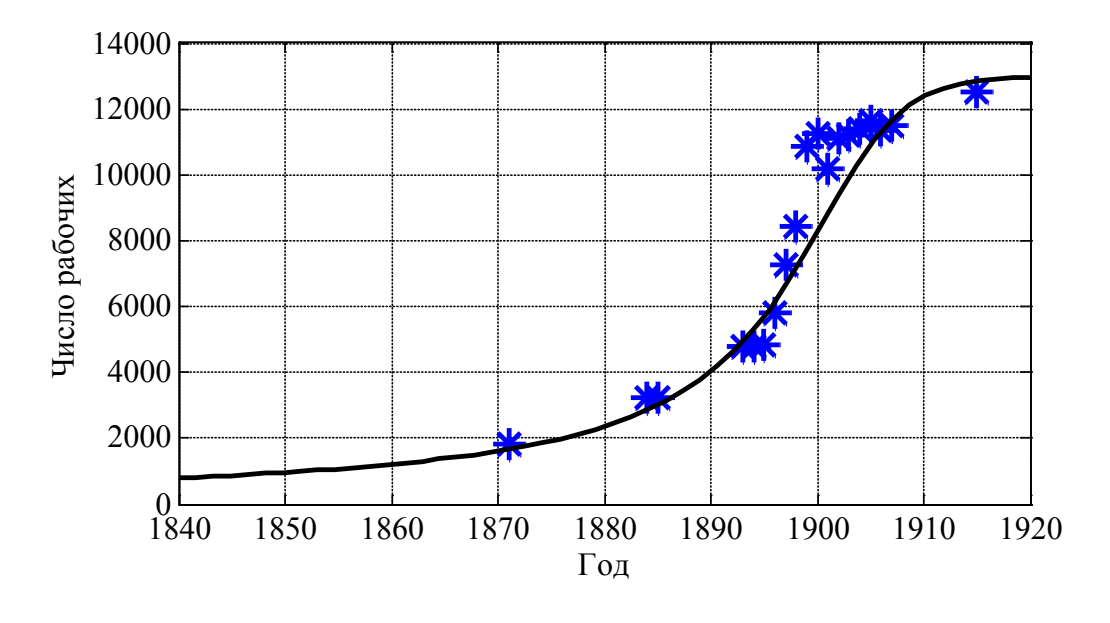

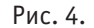

#### **Математическая модель**

Забастовки начинались прекращением работы отдельных рабочих и их призывом к еще работающим также прекратить работу. Реакция властей в этом случае направлена на уменьшение числа бастующих. Поскольку на подъемах забастовочного движения (рис. 2–3) основными требованиями были политические, то экономическую составляющую в модели учитывать не имеет смысла.  $85\%$  предприятий в России в 1901 г. имели численность рабочих меньше 100 [53]. Поэтому в модели предполагается, что решение о протестных мероприятиях является внутренним решением работающих без внешних агитаторов. При этих предположениях модель в этом случае представляет собой систему дифференциальных уравнений

$$
\begin{aligned}\n\frac{du_1}{dt} &= u_1^2 (1 - u_1) - u_1 u_2, \\
\frac{du_2}{dt} &= -\gamma u_2 (I \alpha - u_1), \\
\frac{dI}{dt} &= u_2 (\beta u_2 - I),\n\end{aligned} \tag{3}
$$

где  $\gamma$  (  $0 < \gamma < 1$  ),  $\alpha$  и  $\beta$  — положительные параметры.

B (3) емкость предприятия  $u_1^{\max}$  принята равной единице, под  $u_1$  и  $u_2$  понимаются доли работающих и бастующих рабочих от этой величины, индекс активности властей считается безразмерным.

Слагаемое  $u_1u_2$  в первом уравнении представляет собой скорость убыли числа работающих рабочих, вызванная агитацией их бастующими рабочими стать забастовщиками, а слагаемое  $\gamma u_1 u_2$  во втором уравнении — скорость увеличения числа забастовщиков за счет прекращения работы работающими рабочими. Здесь предполагается, что часть работающих рабочих может просто уволиться с предприятия (при  $\gamma$  < 1). Слагаемое  $\gamma \alpha u_1 I$  — скорость убыли числа забастовщиков за счет мер, предпринимаемых властями (увольнение, удовлетворение требований, предоставление дополнительных льгот и т.п.). Параметр  $\alpha$  характеризует степень активности властей направленную на удовлетворение текущих требований протестующих, а параметр  $\beta$  — на развитие социальной инфраструктуры.

К уравнениям (3) необходимо добавить начальные условия:

$$
\text{EEM } t = 0 \ \ u_1 = u_1^0, \ u_2 = u_2^0, \ I = I^0.
$$

На начальной стадии организации производства естественно считать, что  $u_1^0$  и  $u_2^0$  малые величины; началу забастовки соответствует значение  $u_1^0$  близкое к единице, а  $u_1^0$  — близкое к нулю. Индекс активности властей  $I^0$  может принимать любые положительные значения. Для построения численного решения системы уравнений (3) использовались модифицированные методы Рунге-Кутты [15,  $42-44$ , 55]

#### **Стационарные точки**

$$
1. u_1 = 0, u_2 = 0, I = 0
$$

Эта стационарная точка соответствует начальной стадии организации производства. Матрица Якоби

$$
J = \begin{pmatrix} u_1(2-3u_1) - u_2 & -u_1 & 0 \\ \gamma u_2 & -\gamma(I\alpha - u_1) & -\gamma u_2\alpha \\ 0 & I(2\beta u_2 - I) & u_2(\beta u_2 - 2I) \end{pmatrix}
$$
 (4)

правой части уравнении (3) в этой стационарной точке имеет три нулевых собственных значения. То есть линейное приближение решений уравнений при малых значениях  $u_1$  и  $u_2$  не позволяет сделать вывод о динамике изменения этих величин. С другой стороны, при  $u_2 = 0$  первое уравнение в (3) становится автономным и его решение при малых значения  $u_1$  будет расти по гиперболическому закону:

$$
u_1 = \frac{u_1^0}{1 - t u_1^0}.
$$

Это соответствует случаю, когда в отсутствие забастовщиков на начальной стадии становления производства численность рабочих будет расти при расширяющемся производстве. Но при этом, если  $I=0$ , начнет расти и функция  $u_{\gamma}$  при нулевой активности властей сразу появятся забастовщики.

Поведение решения системы уравнений (3) при значениях  $u^0_1=0.01$  ,  $u^0_2=1.1u^0_1(1$  **-**  $u^0_1)$  и  $I^0=0.40u^0_1$  /  $\alpha$  в виде зависимостей  $u_1 = u_1(t)$  и  $u_2 = u_2(t)$  представлено на рис. 5 ( $\alpha = 5$ ,  $\beta = 0.35$ ,  $\gamma = 0.90$ ). При выбранных значениях начальных данных в начальный момент времени производные

$$
\frac{du_1}{dt}, \frac{du_2}{dt} \equiv \frac{dI}{dt}
$$

отрицательны. Со временем функция  $u_1 = u_1(t)$  начинает расти, достигая значений близких к единице, при этом начинается и заметный рост функции  $u_2 = u_2(t)$ . При значениях  $u_1 = u_1(t)$  близких к единице скорость изменения  $u_2 = u_2(t)$  положительна поскольку  $I\alpha - 1 < 0$ . Поэтому  $u_1 = u_1(t)$  станет убывающей функцией (рис. 5).

Этот вариант поведения решения соответствует постепенному росту производства до его максимальных возможностей, после достижения которых, из-за возникающих противоречий начинаются протестные выступления. Уменьшение  $u_1 = u_1(t)$  и  $u_2 = u_2(t)$  до значений близких к нулю можно интерпретировать как объявление руководителями локаута, после окончания которого снова начинается налаживаться производство. Для устойчивости этого положения необходимо, что бы, как минимум, выполнялось условие *I*<sup>α</sup> > 1 .

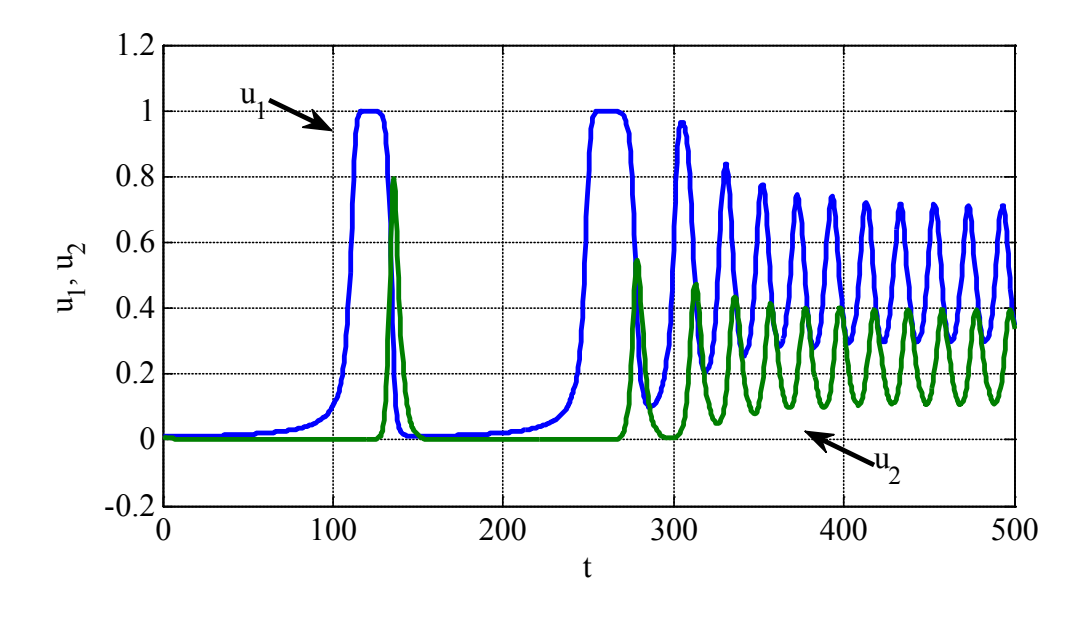

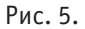

2.  $u_1 = 1$ ,  $u_2 = 0$ ,  $I - \pi$ нобое положительное.

Этот вариант соответствует случаю, когда производство укомплектовано рабочими полностью, забастовщиков нет. При этом индекс активности властей может принимать любое положительное значение.

Для случая  $I=0$  собственными значениями матрицы Якоби (4) будут  $\lambda_1 = \gamma$ ,  $\lambda_2 = -1$  и  $\lambda_3 = 0$ . Первое собственное значение положительное, поэтому это положение равновесия будет неустойчивым.

Как следует их второго уравнения в (3), если выполняется неравенство  $I^0\alpha - u_1^0 > 0$  , то численность забастовщиков в начальный момент времени будет убывать. И при достаточно больших значениях  $I^0$   $u_2(t)$  может стать убывающей функцией времени. На рис. 6 показаны зависимости  $u_1 = u_1(t)$  и  $u_2 = u_2(t)$  для случая  $u_1^0 = 0.999$  ,  $u_2^0 = 0.001$  и  $I^0 = 0.96/\alpha$   $\alpha$  = 5,  $\beta$  = 0.35. Этот вариант соответствует случаю, при котором при недостаточной активности властей не удается полностью прекратить забастовки.

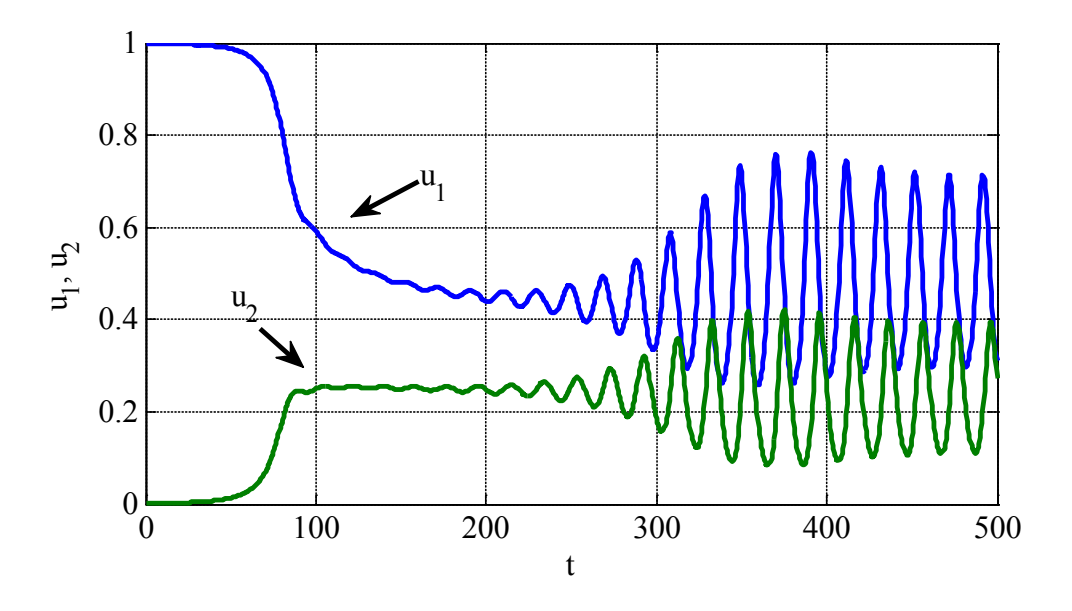

3.  $u_1 = 1 - 1/\alpha\beta$ ,  $u_2 = u_1/\alpha\beta$ ,  $I = u_1/\alpha$ .

Эта стационарная точка имеет физический смысл, если выполняется неравенство  $1 < \alpha\beta$ . Параметр  $\alpha$  характеризует активность властей, направленную на уменьшение числа забастовщиков при непосредственном контакте с ними, а параметр  $\beta$  — усиление самой активности. При этом, чем больше значение произведения  $\alpha\beta$ , тем меньше стационарное значение  $u_2$  (меньше забастовщиков).

В этой стационарной точке собственные значения матрицы Якоби являются корнями характеристического полинома

## $P(\lambda) = \lambda^3 - u_2 \left[ \beta \alpha (1 - 2u_1) - I \right] \lambda^2 - u_2 u_1 \left[ I(1 - 2u_1) - I\gamma - \gamma \right] \lambda + \gamma I u_2 u_2 u_1 (\beta \alpha - 1).$

Свободный член этого полинома при выполнении неравенства  $1 < \alpha\beta$  положителен, поэтому одно собственное значение матрицы Якоби (4) в этой точке будет отрицательным. Вещественные части пары комплексно сопряженных корней могут иметь как отрицательные, так и положительные вещественные части. На рис. 7 отражена зависимость вещественных частей корней полинома от параметра  $\alpha$  при значениях  $\beta = 0.8, 1.6, 3.2$ , а на рис. 8 приведена граница раздела между положительными и отрицательными значениями вещественных частей пары комплексно-сопряженных корней характеристического полинома в системе координат  $(\alpha, \beta)$ . Как следует из этого анализа в окрестности этой стационарной точки в зависимости от значений параметров  $\alpha$  и  $\beta$  могут возникнуть колебания.

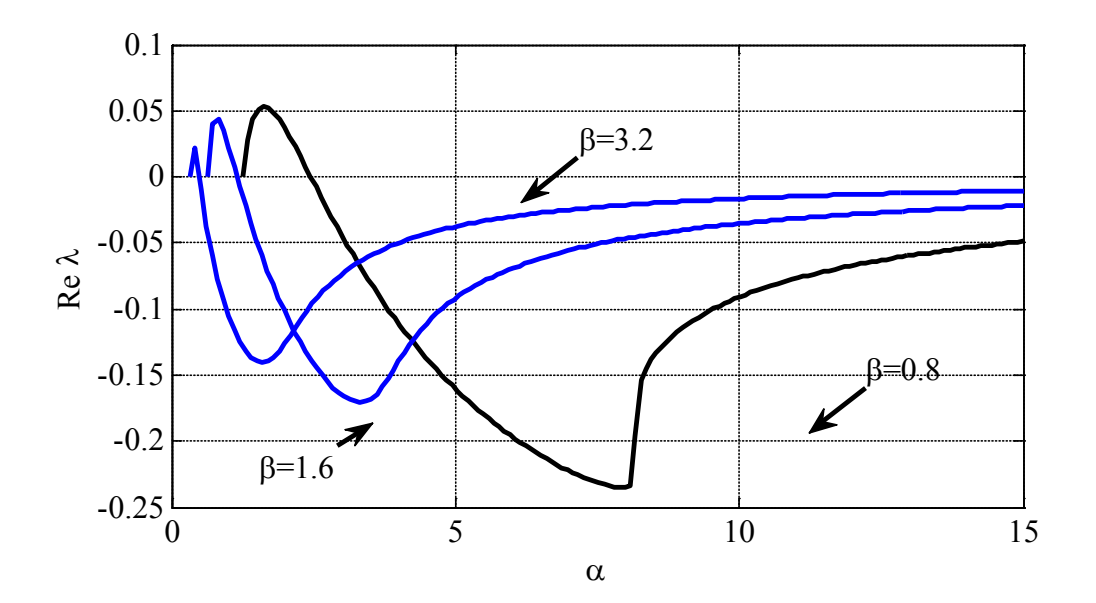

Рис. 7.

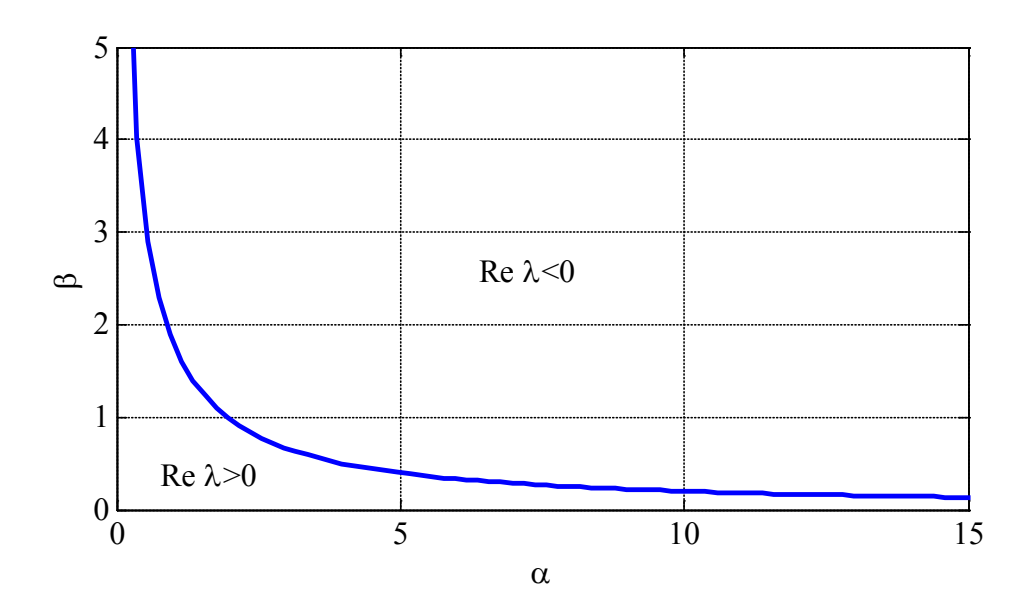

#### **Заключение**

В модели Андреева-Бородкина за основу взят тезис о внешних причинах развития стачечного движения на предприятии, на котором всегда с постоянной скоростью *R* возникают забастовщики. Инициаторами усиления забастовочного движения являются агитаторы. Власти же не устраняют внутренние причины конфликта, а борются с агитаторами. В разработанной в работе модели за основу взят тезис о взаимодействии рабочих с властями. Возникновение забастовки рассматривается как потеря устойчивости стабильно работающего предприятия при низком уровне удовлетворения текущих потребностей рабочих и недостаточном внимании на необходимость развития социальной инфраструктуры со стороны властей.

Разработанная модель позволяет объяснить периодичность протестных выступлений, вызванную недостаточным влиянием на социальную и экономическую среду, в которой происходит производственный процесс, органов управления. На начальной стадии развития производства при нулевой активности властей забастовочное движение начнется сразу, а при развитом производстве — при недостаточной активности властей. В рамках этой модели стабильность производственного процесса обеспечивается не только удовлетворением текущих требований протестующих, но и развитием социальной инфраструктуры. Это в значительной степени согласуются с историческими событиями, происходившими в России как в начале XX века, так и в более поздние периоды.

#### Литература:

- 1. Базыкин, А.Д. Нелинейная динамика взаимодействующих популяций. Москва-Ижевск: Институт компьютерных технологий, 2003. — 368 с.
- 2. Белов, С.И. Ограничение права рабочих на забастовки в российской империи в период первой мировой войны: на материалах верхнего Поволжья 1914–1917 гг. // Исторические, философские, политические и юридические науки, культурология и искусствоведение. Вопросы теории и практики/Тамбов: Грамота. — 2012. — №8 (22): в 2-х ч. Ч. II. — с. 22–25.
- 3. Бородкин, Л.И. Синергетика и история: моделирование исторических процессов. В сб. История и математика: Анализ и моделирование социально-исторических процессов. М.: КомКнига, 2007. — с. 8–48.
- 4. Бородкин, Л.И., Валетов Т.Я., Смирнова Ю.Б., Шильникова И.В. «Не рублем единым»: трудовые стимулы рабочих текстильщиков дореволюционной России. М.: Российская политическая энциклопедия (РОССПЭН),  $2010. - 535$  c.
- 5. Бородкин, Л.И., Валетов Т.Я., Шильникова И. В Деловая культура российских предпринимателей в их отношениях с рабочими (конец XIX — начало ХХ в.) // Вестник Российского университета дружбы народов. Серия: История России. — 2008. — №4 (14). — с. 72–92.
- 6. Бородкин, Л.И., Валетов Т.Я., Шильникова И.В. Штрафование рабочих на предприятиях дореволюционной России: наказание или возмещение ущерба? // Историко-экономические исследования. — 2009. — Т. 10. —  $N_22 - c. 5-24.$
- 7. Бородкин, Л.И.,. Валетов Т. Я, Смирнова Ю.Б., Шильникова И.В. Жилье фабричного рабочего в период дореволюционной индустриализации: сравнительный анализ архивной документации двух крупных мануфактур // Историко-экономические исследования. — 2007. — Т. 8. — № 2. — с. 122-162.
- 8. Валетов, Т.Я. Фабричное законодательство в России до Октябрьской революции // Экономическая история: обозрение. — 2007. — №13. — с. 37.
- 9. Володин, А.Ю. Фабричная инспекция в России (1882–1904) // Российская история. 2007. №1. с. 23–40.
- 10. Гасратова, Н.А., Столбовая М.В., Неверова Е.Г., Бербер А.С. Математическая модель «ресурс-потребитель» // Молодой ученый. — 2014. — № 10 (69). — с. 5-14.
- 11. Германов, И.А. Детерминанты социального протеста рабочих // Вестник Пермского университета. Философия. Психология. Социология. — 2010. — Т. 1. — №1. — с. 138–145.
- 12. Григорьева, Е.Ю. Политика царизма в рабочем вопросе в начале XX века // Культурная жизнь юга России.  $2009. \mathcal{N}_2$  1 (30). - c. 76-77.
- 13. Григорьева, К.В., Малафеев О.А. Динамический процесс кооперативного взаимодействия в многокритериальной (многоагентной) задаче почтальона // Вестник гражданских инженеров. — 2011. — №1. — с. 150-156.
- 14. Дорофеев, Б.В., Роганов А.Ю. Моделирование нетто-тарифов в страховании жизни // Молодой ученый.  $2014. - N<sub>2</sub>2(61) - c. 15-18.$
- 15. Жабко, А.П., Медведева И.В. Алгебраический подход к анализу устойчивости дифференциально-разностных систем // Вестник Санкт-Петербургского университета. Серия 10: Прикладная математика. Информатика. Процессы управления. — 2011. — №1. — с. 9–20.
- 16. Зиновьев, В.П. Рабочее движение в Сибири в 1895–1917 гг. статистический анализ // Вестник Томского государственного университета. История.  $-2011. -$  № 3 (15).  $-$  с. 13-18.
- 17. История Коммунистической партии Советского союза. М.: Политиздат, 1977. 782 с.
- 18. Карелин, В. В Штрафные функции в одной задаче управления // Автоматика и телемеханика. 2004.  $N_2$ 3. — с. 137-147.
- 19. Касаров, Г.Г. Стачечная борьба рабочих Оренбургской губернии в годы Первой мировой войны (июль1914 февраль 1917) // Вестник Оренбургского государственного университета. — 2014. — №7 (168). — с. 130-134.
- 20. Касаров, Г.Г. Стачки рабочих Ревеля (июль 1914 февраль 1917 гг.) // Вестник Московского городского педагогического университета. Серия «Исторические науки». — 2010. №1. — с. 8-19.
- 21. Касаров, Г.Г. Стачки рабочих Царицына (июль 1914 г. февраль 1917 г.) Вестник Московского городского педагогического университета. Серия: Исторические науки. — 2010. №2. — с. 19-30.
- 22. Кирьянов, Ю. И. Социально-политический протест рабочих России в годы Первой мировой войны (июль 1914 февраль 1917 гг.) М.: Институт российской истории РАН, 2005. — 217 с.
- 23. Колесин, И.Д. Моделирование взаимодействия этнокультур // Известия Российской академии наук. Теория и системы управления. — 2005. — №2. — 75–80.
- 24. Колесин, И.Д. Самоорганизация и формирование малых групп // Известия Российской академии наук. Теория и системы управления. — 2008. — №2. — с. 96–103.
- 25. Колпак, Е.П., Горыня Е.В., Крылова В.А., Полежаев Д.Ю. Математическая модель конкуренции двух популяций на линейном ареале // Молодой ученый. — 2014. — № 12 (71). — с. 12-22.
- 26. Колпак, Е.П., Кувшинова К.В. Костромская больница губернского земства в конце XIX века // Актуальные проблемы гуманитарных и естественных наук. — 2014. — №9. — с. 60–63.
- 27. Колпак, Е.П., Матвеева И.А. О библиотеках. Санкт-Петербург. 2004.
- 28. Колпак, Е.П., Скороходова Т.В. Математическая модель роста числа учащихся в средней и высшей школах России. В сборнике: Синергетика в естественных науках. Восьмые Курдюмовские чтения материалы Международной междисциплинарной научной конференции с элементами научной школы для молодежи. Ответственный редактор: Лапина Г.П.. Тверь, 2012, — с. 274–275.
- 29. Котина, Е.Д. К Теории определения поля перемещений на основе уравнения переноса в дискретном случае // Вестник Санкт-Петербургского университета. Серия 10: Прикладная математика. Информатика. Процессы управления. — 2010. — №3. — с. 38–43.
- 30. Леонов, М.И. Партийные организации среднего Поволжья и Заволжья в революции 1905–1907 гг. // Известия академии управления: теория, стратегии, инновации. — 2013. — №1 (14). — с. 29–42.
- 31. Малафеев, О.А., Пахар О.В. Динамическая нестационарная задача инвестирования проектов в условиях конкуренции // Проблемы механики и управления: Нелинейные динамические системы. — 2009. —  $\mathbb{N}_2$ 41. —  $103 - 108$ .
- 32. Малафеев, О.А., Соснина В.В. Модель управления процессом кооперативного трехагентного взаимодействия // Проблемы механики и управления: Нелинейные динамические системы. — 2007. — №39. — с. 131–144.
- 33. Марасанова, В.М. Протестное движение и создание профсоюза рабочих свинцово-белильных заводов Ярославля в начале ХХ века // Вестник Ярославского государственного университета им. П.Г. Демидова. Серия Гуманитарные науки.  $-2014$ .  $-$  № 2 (28).  $-$  с. 30-34.
- 34. Миронов, Б.Н. «Сыт конь богатырь, голоден сирота»: питание, здоровье и рост населения России второй половины XIX — начала ХХ века // Российская история. — 2002. — №2. — с. 30.
- 35. Миронов, Б.Н. Благосостояние населения и революции в имперской России: XVIII начало XX века. М.: Весь Мир, 2012. — 848 с.
- 36. Миронов, Б.Н. Достаточно ли производилось пищевых продуктов в России в XIX— начале XX в.? // Уральский исторический вестник. — 2008. — №3. — с. 83–95.
- 37. Миронов, Б.Н. Культурный капитал России за тысячу лет // Экономическая политика. 2013. №1. с. 62–95.
- 38. Миронов, Б.Н. Модернизация имперской России и благосостояние населения // Российская история.  $2009. - N_22. - c. 137 - 155.$
- 39. Миронов, Б.Н. Развитие гражданского общества в России в ХIХ начале XX века // Общественные науки и современность. — 2009. — №1. — с. 110–126.
- 40. Миронов, Б.Н. Русская революция 1917 года как побочный продукт модернизации // Социологические исследования. — 2013. — №10. — с. 29–39.
- 41. Мясникова, Н.В. Женский протест и его роль в исторических событиях // Исторические, философские, политические и юридические науки, культурология и искусствоведение. Вопросы теории и практики. Тамбов: Грамота. — 2011. — №4–3. — с. 119–123.
- 42. Олемской, И. В Конструирование явных методов типа Рунге Кутта интегрирования систем специального вида // Известия высших учебных заведений. Математика. — 2005. — № 2. — с. 75–80.
- 43. Олемской, И.В. Метод типа Рунге Кутты интегрирования систем и дифференциальных уравнений второго порядка специального вида // Вычислительные технологии. — 2004. — Т. 9. —  $\mathbb{N}_2$ 2. — с. 67-81.
- 44. Олемской, И.В. Явный метод типа Рунге Кутты пятого порядка // Вычислительные технологии. 2005. Т. 10. —  $\mathcal{N}_2$ . — с. 87-105.
- 45. Прошечкин, С.Е. Основные формы классовой борьбы сельскохозяйственного пролетариата Поволжья на рубеже ХIХ — ХХ вв. (на материалах Саратовской и Самарской губерний). Известия Волгоградского государственного технического университета. — 2010. — Т. 9. — №8. — с. 73–78.
- 46. Пушкарева, И.М. Была ли альтернатива у «кровавого воскресенья»? // Российская история. 2005.  $N_25 - c. 17 - 25.$
- 47. Пушкарева, И.М. Кровавое воскресенье 9 января 1905 г. в России: (неучтенные альтернативы начала революции) // Труды Института российской истории РАН. — 2008. —  $\mathbb{N}_2$ 7. — с. 74—102.
- 48. Пушкарева, И.М. Рабочее движение в год II съезда РСДРП // Российская история. 2003. № 4. с. 3.
- 49. Пушкарева, И.М. Ростовская стачка в ноябре 1902 г.: факт исторический и факт историографический // Научные ведомости Белгородского государственного университета. Серия: История. Политология. Экономика. Информатика. — 2008. — Т. 5. — №1. — с. 47–57.
- 50. Пушкарева, И.М. Трудовые конфликты и рабочее движение в России на рубеже XIX–XX вв. Санкт-Петербург, 2011.
- 51. Россия накануне Первой мировой войны (статистико-документальный справочник). М.: Самотека, 2008. 432 с.
- 52. Рубакин, Н.А. Россия в цифрах. Страна. Народ. Сословия. Классы. Опыт статистической характеристики сословно-классового состава населения русского государства С.-Петербург: Вестник знания (В.В. Битнера),  $1912. - 211$  c.
- 53. Свод отчетов фабричных инспекторов за 1914 год. Петроград: тип. В.Ф. Киршбаума, 1915.
- 54. Сипейкин, А.В. Забастовочное движение на промышленных предприятиях Тверской губернии в годы первой мировой войны // Вестник Тверского государственного университета. Серия: История. — 2014. — №2. с. 100–109.
- 55. Смирнов, Н.В., Смирнова Т.Е., Шахов Я.А. Стабилизация заданного набора положений равновесия нелинейных систем // Известия Российской академии наук. Теория и системы управления. — 2012. — № 2. — с. 3.
- 56. Смирнова, М.В., Колпак Е.П. Математическое моделирование снижения детской заболеваемости в России // В сборнике: Синергетика в общественных и естественных науках: девятые Курдюмовские чтения. Материалы Международной междисциплинарной научной конференции с элементами научной школы для молодежи. редкол.: Лапина Г.П. (отв. ред.) и др.. Тверь, 2013. — 222 с.
- 57. Стародубровская, И.В., Мау В.А. Великие революции: От Кромвеля до Путина. 2-е изд. М., 2004. 418 с.
- 58. Тери, Э. Экономическое преобразование России. М.: Российская политическая энциклопедия (РОССПЭН),  $2008. - 183$  с.
- 59. Шильникова, И.В. «Сим доводится до сведения рабочих.»..: фабричная жизнь конца XIX начала XX вв. в объявлениях (на материалах фонда Ярославской Большой Мануфактуры) // Историко-экономические исследования. — 2006. — Т. 7. — №1. — с. 75–90.
- 60. Шильникова, И.В. О роли управляющих в трудовых конфликтах на промышленных предприятиях дореволюционной России: опыт микроанализа // Уральский исторический вестник. — 2010. — №4 (29). — с. 70–79.
- 61. Шильникова, И.В. Экономические аспекты трудовых конфликтов в российской промышленности в конце XIX — начале ХХ века: отраслевая специфика // Экономическая История. — 2012. — №2 (17). — с. 13–25.
- 62. Dal' Yu. M., Pronina Yu.G. On concentrated forces and moments in an elastic half-plane // Вестник Санкт-Петербургского университета. Серия 1: Математика. Механика. Астрономия. — 1998. — №1. — c. 57–60.
- 63. Karelin, V.V. Penalty functions in a control problem // Automation and Remote Control. 2004. Т. 65.  $N_23. - p. 483 - 492.$
- 64. Kolesin, I.D. Mathematical model of the development of an epidemic process with aerosol transmission // Biophysics. —  $2007.$  — T.  $52.$  —  $\mathcal{N}_2$  1. — p.  $92-94.$
- 65. Kolesin, I.D. Modeling of the interaction of ethnocultures // Journal of Computer and Systems Sciences International. — 2005. — Т. 44. —  $\mathcal{N}_2$ . — p. 230–235.
- 66. Kolesin, I.D. Modeling of the interaction of ethnocultures Journal of Computer and Systems Sciences International.  $2005. - T. 44. - N_2 2. - p. 230 - 235.$
- 67. Kolesin, I.D. Self-organization and formation of small groups // Journal of Computer and Systems Sciences International. — 2008. — Т. 47. —  $N_2$ 2. — p. 252–259.
- 68. Malafeev, O.A., Kolokoltsov V.N. Understanding game theory // New Jersey, 2010.
- 69. Smirnov, N.V., Smirnova T.E., Shakhov Y.A. Stabilization of a given set of equilibrium states of nonlinear systems // Journal of Computer and Systems Sciences International. —  $2012.$  — T.  $51.$  —  $\mathbb{N}_2$  2. — p. 169–175.

## **О кратности непрерывного спектра дифференциального оператора первого порядка в пространстве вектор-функций**

Филиппенко Виктор Игнатьевич, кандидат физико-математических наук, доцент Донской государственный технический университет, филиал в г. Шахты (Ростовская область)

Пусть *<sup>L</sup>* — минимальный замкнутый симметрический оператор, порожденный формально самосопряженным диф-ференциальным выражением

$$
l[y] = \frac{i}{2} (\Lambda(x)y)' + \frac{i}{2} \Lambda(x)y' + Q(x)y
$$
\n(1)

в гильбертовом пространстве  $H = L_n^2(a, b)$  вектор-функций  $y(x) = (y_1(x), ..., y_n(x))$ , рассматриваемых как вектор-столбцы, со скалярным произведением

$$
\langle f,g\rangle = \int_a^b (f,g)dx = \int_a^b \sum_{m=1}^n f_m(x)g_m(x)dx.
$$

−∞

Коэффициенты Λ(*x*) и *Q*(*x*) выражения (1) — эрмитовы матрицы-функции, причем Λ(*x*) невырождена и абсолютно непрерывна на (*a*,*b*); *Q*(*x*) суммируема на любом сегменте [*a*′,*b*′] ⊂ (*a*,*b*). Пусть *f* и *g* — векторфункции, для которых выражение (1) имеет смысл. Тогда имеет место аналог тождества Лагранжа:

$$
(l[f], g) - (f, l[g]) = i\frac{d}{dx}(\Lambda(x)f, g).
$$
\n(2)

С помощью стандартных рассуждений (см. например, [1]) можно показать, что максимальный оператор, порожденный в пространстве  $H = L_n^2(a, b)$  дифференциальным выражением (1), является сопряженным оператору  $L$ . Обозначим его символом  $L^*$ . Принимая во внимание тождество (2), область определения  $D(L)$  оператора  $L$  можно охарактеризовать как линейное многообразие тех вектор-функций  $y \in D\big( L^* \big)$ , которые для любой вектор-функции  $z(x) \in D\bigl( L^* \bigr)$  удовлетворяют условию  $\; z^*(x) \Lambda(x) y(x) \tfrac{b}{a} = 0$  .

В этой работе исследуется кратность спектра самосопряженного расширения *A* оператора *L* , порожденного операцией *l* в гильбертовом пространстве  $H = L_n^2(a,b)$ .

Стандартным образом (см., например, [1]) можно построить обобщенную резольвенту  $R_{\lambda}$  оператора  $L$  , которая при любом невещественном  $\lambda$  является интегральным оператором вида  $(R_{\lambda} f)(x) = \int_a^b K(x,s;\lambda)f(s)ds$ , где  $K(x, s; \lambda)$  — матричное ядро

$$
K(x, s; \lambda) = Y(x, \lambda) \bigg[ M(\lambda) - \frac{i}{2} sign(x - s) \Lambda_0^{-1} \bigg] Y^*(s, \overline{\lambda}),
$$

а  $Y(x, \lambda)$  — фундаментальная матрица однородной системы  $l[Y] = \lambda Y$ , удовлетворяющая условию  $Y(x_0, \lambda) = E_n$  ( $x_0 \in (a, b)$ ,  $E_n$  –*единичная матрица порядка n*);  $M(\lambda)$  — характеристическая матрицафункция оператора  $L$ ;  $\Lambda_0 = \Lambda(x_0)$ . Обобщенная резольвента  $R_{\lambda}$  — симметрического оператора  $L$  допускает представление вида  $R_{\lambda} = \int\limits_{-\infty}^{\infty} \frac{dE_{t}}{t - \lambda}, \hspace{0.2in} ( \mathrm{Im} \, \lambda \neq 0 )$ +∞  $R_{\lambda} = \int\limits_{-\infty}^{+\infty} \frac{dE_{t}}{t-\lambda},$   $\qquad \left(\text{Im}\,\lambda \neq 0\right)$ , где  $E_{t}$  обобщенная спектральная функция оператора  $L$  . Положим

$$
E_{\alpha,\beta} = \frac{1}{2} (E_{\beta} + E_{\beta+0}) - \frac{1}{2} (E_{\alpha} + E_{\alpha+0}), \ (-\infty < \alpha, \beta < +\infty).
$$

При помощи формулы обращения Стилтьеса спектральная функция  $E_t$  однозначно восстанавливается по соответствующей ей обобщенной резольвенте. Для любых вектор-функций  $f$  и  $g$  из  $H=L_n^2(a,b)$  и любых вещественных  $\alpha$  и  $\beta$  имеет место равенство:

$$
\langle E_{\alpha,\beta} f, g \rangle = \frac{1}{2\pi i} \lim_{\tau \to 0} \int_{\alpha}^{\beta} \langle [R_{\sigma+i\tau} - R_{\sigma-i\tau}] f, g \rangle d\sigma,
$$

позволяющее получить формулу всех спектральных функций  $E_{\star}$  оператора  $L$ :

$$
E_{\alpha,\beta}f = \int_{\alpha}^{\beta} Y(x,\sigma)dT(\sigma)\eta(f;\sigma),
$$
\n(3)

где  $T(\sigma)$  — спектральная матрица-функция распределения оператора  $A$ ,  $\eta(f,\sigma)\!=\!\int\! Y^{*}(s;\sigma)f(s)ds$  .

Подпространство  $\Pi \subset H$  называется порождающим подпространством самосопряженного оператора  $A$  со спектральной функцией  $\widetilde{E}_t$ , если замыкание линейной оболочки множества  $\widetilde{E}(\Delta)\Pi$ , где  $\Delta$  пробегает совокупность всех интервалов числовой оси, совпадает с  $H = L_n^2(a,b)$ . Кратностью спектра самосопряженного оператора А называется минимальная размерность порождающего подпространства этого оператора.

Известно (см., например, [2, 3]), что совокупность всех обобщенных резольвент  $R_{\lambda}$  симметрического оператора  $L$  в гильбертовом пространстве  $H$  определяется формулой  $R_{\lambda}f = \widetilde{P}(\widetilde{A}-\lambda \widetilde{E})^{-1}f$ ,  $(f \in H)$ , где  $\widetilde{A}$  — любое самосопряженное расширение оператора  $L$  в некотором объемлющем пространстве  $\widetilde{H}\supset H, \widetilde{E}$  — единичный опера- $\widetilde{H}$ , а  $\widetilde{P}$  — оператор проектирования в  $\widetilde{H}$ на  $H_{\cdot}$ обозначения: Введем  $\widetilde{L}_\lambda = \big\{ \widetilde{\mathbf{g}} \big| \widetilde{\mathbf{g}} \in D\big( \widetilde{A} \big), \widetilde{A} \widetilde{\mathbf{g}} - \lambda \widetilde{\mathbf{g}} \in H \big\}, L_\lambda = \widetilde{P} \widetilde{L}_\lambda$ . Тогда имеет место

**Лемма 1.** Пусть  $g(\lambda)$  — вектор-функция, удовлетворяющая условиям:  $g(\lambda)$  представима в виде  $g(\lambda)$ =  $G(x)\nu(\lambda)$ , где  $G(x)$  — квадратная матрица, столбцами которой служат вектор-функции  $g_k(x) \in D(L^*)$ , а  $v(\lambda)$  — вектор-функция, удовлетворяет условию Липшица. Кроме того, при любом  $\lambda \in [\alpha, \beta]g(\lambda) \in L_{\lambda}$ .

Тогда для любого  $f \in L^2_n(a,b)$  и любого  $\mu \in [\alpha,\beta]$  имеет место равенство

$$
\int_{\alpha}^{\alpha} \left[ \langle L^* dE_{\lambda} f, g(\lambda) \rangle = \langle dE_{\lambda} f, L^* g(\lambda) \rangle \right] = 0,
$$
\n(4)

где  $E_{\lambda} f$  определяется формулой (3).

Соотношения (2) и (4) приводят к следующей лемме.

**Лемма 2.** Пусть при любом  $\lambda \in [\alpha, \beta]$  система уравнений  $l[y] = \lambda y$  имеет решение  $v(x, \lambda)$  такое, что; 1.  $v(x,\lambda) \in L^2(c,b)$ , rge  $a < c < b$ ;

2. для любой вектор-функции  $f \in D(L)$  $\lim_{x \to h} f^*(x) \Lambda(x) v(x; \lambda) = 0;$ 

3. при фиксированном  $x$  вектор-функция  $v(x.\lambda)$  удовлетворяет условию Липшица относительно  $\lambda$  на сегменте  $[\alpha, \beta]$ . Тогда при любых  $\mu_1, \mu_2 \in [\alpha, \beta]$ 

$$
\int_{t_1}^{2} v^* (x_0, \lambda) \Lambda(x_0) dT(\lambda) = 0, a < x_0 < b \tag{5}
$$

**Теорема 1.** Пусть при любом  $\lambda \in [\alpha, \beta]$  система  $I[y] = \lambda y$  имеет  $m = m' + m''$  линейно независимых решений  $v_1(x; \lambda), v_2(x; \lambda), \ldots, v_m(x; \lambda)$  $(6)$ таких, что:

для каждого из  $m'$  первых решений (6) выполняются условия: 1.

- $v_i(x; \lambda) \in L^2(a, c), a < c < b, k = 1, 2, ..., m'$ ;  $a)$
- для любой вектор-функции  $f \in D(A)$  $\lim_{x \to a} f^*(x) \Lambda(x) v_k(x; \lambda) = 0$ ;  $6)$
- для каждого из  $m''$  последних решений (6) выполняются условия: 2.
	- $v_k(x; \lambda) \in L^2_n(c, b), k = m' + 1, ..., m$ ; a)
	- для любой вектор-функции  $f\in D(A)$  $\lim_{x\to\infty}f^*(x)\Lambda(x) v_k(x;\lambda)=0$  ;  $6)$
- каждая из вектор-функций (6) при фиксированном  $x$  удовлетворяет условию Липшица относительно  $\lambda$  на 3. сегменте  $[\alpha, \beta]$ .

Тогда кратность части спектра самосопряженного расширения  $A$  оператора  $L$ , заключенной в сегменте  $[\alpha, \beta]$ , не превосходит  $n - m$ .

При доказательстве теоремы существенно используется соотношение (5).

**Замечание.** Если оператор L сминимальной областью определения, порожденный операцией  $l[v]$ в пространстве  $L_n^2(a,b)$  является самосопряженным, то условия 1. б и 2. б можно опустить. В частности, такая ситуация складывается, если выполняются условия

$$
\int_{a}^{x_0} \frac{dx}{\|\Lambda(x)\|} = \infty, \int_{x_0}^{b_0} \frac{dx}{\|\Lambda(x)\|} = \infty,
$$

Пусть конец  $a$  промежутка  $(a,b)$  регулярен. Как известно, самосопряженное расширение  $\widetilde{A}$  в  $\widetilde{H}$  симметрического оператора  $L$  называют минимальным, если подпространство  $M$  , такое что  $\widetilde{H} = M \oplus H$  , и ни одно его подпространство, отличное от нулевого пространства не приводит  $\tilde{A}$ . Имеет место теорема 2.

**Теорема 2.** Пусть сегмент  $[\alpha, \beta]$  не содержит собственных значений оператора  $\widetilde{A}$  и при любом  $\lambda \in [\alpha, \beta]$  система уравнений  $l[y] = \lambda y$  имеет *m* линейно независимых решений  $v_1(x; \lambda), ..., v_m(x; \lambda)$  таких, что:

1.  $v_k(x; \lambda) \in L^2_n(a, b), k = 1, 2, ..., m;$ 

2. для каждой вектор-функции  $f \in D(\widetilde{A})f^*(x)\Lambda(x)v_{\nu}(x;\lambda)|_{x=b}=0;$ 

3. каждая из вектор-функций  $v_k(x; \lambda)$  при фиксированном  $x \in (a.b)$  удовлетворяет условию Липшица относи-

тельно  $\lambda$  на сегменте  $[\alpha,\beta]$ . Тогда кратность непрерывной части спектра оператора  $\widetilde{A}$ , заключенной в сегменте  $[\alpha, \beta]$  не превосходит  $n-m$ .

Теоремы 1 и 2 позволяют судить о характере спектра самосопряженных расширений оператора  $L$  на основе поведения коэффициентов дифференциального выражения (1) в окрестности сингулярных концов промежутка  $(ab)$ .

Введем обозначения:  $A(x;\lambda) = i(\Lambda^{-1}Q - \lambda \Lambda^{-1})$ ,  $B(x) = \frac{1}{2}\Lambda^{-1}\Lambda'$ ,  $\mu_i$  - собственные значения матрицы  $A(x,\lambda)$ .

 $\overline{A}$ минимальное самосопряженное расширение оператора  $L$ , порожденного выражением (1) в пространстве  $L_n^2(0,\infty)$ . Предположим, что  $A(x;\lambda) \in C'(x_0,\infty)$  при  $\lambda \in (\alpha,\beta)$  и  $B(x) \in C(x_0,\infty)$ , число  $x_0$  можно брать произвольно большим.

**Теорема 3.** Пусть при любом  $\lambda \in (\alpha, \beta)$  матрицы  $A(x, \lambda)$ и  $B(x)$ , таковы, что:

1. матрица  $A(x, \lambda)$  имеет конечный предел на бесконечности  $A(\infty, \lambda)$ , причем предельная матрица имеет различные собственные значения;

2. матрицы  $A'(x, \lambda)$  и  $B(x)$  абсолютно интегрируемы на промежутке  $(x_0, +\infty)$ ;

1. собственные значения матрицы  $A(x, \lambda)$  просты, отличны от нуля и асимптотически разделены, т. е.  $\text{Re}(\mu_i - \mu_i)$  не равно нулю для различных индексов.

Тогда кратность непрерывной части спектра оператора  $A$ , содержащейся в сегменте  $\alpha, \beta$  не превосходит  $n - m$ , где  $m$  число собственных значений матрицы  $A(+\infty)$ , лежащих в левой полуплоскости.

**Теорема 4.** Пусть при любом  $\lambda \in [\alpha, \beta]$ :

≥

1. матрицы  $A(x; \lambda)$  и  $B(x)$  согласованы, т.е.  $A(x; \lambda) = p(x)P(x)\widetilde{A}(x; \lambda)p^{-4}(x)$  $B(x)=p_1(x)P(x)B(x)P^{-1}(x)$ , где  $P(x)-$  диагональная матрица с элементами  $\big(P\big)_{ii}=p^{\,\alpha_i}$  (  $\alpha_i$  — постоянные),  $p \circ P_1$  — комплекснозначные функции,  $p(x) \neq 0$ ,  $p_1(x) \neq 0$  для  $x \geq 0$ ;

2. матрица 
$$
B(x)
$$
 подчинена матрице  $A(x; \lambda)$  при  $x$ намного большем, чем единица, т. е.  
\n
$$
p_1(x) = o(|p(x)|) \sup_{x \ge b} |\widetilde{B}(x)| < \infty;
$$

3. предел  $\lim_{x\to\infty} \widetilde{A}(x;\lambda) = \widetilde{A}(+\infty)$  существует и конечен, матрица  $\widetilde{A}(+\infty)$  невырождена и имеет различные собственные значения  $V_1, V_2, ..., V_n$ ;

4.  $\int |p(x)|$ ∞  $=\infty$  $\boldsymbol{0}$  $p(x)dx = \infty$ | и  $\big|{\rm Re}(\mu_{1}-\mu_{_J})\big|\ge c\big|p(x)\big|>0$  при  $x$  намного большем, чем единица;

5. 
$$
\lim_{x \to \infty} r(x) = 0
$$
, 
$$
\lim_{x \to \infty} r(x) = \left| p'(x)p^{-2}(x) \right| + \left| p^{-1}(x) \right| \widetilde{A}'_x \dots
$$
 Torда кратность непрерывной части спектра опер  
а-
$$
\widetilde{A}'_x = \sum_{x \in \mathbb{Z}} r(x)p^{-2}(x) + \left| p^{-1}(x) \right| \widetilde{A}'_x \dots
$$

тора *A* <sup>~</sup> , содержащейся <sup>в</sup> сегменте [α,<sup>β</sup> ] не превосходит *<sup>n</sup>* <sup>−</sup> *<sup>m</sup>* , где *<sup>m</sup>* - число собственных значений матрицы  $\widetilde{A}(+\infty)$ , удовлетворяющих условию  $\text{Re}\,v_i < 0$ .

#### Литература:

- 1. Наймарк, М.А. Линейные дифференциальные операторы. М., Наука, 1969.
- 2. Фетисов, В.Г., Филиппенко В.И. Исследования по теории операторов и их приложениям. Монография. Шахты: Изд-во ЮРГУЭС, 2008. — 185 с.
- 3. Филиппенко, В.И. Линейные квазидифференциальные операторы в гильбертовом пространстве //Исследования по функциональному анализу и его приложениям. — М.: Наука, 2006. с. 293-344.

#### **Алгоритм поиска приближенных решений уравнения Пуассона**

Шевченко Алеся Сергеевна, кандидат физико-математических наук, доцент Рубцовский институт (филиал) Алтайского государственного университета

Численное решение уравнения Пуассона является важным элементом многих задач вычислительной физики.

В данной работе опишем новую вычислительную модель для поиска приближенного решения смешанной краевой задачи для уравнения Пуассона. Данная модель использует нестационарные регуляризации, метод прямых, идеи схем без насыщения, сплайн-интерполяцию, метод прогонки и метод установления (рис. 1).

Рассмотрим в прямоугольной области  $\Omega$  (см. рис. 2) уравнение Пуассона для функции  $\Phi = \Phi(x)$ :

$$
\Delta_{xy}\Phi = \Phi_{xx} + \Phi_{yy} = f(x, y), \ (x, y) \in \Omega
$$
 (1)

со смешанными краевыми условиями:

0, 0 = на (l, )=0 на .*<sup>l</sup> g b* Φ Γ ∇Φ Γ (2) Здесь *f xy* (, ) — известная правая часть, ( , ) : 0 , 0 <sup>3</sup> *xy x y* π π Ω= < < < < ,

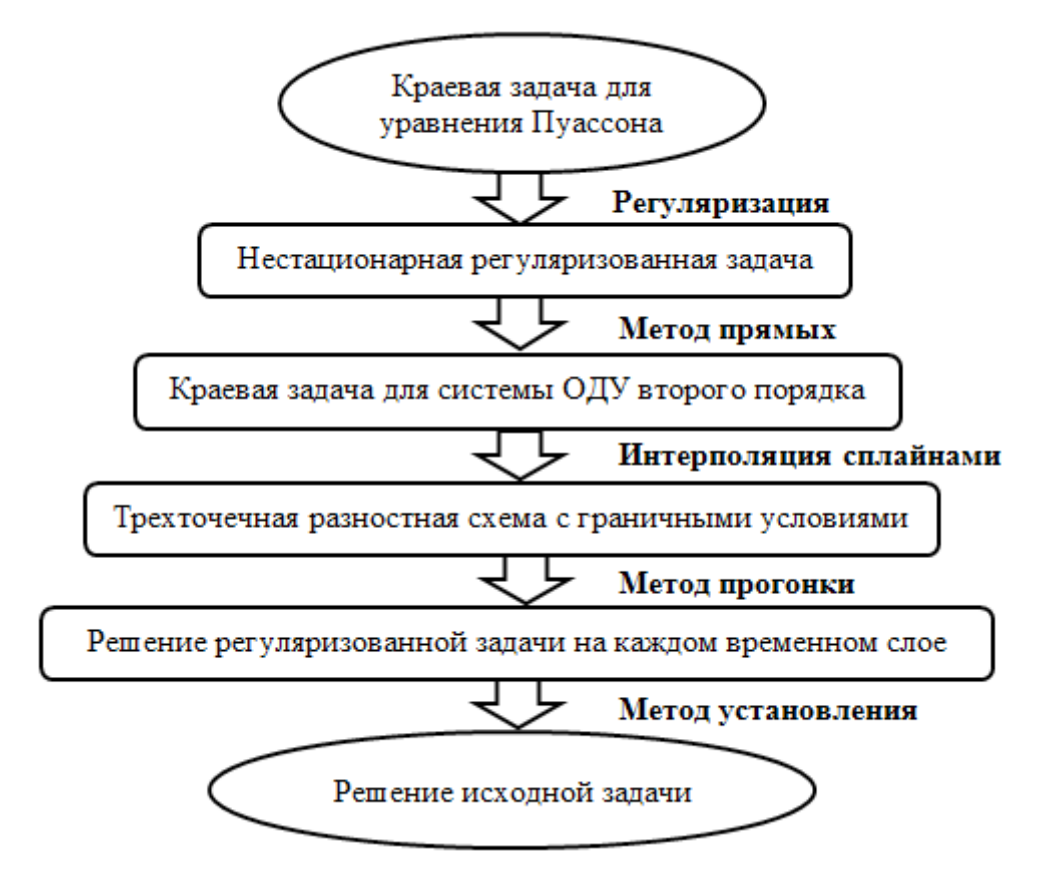

Рис. 1. Алгоритм поиска приближенных решений краевой задачи для уравнения Пуассона

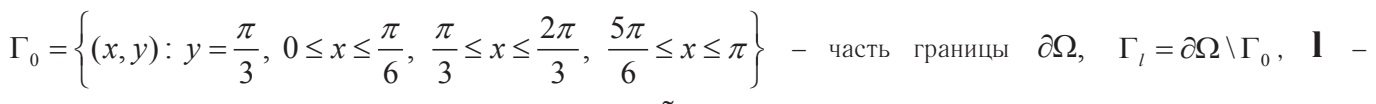

единичный вектор внешней нормали к границе  $\partial\Omega$ ,  $\tilde{g}$ ,  $\tilde{b}$  – некоторые постоянные.

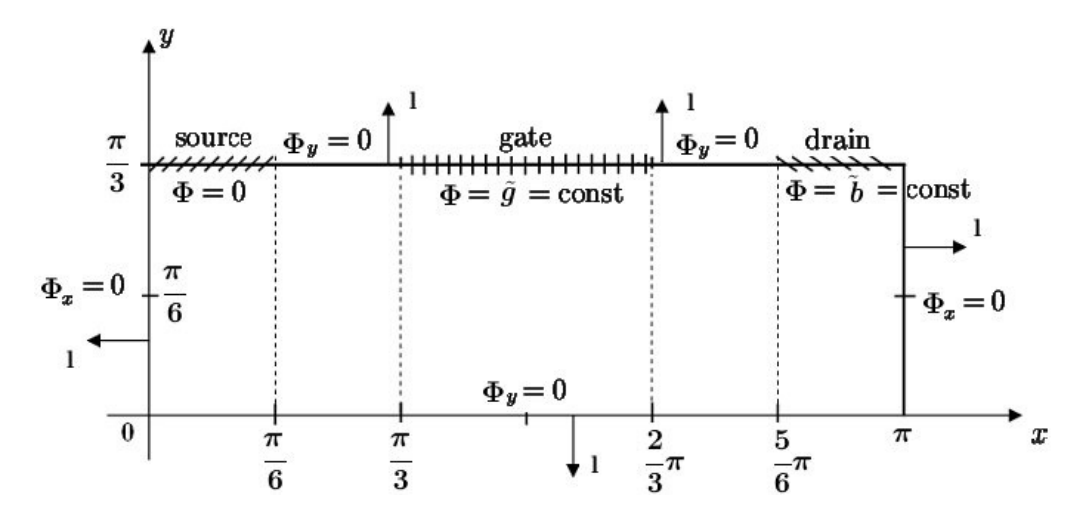

Рис. 2. Область  $\Omega$  и граница  $\partial\Omega$  для модельной задачи

Замечание. Сделав в задаче (1), (2) замену зависимой переменной  $\Phi$ :  $\Phi(x, y) = \Psi(x, y) + Z(x),$ 

где функция  $Z(x)$  изображена на рис. 3, мы получаем для новой зависимой переменной  $\Psi$  следующую смешанную краевую задачу:

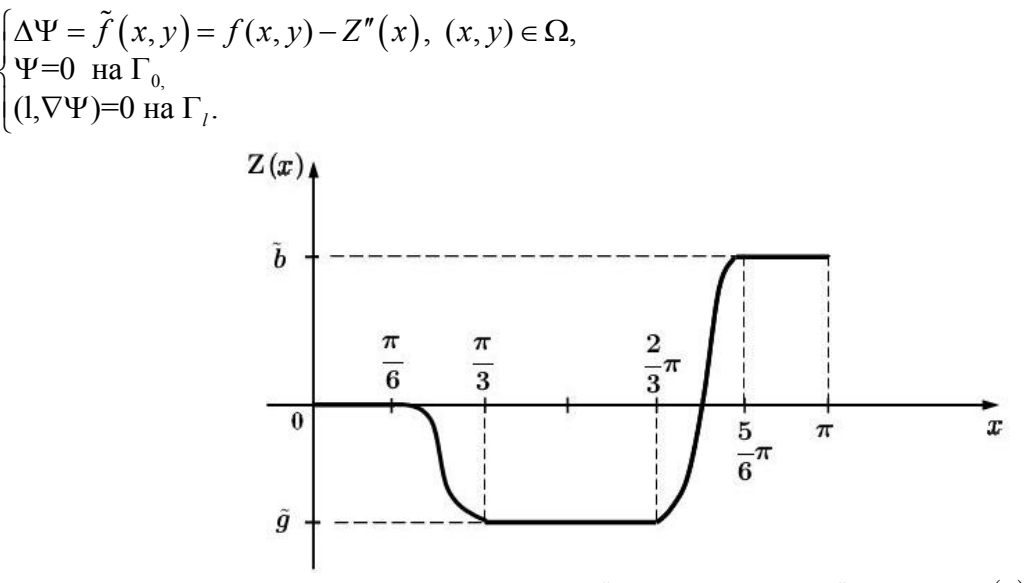

Рис. 3. График вспомогательной достаточно гладкой функции  $Z(x)$ 

Следовательно, не нарушая общности, будем полагать далее, что в (2) функция  $\Phi$  удовлетворяет на  $\Gamma_0$ однородному условию  $\Phi = 0$ .

При конструировании численного алгоритма для нахождения приближенных решений задачи (1), (2) мы воспользуемся методом установления. С этой целью вместо уравнения Пуассона (1) рассмотрим три его нестационарные регуляризации:

1.параболическая регуляризация

$$
u_t = \Delta u - f(x, y),
$$
  
\n
$$
2. \text{peeynapusaquaa Co6oneea}
$$
  
\n
$$
u_t - \Delta u_t = \Delta u - f(x, y),
$$
\n(3)

3.гиперболическая региляризация

$$
u_{tt} + Ku_t = \Delta u - f(x, y). \tag{5}
$$

Здесь  $u = u(t, x, y)$  – новая неизвестная функция,  $K > 1$  – постоянная,  $t > 0$ – временная переменная. Краевые условия (2) для уравнений (3 - 5) перепишутся так

$$
u = 0 \text{ Ha } \Gamma_0, \quad (1, \nabla u) = 0 \text{ Ha } \Gamma_1, \quad t > 0. \tag{6}
$$

Добавляя началыные условия  
\n
$$
u|_{t=0} = u_0(x, y), (x, y) ∈ Ω,
$$
\n(7)

стационарное решение исходной смешанной краевой задачи ищется как предел  $u(t, x, y)$  при  $t \rightarrow +\infty$ .

Для каждого из трех видов регуляризаций получены априорные оценки на нормы решений резуляризованных задач, из которых следует сходимость  $\lim u(t, x, y) = \Phi(x, y)$ , а также однозначная разрешимость и устойчивость стационарного решения.

Для нахождения приближенного решения смешанной задачи (3), (6), (7) или (4), (6), (7) или (5), (6), (7) предложена дифференциально-разностная модель, основанная на методе прямых и принципах схем без насыщения. При этом производную  $u_{xx}$  в уравнениях (3) – (5) мы заменим не разностным отношением, а используем для аппроксимации ее интерполяционный многочлен [1]

$$
P(x, u) = \frac{1}{N} \sum_{i=1}^{N} (-1)^{i-1} \frac{\sin x_i}{\cos x - \cos x_i} \cos (Nx) \cdot u_i(t, y), \ 0 \le x \le \pi
$$

с узлами в нулях многочлена Чебышева

$$
x = x_j = \frac{2j-1}{2N} \pi, j = \overline{1, N},
$$
  
 
$$
u(t, x_j, y) = u_j(t, y).
$$

В итоге для каждой из регуляризаций будем иметь:

$$
\boldsymbol{U}_t + A\boldsymbol{U} + \boldsymbol{F} = \boldsymbol{U}_{yy},
$$
\n
$$
\boldsymbol{U}_t + A(\boldsymbol{U} + \boldsymbol{U}_t) + \boldsymbol{F} = \boldsymbol{U}_{yy} + \boldsymbol{U}_{yyt},
$$
\n(8)

$$
\boldsymbol{U}_{u} + \boldsymbol{K}\boldsymbol{U} + \boldsymbol{A}\boldsymbol{U} + \boldsymbol{F} = \boldsymbol{U}_{yy},
$$
\n
$$
\begin{pmatrix} u_{1}(t, y) \\ \vdots \end{pmatrix} \boldsymbol{V}_{1}(y)
$$
\n
$$
\boldsymbol{V}_{2}(t, y) = \boldsymbol{V}_{1}(t, y) \boldsymbol{V}_{2}(t, y) + \boldsymbol{V}_{2}(t, y) \boldsymbol{V}_{3}(t, y)
$$
\n
$$
\boldsymbol{V}_{3}(t, y) = \boldsymbol{V}_{4}(t, y) \boldsymbol{V}_{5}(t, y) + \boldsymbol{V}_{5}(t, y) \boldsymbol{V}_{6}(t, y)
$$
\n
$$
\boldsymbol{V}_{5}(t, y) = \boldsymbol{V}_{6}(t, y) \boldsymbol{V}_{7}(t, y)
$$
\n
$$
\boldsymbol{V}_{6}(t, y) = \boldsymbol{V}_{7}(t, y) \boldsymbol{V}_{8}(t, y)
$$
\n
$$
\boldsymbol{V}_{9}(t, y) = \boldsymbol{V}_{9}(t, y) \boldsymbol{V}_{9}(t, y)
$$
\n
$$
\boldsymbol{V}_{1}(t, y) = \boldsymbol{V}_{1}(t, y) \boldsymbol{V}_{1}(t, y)
$$
\n
$$
\boldsymbol{V}_{1}(t, y) = \boldsymbol{V}_{1}(t, y) \boldsymbol{V}_{1}(t, y)
$$
\n
$$
\boldsymbol{V}_{1}(t, y) = \boldsymbol{V}_{1}(t, y) \boldsymbol{V}_{1}(t, y)
$$
\n
$$
\boldsymbol{V}_{1}(t, y) = \boldsymbol{V}_{1}(t, y) \boldsymbol{V}_{1}(t, y)
$$
\n
$$
\boldsymbol{V}_{1}(t, y) = \boldsymbol{V}_{1}(t, y) \boldsymbol{V}_{1}(t, y)
$$
\n
$$
\boldsymbol{V}_{1}(t, y) = \boldsymbol{V}_{1}(t, y) \boldsymbol{V}_{1}(t, y)
$$
\n
$$
\boldsymbol{V}_{1}(t, y) = \boldsymbol{V}_{1}(t, y) \boldsymbol{V}_{1}(t, y)
$$
\n
$$
\boldsymbol{V}_{1}(t, y) = \boldsymbol{V}_{1}(t, y) \boldsymbol{V}_{1}(t, y)
$$
\n
$$
\boldsymbol{V}_{1}(t, y) = \boldsymbol{V}_{1}(t, y) \
$$

*U U+U F U U <sup>t</sup>* + += + *A*( *<sup>t</sup>* ) *yy yyt* , (9)

$$
\text{rate} \quad U = \begin{pmatrix} \vdots & \vdots & \vdots \\ u_N(t, y) & \cdot & \cdot \\ \end{pmatrix}, \quad F = \begin{pmatrix} \vdots & \vdots \\ f_N(y) & \cdot & \cdot \\ \end{pmatrix}, \quad f_j(y) = f(x_j, y), \quad j = \overline{1, N}, \quad A = m + \tilde{B}, \quad m = \text{diag}(\mu_1, \ldots, \mu_N),
$$
\n
$$
\begin{pmatrix} 0 & \tilde{b}_{21} & \cdots & \tilde{b}_{N1} \\ 0 & \cdots & \cdot & \cdot \\ \end{pmatrix}
$$

$$
\mu_{j} = \frac{N^{2}}{3} + \frac{1}{6} - \frac{1}{2} \frac{1}{\sin^{2} x_{j}}, j = \overline{1, N}, \qquad \tilde{B} = \begin{bmatrix} \tilde{b}_{12} & 0 & \dots & \tilde{b}_{N2} \\ \vdots & \vdots & \dots & \vdots \\ \tilde{b}_{1N} & \tilde{b}_{2N} & \dots & 0 \end{bmatrix} = \tilde{B}^{*}, \qquad \tilde{b}_{ij} = (-1)^{i+j} b_{ij},
$$

 $b_{ij} = \frac{1}{2} \left\{ \frac{1}{\sin^2 \beta_{ij}} - \frac{1}{\sin^2 \alpha_{ij}} \right\},$ *b*  $=\frac{1}{2}\left\{\frac{1}{\sin^2 \beta_{ij}} - \frac{1}{\sin^2 \alpha_{ij}}\right\}, \ \beta_{ij} = \frac{i-j}{2N}\pi, \quad \alpha_{ij} = \frac{i+j-1}{2N}\pi,$  $\alpha_{ij} = \frac{i+j-1}{2N}\pi, \quad i, j = \overline{1, N}, \ i \neq j$ .

Далее <sup>в</sup> системах (8) ‒ (10) проведем дискретизацию по переменной *t* . <sup>С</sup> этой целью вводим обозначения:  $U^{n}(y) = U(n\Delta, y) = U(y), \quad \hat{U}(y) = U^{n+1}(y), \quad \tilde{U}(y) = U^{n-1}(y), \quad n = 0, 1, ..., \Delta$  — шаг разностной сетки по времени.

Заменяя 
$$
U_t(y) = \frac{\hat{U} - U}{\Delta}, \ U_u(y) = \frac{\hat{U} - 2U + \breve{U}}{\Delta^2}
$$
 получаем систему ОДУ второго порядка:

\n
$$
\hat{U}'' = B_t \hat{U} + P
$$

\n(11)

Выражения для элементов матрицы  $B_n$  и компонент вектора  $P$  зависят от вида примененной регуляризации:

$$
B_r = \frac{1}{\Delta} (I_N + \Delta A), \quad \boldsymbol{P} = \boldsymbol{F} - \frac{1}{\Delta} \boldsymbol{U},
$$
\n
$$
B_r = \frac{1}{1+\Delta} I_N + A, \quad \boldsymbol{P} = \frac{1}{1+\Delta} \boldsymbol{U}'' + \frac{\Delta}{1+\Delta} \boldsymbol{F} - \frac{1}{1+\Delta} (I_N + A) \boldsymbol{U},
$$
\n
$$
B_r = \left(\frac{1}{\Delta^2} + \frac{K}{\Delta}\right) I_N + A, \quad \boldsymbol{P} = \frac{1}{\Delta^2} \breve{\boldsymbol{U}} + \boldsymbol{F} + \frac{2+\Delta K}{\Delta^2} \boldsymbol{U},
$$

 $I_N$  – единичная матрица порядка N.

К системе (11) добавляем граничные краевые условия (см. (6)):

$$
U'(0) = 0, \ \nu_0 U' \left(\frac{\pi}{3}\right) + \nu_1 U \left(\frac{\pi}{3}\right) = 0,\tag{12}
$$

 $V_{0,1}$  -диагональные матрицы порядка *N* (диагональные элементы равны либо 0, либо 1), причем:  $V_0 + V_1 = I_N$ .

Учитывая определенные трудности, возникающие при практическом использовании формулы для нахождения приближенного решения краевой задачи (11), (12), мы предложим следующую технологию построения приближенного решения этой краевой задачи. Будем искать приближенное решение в виде интерполяционного кубического сплайна класса  $C^2$  (см. [2]):

$$
\mathbf{S}(y) = (1 - \tau)\hat{\mathbf{U}}_k + \tau \hat{\mathbf{U}}_{k+1} - \frac{h_y^2}{6}\tau(1 - \tau)[(2 - \tau)\hat{\mathbf{m}}_k + (1 + \tau)\hat{\mathbf{m}}_{k+1}],
$$
\n
$$
\tau = \frac{y - y_k}{h_y}, \ y \in [y_k, y_{k+1}], \quad k = 0, K - 1, \ y_k = k \cdot h_y, \quad K \cdot h_y = \frac{\pi}{3}, \ \hat{\mathbf{U}}_k = \hat{\mathbf{U}}(y_k), \quad \hat{\mathbf{m}}_k = \hat{\mathbf{U}}''(y_k).
$$
\n(13)

С учетом (13) из (11), (12) получаем трехточечную разностную схему:

$$
\left\{ I_N - \frac{h_y^2}{6} B_r \right\} \hat{U}_{k-1} - 2 \left\{ I_N + \frac{h_y^2}{3} B_r \right\} \hat{U}_k + \left\{ I_N - \frac{h_y^2}{6} B_r \right\} \hat{U}_{k+1} =
$$
\n
$$
= \frac{h_y^2}{6} \left\{ \mathbf{P}_{k-1} + 4 \mathbf{P}_k + \mathbf{P}_{k+1} \right\}, \ k = \overline{1, K-1}.
$$
\n
$$
\hat{U}_0 = \hat{U}_1, \hat{U}_K = L \hat{U}_{K-1}.
$$
\n(11)

Здесь  $P_k = P(y_k)$ ,  $L$  – диагональная матрица порядка N (диагональные элементы равны либо 0, либо 1). Систему алгебраических уравнений (11) можно решить методом матричной прогонки. Из неравенства  $B_r > 0$ 

следуют условия хорошей обусловленности разностной краевой задачи (11). Данный алгоритм был запрограммирован на языке Object Pascal (среда Delphi 6). Были проведены тестовые расчеты, которые показали хорошую работоспособность, приведенного выше алгоритма.

Данный алгоритм хорошо зарекомендовал себя при поиске решения 1D задачи о баллистическом диоде и 2D задачах о переносе заряда в транзисторе MESFET и MOSFET.

#### Литература:

- 1. Бабенко, К.И. Основы численного анализа. Москва-Ижевск: НИЦ «Регулярная и хаотическая динамика», 2002.
- 2. Завьялов, Ю.С., Квасов Б.И., Мирошниченко В.Л. Методы сплайн функций. М.: Наука, 1980.

## **ФИЗИКА**

## **Демонстрация зависимости интерференционной картины от длин волн, испускаемых точечными источниками, с помощью компьютерной модели**

Данилов Олег Евгеньевич, кандидат педагогических наук, доцент Глазовский государственный педагогический институт имени В. Г. Короленко (Удмуртская Республика)

*В статье рассматривается, как с помощью компьютерной модели интерференции от двух точечных источников когерентных волн, предлагаемой автором, демонстрируется зависимость интерференционной картины от длин этих волн.*

*Ключевые слова: визуализация, компьютерная визуализация, компьютерное моделирование, модель, учебная компьютерная модель, интерференция, опыт Юнга, когерентные волны.*

анее нами уже были опубликованы статьи, посвященные учебной компьютерной модели интерференции волн от двух точечных источников  $[1; 2; 3; 4; 5; 6;$ 7]. Эта статья является их логическим продолжением.

Из учебной теории известна формула для расчета ширины максимумов интерференционной картины, полученной от двух точечных источников когерентных волн (рис. 1) [1]:

 $\Delta x = x_{k+1} - x_k = y\lambda/d$ ,

где *k —* номер интерференционного максимума, *y* расстояние от отрезка, соединяющего источники волн;  $\lambda$  — длина волны;  $d$  — расстояние между источниками. Выражение получено аналитически при условии, что расстояние y >> *d*. Именно поэтому на графике, изображающем зависимость интенсивности интерферируемой волны *I (x)* от координаты *x* максимумы интенсивности имеют одинаковую ширину (рис. 1). Эта приближенная формула позволяет сделать вывод, согласно которому при изменении длины волны и неизменных расстояниях *y* и *d,* ширина интерференционных максимумов также будет изменяться. И эта зависимость ширины максимума от длины волны будет прямо пропорциональной. Иными словами, например, при увеличении длины волны в два раза ширина интерференционных максимумов, находящихся на прежнем расстоянии от источников когерентных волн, также увеличится в два раза (рис. 1). Следует отметить, что, на самом деле, если считать волны, распространяющиеся от точечных источников, сферическими, ширина максимумов в разных местах интерференционной картины будет различной, — она будет увеличивается по мере удаления от центрального (нулевого) максимума интенсивности волны при перемещении вдоль прямой, параллельной

отрезку, соединяющему источники волн. Это будет хорошо заметно в случае расчета интерференционной картины с помощью компьютера и последующего вывода ее на экран. Тем не менее, вывод о том, что при увеличении длины волны ширина максимумов будет увеличиваться, является правильным.

В предыдущих наших статьях уже была описана компьютерная программа, моделирующая двумерную (плоскую) и одномерную картины распределения интенсивности интерферируемой волны в пространстве. Поэтому кратко рассмотрим, как с помощью нее можно демонстрировать учащимся изменение интерференционной картины при изменении длин интерферирующих волн. Сначала с помощью интерфейса программы устанавливают некоторые одинаковые значения длин волн, распространяющихся от источников. Наблюдают картины распределений (рис. 2). Отмечают, что максимумы на одномерном распределении (расположено в верхней части окна программы) неодинаковы по ширине. Кроме того, картина двумерного распределения позволяет говорить о том, что ширина каждого максимума увеличивается по мере удаления от источников.

После этого, оставляя все параметры, кроме длин волн, неизменными, наблюдают новые картины двух распределений (рис. 3). Замечают, что ширина максимумов в том же месте пространства увеличивается примерно в такое же число раз, в какое была увеличена длина волны от каждого из источников.

Предлагаемая нами для изучения интерференции волн учебная компьютерная модель имеет несомненные преимущества перед обычными иллюстрациями в учебниках, так как обеспечивает лучшую наглядность, а также является интерактивной. Последнее ее качество позволяет

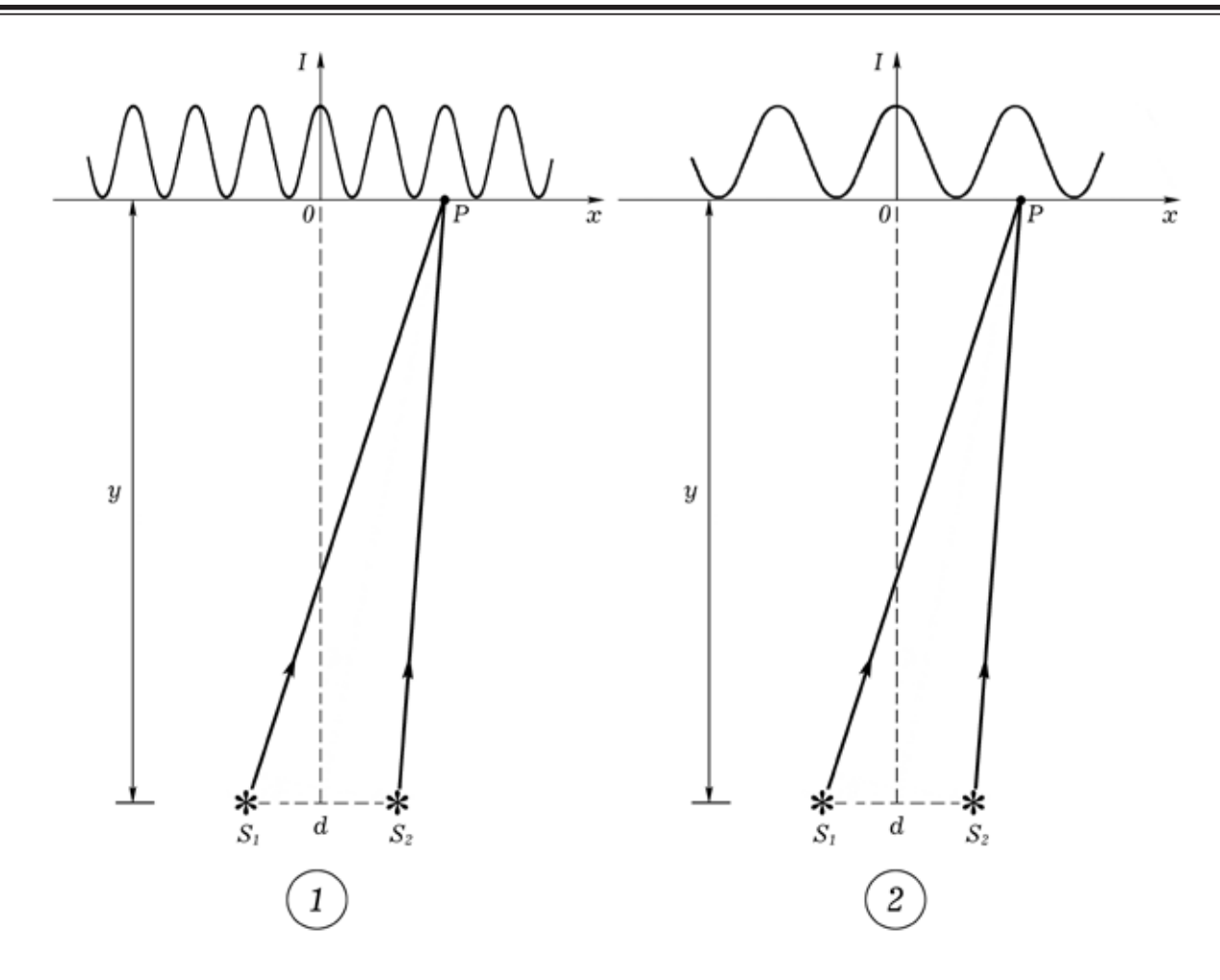

Рис. 1. **Теоретические картины распределений интенсивности интерферируемой волны вдоль отрезка прямой, соответствующие разным длинам волн**

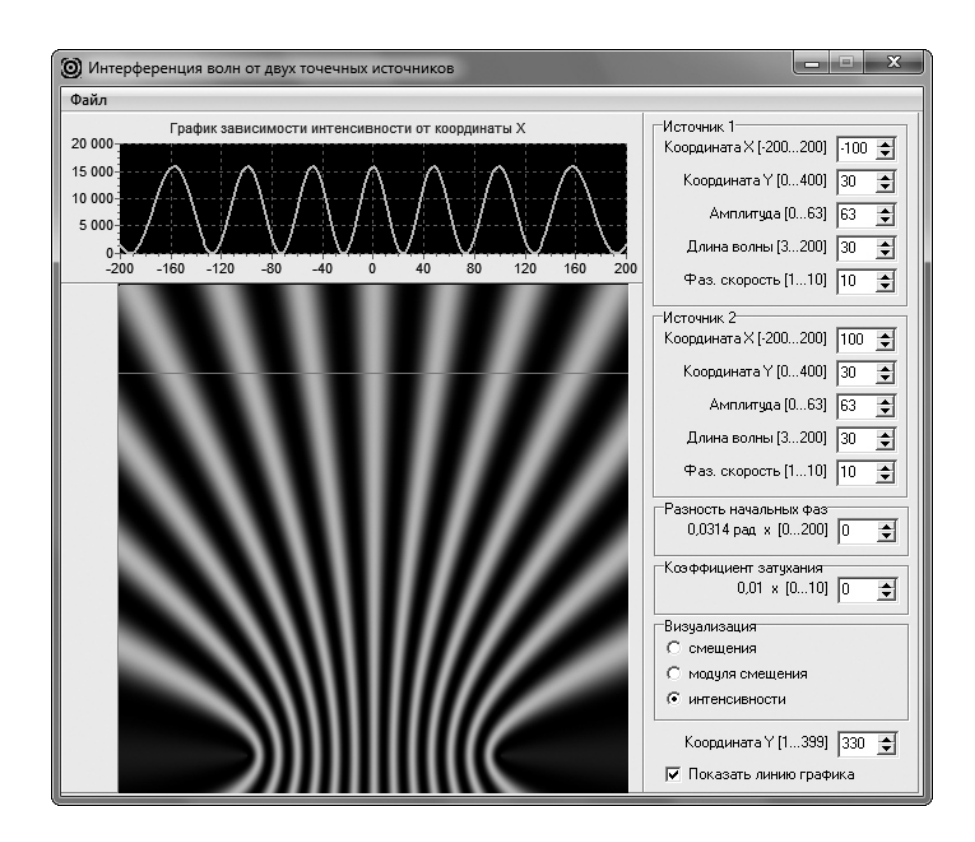

Рис. 2. **Интерференционная картина**

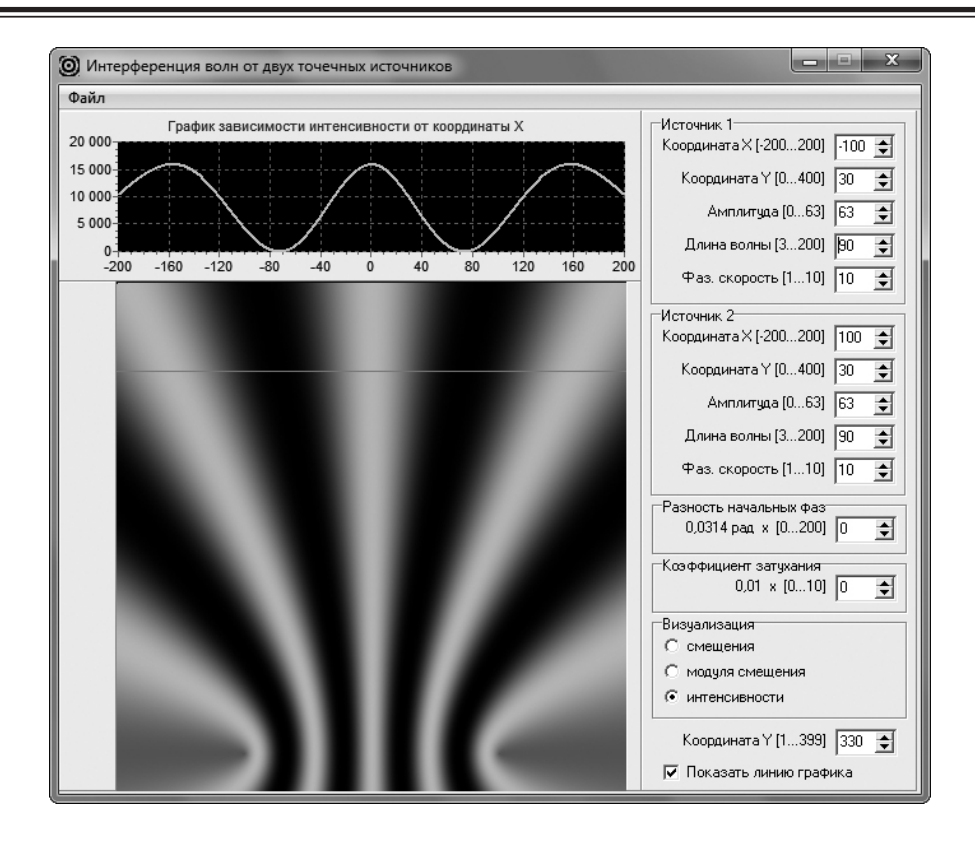

Рис. 3. **Изменение вида интерференционной картины**

организовать активное обучение, предполагающее модельное экспериментирование. Это, в свою очередь, раз-

вивает у учащихся навыки, необходимые для исследовательской деятельности.

Литература:

- 1. Данилов, О.Е. Демонстрация зависимости интерференционной картины от расстояния между двумя источниками волн с помощью компьютерной модели/О.Е. Данилов // Молодой ученый. — 2015. — №1. — с. 15–18.
- 2. Данилов, О.Е.Демонстрация зависимости распределения интенсивности интерферируемой волны вдоль прямой от расстояния между этой прямой и отрезком, соединяющим точечные источники когерентных волн, с помощью компьютерной модели/О.Е. Данилов // Молодой ученый. — 2014. — №16. — с. 15–19.
- 3. Данилов, О.Е. Демонстрация явления интерференции волн от двух точечных источников с помощью компьютерной модели/О.Е. Данилов // Молодой ученый. — 2014. — №13. — с. 5–10.
- 4. Данилов, О.Е. Изучение интерференции с помощью компьютерного моделирования/О.Е. Данилов // Дистанционное и виртуальное обучение. — 2013. — №9. — с. 50–58.
- 5. Данилов, О.Е. Компьютерная модель интерференции от двух точечных источников/О.Е. Данилов // Информатика: проблемы, методология, технологии: Материалы XI Международной научно-практической конференции, Воронеж, 10–11 февраля 2011 г.: в 3т. Т. 3. Школа-конференция «Информатика в образовании». — Воронеж: Издательско-полиграфический центр Воронежского государственного университета, 2011. — с. 87–89.
- 6. Данилов, О.Е. Формирование умения проводить теоретическое исследование при изучении распределения физической величины в пространстве с помощью компьютерной модели/О.Е. Данилов // Дистанционное и виртуальное обучение. — 2013. — №7. — с. 84–94.
- 7. Компьютерная модель интерференции/О.Е. Данилов. Электрон. дан. Сайты Google, 2011. Режим доступа: https://sites.google.com/site/intercommod/. — Загл. с экрана.

## Моделирование синхронного явнополюсного линейного двигателя (Z<sub>1</sub> = 6) **с укладкой катушки индуктора через зубец**

Емельянов Александр Александрович, доцент; Козлов Алексей Максимович, студент; Бесклеткин Виктор Викторович, студент; Авдеев Александр Сергеевич, студент; Киряков Георгий Анатольевич, студент; Чернов Михаил Владимирович, студент; Габзалилов Эльвир Фиргатович, студент; Фуртиков Кирилл Алексеевич, студент; Реутов Александр Янович, студент; Боброва Светлана Дмитриевна, студент; Андреева Екатерина Дмитриевна, студент; Карлова Мария Валерьевна, студент Российский государственный профессионально-педагогический университет (г. Екатеринбург)

Вданной работе приведен результат математического моделирования синхронного явнополюсного линейного двига-теля (СЯЛД) с помощью магнитных и электрических схем замещения [1]. Эта работа опирается на статью [2] и основным отличием является намотка катушки индуктора через зубец. Магнитопровод и обмотка подвижного элемента (ротора) остаются без изменений (рис. 2).

Так как работа адресована студентам, то для лучшего овладения материалом выводы математических формул даны без сокращений.

Запишем основные уравнения для «*n*» — ого участка схемы замещения (рис. 1).

#### **Баланс магнитных напряжений магнитной цепи**

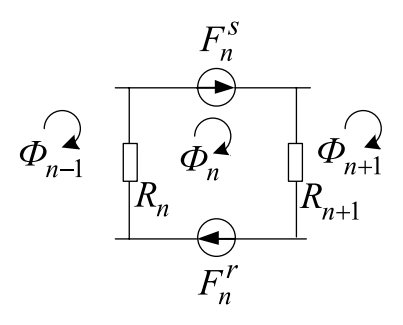

Рис. 1. **Магнитная схема замещения "n"-го участка**

 $\Phi_{n-1}, \Phi_n, \Phi_{n+1}$  — контурные магнитные потоки;  $R_n, R_{n+1}$  — магнитные сопротивления воздушных участков;  $F_n^s = \omega_n^s \cdot i_n^s$  — магнитодвижущая сила, созданная статорным током  $i_n^s$ , протекающим по всем проводникам паза  $(\omega^s)$ :

 $F_n^r = \omega_n^r \cdot i_n^r + \omega_n^r \cdot I_n^f$  — М.Д.С. тока в обмотке подвижного элемента (ротора);  $F_{n}^{S} = 0 - B$  шунтирующих зонах.

Баланс М.Д.С. для «*n*»-го участка имеет следующий вид:

$$
F_{n}^{s} + F_{n}^{r} = \Phi_{n} \cdot (R_{n+1} + R_{n}) - \Phi_{n+1} \cdot R_{n+1} - \Phi_{n-1} \cdot R_{n},
$$
  
\n
$$
F_{n}^{r} = F_{n \text{ accuracy}}^{r} + F_{n \text{ curve}}^{f} = \underbrace{\omega_{n}^{r} \cdot i_{n}^{r} + \omega_{n}^{r} \cdot I_{n}^{f}}_{\text{curve}}.
$$
  
\n
$$
\omega_{n}^{s} \cdot i_{n}^{s} + \omega_{n}^{r} \cdot i_{n}^{r} + \omega_{n}^{r} \cdot I_{n}^{f} = -\Phi_{n-1} \cdot R_{n} + \Phi_{n} \cdot (R_{n+1} + R_{n}) - \Phi_{n+1} \cdot R_{n+1}.
$$

Ток  $i_n^r$  условно назовем асинхронной составляющей полного тока в роторной обмотке. Этот ток создается от Э.Д.С. трансформации, Э.Д.С. движения, от изменяющегося потока во времени или от движущего потока в пространстве [3], [4], …, [12].

Вторая составляющая М.Д.С. (условно назовем синхронная составляющая  $F_{n \text{ cutxx}}^f$ ) представляет собой бегущую в пространстве ступенчатую фигуру в соответствии с дискретным расположением роторной обмотки.

В данной работе синхронную составляющую выразим 1-й гармоникой бегущей волны:

$$
F_{n \text{ cumxp.}}^{f} = \omega_{n}^{r} \cdot I_{M}^{f} \cdot \sin \left( \omega R \cdot k \cdot dt - \frac{\pi}{\tau} \cdot t_{Z} \cdot (n-0,5) \right),
$$

где  $\tau = 3 \cdot t_{7}$  — полюсное деление;

$$
\omega R = \frac{\pi}{\tau} \cdot v_0;
$$

 $v_0$  — линейная скорость  $(v_0 = v_{k-1})$ .

Отсюда асинхронная составляющая тока в обмотке ротора определится по следующему выражению:

$$
i_{n,k}^r = -\frac{\omega_n^s}{\omega_n^r} \cdot i_{n,k}^s - \frac{R_n}{\omega_n^r} \cdot \Phi_{n-1,k} + \frac{R_n + R_{n+1}}{\omega_n^r} \cdot \Phi_{n,k} - \frac{R_{n+1}}{\omega_n^r} \cdot \Phi_{n+1,k} - I_{n,k}^f. \tag{1}
$$

#### **Уравнение баланса напряжений электрической цепи ротора для асинхронной составляющей тока ротора**

$$
r^r \cdot i_n^r + L^r \cdot \frac{\partial i_n^r}{\partial t} + L^r \cdot v_{k-1} \cdot \frac{\partial i_n^r}{\partial x} = -\omega_n^r \cdot \frac{\partial \Phi_n}{\partial t} - \omega_n^r \cdot v_{k-1} \cdot \frac{\partial \Phi_n}{\partial x}.
$$
\n(2)

Выразим производные во времени через конечные разности:

$$
\frac{\partial i'_n}{\partial t} = \frac{i'_{n,k} - i'_{n,k-1}}{\Delta t}; \quad \frac{\partial \Phi_n}{\partial t} = \frac{\Phi_{n,k} - \Phi_{n,k-1}}{\Delta t},
$$

где *n* — номер зубцового деления;

*k* — номер шага разбиения по времени.

В формуле (2) линейную скорость ротора принимаем равной  $v = v_{k-1}$  и в пределах « $k$ » интервала считается постоянным.

Производные по пространственной координате «*х*» выразим через центральные конечные разности:

$$
\frac{\partial i_{n,k}^r}{\partial x} = \frac{i_{n+1,k}^r - i_{n-1,k}^r}{2 \cdot t_z}; \quad \frac{\partial \Phi_{n,k}}{\partial x} = \frac{\Phi_{n+1,k} - \Phi_{n-1,k}}{2 \cdot t_z}.
$$

С учетом вышеприведенных замечаний уравнение (2) примет следующий вид:

$$
r^{r} \cdot i_{n,k}^{r} + L^{r} \cdot \frac{i_{n,k}^{r} - i_{n,k-1}^{r}}{\Delta t} + L^{r} \cdot v_{k-1} \cdot \frac{i_{n+1,k}^{r} - i_{n-1,k}^{r}}{2 \cdot t_{Z}} =
$$
  
= 
$$
-\omega_{n}^{r} \cdot \frac{\Phi_{n,k} - \Phi_{n,k-1}}{\Delta t} - \omega_{n}^{r} \cdot v_{k-1} \cdot \frac{\Phi_{n+1,k} - \Phi_{n-1,k}}{2 \cdot t_{Z}}.
$$
 (3)

Исключим из уравнения (3) асинхронную составляющую тока в роторе. Для этого подставим выражение (1) в уравнение (3) и получим:

$$
\left[\omega_n^S \cdot \frac{L^r \cdot v_{k-1}}{\omega_n^r 2t_z}\right] \cdot i_{n-1,k}^S + \left[-\omega_n^S \cdot \left(r^r + \frac{L^r}{\Delta t}\right) \cdot \frac{1}{\omega_n^r}\right] \cdot i_{n,k}^S + \left[-\omega_n^S \cdot \frac{L^r \cdot v_{k-1}}{\omega_n^r 2t_z}\right] \cdot i_{n+1,k}^S + + \left[R_{n-1} \cdot \frac{L^r \cdot v_{k-1}}{\omega_n^r 2t_z}\right] \cdot \Phi_{n-2,k} + \left[-\frac{R_n}{\omega_n^r} \cdot \left(r^r + \frac{L^r}{\Delta t}\right) - \left(\frac{R_n + R_{n-1}}{\omega_n^r}\right) \cdot L^r + \omega_n^r\right] \cdot \frac{v_{k-1}}{\omega_n^r 2t_z}\right] \cdot \Phi_{n-1,k} + + \left[\left(\frac{R_{n+1} + R_n}{\omega_n^r}\right) \cdot \left(r^r + \frac{L^r}{\Delta t}\right) + \left(\frac{R_n - R_{n+1}}{\omega_n^r}\right) \cdot \frac{L^r \cdot v_{k-1}}{2t_z} + \frac{\omega_n^r}{\Delta t}\right] \cdot \Phi_{n,k} +
$$

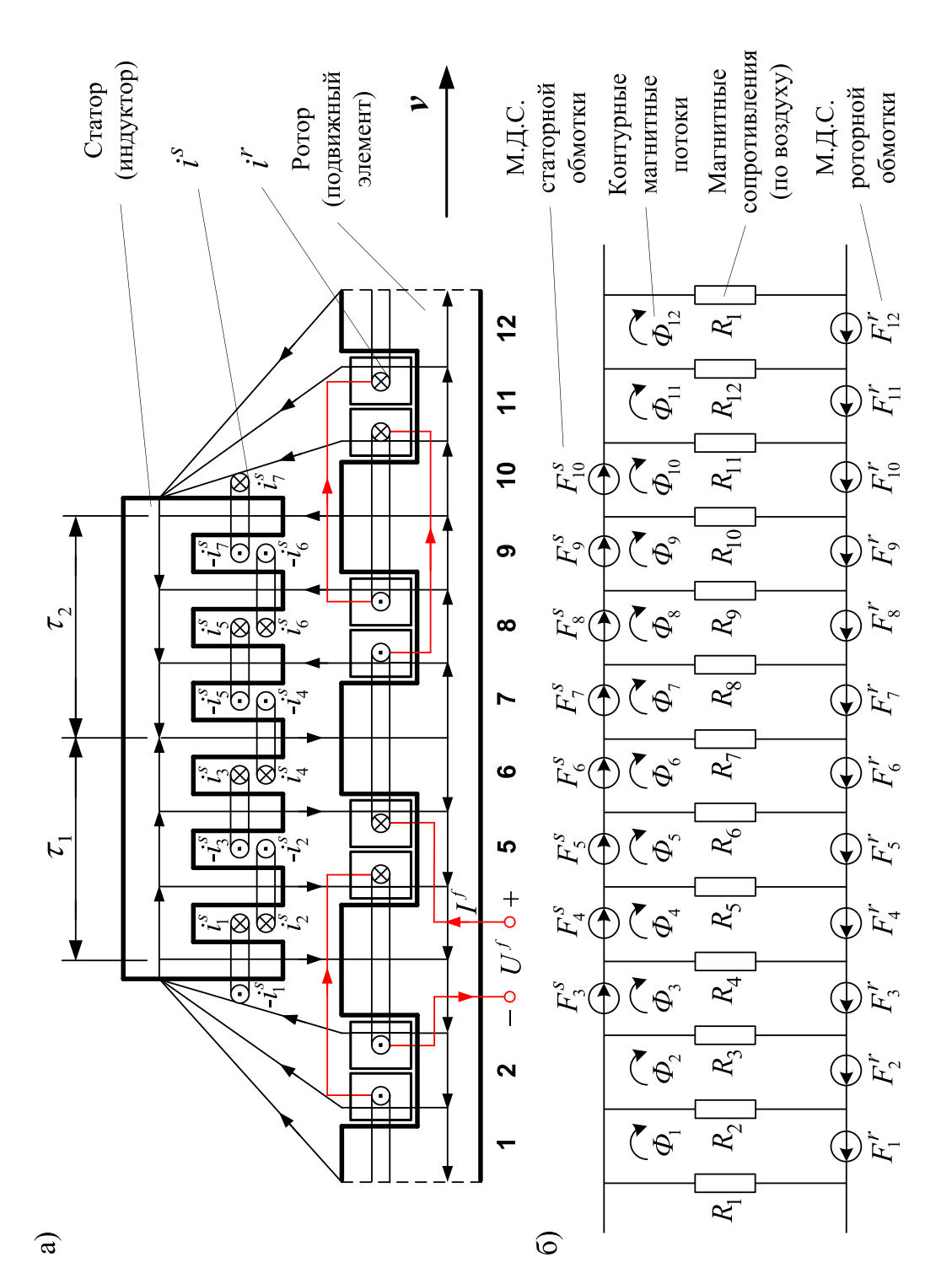

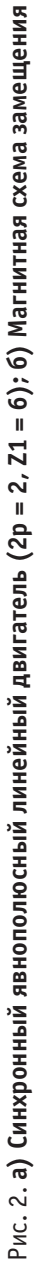

$$
+\left[-\frac{R_{n+1}}{\omega_n^r} \cdot \left(r^r + \frac{L^r}{\Delta t}\right) + \left(\left(\frac{R_{n+2} + R_{n+1}}{\omega_n^r}\right) \cdot L^r + \omega_n^r\right) \cdot \frac{v_{k-1}}{2t_z}\right] \cdot \Phi_{n+1,k} + \left[-\frac{R_{n+2}}{\omega_n^r} \cdot \frac{L^r \cdot v_{k-1}}{2t_z}\right] \cdot \Phi_{n+2,k} =
$$
\n
$$
=\left(-\frac{\omega_n^S}{\omega_n^r} \cdot \frac{L^r}{\Delta t}\right) \cdot i_{n,k-1}^S + \left(-\frac{R_n}{\omega_n^r} \cdot \frac{L^r}{\Delta t}\right) \cdot \Phi_{n-1,k-1} + \left(\frac{(R_{n+1} + R_n) \cdot L^r + (\omega_n^r)^2}{\omega_n^r \cdot \Delta t}\right) \cdot \Phi_{n,k-1} +
$$
\n
$$
+\left(-\frac{R_{n+1}}{\omega_n^r} \cdot \frac{L^r}{\Delta t}\right) \cdot \Phi_{n+1,k-1} - \left(\frac{L^r \cdot v_{k-1}}{2t_z}\right) \cdot I_{n-1,k}^f + \left(r^r + \frac{L^r}{\Delta t}\right) \cdot I_{n,k}^f +
$$
\n
$$
+\left(\frac{L^r \cdot v_{k-1}}{2t_z}\right) \cdot I_{n+1,k}^f + \left(-\frac{L^r}{\Delta t}\right) \cdot I_{n,k-1}^f.
$$
\n(4)

Это уравнение может быть реализовано при произведении матрицы **А**, элементы которой записаны в квадратных скобках, на матрицу-столбец **X**, состоящей из потоков (*Ф*) и токов статорной обмотки. Правая часть уравнения (4) формирует первые двенадцать элементов матрицы-столбца свободных членов **S** в (*k*-1) момент времени. Элементы 13, 14, …, 19 строк матрицы **А** и соответствующие элементы *s*13, *s*14, …, *s*<sup>19</sup> будут сформированы из баланса напряжений статорной обмотки.

Матрица-столбец **Х** сформирована из первых двенадцати элементов, соответствующих потокам *Ф*1, …, *Ф*12, а остальные — токам статорной обмотки  $\,i_1^s,\; i_2^s,\; ... ,\, i_7^s.$ 

Общий вид матриц при числе полюсов  $2p = 2$  и общем числе пазов индуктора (статора)  $Z_1 = 6$  приведен на рис. 3. Введем следующие обозначения:

$$
N1 = \frac{L^r \cdot v_{k-1}}{\omega_n^r \cdot 2t_z}; \quad N2 = \frac{1}{\omega_n^r} \cdot \left(r^r + \frac{L^r}{\Delta t}\right); \quad N3 = \frac{\omega_n^r}{\Delta t}; \quad N4 = \frac{L^r}{\omega_n^r \cdot \Delta t}; \quad N5 = \frac{\left(\omega_n^r\right)^2}{L^r}.
$$

− Магнитные сопротивления в шунтирующих зонах:

 $R_1 = 500 \cdot R_\delta;$  $R_2 = R_{12} = 50 \cdot R_{\delta};$  $R_3 = R_{11} = 5 \cdot R_\delta.$ 

− Магнитные сопротивления в индукторной зоне:

$$
R_4 = R_5 = \dots = R_{10} = 1, 2 \cdot R_6 - 0, 2 \cdot R_6 \cdot \cos\left(\omega R \cdot k \cdot dt + \frac{2\pi}{\tau} \cdot t_Z \cdot n - w\right)2 \cdot \frac{\pi}{12}.
$$

− Элементы матрицы **А**, перемножаемые на потоки матрицы-столбца **Х**:

$$
B_n = (R_{n+1} + R_n) \cdot N2 + (R_n - R_{n+1}) \cdot N1 + N3;
$$
  
\n
$$
C_n = (-R_{n+1}) \cdot N2 + (R_{n+2} + R_{n+1} + N5) \cdot N1;
$$
  
\n
$$
D_n = R_{n-1} \cdot N1.
$$
  
\n
$$
E_n = -R_n \cdot N2 - (R_n + R_{n-1} + N5) \cdot N1;
$$
  
\n
$$
G_n = -R_{n+2} \cdot N1.
$$
  
\n
$$
- \text{ } 3n \text{e}\text{m}\text{h}\text{h} \text{m} \text{m} \text{m} \text{m} \text{m} \text{m}
$$
  
\n
$$
T = -\omega_n^S \cdot N1;
$$
  
\n
$$
Y = -\omega_n^S \cdot N2;
$$
  
\n
$$
M = Y + T;
$$
  
\n
$$
N = Y - T.
$$
  
\n
$$
- \text{ } 3n \text{e}\text{m}\text{h}\text{m} \text{m} \text{m} \text{m} \text{m}
$$
  
\n
$$
- W1 = -\omega_n^S \cdot N4;
$$
  
\n
$$
P_n = -R_n \cdot N4;
$$
  
\n
$$
P_n = -R_{n+1} \cdot N4;
$$
  
\n
$$
Q_n = (R_{n+1} + R_n) \cdot N4 + N3.
$$
  
\n
$$
C \text{yterm } \text{b}\text{h} \text{m}
$$

С учетом вышеприведенных обозначений (*N*1, *N*2, …, *N*5, *T*, *Y*, *W*1, *P*, *P*1, *Q*) уравнение 4 приобретет следующий вид:

$$
\left[\underbrace{\omega_{n}^{s} \cdot N1}_{-T}\right] \cdot i_{n-1,k}^{s} + \left[-\underbrace{\omega_{n}^{s} \cdot N2}_{Y}\right] \cdot i_{n,k}^{s} + \left[-\underbrace{\omega_{n}^{s} \cdot N1}_{T}\right] \cdot i_{n+1,k}^{s} + \left[R_{n-1} \cdot N1\right] \cdot \Phi_{n-2,k} +
$$
\n
$$
+ \left[-R_{n} \cdot N2 - \left(\left(R_{n} + R_{n-1}\right) + N5\right) \cdot N1\right] \cdot \Phi_{n-1,k} +
$$
\n
$$
E_{1}, ..., E_{12}
$$
\n
$$
+ \left[\underbrace{\left(R_{n+1} + R_{n}\right) \cdot N2 + \left(R_{n} - R_{n+1}\right) \cdot N1 + N3}_{B_{1}, ..., B_{12}} \cdot \Phi_{n,k} +
$$
\n
$$
+ \left[-R_{n+1} \cdot N2 + \left(\left(R_{n+2} + R_{n+1}\right) + N5\right) \cdot N1\right] \cdot \Phi_{n+1,k} + \left[-R_{n+2} \cdot N1\right] \cdot \Phi_{n+2,k} =
$$
\n
$$
= \left(-\underbrace{\omega_{n}^{s} \cdot N4}_{W_{1}} \cdot i_{n,k-1}^{s} + \underbrace{\left(-R_{n} \cdot N4\right) \cdot \Phi_{n-1,k-1}}_{P_{1}, ..., P_{12}} + \underbrace{\left(\left(R_{n+1} + R_{n}\right) \cdot N4 + N3\right)}_{Q_{1}, ..., Q_{12}} \cdot \Phi_{n,k-1} +
$$
\n
$$
+ \left(-R_{n+1} \cdot N4\right) \cdot \Phi_{n+1,k-1} - \left(\underbrace{\omega_{n}^{r} \cdot N1}_{W_{1}, W_{1}} \cdot i_{n,k-1}^{f} + \underbrace{\left(\omega_{n}^{r} \cdot N1\right) \cdot I_{n-k}^{f} + \left(\omega_{n}^{r} \cdot N2\right) \cdot I_{n,k}^{f} +
$$
\n
$$
+ \left(\underbrace{\omega_{n}^{r} \cdot N1}_{W_{1}, W_{1}} \cdot i_{n,k-1}^{f} - \underbrace{\omega_{n}^{r} \cdot N4}_{W_{1}, W_{1}} \cdot i_{n,k-1}^{f} \cdot \left(\omega_{n
$$

После подстановки в (4') выражений (*T*, *Y*, *Dn*, *En*, *Bn*, *Cn*, *Gn*) получаем простое выражение удобное для программирования:

$$
[-T] \cdot i_{n-1,k}^{S} + [Y] \cdot i_{n,k}^{S} + [T] \cdot i_{n+1,k}^{S} + [D_n] \cdot \Phi_{n-2,k} + [E_n] \cdot \Phi_{n-1,k} + [B_n] \cdot \Phi_{n,k} + [C_n] \cdot \Phi_{n+1,k} +
$$
  
+ 
$$
[G_n] \cdot \Phi_{n+2,k} = W1 \cdot i_{n,k-1}^{S} + P_n \cdot \Phi_{n-1,k-1} + Q_n \cdot \Phi_{n,k-1} + P1_n \cdot \Phi_{n+1,k-1} -
$$
  
- 
$$
(\Phi_n^r \cdot N1) \cdot I_{n-1,k}^f + (\omega_n^r \cdot N2) \cdot I_{n,k}^f + (\omega_n^r \cdot N1) \cdot I_{n+1,k}^f + (-\omega_n^r \cdot N4) \cdot I_{n,k-1}^f.
$$
  
Supag groups

Линейная токовая нагрузка в роторной обмотке в *k* и *k*-1 моменты времени:

$$
I_{n,k}^f = I_{\text{max}}^f \cdot \sin\left(\omega R \cdot (k \cdot dt) + \frac{\pi}{\tau} \cdot t_Z \cdot (n-0,5) - w \cdot 2 \cdot \frac{\pi}{12}\right);
$$
  

$$
I_{n,k-1}^f = I_{\text{max}}^f \cdot \sin\left(\omega R \cdot ((k-1) \cdot dt) + \frac{\pi}{\tau} \cdot t_Z \cdot (n-0,5) - w \cdot 2 \cdot \frac{\pi}{12}\right).
$$

Уравнение (4) позволит определить для первых двенадцати строк элементы матрицы **А** и с первый по двенадцатый элементы матрицы-столбца **S**, для этого последовательно зададимся *n*:  $n = 1$ 

$$
\[\underline{B}_{1}]\cdot \underline{\Phi}_{1,k} + \underline{[C_{1}]} \cdot \underline{\Phi}_{2,k} + \underline{[G_{1}]} \cdot \underline{\Phi}_{3,k} =\n= \underline{Q}_{1} \cdot \underline{\Phi}_{1,k-1} + P1_{1} \cdot \underline{\Phi}_{2,k-1} + \omega_{n}^{r} \cdot (N2 \cdot I_{1,k}^{f} + N1 \cdot (I_{2,k}^{f} - I_{12,k}^{f}) - N4 \cdot I_{1,k-1}^{f})\n= \underbrace{\underline{Q}_{1}}_{S_{1}}\cdot \underline{\Phi}_{1,k-1} + P1_{1} \cdot \underline{\Phi}_{2,k-1} + \omega_{n}^{r} \cdot (N2 \cdot I_{1,k}^{f} + N1 \cdot (I_{2,k}^{f} - I_{12,k}^{f}) - N4 \cdot I_{1,k-1}^{f})\n= \underbrace{\underline{Q}_{1}}_{S_{1}}\cdot \underline{\Phi}_{2,k-1} + P1_{1} \cdot \underline{\Phi}_{2,k-1} + \omega_{n}^{r} \cdot (N2 \cdot I_{1,k}^{f} + N1 \cdot (I_{2,k}^{f} - I_{12,k}^{f})) - N4 \cdot I_{1,k-1}^{f}\n= \underline{Q}_{1} \cdot \underline{\Phi}_{1,k-1} + \underline{Q}_{2,k-1} + \underline{\Phi}_{2,k-1} + \underline{\Phi}_{2,k-1}^{f})
$$

Запишем элементы матрицы **А**:

$$
a_{1,1} = B_1;
$$
  $a_{1,2} = C_1;$   $a_{1,3} = G_1.$ 

В правой части сформирован элемент 1*s* матрицы-столбца **S**:

$$
s_1 = Q_1 \cdot x_{1,k-1} + P1_1 \cdot x_{2,k-1} + \omega_n^r \cdot \left( N2 \cdot I_{1,k}^f + N1 \cdot \left( I_{2,k}^f - I_{12,k}^f \right) - N4 \cdot I_{1,k-1}^f \right).
$$

*Примечание*: вначале матрица **А** предстанет «пустой» и после каждой операции *n* = … определятся постепенно элементы для каждой строки и только в конце всех операций матрица **А** предстанет перед читателем в том виде как она дана на рис. 3. Но эта «пустая» матрица **А** уже должна быть подготовлена. Эта «пустая» форма направляет, выступает «организующим началом» по поиску элементов в каждой строке.

При *n* = 1, как было показано выше, определились элементы первой строки. Найденные коэффициенты вписываем в матрицу **А**. В дальнейшем становится понятным алгоритм заполнения матрицы.

 $n = 2$ .
$$
\underbrace{[-T] \cdot i^2_{i_1x} + [E_2] \cdot \underbrace{\Phi_{i_1x} + [B_2] \cdot \underbrace{\Phi_{i_2x} + [C_2] \cdot \underbrace{\Phi_{i_3x} + [C_3] \cdot \underbrace{\Phi_{i_4x}}_{i_22} + \underbrace{\pi_1}_{i_33} \cdot \underbrace{\pi_2}_{i_33} + \underbrace{\pi_3}_{i_4} \cdot \underbrace{\pi_4}_{i_43} \cdot \underbrace{\pi_5}_{i_54} \cdot \underbrace{\pi_5}_{i_64} \cdot \underbrace{\pi_6}_{i_74} \cdot \underbrace{\pi_7}_{i_85} \cdot \underbrace{\pi_7}_{i_86} \cdot \underbrace{\pi_7}_{i_87} \cdot \underbrace{\pi_8}_{i_98} + \underbrace{\pi_6}_{i_98} \cdot \underbrace{\pi_7}_{i_98} \cdot \underbrace{\pi_7}_{i_98} \cdot \under
$$

 $=$ 

$$
=W1\cdot (i_{3,s+1}^s+i_{3,s+1}^s) + P_6\cdot\Phi_{3,s+1} + Q_6\cdot\Phi_{6,s+1} + P_6\cdot\Phi_{7,s+1} + \omega_6^r \cdot (N2\cdot I_{6,s}^r + N1\cdot (I_{7,s}^r - I_{2,s}^r) - N4\cdot I_{6,s+1}^r)\\=Q_{6,4}=D_6;\quad a_{6,5}=E_6;\quad a_{6,5}=B_6;\quad a_{6,7}=C_6;\quad a_{6,8}=G_6;\quad a_{6,9}=G_6;\quad a_{6,10}=F-F=N;\quad a_{6,11}=F.
$$
  
\n
$$
s_6=W1\cdot (x_{6,5,s}+x_{6,6,s})+P_6\cdot x_{3,s+1}+Q_6\cdot x_{6,5,s}+P_6\cdot x_{6,11}+P_6\cdot x_{7,s+1}+ \omega_6^r \cdot (N2\cdot I_{6,s}^r + N1\cdot (I_{7,2}^r - I_{5,s}^r) - N4\cdot I_{6,s+1}^r)\\=P_7\cdot I_{6,s}^s + \frac{1}{\omega_{13}}\cdot I_{6,s+1}^s\frac{1}{\omega_{13}}\cdot \frac{I_{6,s}}{\omega_{13}}+\frac{I_{6,s}^r}{\omega_{13}}\cdot \frac{I_{6,s}^r}{\omega_{13}}+\frac{I_{6,s}^r}{\omega_{13}}\cdot \frac{I_{6,s}^r}{\omega_{13}}+\frac{I_{6,s}^r}{\omega_{13}}\cdot \frac{I_{6,s}^r}{\omega_{13}}+\frac{I_{6,s}^r}{\omega_{13}}\cdot \frac{I_{6,s}^r}{\omega_{13}}+\frac{I_{6,s}^r}{\omega_{13}}\cdot \frac{I_{6,s}^r}{\omega_{13}}+\frac{I_{6,s}^r}{\omega_{13}}\cdot \frac{I_{6,s}^r}{\omega_{13}}+\frac{I_{6,s}^r}{\omega_{13}}\cdot \frac{I_{6,s}^r}{\omega_{13}}+\frac{I_{6,s}^r}{\omega_{13}}\cdot \frac{I_{6,s}^r}{\omega_{13}}+\frac{I_{6,s}^r}{\omega_{13}}+\frac{I_{6,s}^r}{\omega_{13}}\cdot \frac{I_{6,s}^r}{
$$

$$
= \underbrace{W1 \cdot i_{7,k-1}^{s} + P_{10} \cdot \Phi_{9,k-1} + Q_{10} \cdot \Phi_{10,k-1} + P1_{10} \cdot \Phi_{11,k-1} + \omega_{n}^{r} \cdot (N2 \cdot I_{10,k}^{f} + N1 \cdot (I_{11,k}^{f} - I_{9,k}^{f}) - N4 \cdot I_{10,k-1}^{f})}{s_{10}}
$$
\n
$$
a_{10,8} = D_{10}; \quad a_{10,9} = E_{10}; \quad a_{10,10} = B_{10}; \quad a_{10,11} = C_{10}; \quad a_{10,12} = G_{10};
$$
\n
$$
a_{10,18} = T; \quad a_{10,19} = T + Y = M.
$$
\n
$$
s_{10} = W1 \cdot x_{19,k-1} + P_{10} \cdot x_{9,k-1} + Q_{10} \cdot x_{10,k-1} + P1_{10} \cdot x_{11,k-1} + \omega_{n}^{r} \cdot (N2 \cdot I_{10,k}^{f} + N1 \cdot (I_{11,k}^{f} - I_{9,k}^{f}) - N4 \cdot I_{10,k-1}^{f})
$$
\n
$$
n = 11.
$$
\n
$$
n = 11.
$$
\n
$$
[ -T] \cdot i_{7,k}^{s} + [D_{11}] \cdot \Phi_{9,k} + [E_{11}] \cdot \Phi_{10,k} + [B_{11}] \cdot \Phi_{11,k} + [C_{11}] \cdot \Phi_{12,k} =
$$
\n
$$
= P_{11} \cdot \Phi_{10,k-1} + Q_{11} \cdot \Phi_{11,k-1} + P1_{11} \cdot \Phi_{12,k-1} + \omega_{n}^{r} \cdot (N2 \cdot I_{11,k}^{f} + N1 \cdot (I_{12,k}^{f} - I_{10,k}^{f}) - N4 \cdot I_{11,k-1}^{f})
$$
\n
$$
a_{11,9} = D_{11}; \quad a_{11,10} = E_{11}; \quad a_{11,11} = B_{11}; \quad a_{11,12} = C_{11}; \quad a_{11,19} = -T.
$$
\n
$$
s_{11} = P_{11} \cdot x_{
$$

$$
= \underbrace{P_{12} \cdot \Phi_{11,k-1} + Q_{12} \cdot \Phi_{12,k-1} + \omega_n^r \cdot \left(N2 \cdot I_{12,k}^f + N1 \cdot \left(I_{1,k}^f - I_{11,k}^f\right) - N4 \cdot I_{12,k-1}^f\right)}_{S_{12}}.
$$
\n
$$
a_{12,10} = D_{12}; \quad a_{12,11} = E_{12}; \quad a_{12,12} = B_{12}.
$$
\n
$$
s_{12} = P_{12} \cdot x_{11,k-1} + Q_{12} \cdot x_{12,k-1} + \omega_n^r \cdot \left(N2 \cdot I_{12,k}^f + N1 \cdot \left(I_{1,k}^f - I_{11,k}^f\right) - N4 \cdot I_{12,k-1}^f\right).
$$

Остальные элементы матрицы **А** (для строк *n* = 13, … , 19) и соответствующие элементы матрицы-столбца **S** определяются из *баланса электрических напряжений обмоток статора*.

В данной работе принято отдельное управление напряжением обмотки каждого паза  $(Z_1 = 6)$ , следовательно, необходимо задать семь напряжений. В качестве одного из вариантов примем синусоидальные напряжения со сдвигом на π/3:

$$
u_1 = U_m \cdot \cos(\omega t); \qquad u_2 = U_m \cdot \cos\left(\omega t - \frac{\pi}{3}\right); \qquad u_3 = U_m \cdot \cos\left(\omega t - \frac{2\pi}{3}\right);
$$
  
\n
$$
u_4 = U_m \cdot \cos(\omega t - \pi); \qquad u_5 = U_m \cdot \cos\left(\omega t - \frac{4\pi}{3}\right); \qquad u_6 = U_m \cdot \cos\left(\omega t - \frac{5\pi}{3}\right).
$$

$$
u_7 = U_m \cdot \cos(\omega t - 2\pi).
$$

Рассмотрим баланс напряжений для первой обмотки.

$$
u_1 = \omega_n^s \cdot \frac{d\left(\Phi_4 - \Phi_3\right)}{dt} + r^s \cdot i_1^s + L^s \cdot \frac{di_1^s}{dt},
$$

где  $\omega_n^s$  — число витков паза (обмотки);

*<sup>s</sup> r* — сопротивление катушки обмотки, проходящей через зубец;

 $L^s$  — индуктивность обмотки первого паза.

Выразим производные через конечные разности:

$$
\frac{di_1^s}{dt} = \frac{i_{1,k}^s - i_{1,k-1}^s}{\Delta t}; \qquad \frac{d(\Phi_4 - \Phi_3)}{dt} = \frac{(\Phi_{4,k} - \Phi_{3,k}) - (\Phi_{4,k-1} - \Phi_{3,k-1})}{\Delta t}.
$$

Тогда после подстановки получим:

$$
u_{1,k} = \frac{\omega_n^s}{\Delta t} \cdot (\Phi_{4,k} - \Phi_{3,k}) - \frac{\omega_n^s}{\Delta t} \cdot (\Phi_{4,k-1} - \Phi_{3,k-1}) + r^s \cdot i_{1,k}^s + \frac{L^s}{\Delta t} \cdot i_{1,k}^s - \frac{L^s}{\Delta t} \cdot i_{1,k-1}^s.
$$

Преобразуем выражение к виду:

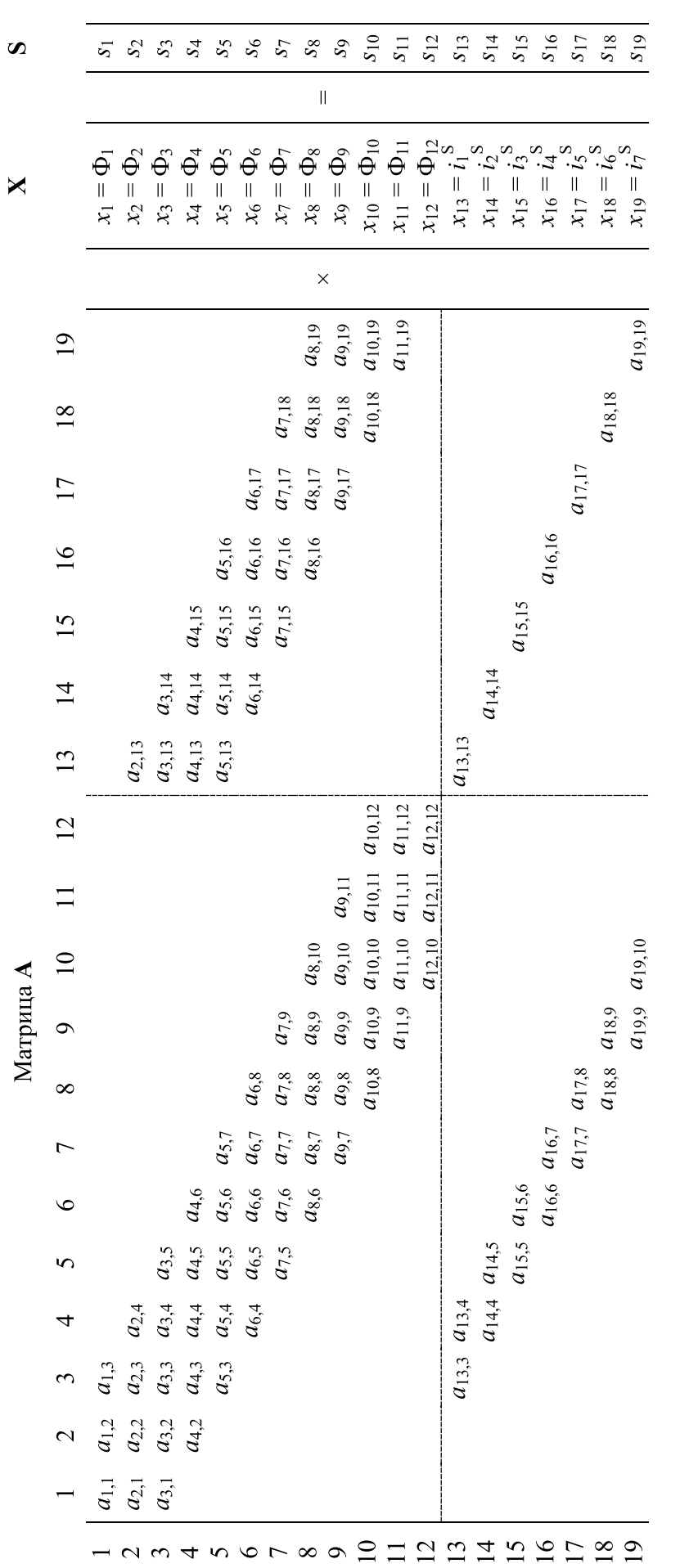

Рис. 3. Общий вид матриц А, Х и S Рис. 3. **Общий вид матриц A, X и S**

Обозначим:

$$
UA = \frac{\omega_n^s}{\Delta t}; \qquad \qquad KS = r^s + \frac{L^s}{\Delta t}.
$$

Тогда для элементов тринадцатой строки матрицы А и тринадцатого элемента матрицы-столбца **S** (*n* = 13):  
\n
$$
\underbrace{[UA]}_{a_{13,4}} \cdot \underbrace{\Phi_{4,k}}_{x_4} + \underbrace{[-UA]}_{a_{13,3}} \cdot \underbrace{\Phi_{3,k}}_{x_3} + \underbrace{[KS]}_{a_{13,13}} \cdot \underbrace{i_{1,k}^s} = \underbrace{UA \cdot (\underbrace{\Phi_{4,k-1}}_{a_{13,4}} - \underbrace{\Phi_{3,k-1}}_{s_{13}}) + \underbrace{L^s}_{s_{13}} \cdot \underbrace{\stackrel{x_{13}}{\cdots}}{A t} + u_{1,k}.
$$

Отсюда элементы матрицы **А**:  $a_{13,3} = -UA$ ;  $a_{13,4} = UA$ ;  $a_{13,13} = KS$ .

Тринадцатый элемент <sup>13</sup> *s* матрицы-столбца **S**:

$$
s_{13} = UA \cdot (x_{4,k-1} - x_{3,k-1}) + \frac{L^s}{\Delta t} \cdot x_{13,k-1} + u_{1,k}.
$$
  
Аналогично для  $n = 14, ..., 19$ запишем:

 $n = 14$ .

$$
\underbrace{[UA]}_{a_{14,5}} \cdot \underbrace{\Phi_{s,k}}_{x_5} + \underbrace{[-UA]}_{a_{14,4}} \cdot \underbrace{\Phi_{4,k}}_{x_4} + \underbrace{[KS]}_{a_{14,14}} \cdot \underbrace{i_{2,k}}_{x_{14}} = UA \cdot (\Phi_{s,k-1} - \Phi_{4,k-1}) + \frac{L^s}{\Delta t} \cdot i_{2,k-1}^s + u_{2,k}.
$$
\n
$$
a_{14,4} = -UA; \quad a_{14,5} = UA; \quad a_{14,14} = KS; \quad s_{14} = UA \cdot (x_{5,k-1} - x_{4,k-1}) + \frac{L^s}{\Delta t} \cdot x_{14,k-1} + u_{2,k}.
$$

$$
n = 15.
$$
\n
$$
\left[UA\right] \cdot \underbrace{\Phi_{6,k}}_{\alpha_{15,6}} + \left[ -UA\right] \cdot \underbrace{\Phi_{5,k}}_{\alpha_{15,5}} + \left[ KS\right] \cdot \underbrace{i_{3,k}}_{\alpha_{15,15}} = UA \cdot (\Phi_{6,k-1} - \Phi_{5,k-1}) + \frac{L^s}{\Delta t} \cdot \underbrace{i_{3,k-1}}^s + u_{3,k}}_{s_{15}}.
$$
\n
$$
a_{15,5} = -UA; \quad a_{15,6} = UA; \quad a_{15,15} = KS; \quad s_{15} = UA \cdot (x_{6,k-1} - x_{5,k-1}) + \frac{L^s}{\Delta t} \cdot x_{15,k-1} + u_{3,k}.
$$

 $n = 16$ .

$$
\underbrace{[UA]}_{a_{16,7}} \cdot \underbrace{\Phi_{7,k}}_{x_7} + \underbrace{[-UA]}_{a_{16,6}} \cdot \underbrace{\Phi_{6,k}}_{x_6} + \underbrace{[KS]}_{a_{16,16}} \cdot \underbrace{i_{4,k}^s}_{x_{16}} = UA \cdot (\Phi_{7,k-1} - \Phi_{6,k-1}) + \frac{L^s}{\Delta t} \cdot i_{4,k-1}^s + u_{4,k}.
$$
\n
$$
a_{16,6} = -UA; \quad a_{16,7} = UA; \quad a_{16,16} = KS; \quad s_{16} = UA \cdot (x_{7,k-1} - x_{6,k-1}) + \frac{L^s}{\Delta t} \cdot x_{16,k-1} + u_{4,k}.
$$

 $n = 17$ .

$$
\underbrace{[UA]}_{a_{17,8}} \cdot \underbrace{\Phi_{8,k}}_{x_8} + \underbrace{[-UA]}_{a_{17,7}} \cdot \underbrace{\Phi_{7,k}}_{x_7} + \underbrace{[KS]}_{a_{17,17}} \cdot \underbrace{i_{5,k}^s}_{x_{17}} = UA \cdot (\Phi_{8,k-1} - \Phi_{7,k-1}) + \frac{L^s}{\Delta t} \cdot i_{5,k-1}^s + u_{5,k}.
$$
\n
$$
a_{17,7} = -UA; \quad a_{17,8} = UA; \quad a_{17,17} = KS; \quad s_{17} = UA \cdot (x_{8,k-1} - x_{7,k-1}) + \frac{L^s}{\Delta t} \cdot x_{17,k-1} + u_{5,k}.
$$

 $n = 18$ .

$$
\underbrace{[UA]}_{a_{18,9}} \cdot \underbrace{\Phi_{9,k}}_{x_9} + \underbrace{[-UA]}_{a_{18,8}} \cdot \underbrace{\Phi_{8,k}}_{x_8} + \underbrace{[KS]}_{a_{18,18}} \cdot \underbrace{i_{6,k}^s} = UA \cdot (\Phi_{9,k-1} - \Phi_{8,k-1}) + \frac{L^s}{\Delta t} \cdot i_{6,k-1}^s + u_{6,k}.
$$

$$
a_{18,8} = -UA; \quad a_{18,9} = UA; \quad a_{18,18} = KS; \quad s_{18} = UA \cdot (x_{9,k-1} - x_{8,k-1}) + \frac{L^s}{\Delta t} \cdot x_{18,k-1} + u_{6,k}.
$$

$$
n=19.
$$

$$
\underbrace{[UA]}_{a_{19,10}} \cdot \underbrace{\Phi_{10,k}}_{x_{10}} + \underbrace{[-UA]}_{a_{19,9}} \cdot \underbrace{\Phi_{9,k}}_{x_9} + \underbrace{[KS]}_{a_{19,19}} \cdot \underbrace{i_{7,k}}_{x_{19}} = UA \cdot (\Phi_{10,k-1} - \Phi_{9,k-1}) + \frac{L^s}{\Delta t} \cdot i_{7,k-1}^s + u_{7,k}.
$$
\n
$$
a_{19,9} = -UA; \quad a_{19,10} = UA; \quad a_{19,19} = KS; \quad s_{19} = UA \cdot (x_{10,k-1} - x_{9,k-1}) + \frac{L^s}{\Delta t} \cdot x_{19,k-1} + u_{7,k}.
$$

Окончательно, матрица **А** примет следующий вид, удобный для программирования в MATLAB (рис. 4):

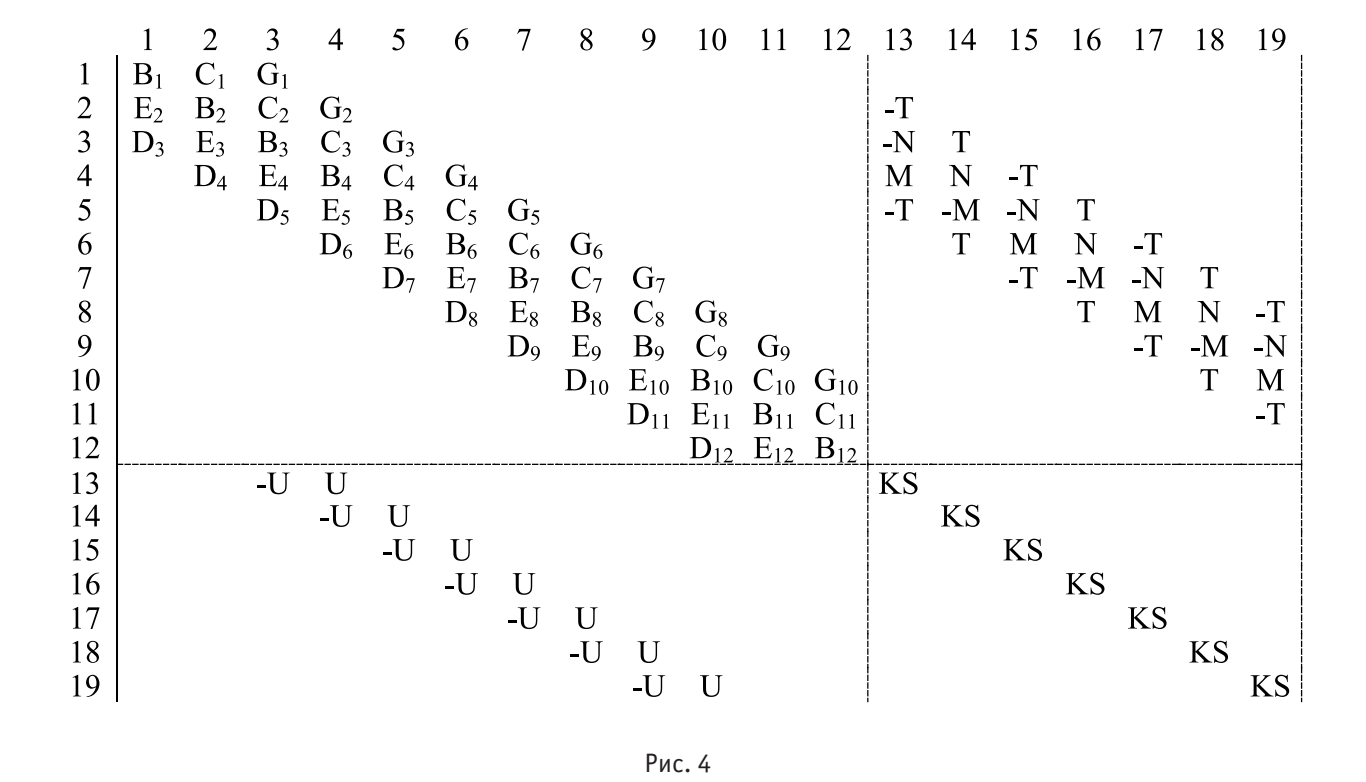

Рис. 4

<sup>8</sup> ( <sup>8</sup> 8, ) 17 18 8 7 8 9 8 9 9 ( ) () ; *<sup>n</sup> п <sup>k</sup> IR i I* = + ⋅ =− ⋅ + − ⋅ + + ⋅ − ⋅ <sup>ω</sup> <sup>ω</sup> *x x Rx R R x Rx* ощей операции с матрицами: *п r генерестные переменные (потоми и томи в статерией обмотке) в м и моментов.* Неизвестные переменные (потоки и токи в статорной обмотке) в *k*-й момент времени определяются в результате

 $X=A^{-1} \cdot S$ .

**л−н ∙з.**<br>Далее, подставляя в уравнение (1) *n =* 1…12, определяем суммарные токи (М.Д.С.) в роторе: *r r f*

$$
IR_{1} = (i_{1}^{r} + I_{1,k}^{f}) \cdot \omega_{n}^{r} = \underbrace{\Phi_{1}}_{x_{1}} \cdot (R_{1} + R_{2}) - \underbrace{\Phi_{2}}_{x_{2}} \cdot R_{2};
$$
\n
$$
IR_{2} = (i_{2}^{r} + I_{2,k}^{f}) \cdot \omega_{n}^{r} = -\underbrace{\Phi_{1}}_{x_{1}} \cdot R_{2} + \underbrace{\Phi_{2}}_{x_{2}} \cdot (R_{2} + R_{3}) - \underbrace{\Phi_{3}}_{x_{3}} \cdot R_{3};
$$
\n
$$
IR_{3} = (i_{3}^{r} + I_{3,k}^{f}) \cdot \omega_{n}^{r} = \omega_{n}^{s} \cdot i_{1}^{s} - \underbrace{\Phi_{2}}_{x_{13}} \cdot R_{3} + \underbrace{\Phi_{3}}_{x_{2}} \cdot (R_{3} + R_{4}) - \underbrace{\Phi_{4}}_{x_{3}} \cdot R_{4};
$$
\n
$$
IR_{4} = (i_{4}^{r} + I_{4,k}^{f}) \cdot \omega_{n}^{r} = -\omega_{n}^{s} \cdot (i_{1}^{s} + i_{2}^{s}) - \underbrace{\Phi_{3}}_{x_{1}} \cdot R_{4} + \underbrace{\Phi_{4}}_{x_{2}} \cdot (R_{4} + R_{5}) - \underbrace{\Phi_{5}}_{x_{3}} \cdot R_{5} =
$$
\n
$$
= -\omega_{n}^{s} \cdot (x_{13} + x_{14}) - R_{4} \cdot x_{3} + (R_{4} + R_{5}) \cdot x_{4} - R_{5} \cdot x_{5};
$$
\n
$$
IR_{5} = (i_{5}^{r} + I_{5,k}^{f}) \cdot \omega_{n}^{r} = \omega_{n}^{s} \cdot (x_{14} + x_{15}) - R_{5} \cdot x_{4} + (R_{5} + R_{6}) \cdot x_{5} - R_{6} \cdot x_{6};
$$

 $\overline{ }$ 

$$
IR_{6} = (i_{6}^{r} + I_{6,k}^{f}) \cdot \omega_{n}^{r} = -\omega_{n}^{s} \cdot (x_{15} + x_{16}) - R_{6} \cdot x_{5} + (R_{6} + R_{7}) \cdot x_{6} - R_{7} \cdot x_{7};
$$
  
\n
$$
IR_{7} = (i_{7}^{r} + I_{7,k}^{f}) \cdot \omega_{n}^{r} = \omega_{n}^{s} \cdot (x_{16} + x_{17}) - R_{7} \cdot x_{6} + (R_{7} + R_{8}) \cdot x_{7} - R_{8} \cdot x_{8};
$$
  
\n
$$
IR_{8} = (i_{8}^{r} + I_{8,k}^{f}) \cdot \omega_{n}^{r} = -\omega_{n}^{s} \cdot (x_{17} + x_{18}) - R_{8} \cdot x_{7} + (R_{8} + R_{9}) \cdot x_{8} - R_{9} \cdot x_{9};
$$
  
\n
$$
IR_{9} = (i_{9}^{r} + I_{9,k}^{f}) \cdot \omega_{n}^{r} = \omega_{n}^{s} \cdot (x_{18} + x_{19}) - R_{9} \cdot x_{8} + (R_{9} + R_{10}) \cdot x_{9} - R_{10} \cdot x_{10};
$$
  
\n
$$
IR_{10} = (i_{10}^{r} + I_{10,k}^{f}) \cdot \omega_{n}^{r} = -\omega_{n}^{s} \cdot x_{19} - R_{10} \cdot x_{9} + (R_{10} + R_{11}) \cdot x_{10} - R_{11} \cdot x_{11};
$$
  
\n
$$
IR_{11} = (i_{11}^{r} + I_{11,k}^{f}) \cdot \omega_{n}^{r} = -R_{11} \cdot x_{10} + (R_{11} + R_{12}) \cdot x_{11} - R_{12} \cdot x_{12};
$$
  
\n
$$
IR_{12} = (i_{12}^{r} + I_{12,k}^{f}) \cdot \omega_{n}^{r} = -R_{12} \cdot x_{11} + R_{12} \cdot x_{12};
$$

 $\overline{a}$  ,  $\overline{b}$  ,  $\overline{c}$  ,  $\overline{c}$  ,

*<sup>k</sup> IR i I* = + ⋅ = ⋅ + − ⋅+ + ⋅− ⋅ <sup>ω</sup> <sup>ω</sup> *x x Rx R R x Rx*

Электромагнитные усилия на зубцовом делении определяются по следующим формулам:

$$
F_{1} = \frac{x_{2}}{2t_{z}} \cdot (i_{1}^{r} + I_{1,k}^{f}) \cdot \omega_{n}^{r};
$$
\n
$$
F_{2} = \frac{x_{3} - x_{1}}{2t_{z}} \cdot (i_{2}^{r} + I_{2,k}^{f}) \cdot \omega_{n}^{r};
$$
\n
$$
F_{3} = \frac{x_{4} - x_{2}}{2t_{z}} \cdot (i_{3}^{r} + I_{3,k}^{f}) \cdot \omega_{n}^{r};
$$
\n
$$
F_{4} = \frac{x_{5} - x_{3}}{2t_{z}} \cdot (i_{4}^{r} + I_{4,k}^{f}) \cdot \omega_{n}^{r};
$$
\n
$$
F_{5} = \frac{x_{6} - x_{4}}{2t_{z}} \cdot (i_{5}^{r} + I_{5,k}^{f}) \cdot \omega_{n}^{r};
$$
\n
$$
F_{6} = \frac{x_{7} - x_{5}}{2t_{z}} \cdot (i_{6}^{r} + I_{6,k}^{f}) \cdot \omega_{n}^{r};
$$
\n
$$
F_{7} = \frac{x_{8} - x_{6}}{2t_{z}} \cdot (i_{7}^{r} + I_{7,k}^{f}) \cdot \omega_{n}^{r};
$$
\n
$$
F_{8} = \frac{x_{9} - x_{7}}{2t_{z}} \cdot (i_{8}^{r} + I_{8,k}^{f}) \cdot \omega_{n}^{r};
$$
\n
$$
F_{9} = \frac{x_{10} - x_{8}}{2t_{z}} \cdot (i_{9}^{r} + I_{9,k}^{f}) \cdot \omega_{n}^{r};
$$
\n
$$
F_{10} = \frac{x_{11} - x_{9}}{2t_{z}} \cdot (i_{10}^{r} + I_{10,k}^{f}) \cdot \omega_{n}^{r};
$$
\n
$$
F_{11} = \frac{x_{12} - x_{10}}{2t_{z}} \cdot (i_{11}^{r} + I_{11,k}^{f}) \cdot \omega_{n}^{r};
$$
\n
$$
F_{12} = \frac{-x_{11}}{2t_{z}} \cdot (i_{12}^{r} + I_{12,k}^{f}) \cdot \omega_{n}^{r}.
$$
\n
$$
Cymmap \text{no} ych
$$
\n
$$
F_{
$$

Линейная скорость ротора в  $k$ -й момент времени:  $v_k = v_{k-1} + \frac{F_{\Sigma} - F_c}{m} \cdot \Delta t$ . *m*  $= v_{k-1} + \frac{F_{\Sigma} - F_c}{\sigma} \cdot \Delta$ 

Математическая модель синхронного явнополюсного линейного двигателя реализована в программном пакете MATLAB методом Гаусса-Жордана. Ниже приведен пример расчета.

% Математическая модель СЯЛД (z=6) с укладкой статорной обмотки через

```
% зубец
```
 $F=0;$ 

% function SLD\_z6\_zb

```
% Исходные данные синхронного двигателя
 Rb=0.1003*10^{\circ}7; rs=4.94;
  Ls=0.111;
  rr=27;
```

```
 Lr=0.074;
dt = 0.001; tz=9.769*10^-3;
 tau=3*tz;
 m=95;
v0=0; wns=200;
 wnr=2000;
 UA=wns/dt;
X = zeros(19,1);
```
 $w12=2;$ 

```
 mass_Um=0;
 mass_f=0;
 mass_t=0;
 Ukon=200;
 Unach=8;
 tk=8;
 K=input('Длительность цикла k=');
for k=1: (K+1)if ((k * dt > = 0) && (k * dt < = tk))
        fc=k*dt*40/tk; vs=2*tau*fc;
        w=2*pi*vs/(2*tau);eps=0.1; if (vs-v0)>eps
  ss=(vs-v0)/vs;wR = 2*pi*v0/(2*tau); else
         wR=w;
     end;
        Um=Unach+((Ukon-Unach)*(k*dt)^1)/((tk)^1);
     end; 
    if (k * dt > tk)fc=40+2*((tanh(k*dt-1)^0.6))*0; vs=2*tau*fc;
        w=2*pi*vs/(2*tau);eps=0.1; if (vs-v0)>eps
  ss=(vs-v0)/vs;wR = 2*pi*v0/(2*tau); else
         wR=w;
     end;
        Um=Ukon+10*((tanh(k*dt-1)^0.6))*0;
     end; 
    if ((k * dt) = 0) && (k * dt \le 4)Fc=2:
     end; 
    if (k * dt > 4)Fc=2; end;
    if ((k * dt) = 0) && (k * dt \le 1.5)Uf m = k * dt * 2 / 1.5; Ifm=Ufm/rr;
     end; 
    if (k * dt > 1.5)Ufm=2; Ifm=Ufm/rr;
     end;
   v(1,k)=v0; %Создание вектор-строки для графика скорости
   f(1,k)=sum(F)-Fc; %Создание вектор-строки для графика усилия 
  U(1) = Um * cos(w * (k-1) * dt);
  U(2) = Um * cos(w * (k-1) * dt + pi/3);
```

```
U(3) = Um * cos(w * (k-1) * dt + 2 * pi / 3);U(4) = Um * cos(w * (k-1) * dt + pi);U(5) = Um * cos(w * (k-1) * dt + 4 * pi / 3);
    U(6) = Um * cos(w * (k-1) * dt + 5 * pi / 3);
    U(7) = Um * cos(w * (k-1) * dt + 2 * pi);i1(1, k) = X(13);
    i2(1, k) = X(14);
    i3(1, k) = X(15);
    i4(1, k) = X(16);i5(1,k)=X(17); i6(1,k)=X(18);
    i7(1, k) = X(19);
% Формирование матрицы A
   A=zeros(19);
  N1 = Lr * v0/(wnr * 2 * tz);
   N2=(rr+Lr/dt)/wnr;
   N3=wnr/dt;
  N4=Lr/(wnr*dt);
  N5=(wnr^2)/(Lr);
  R(1) = 500*Rb;R(2) = 50*Rb;R(3) = 5*Rb;for n=4:10
    R(n)=1.2*Rb-0.2*Rb*cos(wR*k*dt+(2*pi*tz*n)/tauW12*pi/12);end;
 R(11)=5*Rb;R(12)=50*Rb;R(13) = 500*Rb;R(14)=50*Rb;A(12, 12) = (R(12) *N2+N1*(R(12)) +N3; \frac{8}{5}Bfor n=1:11
    A(n,n) = (R(n)+R(n+1)) * N2 + N1 * (R(n) - R(n+1)) + N3; %B
end;
for n=2:12
    A(n, n-1) =-R(n) *N2-N1*(R(n-1) +R(n) +N5); Eend;
  A(11, 12) = - R(12) * N2+N1 * (R(12) + N5); \frac{8}{5}for n=1:10
    A(n, n+1) =-R(n+1) *N2+N1*(R(n+1) +R(n+2) +N5); \frac{8}{C}end;
for n=3:12
    A(n, n-2)=R(n-1) *N1; \frac{8}{5} D
end;
for n=1:10
    A(n,n+2) = -R(n+2) *N1; %G
end;
 W1=-wns*Nd;T=-wns*NI:
```

```
 Y=-wns*N2;
    M = Y + T;N = Y - T;
     KS=rs+Ls/dt;
  for n=1:12
      If(n)=Ifm*sin(wR*k*dt+(pi/3)*(n-0.5)-w12*pi/12);
      If1(n)=Ifm*sin(wR*(k-1)*dt+(pi/3)*(n-0.5)-w12*pi/12);
  end;
  for n=1:7
      A(n+1,n+12)=(-1)^{n+1};
            A(n+2, n+12) = (-1)^n n*N;A(n+3,n+12)=(-1)^{n}(n+1)*M;A(n+4, n+12) = (-1)^{n+1};
            A(n+12, n+2) = -UA;A(n+12, n+3) = UA;A(n+12,n+12)=KS;
  end;
  % Матрица свободных членов
  S =[ (R(1)+R(2)) *N4+N3) *X(1) -N4 * (R(2) *X(2)) -
  N1*wnr*If(12)+N2*wnr*If(1)+N1*wnr*If(2)-N4*wnr*If(1); %1
                                     ((R(2)+R(3))^*N4+N3)*X(2)-N4*(R(2)*X(1)+R(3)*X(3))-N1*wnr*If(1)+N2*wnr*If(2)+N1*wnr*If(3)-N4*wnr*If1(2); %2
                          -W1*X(13) + (R(3) + R(4)) *N4+N3 * X(3) - N4 * (R(3) * X(2) + R(4) * X(4)) -
N1*wnr*If(2)+N2*wnr*If(3)+N1*wnr*If(4)-N4*wnr*If(3); %3
      W1*(X(13)+X(14)) + (R(4)+R(5)) *N4+N3)*X(4) -N4*(R(4)*X(3)+R(5)*X(5)) -N1*wnr*If(3)+N2*wnr*If(4) + N1*wnr*If(5) - N4*wnr*If1(4); %4
                  -W1*(X(14)+X(15)) + ((R(5)+R(6))*N4+N3) * X(5)-N4*(R(5)*X(4)+R(6)*X(6)) -
N1*wnr*If(4) + N2*wnr*If(5) + N1*wnr*If(6) - N4*wnr*If1(5); %5
      W1*(X(15)+X(16)) + ((R(6)+R(7)) * N4+N3) * X(6) - N4*(R(6)*X(5)+R(7)*X(7)) - N1*wnr*If(5)
+N2*wnr*If(6) + N1*wnr*If(7) - N4*wnr*If1(6); %6
                  -W1*(X(16)+X(17)) + (R(7) + R(8)) * N4+N3) * X(7) - N4 * (R(7) * X(6) + R(8) * X(8)) -
N1*wnr*If(6)+N2*wnr*If(7)+N1*wnr*If(8)-N4*wnr*If1(7); %W1*(X(17)+X(18))+((R(8)+R(9))*N4+N3)*X(8)-N4*(R(8)*X(7)+R(9)*X(9))-N1*wnr*If(7)
+N2*wnr*If(8)+N1*wnr*If(9)-N4*wnr*If(8); %8
               -W1*(X(18)+X(19)) + ((R(9) + R(10)) * N4 + N3) * X(9) - N4*(R(9)*X(8) + R(10)*X(10)) -
N1*wnr*If(8)+N2*wnr*If(9)+N1*wnr*If(10)-N4*wnr*If(9); %9
             W1*X(19) + ((R(10) + R(11)) * N4+N3) * X(10) - N4* (R(10)*X(9) + R(11)*X(11)) - N1*wnr*Tf(9) +N2*wnr*If(10) +N1*wnr*If(11) -N4*wnr*If1(10); %10
                ((R(11)+R(12))^*NA+N3)*X(11)-N4*(R(11)*X(10)+R(12)*X(12))-N1*wnr*If(10)+N2*wnr*If(11)+N1*wnr*If(12)-N4*wnr*If1(11); %11
                ((R(12))^*NA+N3)*X(12)-N4*(R(12)*X(11))-N1*wnr*If(11)+N2*wnr*If(12)+N1*wnr*If(1)-N4*wnr*If1(12);UA * (X(4) - X(3)) + (Ls/dt) * X(13) + U(1); %13
      UA * (X(5) - X(4)) + (Ls/dt) * X(14) + U(2); %14
      UA * (X(6) - X(5)) + (Ls/dt) * X(15) + U(3); %15
      UA*(X(7)-X(6))+(Ls/dt)*X(16)+U(4); %16
      UA*(X(8)-X(7))+(Ls/dt)*X(17)+U(5); %17
      UA * (X(9) - X(8)) + (Ls/dt) * X(18) + U(6); %18
      UA * (X(10) - X(9)) + (Ls/dt) * X(19) + U(7); %19
  % Решение методом Гаусса-Жордана
     Z=rref([A S]); %Приведение расширенной матрицы к треугольному виду
    X=Z(1:19,20:20); %Выделение последнего столбца из матрицы
```

```
% Ток в роторе
IR=[ (R(1)+R(2)) *X(1)-R(2) *X(2); %1
               (R(2) + R(3)) * X(2) - R(3) * X(3) - R(2) * X(1); %2
     wns*X(13)+(R(3)+R(4))*X(3)-R(4)*X(4)-R(3)*X(2); %3
    -wns*(X(13)+X(14))+(R(4)+R(5))*X(4)-R(5)*X(5)-R(4)*X(3); %4
     wns*(X(14)+X(15))+(R(5)+R(6))*X(5)-R(6)*X(6)-R(5)*X(4); %5
    -wns*(X(15)+X(16))+(R(6)+R(7))*X(6)-R(7)*X(7)-R(6)*X(5); %6
     wns*(X(16)+X(17))+(R(7)+R(8))*X(7)-R(8)*X(8)-R(7)*X(6); %7
    -wns*(X(17)+X(18))+(R(8)+R(9))*X(8)-R(9)*X(9)-R(8)*X(7); %8
    wns*(X(18)+X(19))+(R(9)+R(10))*X(9)-R(10)*X(10)-R(9)*X(8); %9
    -wns*X(19)+(R(10)+R(11))*X(10)-R(11)*X(11)-R(10)*X(9); %10
               (R(11)+R(12)) * X(11) - R(12) * X(12) - R(11) * X(10); \$11R(12)*X(12)-R(12)*X(11); %12
% Электромагнитное усилие
  F(1) = (X(2) * IR(1)) / (2 * tz);
   for n=1:10
      F(n+1) = (X(n+2) - X(n)) * (IR(n+1)) / (2*tz);
   end;
  F(12)=(-X(11)*IR(12)) / (2*tz);% Скорость
 v0=v0+ ((sum(F)-Fc)/m) *dt;
 mass Um(k)=Um;mass fc(k)=fc;mass_t(k)=k*dt;end;
% Построение графиков
  figure(1);
 plot(mass t, mass Um, 'r', mass t, mass fc, 'b');
   grid on;
   axis([0 5 0 250]);
  figure(2);
  k=0:K;subplot(2,1,1); plot(k*dt,v);
   title('Скорость');
   xlabel('t,с');
   ylabel('v,м/с');
   grid on;
  subplot(2,1,2); plot(k*dt,f);
   title('Сила');
   xlabel('t,с');
   ylabel('F,Н');
   grid on;
%end
```
Временные зависимости скорости и электромагнитного усилия синхронного явнополюсного линейного двигателя в режиме частотного пуска представлены на рис. 5.

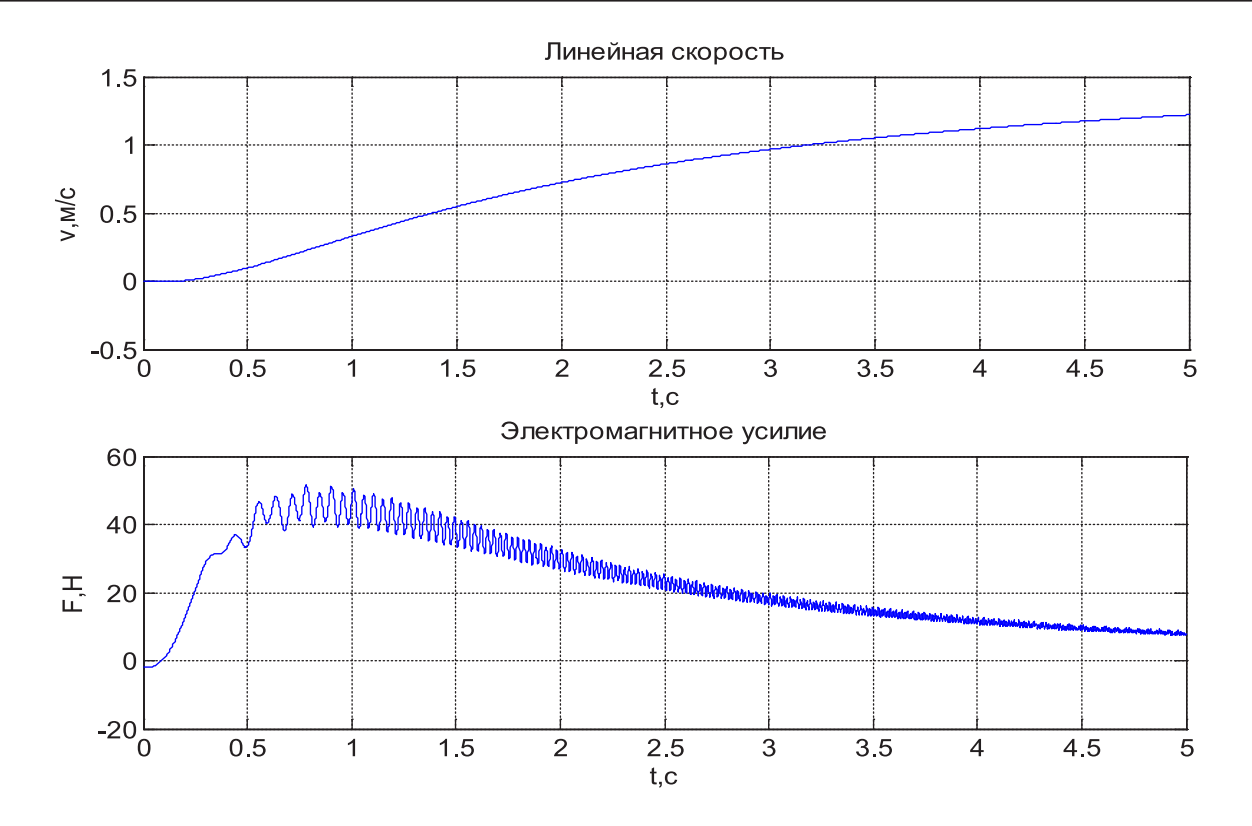

Рис. 5. **Результат моделирования синхронного явнополюсного линейного двигателя в режиме частотного пуска** Зависимости токов  $i_1^s$  ,  $i_3^s$  и  $i_5^s$  даны на рис. 6.

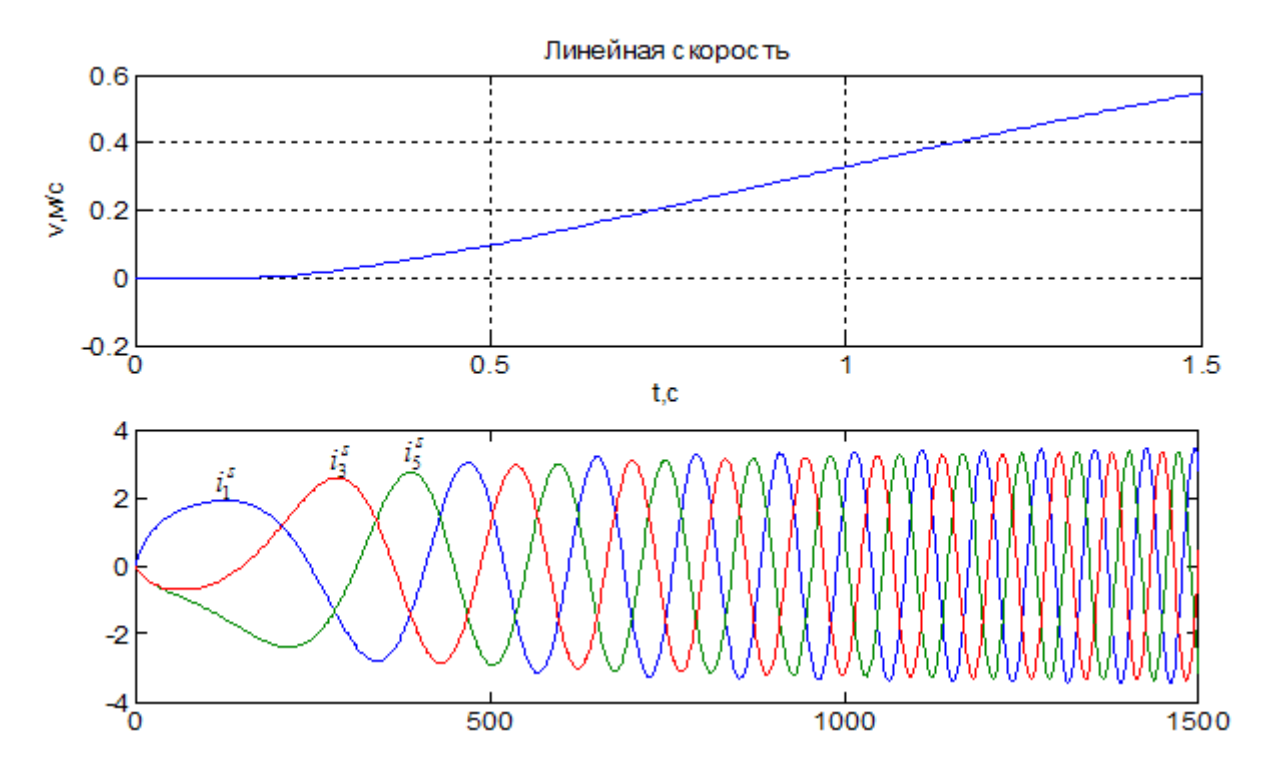

Рис. 6. Временные зависимости  $i_1^s$ ,  $i_3^s$  и  $i_5^s$  при k = 1500

Литература:

1. Веселовский,О.Н. и др. Линейные асинхронные двигатели/ВеселовскийО.Н., КоняевА.Ю., Сарапулов Ф.Н.— М.: Энергоатомиздат, 1991. — 256 с.

- 2. Емельянов, А.А., Козлов А.М., Бесклеткин В.В., Авдеев А.С., Киряков Г.А., Чернов М.В., Габзалилов Э.Ф., Фуртиков К.А., Реутов А.Я., Боброва С.Д., Андреева Е.Д., Карлова М.В. Моделирование синхронного явнополюсного линейного двигателя  $(Z_1 = 6)$  с трехфазной обмоткой индуктора с нулевым проводом. // Молодой ученый. — 2015. — №1 (81, январь).
- 3. Емельянов, А.А., Кобзев А.В., Козлов А.М., Бесклеткин В.В., Авдеев А.С., Киряков Г.А., Чернов М.В., Габзалилов Э.Ф. Математическая модель синхронного неявнополюсного дугостаторного двигателя  $(Z_1/Z_2 = 6/12)$ с трехфазной обмоткой индуктора с нулевым проводом // Молодой ученый. — 2014. — №15 (74, сентябрь).
- 4. Емельянов, А.А., Богатов Е.А., Клишин А.В., Медведев А.В., Симонович В.Г. Математическая модель линейного асинхронного двигателя на основе магнитных схем замещения // Молодой ученый. — 2010. — №5. с. 14–22.
- 5. Емельянов, А.А., Медведев А.В., Богатов Е.А., Кобзев А.В., Бочкарев Ю.П. Программирование линейного асинхронного двигателя в MATLAB // Молодой ученый. — 2013. — №3. — с. 129-143.
- 6. Емельянов, А.А., Медведев А.В., Кобзев А.В., Козлов А.М., Бесклеткин В.В., Авдеев А.С., Киряков Г.А., Чернов М.В., Габзалилов Э.Ф., Иванин А.Ю. Программирование линейного асинхронного двигателя с числом пазов в индукторе равном шесть // Молодой ученый. — 2013. — №10 — с. 23-38.
- 7. Емельянов, А.А., Медведев А.В., Кобзев А.В., Козлов А.М., Бесклеткин В.В., Авдеев А.С., Киряков Г.А., Чернов М.В., Габзалилов Э.Ф., Иванин А.Ю. Моделирование линейного асинхронного двигателя с укладкой обмотки индуктора (Z<sub>1</sub>=6) через спинку ярма // Молодой ученый. — 2013. — № 10 — с. 39-54.
- 8. Емельянов, А.А., Кобзев А.В., Козлов А.М., Бесклеткин В.В., Бочкарев Ю.П., Авдеев А.С., Киряков Г.А., Чернов М.В., Габзалилов Э.Ф., Иванин А.Ю. Программирование линейного асинхронного двигателя (Z<sub>1</sub> = 6) с трехфазной обмоткой индуктора с нулевым проводом // Молодой ученый. — 2014. — №2. — с. 36-51.
- 9. Емельянов, А.А., Кобзев А.В., Козлов А.М., Бесклеткин В.В., Авдеев А.С., Чернов М.В., Габзалилов Э.Ф., Киряков Г.А. Моделирование системы АИН ШИМ — линейный асинхронный двигатель ( $Z_1 = 6$ ) с классическим типом обмотки с нулевым проводом // Молодой ученый. — 2014. — №6 (65, май). — с. 24–43.
- 10. Емельянов,А.А., КозловА.М., БесклеткинВ.В., АвдеевА.С., Киряков Г.А., ЧерновМ.В., ГабзалиловЭ.Ф.Программирование синхронного неявнополюсного дугостаторного двигателя  $(Z_1 = 6)$  с трехфазной обмоткой индуктора с нулевым проводом // Молодой ученый. — 2014. —  $N_2 16 (75, \text{октябрb})$ . — с. 19-39.
- 11. Емельянов, А.А., Козлов А.М., Бесклеткин В.В., Авдеев А.С., Киряков Г.А., Чернов М.В., Габзалилов Э.Ф., Фуртиков К.А., Реутов А.Я., Боброва С.Д., Андреева Е.Д. Программирование синхронного неявнополюсного дугостаторного двигателя  $(Z_1/Z_2 = 12/24)$  с трехфазной обмоткой индуктора с нулевым проводом // Молодой ученый. — 2014. — №18 (77, ноябрь). — с. 24–47.
- 12. Емельянов, А.А., Козлов А.М., БесклеткинВ.В., Авдеев А.С., Киряков Г.А., Чернов М.В., Габзалилов Э.Ф. Моделирование синхронного явнополюсного линейного двигателя  $(Z_1 = 6)$  с укладкой обмотки индуктора через спинку ярма // Молодой ученый. — 2015. — №2 (82, январь).

## **Сенсорные свойства и диффузия газов в пористых нанокомпозитных слоях на основе полупроводниковых оксидов металлов**

Игошина Светлана Евгеньевна, кандидат физико-математических наук, доцент; Карманов Андрей Андреевич, аспирант Пензенский государственный университет

Впоследнее время объектом изучения все чаще стано-вится макро-, мезо- и микропористость наноматериалов [1–5], оказывающая существенное влияние на процесс взаимодействия газов с чувствительными элементами сенсоров на основе полупроводниковых оксидов металлов, главным образом, диоксида олова —  $SnO<sub>2</sub>[6-9]$ .

Следует отметить, что существующие известные модели газочувствительности [10–12] явным образом не учитывают пористость чувствительного элемента сенсора. Основываясь на результатах работы [13], была разработана модель, учитывающая молекулярную и кнудсеновскую диффузию газов и позволяющая определять изменение сопротивления  $(R_g/R_0)$  пористых нанокомпозитных слоев на основе полупроводниковых оксидов при воздействии на них газов, как с постоянной концентрацией, так и при её изменении с постоянной скоростью [14]:

$$
\frac{R_g}{R_0} = \frac{1}{1 + \frac{a}{L} \sqrt{\frac{ND_T}{K + \lambda}} \text{th} \left( L \sqrt{\frac{K + \lambda}{ND_T}} \right) C_0 \exp(\lambda t)} \tag{1}
$$

где  $C_0$  — начальная концентрации молекул газа;  $\lambda$  скорость роста концентрации молекул газа [c−1]; *L* — тол-

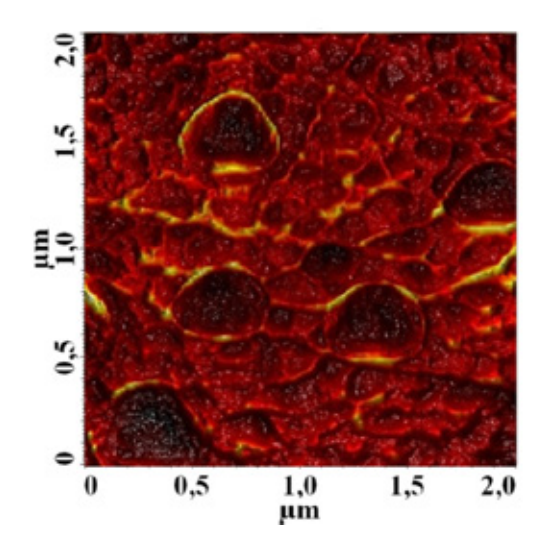

Рис. 1. **АСМ-изображения поверхности пористых нанокомпозитных слоев на основе SiO2-SnO2-**

щина нанокомпозитного слоя;  $0 \le t \le t_{\text{max}}$  — время воздействия газа; *N* — количество пор в пленке; *K* — константа поверхностной реакции [c<sup>-1</sup>];  $D<sub>T</sub>$  — теоретический коэффициент диффузии; *a* — некоторая константа, зависящая от типа газа (положительная для восстановителей и отрицательная для окислителей) и конкретных механизмов взаимодействия газов с пленками на основе полупроводниковых оксидов [ppm−1].

В качестве экспериментального образца, для проверки адекватности разработанной модели, использовались пористые нанокомпозитные слои, синтезируемые золь-гель методом [15–19]. Поры в таких слоях возникают на этапе термической обработки, который сопровождается высвобождением растворителя из полимерной сетки геля, приводящим к образованию системы макропор, размер которых составляет свыше 50 нм (рисунок 1).

Проводящие ветви таких макропористых объектов также не являются сплошными, а представляют собой мезопористый материал, состоящий из проводящих и непроводящих зерен. Размер мезопор в проводящих ветвях составляет 2–50 нм. Необходимо отметить, что структура зерен объектов, из которых состоят проводящие ветви макропористых тел также пористая, с размерами пор, не поддающихся диагностике методами АСМ [20–21].

На рисунке 2 показано относительное изменение сопротивления пленок на основе диоксид олова — диоксид кремния при воздействии газов-восстановителей (паров этанола). Сравнительный анализ результатов показывает, что полученная модель адекватно описывает экспериментальные данные [22].

График на рисунке 1 содержит три типичных области, характеризующие относительное изменение сопротивления пористых нанокомпозитных слоев. Область I соответствует сопротивлению слоя на воздухе в отсутствие анализируемых газов. В области II наблюдается резкое уменьшение сопротивления при воздействии газов вос-

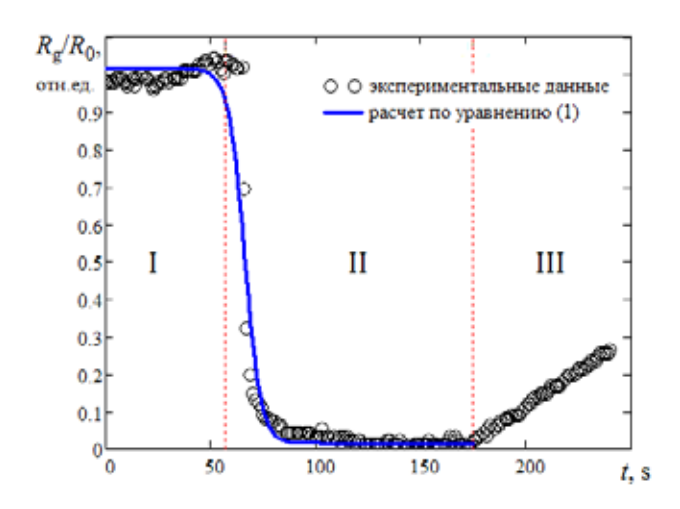

Рис. 2. **Относительное изменение сопротивления пленок на основе диоксид олова — диоксид кремния при воздействии газов-восстановителей (паров этанола)**

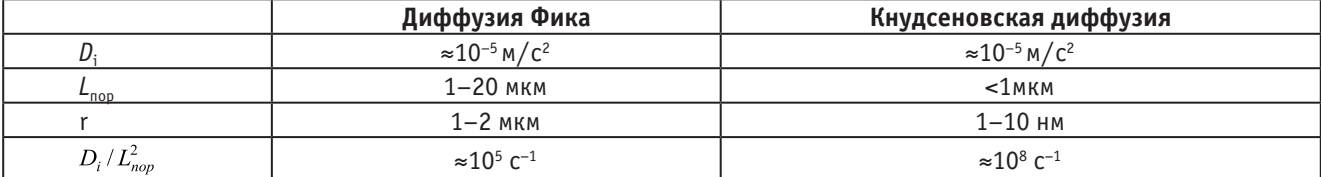

#### Таблица 1. **Параметры диффузии Кнудсена и Фика для типичных размеров пор**

становителей (паров этанола), концентрация которых увеличивается с постоянной скоростью, пока не достигнет величины *C*max=1000 ppm. Его изменение описывается уравнением (1). Область III отвечает восстановлению сопротивления слоя после прекращения воздействия газов-восстановителей.

Следует отметить, что предложенная модель не только описывает газочувствительность, но и позволяет определить преобладающий тип диффузии в данном материале, что важно для дальнейшего прогнозирования параметров сенсоров. Используя результаты работы [23], будем оценивать режимы диффузии в пористом материале через калибровочный параметр  $D_i/L_{non}^2$ , где  $D_i$  — коэффициент диффузии (молекулярной или кнудсеновской соответственно),  $L_{\text{nop}}$  — длина поры.

В таблице 1 представлены параметры диффузии Кнудсена и Фика для типичных размеров пор. Сравнив калибровочный параметр, рассчитанный по экспериментальным данным с данными таблицы 1, можно определить режим работы исследуемого сенсора.

Для оценки калибровочного параметра преобразуем выражение (1) к следующему виду [24]:

$$
\begin{cases}\nf_1(D_T / L_{nop}^2) = \frac{R_g}{R_0} a \sqrt{\frac{D_T \pi r^2}{L_{nop}^2 (K + \lambda) S s}} \cdot C_0 \exp(\lambda t) \\
f_2(D_T / L_{nop}^2) = \left(1 - \frac{R_g}{R_0}\right) \text{th}^{-1} \left(\sqrt{\frac{L_{nop}^2 (K + \lambda) s S}{D_T \pi r^2}}\right)\n\end{cases} \tag{2}
$$

где  $f_1(D_T/L_{\text{nop}}^2) = f_2(D_T/L_{\text{nop}}^2)$  — функции, характеризующие относительное изменение сопротивления пористых нанокомпозитных слоев на основе полупроводниковых оксидов в зависимости от калибровочного коэффициента; S — площадь поверхности пленки; r — средний радиус пор; s — пористость нанокомпозитного слоя.

Калибровочный коэффициент определяется на основе решения системы уравнений (2), используя экспериментальные данные в области II (рисунок 2), где наблюдается резкое уменьшение сопротивления при воздействии газов — восстановителей, а также зная пористость нанокомпозитных слоев [25], определенную, например, по АСМ-изображениям (рисунок 1). Так для рассматриваемых слоев на основе SiO<sub>2</sub>-SnO<sub>2</sub>, величина  $D_i/L_{non}^2 = 6,83 \cdot 10^7 \text{ c}^{-1}$ , что указывает на преобладание кнудсеновской диффузии.

Таким образом, предложена модель газочувствительности, учитывающая молекулярную и кнудсеновскую диффузию газов макро-, мезо- и микропорах нанокомпозитных слоев на основе полупроводниковых оксидов. Показано, что предложенная модель адекватно описывает экспериментальные данные и может быть использована для прогнозирования выходных параметров сенсоров, в основе работы которых лежит процесс адсорбции/десорбции газов. Продемонстрирована возможность определения преобладающего типа диффузии газов в чувствительных элементах сенсоров, что позволяет управлять их чувствительностью и временем отклика.

#### Литература:

- 1. Грачева, И.Е., Карпова С.С., Мошников В.А., Пщелко Н.С. Сетчатые иерархические структуры с электроадгезионными контактами // Известия СПбГЭТУ «ЛЭТИ». — 2010. — №8. — с. 27-32.
- 2. Аверин, И.А., Сигаев А.П., Карманов А.А., Пронин И.А., Игошина С.Е., Кудашов А.А. Влияние отжига на качественный состав наноструктурированных материалов на основе SiO2, SiO2-SnO2, SiO2-SnO2-In2O3 // Труды международного симпозиума Надежность и качество. — 2014. — Т. 2. — с. 133–136.
- 3. Мошников, В.А., Соколова Е.Н., Спивак Ю.М. Формирование и анализ структур на основе пористого оксида алюминия // Известия СПбГЭТУ «ЛЭТИ». — 2011. — №2. — с. 13–19.
- 4. Игошина, С.Е., Карманов А.А., Сигаев А.П. Вакуумметры с чувствительными элементами на основе пористых наноструктурированных материалов состава SiO2-SnO2 // Молодой ученый. — 2014. — №11. — с. 52-55.
- 5. Леньшин, А.С., Кашкров В.М., Спивак Ю.М., Мошников В.А. Исследование электронного строения и фазового состава пористого кремния // Физика и химия стекла. — 2012. — Т. 38. — № 3. — с. 383–392.
- 6. Аверин, И.А., Пронин И.А., Мошников В.А., Димитров Д.Ц., Якушова Н.Д., Карманов А.А., Кузнецова М.В. Анализ каталитических и адсорбционных свойств d-металлов-модификаторов диоксида олова // Нано- и микросистемная техника. — 2014. — №9. — с. 15–19.
- 7. Аверин, И.А., Игошина С.Е., Карманов А.А. Исследование частотных зависимостей емкости наноструктур на основе SiO2-SnO2 // Известия высших учебных заведений. Поволжский регион. Технические науки. —  $2013. - N_23(27)$ . — с. 168-175.
- 8. Аверин, И.А., Карманов А.А., Пронин И.А. Моделирование процессов газочувствительности сетчатых композитов на основе SiO2-SnO2 // Труды международного симпозиума Надежность и качество.  $-2012$ .  $-$  T. 1.  $$ с. 214–216.
- 9. Аверин, И.А., Мошников В.А., Пронин И.А. Влияние типа и концентрации собственных дефектов на свойства структур диоксида олова // Нано- и микросистемная техника. — 2013. — № 1. — с. 27-29.
- 10. Пронин, И.А., Аверин И.А., Мошников В.А., Якушова Н.Д., Кузнецова М.В., Карманов А.А. Перколяционная модель газового сенсора на основе полупроводниковых оксидных наноматериалов с иерархической структурой пор // Нано- и микросистемная техника. — 2014. — №9. — С 15-19.
- 11. Аверин, И.А., Пронин И.А., Карманов А.А. Исследование газочувствительности сенсоров на основе наноструктурированных композиционных материалов  $SiO2-SnO2$  // Нано- и микросистемная техника.  $-2013$ .  $N_25 - c. 23 - 26.$
- 12. Аверин, И.А., Пронин И.А., Карманов А.А. Разработка перколяционной модели газовых сенсоров // Труды международного симпозиума Надежность и качество.  $-2014$ .  $-$  Т. 1.  $-$  с. 161-163.
- 13. Sakai Go, Matsunaga Naoki, Shimanoe Kengo, Yamazoe Noboru. Theory of gas-diffusion sensitivity for thin film semiconductor gas sensor // Sensors and Actuators B.  $-$  2001.  $-$  V. 80.  $-$  P. 125–131.
- 14. Игошина, С.Е., Аверин И.А., Карманов А.А., Моделирование газочувствительности пористых пленок на основе полупроводниковых оксидов // Вестник Рязанского государственного радиотехнического университета. —  $2014. - N_248. - c. 115 - 119.$
- 15. Аверин, И.А., Карманов А.А., Мошников В.А., Печерская Р.М., Пронин И.А. Особенности синтеза и исследования нанокомпозитных пленок, полученных золь-гель методом // Известия высших учебных заведений. Поволжский регион. Физико-математические науки.  $-2012$ .  $-$  № 2.  $-$  с. 155-162.
- 16. Аверин, И.А., Игошина С.Е., Карманов А.А., Пронин И.А. Моделирование образования золь-гель нанокомпозитных пленок // Труды международного симпозиума Надежность и качество.  $-2013$ .  $-$  Т. 2.  $-$  с. 201 $-205$ .
- 17. Смирнова, И.В., Шилова О.А., Мошников В.А., Панов М.Ф., Шевченко В.В., Клименко Н.С. Исследование физико-химических свойств, структуры и состава наноразмерных боросиликатных пленок, полученных золь-гель методом // Физика и химия стекла. — 2006. — Т. 32. —  $\mathbb{N}_2$ 4. — с. 632-646.
- 18. Карманов, А.А. Особенности синтеза материалов для чувствительных элементов мультисенсорных систем золь-гель методом // Труды международного симпозиума Надежность и качество. — 2013. — Т. 2. — с. 115–118.
- 19. Аверин, И.А., Карманов А.А., Пронин И.А., Печерская Р.М. Использование ИК-спектроскопии для анализа тонких стекловидных пленок, полученных золь-гель методом // УНИВЕРСИТЕТСКОЕ ОБРАЗОВАНИЕ Сборник статей XV Международной научно-методической конференции, посвященной 50-летию полета первого космонавта Ю.А. Гагарина. Под редакцией: В.И. Волчихина, Р.М. Печерской. — 2011. — с. 227–228.
- 20. Грачева, И.Е., Максимов А.И., Мошников В.А. Анализ особенностей строения фрактальных нанокомпозитов на основе диоксида олова методами атомно-силовой микроскопии и рентгеновского фазового анализа // Поверхность. Рентгеновские, синхротронные и нейтронные исследования. 2009. — №10. — с. 16–23.
- 21. Пронин, И.А., Аверин И.А., Димитров Д.Ц., Карманов А.А. Особенности структурообразования и модели синтеза нанокомпозитных материалов состава SiO2-MexOy, полученных с помощью золь-гель технологии // Нанои микросистемная техника. — 2014. — №8. — с. 3–7.
- 22. Мошников, В.А., Грачева И.Е. Сетчатые газочувствительные нанокомпозиты на основе диоксида олова и кремния // Вестник Рязанского государственного радиотехнического университета. — 2009. — №S30. с. 92–98.
- 23. Ozdemir, S. Formation, characterization and flow dynamics of nanostructure modified sensitive and selective gas sensors based on porous silicon // A Thesis Presented to The Academic Faculty. — Georgia Institute of Technology. —  $2011. - 185$  p.
- 24. Игошина, С.Е., Аверин И.А., Карманов А.А. Оценка преобладающего типа диффузии газов в пористых нанокомпозитных слоях на основе смешанных оксидов // Фундаментальные проблемы современного материаловедения. — 2014. — Т. 11. —  $N_2$ 4-2. — с. 567-571.
- 25. Аверин, И.А., Сигаев А.П., Пронин И.А., Кудашов А.А., Игошина С.Е., Карманов А.А. Исследование качественного состава наноструктур на основе SiO2, SiO2-SnO2, SiO2-SnO2-In2O3 и его зависимость от температуры отжига // УНИВЕРСИТЕТСКОЕ ОБРАЗОВАНИЕ XVIII Международная научно-методическая конференция, посвященная 200-летию со дня рождения М.Ю. Лермонтова. под ред. А.Д. Гулякова, Р.М. Печерской. Пенза, 2014. с. 521–523.

## **Разработка методик атомно-силовой микроскопии при решении задач материаловедения микро- и наносистем**

Пермяков Никита Вадимович, аспирант

Санкт-Петербургский государственный электротехнический университет имени В.И. Ульянова (Ленина)

В настоящее время сканирующей зондовой микрсо-копии и методы на ее основе широко применяются в разных областях науки и техники [1].

В ЛЭТИ вопросы атомно-силовой микроскопии исследовались с конца 90-х годов [2]. С той поры защищено несколько диссертаций, основанных на измерениях поверхности методами сканирующей зондовой микроскопии, а основные результаты к моменту начала данной работы были обобщены в книге [3].

В процессе выполнения работы решались различные задачи по развитию методик СЗМ и модификации зондов. Для проведения исследований материалов с различными свойствами предъявляются специальные требования к рабочим параметрам зондов и методикам на основе АСМ.

В качестве подложек были использованы кремневые подложки и зондовые датчики марки NSG01 (NT-MDT). Нанесение никелевого покрытия проводилось электрохимическим катодным осаждением из водного раствора хлорида никеля (NiCl<sub>2</sub>∙6H<sub>2</sub>O) [4].

Разработанные методики и модифицированные зонды в частности успешно применялись для анализа нанокомпозитов и пористых кремний содержащих матриц, модифицированных наночастицами. Полученные данные были использованы для модификации технологии получения коллоидных квантовых точек [5].

В нашем научном коллективе одна из основных тем исследований— халькогениды и оксиды элементов 4 группы. В этом направлении защищено более 50 кандидатских и 2 докторских диссертаций. Развитие атомно-силовой микроскопии позволило расширить получение информации по влиянию локальных энергетических воздействий на узкозонные полупроводники. Основные данные, представляющие задел для наших исследований, изложены в следующих публикациях [6–10].

В этих работах развиты модельные представления объясняющие принципы наноструктурирования поликристаллических слоев халькогенидов свинца оксидными фазами на интерфейсе между зерен и разработаны методики для диагностики состава и толщины собственных оксидных фаз, а также положения p-n перехода, формируемого внутри зерна.

Эта информация получается из анализа вольт-амперных характеристик туннельной атомно-силовой микроскопии и измерений сопротивления растекания.

Разработанные методики имели узкое место, заключающееся в невоспроизводимости ВАХ, связанных с влиянием нарушений кристаллической структуры при выделении джоулевого тепла от протекания тока [11,12].

Кроме инфракрасных фотоприемных и излучающих слоев методики АСМ успешно применяются для тестирования и диагностики других наноструктурированных материалов. Особое внимание уделялось анализу газочувствительных слоев. При этом в отличие от классического физико-химического подхода «исследование влияния термодинамических и кинетических условий получения и обработки полупроводниковых фаз переменного состава на их свойства» в настоящее время проводиться анализ возникновения и эволюции фрактальных элементов структуры и их иерархии на свойства нанокомпозитов. Основные работы изложены в [13,14].

В настоящей работе фрактальные представления развиты для анализа слоев, полученных золь-гель методами и методами соосаждения. [15,16]. В работе [15] c использованием атомно-силовой микроскопии исследована морфология поверхности тонких пленок Cu — Ga — Se, полученных совместным гидрохимическим осаждением селенидов меди (I) Cu<sub>2</sub>Se и галлия Ga<sub>2</sub>Se<sub>3</sub>. С помощью фрактального анализа АСМ-изображений установлена зависимость между условиями осаждения тонких пленок Cu — Ga — Se и их фрактальной размерностью, рассчитанной методом подсчета кубов и методом триангуляции. С учетом полученных результатов может быть предложен следующий механизм роста пленок при гидрохимическом осаждении диселенида меди (I) и галлия. Первичные кластеры, сформированные в объеме реакционной смеси, закрепляются на неоднородной поверхности подложки, постепенно покрывая всю ее поверхность. Далее идет процесс их укрупнения за счет присоединения новых частиц из раствора. Совершая броуновское движение в объеме реактора, реакционные частицы с определенной вероятностью (в данном случае близкой к 1) сталкиваются и затем агрегируют с образовавшимися на подложке кластерами. В качестве частиц могут выступать не только незакомплексованные ионы меди (I), галлия, селенид ионы, но и промежуточные реакционные комплексы галлия и меди (I), способные образовывать с фазой селенида металла координационные связи. В результате поверхность подложки постепенно полностью покрывается кластерными образованиями более высокой масштабной иерархии. Таким образом, формируется сплошной слой, на котором снова осаждаются (адсорбируются) микрочастицы из раствора. Процесс имеет выраженный периодический самоорганизующийся характер.

В работе [16] была исследована микроструктура поверхности тонких пленок CdS, полученных методом гидрохимического осаждения после модифицирования их путем выдержки в водном растворе соли ацетата свинца, в том

числе, с добавками цитрата натрия и этилендиамина, выполняющих роль комплексообразующих агентов. Показано изменение химического состава пленок и морфологии поверхности в зависимости от условий модифицирования. Установлено, что при модификации за счет гетерогенных процессов на межфазной границе CdS<sub>тв</sub>/Pb<sup>2+</sup><sub>p-р</sub> происходит вхождение свинца в состав пленки с образованием предположительно твердых растворов замещения Pb<sub>x</sub>Cd<sub>1−</sub> xS. Определены фрактальные размерности поверхности исследованных слоев. Полученные значения фрактальной размерности Хаусдорфа-Безиковича для участков исследуемых образцов пленок систем Cd-Pb-S-1 и Cd-Pb-S-2 составили 2,28 и 2,34 соответственно, что согласно модели Виттена — Сандера (DLA) является следствием процесса роста по механизму агрегации кластер-частица при броуновском движении с вероятностью слипания близкой к единице.

Методики модифицирования зондов АСМ обеспечили возможность анализа таких практически важных практических устройств, как усилительных схем СВЧ диапазона на основе pHEMT-транзисторов [17,18].

Известно, что гетероэпитаксиальные транзисторы занимают лидирующее место при разработке усилительных схем СВЧ диапазона. Обладая низким коэффициентом шума и высоким коэффициентом усиления, такие приборы позволяют повысить чувствительность (избирательность, дальность обнаружения) СВЧ приемных модулей средств радиолокации. Среди возможных исполнений гетероэпитаксиальных транзисторов наибольшее распространение получили транзисторы с высокой подвижностью электронов (HEMT). В данной работе [17] проводилось исследование методами атомно-силовой микроскопии поверхности образцов транзисторных структур, полученных в процессе изготовления полевого транзистора с барьером Шоттки на псевдоморфных гетероструктурах типа pHEMT. В качестве образцов для исследования была выбрана серия приборных структур на различных этапах формирования активной области, а именно: после создания омического контакта и проведения первой корректировки (углубления затвора). Комбинированный подход, совмещающий травление и измерения АСМ, может быть использован для определения степени дефектности напряженных интерфейсов в области канала (например на границе GaAs/InGaAs)

Методом АСМ проведен анализ процессов изменения структуры арсенид-галлиевых малошумящих усилителей при воздействии электромагнитных помех повышенной интенсивности с целью определения основных механизмов отказов. В качестве активных элементов усилителей использованы полевые транзисторы с барьером Шоттки на псевдоморфных структурах с высокой подвижностью электронов.

Установлена природа отказа транзисторов при повышении мощности сигнала, заключающаяся в образовании закороток, возникших в результате диффузии атомов металла при локальном перегреве и разрыва металлизации затвора. Предложен механизм изменения структуры металлизации [18].

Также частью работы являлось развитие методик технологий 3d-печати для создания конструктивных узлов как самостоятельных установок [19], так и различных держателей образцов (для пластин 80мм в АСМ) из полипропилена (PP) и АБС-пластика. Важным практическим приложением являлась модернизация установок для комплексных исследований сенсоров и актюаторов, включающих АСМ методики и методики анализа газочувствительности с возможностью измерения спектроскопии импеданса при вариации газовой среды. [20, 21].

Основные усилия в настоящее время уделяются развитию физических моделей с учетом характеризации параметров энергетики адсорбционных центров. Развитие методов диагностики проводилось в рамках энергетических моделей адсорбционных центров по теории Бредстеда и по теории Льюиса [22–24].

Эти модели актуальны для развития представлений мемристорной техники [25]. Среди материалов для устройств памяти на основе мемристора особое место занимает диоксид ванадия. В этом материале наблюдается переход Мотта «диэлектрик-металл». В настоящее время на основе этого эффекта эффективно развивается техническое направление на базе мемристоров Мотта, которые также называют невристорами. На основе этих приборов могут быть собраны схемы Хопфильда, близкие по логике нейронным сетям. Первые результаты, полученные методами атомно-силовой микроскопии, показывающие возможность получения углубленной информации об особенностях структурного фазового перехода приведены в работе [26].

В заключении необходимо отметить, что модельные представления и методики АСМ, разработанные в процессе работы в аспирантуре, внедрены в учебных процесс и отражены в книгах. [27, 28].

Литература:

- 1. Миронов, В.Л. Основы сканирующей зондовой микроскопии: Учеб. пособие/Рос. акад. наук. Ин-т физики микроструктур. Нижний Новгород, 2004. 110 с.
- 2. Исследование структуры поверхности слоев диоксида олова для газовых сенсоров атомно-силовой микроскопией Бестаев М.В., Димитров Д.Ц., Ильин А.Ю., Мошников В.А., Трэгер Ф., Штиц Ф. Физика и техника полупроводников. 1998. Т. 32. №6. с. 654–657.)
- 3. Мошников, В.А., Спивак Ю.М. Атомно силовая микроскопия для нанотехнологии и диагностики Учеб. пособие СПб.: Изд во СПбГЭТУ ЛЭТИ, 2009, 80 с
- 4. Пермяков, Н.В. расширение функциональных возможностей зондов атомно-силовых микроскопов электрохимическими методами //Молодой ученый. 2012. №12. с. 10–14.
- 5. Тарасов, С.А., Александрова О.А., Ламкин И. А и др. Люминесцентные свойства систем «пористые кремнийсодержащие матрицы — наночастицы PbS» //Известия высших учебных заведений. Электроника. 2014.
- 6. Мошников, В.А. Локальные энергетические воздействия в исследовании и получении полупроводниковых твердых растворов // Известия СПбГЭТУ «ЛЭТИ». 1996. №495. с. 11–33.
- 7. Александрова, О.А., Максимов А.И., Мошников В.А., Чеснокова Д.Б. Халькогениды и оксиды элементов IV группы. Получение, исследование, применение./Под ред. В.А. Мошникова. — СПб.: Технолит, 2008. — 240 с.
- 8. Спивак, Ю.М., Мошников В.А. особенности строения фоточувствительных поликристаллических слоев сетчатого типа на основе PbCdSe<I>//Поверхность. Рентгеновские, синхротронные и нейтронные исследования. 2010. №1. с. 97–102
- 9. Мараева, Е.В., Мошников В.А., Таиров Ю.М. Модели формирования оксидных слоев в наноструктурированных материалах на основе халькогенидов свинца при обработке в парах кислорода и иода //Физика и техника полупроводников. 2013. Т. 47. №10. с. 1431–1434.
- 10. Канагеева, Ю.М., Мошников В.А. Исследование свойств матриц на основе In/РbТe методами атомно-силовой микроскопии с помощью специальной системы наноконтактов //Вакуумная техника и технология. 2008. Т. 18. №2. с. 87–94.
- 11. Лашкова, Н.А., Пермяков Н.В. Исследование полупроводниковых материалов методом микроскопии сопротивления растекания //Молодой ученый. 2014. №10 (69). с. 32–35.
- 12. Gracheva, I.E., Spivak Y.M., Moshnikov V.A. AFM techniques for nanostructured materials used in optoelectronic and gas sensors //В сборнике: IEEE EUROCON 2009, EUROCON 2009 St. Petersburg, 2009. с. 1246–1249.
- 13. Грачева, И.Е., Максимов А.И., Мошников В.А. Аанализ особенностей строения фрактальных нанокомпозитов на основе диоксида олова методами атомно-силовой микроскопии и рентгеновского фазового анализа //Поверхность. Рентгеновские, синхротронные и нейтронные исследования. 2009. №10. с. 16–23
- 14. Мошников, В.А., Налимова С.С., Селезнев Б.И. Газочувствительные слои на основе фрактально-перколяционных структур //Физика и техника полупроводников. 2014. Т. 48. №11. с. 1535–1539
- 15. Федорова, Е.А., Маскаева Л.Н., Марков В.Ф., Мошников В.А., Пермяков Н.В. Фрактальный анализ асм-изображений химически осажденных пленок Cu  $-$  Ga  $-$  Se $//\Phi$ ундаментальные проблемы современного материаловедения. 2013. Т. 10. №4. с. 547–552.
- 16. Форостяная, Н.А., Пермяков Н.В., Полепишина А.О., Максимов И.А., Маскаева Л.Н., Марков В. Ф АСМ исследование модифицированных методом ионного обмена пленок сульфида кадмия //Химическая физика и мезоскопия. 2014. Т. 16. №2. с. 274–283.
- 17. Козловский, Э.Ю., Спивак Ю.М., Мошников В.А., Пономарева А.А., Селезнев Б.И., Иванов Н.Н., Желаннов А.В. Транзисторные структуры pHEMT: исследование особенностей полупроводниковой гетероструктуры методами атомно-силовой микроскопии //Научно-технические ведомости Санкт-Петербургского государственного политехнического университета. Физико-математические науки. 2010. Т. 1. №94. с. 18–28
- 18. Платонов, С.В., Пермяков Н.В., Селезнев Б.И. и др. Малошумящие арсенид-галлиевые усилители при воздействии электромагнитных помех повышенных интенсивностей //Вестник Новгородского государственного университета им. Ярослава Мудрого. 2012. №67. с. 29–32.
- 19. Матюшкин, Л.Б., Пермяков Н.В. Применение технологии 3d-печати в обеспечении профессионально ориентированной подготовки кадров в интересах наноиндустрии //Биотехносфера. 2013. №3 (27). с. 38–47
- 20. Pronin, I.A., Averin I.A., Yakushova N.D. et al. Theoretical and experimental investigations of ethanol vapour sensitive properties of junctions composed from produced by sol-gel technology pure and fe modified nanostructured zno thin films // Sensors and Actuators A: Physical. 2014. Т. 206. с. 88–96.
- 21. Воробьев, Д.М., Пермяков Н.В. Установка для измерения газочувствительных слоев методом спектроскопии импеданса // Молодой ученый. 2014. №8. с. 15–20.
- 22. Карпова, С.С., Мошников В.А., Мякин С.В., Коловангина Е.С. Функциональный состав поверхности и сенсорные свойства ZnO, Fe2O3 и ZnFe2O4 //Физика и техника полупроводников. 2013. Т. 47. №3. с. 369–372.
- 23. Карпова, С.С., Мошников В.А., Максимов А.И., Мякин С.В., Казанцева Н.Е. Исследование влияния кислотно-основных свойств поверхности оксидов ZnO, Fe2O3 и ZnFe2O4 на их газочувствительность по отношению к парам этанола //Физика и техника полупроводников. 2013. Т. 47. №8. с. 1022–1026.
- 24. Мошников, В.А., Грачева И.Е., Налимова С.С. Cмешанные металлооксидные наноматериалы с отклонением от стехиометрии и перспективы их технического применения // Вестник Рязанского государственного радиотехнического университета. 2012. №42–2. с. 59–67
- 25. Ковалев, А.В., Малюков С.П., Пермяков Н.В. Энергонезависимые асинхронные регистры на основе мемристоров для низкопотребляющих вычислительных систем //Фундаментальные исследования. 2012. №11-2. с. 406–411.
- 26. Ильинский, А.В., Мошников В.А., Пашкевич М.Э., Пермяков Н.В., Шадрин Е.Б. Атомно-силовое зондирование потенциального рельефа VO2-нанокомпозита// Журнал технической физики, 2015, том 85, вып. 1, с 125–133
- 27. Диагностика материалов методами сканирующей зондовой микроскопии/под ред. В.А. Мошникова/авторы: О.А. Александрова, П.А. Алексеев, И.Е. Кононова и др. Учебное пособие. СПб.:Изд-во СПбГЭТУ «ЛЭТИ». 2012. 172 с.
- 28. Мошников, В.А., Спивак Ю.М., Алексеев П.А., Пермяков Н.В. Атомно силовая микроскопия для исследования наноструктурированных материалов и приборных структур Учебное пособие. СПб.: Изд во СПбГЭТУ ЛЭТИ, 2014. 144 с.

# **ХИМИЯ**

## **Определение качества воды методами химического анализа**

Гаджиева Севиндж Рафик кызы, доктор химических наук, профессор;

Алиева Тарана Ибрагим кызы, кандидат химических наук;

Елчиева Эмина Агил кызы, магистрант;

Велиева Зарифа Талыб кызы, кандидат химических наук;

Абдуллаев Ризван Ахмед оглы, доцент;

Рафиева Гиджран Латиф кызы, старший лаборант, доктор философии по химическим наукам Бакинский государственный университет (Азербайджан)

#### *Водородный показатель (рН)*

Питьевая вода должна иметь нейтральную реакцию (рН около 7). Значение рН воды водоемов хозяйственного, питьевого, культурно-бытового назначения регламентируется в пределах 6,5–8,5. Оценивать значение рН можно разными способами.

1. Приближенное значение рН определяют следующим образом. В пробирку наливают 5 мл исследуемой воды, 0,1 мл универсального индикатора, перемешивают и по окраске раствора определяют рН:

— розово-оранжевая — рН около 5;

— светло-желтая — 6;

— зеленовато-голубая — 8;

2. Можно определить рН с помощью универсальной индикаторной бумаги, сравнивая ее окраску со шкалой.

3. Наиболее точно значение рН можно определить на рН-метре или по шкале набора Алямовского.

*Ход работы*

Мы определили значение рН питьевой и сточной воды взятой из НПЗ «Азернефтйаг» рН-метром. Приближенное значение рН определяли следующим образом. В пробирку наливали 5 мл исследуемой сточной воды, 0,1 мл универсального индикатора, перемешивали и по окраске раствора определяли рН: Получилось зеленовато-голубая окраска–рН–8

Питьевая вода имела нейтральную реакцию (рН около 7).

— сточная вода взятая из НПЗ «Азернефтйаг» имела  $pH-8,3$ ;

### **Определение карбонатной жесткости воды**

*Расчет концентраций карбонат- и гидрокарбонат-ионов*

В склянку наливают 10 мл анализируемой воды, добавляют 5–6 капель фенолфталеина. Если при этом окраска не появляется, то считается, что карбонат-ионы в пробе отсутствуют. В случае возникновения розовой окраски пробу титруют 0,05 н. Раствором соляной кислоты до

обесцвечивания. Концентрацию карбонат-ионов рассчитывают по формуле

 $C = V(HCl) \times 0.05 \times 60 \times 1000 = V(HCl) \times 300$ 

где  $c_{k}$  — концентрация карбонат-иона, мг/л; V (HCl) — объем соляной кислоты, израсходованной на титрование, мл.

Затем в той же пробе определяют концентрацию гидрокарбонат-ионов. К пробе добавить 1–2 капли метилового оранжевого. При этом проба приобретает желтую окраску. Титруют пробу раствором 0,05 н. Соляной кислоты до перехода желтой окраски в розовую. Концентрацию гидрокарбонат-ионов рассчитывают по формуле:

 $C_{\text{rw}} = \frac{V(HCl) \times 0.05 \times 61 \times 1000}{V(HCl) \times 305}$ 

где с <sub>гк</sub> — концентрация гидрокарбонат-иона, мг/л; V (HCl) — объем соляной кислоты, израсходованной на титрование, мл.

Карбонатную жесткость  $\mathcal{K}_{k}$  рассчитывают, суммируя значения концентраций карбонат- и гидрокарбонат-ионов по формуле

 $\mathcal{H}_{K} = C_{K} \times 0.0333 + C_{TK} \times 0.0164,$ 

где 0,0333 и 0,0164 — коэффициенты, равные значениям, обратным эквивалентным массам этих анионов.

Определено, что карбонатная жесткость  $\mathcal{H}_k$ =286мг/л и гидрокарбонатная жесткость Ж  $_{\text{rx}}$  = 298 мг/л

#### **Определение нитратов и нитритов**

Предельно допустимая концентрация (ПДК) нитритов в питьевой воде водоемов составляет  $3,3$  мг/л, нитратов — 45 мг/л. На часовое или предметное стекло помещают три капли раствора дифениламина, приготовленного на концентрированной серной кислоте, и одну-две капли исследуемой воды. В присутствии нитрат- и нитрит- ионов появляется синее окрашивание, интенсивность которого зависит от их концентрации.

Определенo, что в питьевой воде Джeйранбaтaнcкoго водоемa концентрация нитритов составляет 0,05 мг/л, нитратов — 1 мг/л.

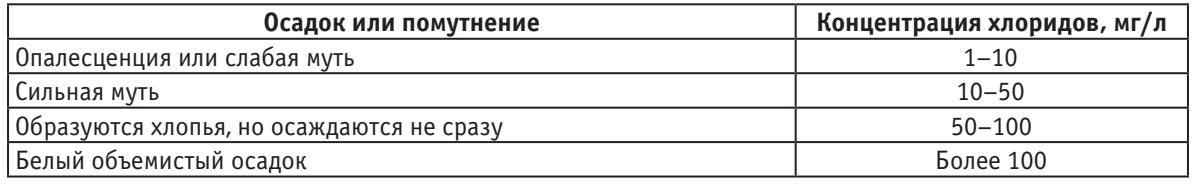

#### Таблица 1. **Определение содержания хлоридов**

#### **Определение хлоридов и сульфатов**

Концентрация хлоридов в водоемах — источниках водоснабжения допускается до 350 мг/л. В водах рек южных районах AР хлоридов содержится обычно немного, не более 10 мг/л, в северной части — до десятков и сотен мг/л. Много хлоридов попадает в водоемы со сбросами хозяйственно-бытовых и промышленных сточных вод. Этот показатель весьма важен при оценке санитарного состояния водоема. Качественное определение хлоридов с приближенной количественной оценкой проводят следующим образом. В пробирку отбирают 5 мл. исследуемой воды и добавляют 3 капли 10 %-ного раствора нитрата серебра. Приблизительное содержание хлоридов определяют по осадку или помутнению (табл. 1).

Качественное определение хлоридов проводят титрованием пробы анализируемой воды нитратом серебра в присутствии хромата калия как индикатора. Нитрат серебра дает с хлорид-ионами белый осадок, а с хроматом калия кирпично-красный осадок хромата серебра. Из образовавшихся осадков меньшей растворимостью обладает хлорид серебра. Поэтому лишь после того, как хлорид-ионы будут связаны, начинается образование красного хромата серебра. Появление слабо-оранжевой окраски свидетельствует о конце реакции. Титрование можно проводить в нейтральной или слабощелочной среде. Кислую анализируемую воду нейтрализуют гидрокарбонатом натрия.

В коническую колбу помещают 100 мл воды, прибавляют 1 мл 5 %-ного раствора хромата калия и титруют 0,05 н. Раствором нитрата серебра при постоянном взбалтывании до появления слабо-красного окрашивания.

Содержание хлоридов (Х) в мг/л вычисляют по формуле.

 $X = \frac{1,773 \times V \times 1000}{I}$  100

где 1,773 — масса хлорид- ионов (мг), эквивалентная 1 мл точно 0,05 н. раствора нитрата серебра;  $V$  — объем раствора нитрата серебра, затраченного на титрование, мл.

Качественное определение сульфатов с приближенной количественной оценкой проводят так. В пробирку вносят 10 мл исследуемой воды, 0,5 мл соляной кислоты (1:5) и 2 мл 5 %-ного раствора хлорида бария, перемешивают. По характеру выпавшего осадка определяют ориентиро вочное содержание сульфатов при отсутствии мути концентрация сульфат — ионов менее 5 мг/л; при слабой мути, появляющейся не сразу, а через несколько минут, — 5–10 мг/л; при слабой мути, появляющейся сразу после добавления хлорида бария, — 10–100 мг/л; сильная,

быстро оседающая муть свидетельствует о достаточно высоком содержании сульфат- ионов (более 100 мг/л). Концентрация хлоридов в водоемах — источниках водоснабжения допускается до 350 мг/л.

Определенo, что в питьевой воде Джeйранбaтaнcкoго водоемa концентрация хлоридов составляет 50 мг/л, сульфатов — 115 мг/л.

**Качественное обнаружение катионов тяжелых металлов**

#### *Обнаружение железа*

Предельно допустима концентрация (ПДК) общего железа в воде водоемов и питьевой воде составляет  $0.3$  мг/л, лимитирующий показатель вредности органолептический.

#### **Ход определения.**

*Обнаружение общего железа*. В пробирку помещали 10 мл исследуемой сточной воды, прибавили 1 каплю концентрированной азотной кислоты, несколько капель раствора пероксида водорода и примерно 0,5 мл раствора роданида калия. При содержании железа 0,1 мг/л появляется розовое окрашивание, а при более высоком красное. У нас появилось ярко-красная окраска. Значит, содержание железа свыше 0,1 мг/л. А сейчас фотометрическим методом определим концентрацию железа в сточной и питьевой воде.

В мерные кобы помещали последовательно 2,0 4,0, 6,0, 8,0 и 10,0 мл стандартного раствора соли Мора добавляли 3 мл сульфосалициловой кислоты и 1 мл раствора серной кислоты, доводят до метки дистиллированной водой и перемешивают. Измеряют оптическую плотность окрашенных в пурпурный цвет растворов при =490 нм. Расвор сравнения не содержит железа. Концентрацию железа в полученных стандартных растворах рассчитывают по уравнению

 $c_{\text{ucx}} \cdot V_{\text{ucx}} = c_{\text{cr}} \cdot V_{\text{cr}}$ 

#### *Ход анализа*

В мерную колбу вмстимостю 50 мл помещают 25 мл анализируемой сточной воды и добавляли 3 мл сульфосалициловой кислоты и 1 мл раствора серной кислоты, доводят до метки дистиллированной водой и перемешивают. Измеряют оптическую плотность окрашенных в пурпурный цвет растворов при λ=490 нм. По градуировочному графику находят содержание железа в пробе. Концентрацию железа в пробе рассчитывают по формуле  $C=$ с(Fe<sup>3+</sup>)∙1000/V<sub>n</sub>

В сточной воде, взятой из установки центрального нефтеуловителя, найдено 0,2 мг/л железа. В питьевой воде найдено 0,03 мг/л железа.

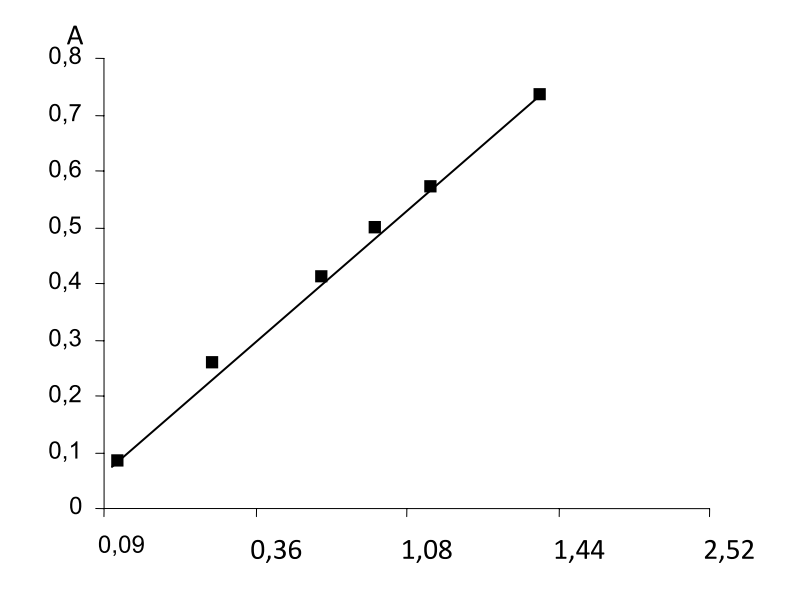

Градуировочная кривая железа: Ъ<sub>Fe</sub> = 4·10<sup>-5</sup> ; Ъ<sub>P</sub> = 8·10<sup>-5</sup> М; *л*=1 см,  $\lambda$  = 490 *nm* 

## **Спектрофотометрическое исследование разнолигандных комплексов скандия(III) с 2,3,4-триокси-4-сульфоазобензолом в присутствии третьего компонента**

Гаджиева Севиндж Рафик кызы, доктор химических наук, профессор; Алиева Тарана Ибрагим кызы, кандидат химических наук; Елчиева Эмина Агил кызы, магистрант; Велиева Зарифа Талыб кызы, кандидат химических наук; Абдуллаев Ризван Ахмед оглы, доцент; Рафиева Гиджран Латиф кызы, старший лаборант, доктор философии по химическим наукам Бакинский государственный университет (Азербайджан)

В литературе для фотометрического определения скандия описано сравнительно много реагентов. Среди них сульфофенилазохромотроповая кислота, кислотный однохромбордо С, понтациловый фиолетовый 4ВSN, стильбазохимду, о-бромпирокатехин азосульфаниловая кислота, магнезон ИРЕА, азофосфон, 1,5-Бис-(2-гидрофенил)-3-цианоформазан и другие реагенты [1]. Но контрастность, чувствительность, избирательность определения для большинства реагентов не вполне удовлетворительны. Однако поиск новых реакций и разработка на их основе новых фотометрических методов определения скандия расширяет аналитическую химию скандия и облегчает выбор наилучшего из них в каждом конкретном случае. Азосоединения составляют одну из наиболее многочисленных групп органических реагентов, которые дают цветные реакции со скандием и успешно используются в аналитической химии этого элемента. Исходя из этого, целью настоящей работы было изучение взаимодействия ионов скандия с 2,3,4-триокси-4-сульфоазобензолом. Представляло интерес исследование этой новой реакции, а также установление аналитической ценности 2,3,4-триокси-4-сульфоазобензолa как реагента

на скандий [2–9]. А также наши исследования показали, что скандий с 2,3,4-триокси-4-сульфоазобензолом в присутствии этилендиамина и гидроксиламина образуют соединения, аналитически более интересные, то есть более чувствительные и избирательные, чем двухкомпонентные комплексы.

#### **Экспериментальная часть**

Реагент синтезирован по методике [2], его состав и строение установлены методами элементного анализа и ИК-спектроскопии.

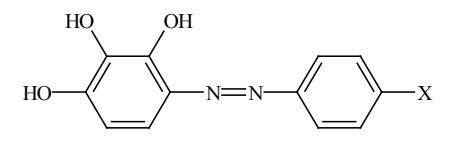

Изучение зависимости комплексообразования от рН показало, что выход двухкомпонентного комплекса максимален при рН 6 ( $\lambda_{\text{max}}$ =457 нм), а реагент имеет максимум светопоглощения при  $\lambda_{\text{max}}=370$  нм.

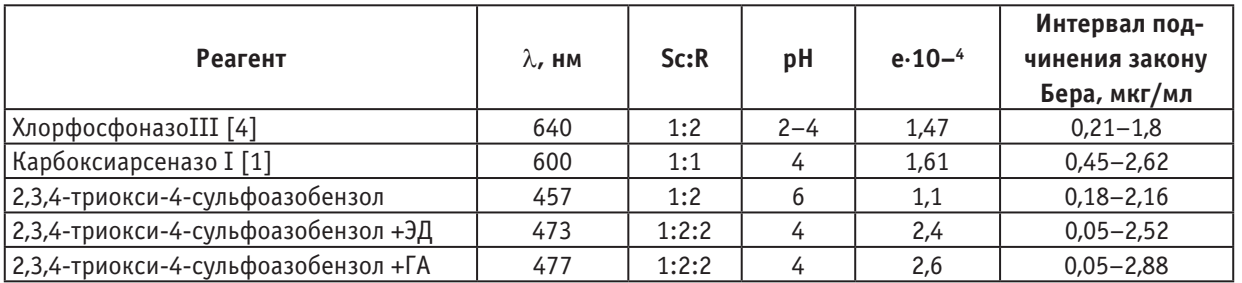

#### Таблица 1. **Основные спектрофотометрические характеристики реакций скандия(III) с органическими реактивами**

Установлено, что в присутствии ЭД и ГА образуются разнолигандные комплексы скандия  $(\lambda=473$  и  $477$  нм), они имеют максимумы поглощения, которые сдвигаются батохромно по отношению к максимуму поглощения реагента (рис. 1).

Кроме того, происходит сдвиг оптимального рН в более кислую область: от рН 6 (двойное соединение) к рН 4 (тройное соединение).

Изучение влияния посторонних ионов и маскирующих веществ на фотометрическое определение скандия(III) в виде бинарного и разнолигандных комплексов показало, что в присутствии ГА и ЭД значительно увеличивается избирательность реакции. Установлено, что разработанная методика определения скандия(III) с 2,3,4-триокси-4-сульфоазобензолoм в присутствии этих алифатических аминов обладает высокой избирательностью. В ы числены константы устойчивости бинарного и смешанолигандных комплексов скандия(III). Для расчета константы устойчивости комплекса ScR использовали метод пересечения кривых. Согласно расчетам  $\frac{1}{q}K_1=4,28+0,09$ (ScR) для комплексов ScR-ГА и Sc-R-ЭД рассчитывали lqK<sub>1</sub>=5,25+0,04 и lqK<sub>1</sub>=5,67+0,03 (n=4;p=0,95)

Методика фотометрического определения скандия(III) в вулканогенной породе Лачинского района.

Для анализа взяли три разных образца вулканогенной породы Малого Кавказа, Лачинского района Азербайджанской Республики. Содержание скандия(III) в образцах определяли фотометрическим методом. 5 г образца в чашке из

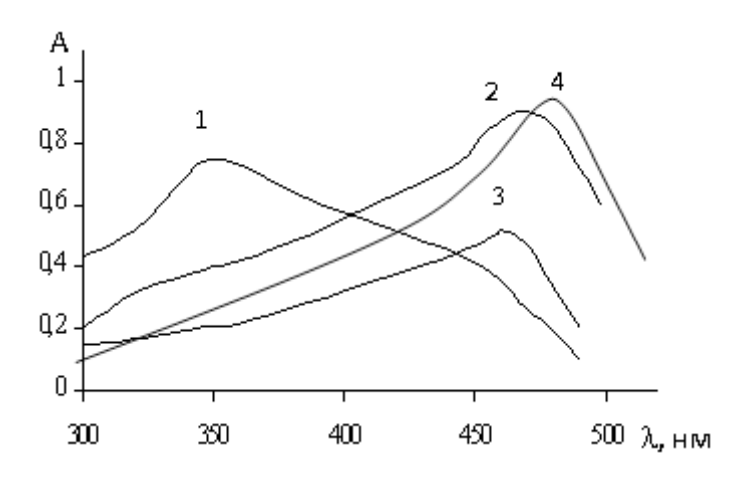

Рис. 1. **Спектры поглощения раствора реагента и его комплексов с скандием (III) в присутствии и в отсутствие ГА и ЭД при оптимальном значении рН соответствующих систем**

1.- 2,3,4-триокси-4-сульфоазобензол (R) 2.-Sc-R 3.-Sс-R-ЭД; 4- Sс-R-ГА

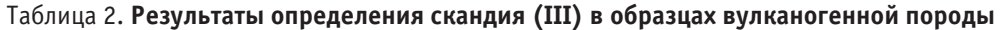

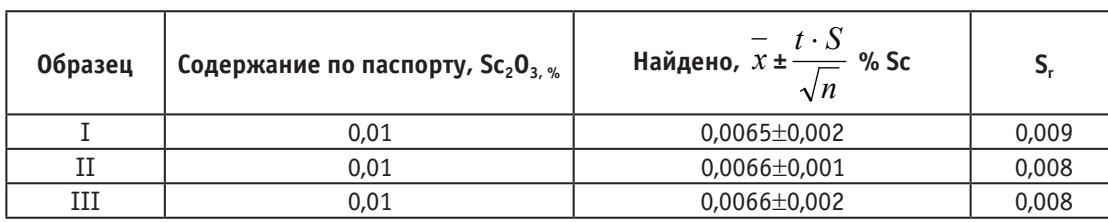

стеклоуглерода растворяют в смеси 20 мл HF+15 мл HCl+5 мл  $HNO<sub>3</sub>$  Полученную пасту обрабатывают  $4-5$  мл  $HNO<sub>3</sub>$ при 60–70° С до полной отгонки HF. Полученный осадок растворяют в воде, фильтруют в колбе емкотью 50 мл и разбавляют водой до метки. При определении скандия(III) фотометрическим методом аликвотную часть полученного раствора помещают в колбу емкостью 25 мл, добавляют 2 мл  $1 \cdot 10^{-3}$  М раствора R, 1 мл $1 \cdot 10^{-3}$  М раствора ЭД и разбавляют до метки раствором pH 4. Оптическую плотность растворов измеряют при 440 нм в кювете толщиной 1 см на КФК-2 относительно раствора контрольного опыта. Методом добавок установлено точность определения.

## Литература:

- 1. Комиссарова Л. Н. Неорганическая и аналитическая химия скандия. М.:Эдиториал УРСС, 2001, с. 510.
- 2. Алиева Т. И. «Исследование и аналитическое применение однороднолигандных и разнолигандных комплексов скандия(III) с азопроизводными пирогаллола» //Дисс. канд.хим.наук. М.: Баку, 2008, 23 с.
- 3. ГаджиеваС.Р., Алиева Т.И., Чырагов Ф.М.Спектрофотометрическое определение скандия(III) с бис-(2,3,4-тригидроксифенилазо) бензидином и дифенилгуанидином // Азербайджанский химический журнал, № 1, 2006, с. 116–120
- 4. Гаджиева С. Р., Алиева Т. И., Чырагов Ф. М. Новая методика фотометрического определения скандия (III) в прикаспийской светло-каштановой почве с бис-(2,3,4-тригидроксифенилазо)бензидином в присутствии диантипирилметана и его гомологов // Известия вузов. Химия и химическая технология, 2008, т.51, вып 10, с. 67–70
- 5. Гаджиева С. Р., Алиева Т. И., Чырагов ф. м., ибадов и. Г. новая методика фотометрического определения скандия(ш) с бис–(2,3,4-тригидроксифенилазо) бензидином в присутствии фенантролина// молодой ученый, 2010, № 3, с. 59–61
- 6. Гаджиева С. Р., Алиева Т. И., Чырагов Ф. М. Спектрофотометрическое определение скан дия(Ш) с бис– (2,3,4-тригидроксифенилазо) бензидином и трифенилгуанидином в виде разнолигандного комплекса //Журнал научных публикаций аспирантов и докторантов, № 2, 2010, с. 197–200
- 7. Гаджиева С. Р., Алиева Т. И., Чырагов Ф.М Исследование разнолигандных комплексов скандия(III) с бис-(2,3,4-тригидроксифенилазо) бензидином // «Теоретическая и экспериментальная химия жидкофазных систем» V Региональная конференция молодых ученых, Иваново, 2010, с. 48
- 8. Гаджиева С. Р., Алиева Т. И., Чырагов Ф.М Комплексобразование скандия с бис(2,3,4-тригидроксифенилазо) бензидином в присутствии папаверина, дибазола и уротропина. //Всероссийская научная конференция (с международным участием) «Успехи синтеза и комплексообразования», Москва, 2011, с. 273–274
- 9. Гаджиева С. Р., Алиева Т. И., Чырагов Ф.М Комплексообразование скандия с бис(2,3,4-тригидроксифенилазо) бензидином в присутствии a,a¢-дипиридила //»Теоретическая и экспериментальная химия жидкофазных систем» V I Региональная конференция молодых ученых, Иваново, 2011, с. 8

### **Превращение толуола на цеолитных металлосодержащих катализаторах**

Исмайлова Севда Баба гызы, доктор философии по химическим наукам, научный сотрудник; Мамедов Сабит Эйюб оглы, доктор химических наук, профессор; Ахмедова Наргиз Фирудин гызы, кандидат химических наук, научный сотрудник Бакинский государственный университет (Азербайджан)

Гасымова Гюльнара Шамсаддин гызы, научный сотрудник Институт полимерных материалов Национальной академии наук Азербайджана (г. Сумгаит)

*Изучены основные закономерности превращений толуола в присутствии модифицированных металлами цеолитных катализаторов (ультрасил, ЦВМ, ЦВН и др.). Выявлена эффективность их каталитического действия в зависимости от природы модифицирующего металла и условий процесса. Установлено, что на модифицированных двухвалентными металлами пентасилах при 500–550 оС, превращение толуола происходит по ксилолам избирательно и получается катализат, обогащенный п-ксилолом.*

*Ключевые слова: пентасилы, толуол, двухвалентные металлы, ксилолы*

 $\mathcal F$ ак известно, цеолитсодержащие катализаторы находят разнообразное применение в промышленных процессах крекинга, гидрокрекинга, алкилирования, изо-

меризации, деалкилирования и др. [1–3]. В последние годы расширились исследования, связанные с использованием цеолитсодержащих катализаторов в процессах

ароматизации метана, димеризации виниларенов с целью синтеза линейных теплоносителей, а также растворителей лакокрасочных материалов [4–7]. Несмотря на то, что разработаны различные способы деалкилирования, изомеризации и диспропорционирования углеводородов с использованием цеолитных катализаторов, многие вопросы, связанные с широкими возможностями варьирования их свойств, путём модифицирования металлами и подбором условий процесса, остаются нерешёнными в полной мере.

В настоящей статье приводятся результаты наших исследований по изучению превращений толуола над гетерогенными цеолитсодержащими катализаторами (пентасилами), модифицированными кадмием и цинком.

#### **Экспериментальная часть**

В работе использовали Н-пентасилы, которые подвергали модификации кадмием и цинком с целью снижения концентрации брентстедовских центров и увеличения льюисовских кислотных центров.

Для исследования использовали высококремнеземные цеолиты типа ЦВМ с мольным отношением  $SiO_2/Al_2O_3=61-400$ , которые путём ионного обмена переводили в NH4-форму по методике, описанной ранее [8]. H-форму цеолита получали термическим разложением NH4-формы при 500°C в течение 4 ч. Для исследования катализаторов применяли химический и адсорбционный методы анализа. Катализаторы, модифицированные 1.0– 10.0 мас. % Cd и Zn, получали пропиткой H-форм цеолитов раствором нитратов Zn и Cd при 80°C в течение 6 ч. Образцы сушили на воздухе в течение 16 ч, затем 4 ч. в сушильном шкафу при 110°C

Реакцию проводили на проточной установке с загрузкой  $5,0$  см<sup>3</sup> катализатора при температуре  $260-400$ °С, мольным отношении Н<sub>2</sub>: толуол, равном 3, объёмной скорости по толуолу 1ч−1 и при атмосферном давлении. Продолжительность опыта составляла 30 минут.

Анализ продуктов реакции осуществляли методом газожидкостной хроматографии (ГЖХ) на хроматографе Аgilent HP 7890 A.

#### **Результаты и их обсуждение**

Как известно, структурные характеристики цеолитов, концентрация и сила кислотных центров играют существенную роль в превращениях углеводородов.

С целью выявления адсорбционных свойств, модифицированных кадмием и цинком цеолитсодержащих катализаторов, были проведены эксперименты по изучению адсорбции алифатического и ароматического углеводородов н-гексана и бензола при комнатных условиях.

Полученные результаты приводятся в табл. 1.

Как видно из представленных в табл. 1 данных, с увеличением содержания двухвалентного металла (Cd или Zn) в составе цеолитного катализатора сорбция углеводородов н-гексана и бензола снижаются. Такое поведение модифицированных пентасилов, очевидно, можно объяснить снижением количеств кислотных центров.

В табл. 2 приводятся результаты исследований по изучению превращений толуола (в бензол и ксилолы) в зависимости от природы модифицирующего металла и его количества в составе цеолитного катализатора.

Как видно из табл. 2, существенное влияние на конверсию толуола (при прочих равных условиях) оказывает количество металла в составе цеолита. Сравнительные данные проведённых исследований показывают, что достаточно ввести в структуру цеолита 5% Cd, чтобы обеспечить 35%-ную конверсию толуола. При использовании катализатора ЦВН, модифицированного цинком, не следует увеличить его содержание выше  $10\%$ , так как при увеличении его содержания до  $15\%$  конверсия толуола несколько снижается. На образцах 10% Cd/ЦВН или 10% Zn/ЦВН содержание п-ксилола в смеси трёх изомеров достигает до 62–63,5%.

Образование бензола и ксилолов при диспропорционировании толуола происходит по схеме:

 $2C_6H_5CH_3 \rightarrow C_6H_6 + C_6H_4R_2.$ 

Изомеризация ксилолов происходит легко. В литературе [8] давно существует мнение, что изомератзация их над цеолитным катализатором может протекать через промежуточное трансалкилирование с образованием три-

Таблица 1. **Адсорбция углеводородов модифицированными пентасилами**

|                          | Адсорбция, см <sup>3</sup> /г |         |  |  |
|--------------------------|-------------------------------|---------|--|--|
| Модифицированные цеолиты | Н-гексана                     | Бензола |  |  |
| Н-ЦВМ                    | 0,163                         | 0,142   |  |  |
| Н-ЦВН                    | 0,192                         | 0,178   |  |  |
| 3% Cd/НЦВМ               | 0,132                         | 0,118   |  |  |
| 5% Cd/НЦВМ               | 0,114                         | 0,079   |  |  |
| 10% Cd/НЦВМ              | 0,096                         | 0,052   |  |  |
| 1% Cd/ЦВН                | 0,118                         | 0,097   |  |  |
| 5% Cd/ЦВН                | 0,084                         | 0,072   |  |  |
| 5% Zn/ЦВН                | 0,105                         | 0,150   |  |  |
| 10% Zn/ЦВН               | 0,123                         | 0,108   |  |  |

| Катализаторы | Тем-ра, °С | Конверсия<br>толуола, % | Избирательность, % |         | Содержание                       |
|--------------|------------|-------------------------|--------------------|---------|----------------------------------|
|              |            |                         | Бензол             | Ксилолы | П-ксилола в смеси<br>ксилолов, % |
| 3% Cd/НЦВМ   | 500        | 32,2                    | 51,1               | 45,4    | 38,4                             |
|              | 550        | 40,8                    | 52,4               | 41,7    | 33,2                             |
| 5% Cd/НЦВМ   | 500        | 27,6                    | 50,7               | 46,5    | 48,3                             |
|              | 550        | 34,8                    | 51,7               | 43,6    | 41,2                             |
| 10% Cd/НЦВМ  | 500        | 16,7                    | 50,3               | 48,1    | 66,5                             |
|              | 550        | 24,3                    | 51,2               | 46,8    | 51,2                             |
| 5% Cd/ЦBН    | 500        | 25,8                    | 50,5               | 47,6    | 51,7                             |
|              | 550        | 31,7                    | 51,3               | 44,4    | 42,8                             |
| 10% Cd/ЦВН   | 500        | 14,6                    | 50,4               | 48,3    | 63,5                             |
|              | 550        | 22,1                    | 51,0               | 47,1    | 53,2                             |
| 15% Cd/ЦВН   | 550        | 8,4                     | 50,0               | 50,0    | 75,2                             |
|              | 500        | 15,5                    | 50,2               | 49,7    | 62,7                             |
| 10% Zn/ЦВМ   | 550        | 16,2                    | 50,7               | 47,4    | 61,8                             |
|              | 550        | 24,1                    | 51,4               | 46,2    | 51,7                             |
| 15% Zn/ЦВМ   | 500        | 10,1                    | 50,0               | 50,0    | 73,1                             |
|              | 550        | 17,2                    | 50,3               | 49,4    | 61,2                             |

Таблица 2. **Превращение толуола в присутствии модифицированных пентасилов**  Условия: Р = 1 атм, v<sub>сырья</sub> = 1ч<sup>-1</sup>, H<sub>2</sub>/CH = 3 моль

метилбензолом, которые с толуолом приводят к образованию п-ксилола по схеме:

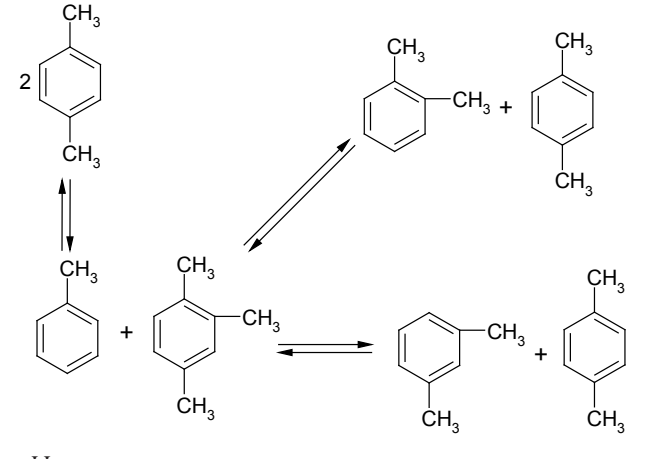

Исследование структур пентасилов, содержащих двухвалентные металлы (например, Zn) показало, что вследствие модификации в ИК-спектра появляются полосы поглощения в области 1453–1462∙см−1, свидетельствующие об образовании льюисовских центров. Некоторое смещение полос можно объяснить усилением силы этих центров под воздействием промоторов. При включении в состав цеолитов Zn2+ катионов происходит уменьшение брентстедовских центров. Установлено, что при содержании в цеолите от 2 мас.  $\%$  до 5 мас.  $\%$  Zn<sup>2+</sup> катионов, содержание льюисовских кислотных центров достигает постоянного значения –200 мкмоль·г−1. Очевидно, при включении в структуры цеолитов цинка, обладающие кислым характером ОН-группы заменяются Zn<sup>2+</sup>катионами или Zn (OH)<sup>+</sup>, которые являются источ-

ником образования льюисовских активных центров. При нагревании цеолитов, модифицированных цинком, до 500—600°С, по-видимому, происходит разложение ионов типа Zn (ОН)+ с образованием ZnO, которые могут частично взаимодействовать с бренстедовскими центрами по реакции:

 $ZnO + 2H^+ = Zn^{2+} + H_2O$ .

Образовавшиеся Zn2+ катионы могут частично взаимодействовать с Н+-ионами и тем самым снижать содержание кислых центров в структуре цеолитсодержащего катализатора.

Другая часть оксида, очевидно, может откладываться на поверхности и каналах цеолитов, меняя тем самым их размеры и выходные показатели.

Таким образом, при изучении высокотемпературных превращений толуола и других углеводородов, в присутствии модифицированных металлами пентасилов, для объяснения сложных, конкурирующих реакций, необходимо принимать во внимание природу активных центров, их доступность для молекул определенного строения и другие факторы. Катализаторы, полученные модификацией цеолитов двухвалентными металлами, являются экологически безопасными, эффективными и легко регенерируемыми.

Таким образом, на основании полученных результатов можно заключить, что при осуществлении превращений толуола в присутствии модифицированных двухвалентными металлами пентасилов при 500-550 °С, можно увеличить их избирательность по ксилолам и получить катализат, обогащенный п-ксилолом.

Литература:

- 1. Ионе, К.Г. Полифункциональный катализ на цеолитах. Новосибирск: Изд. Химия, 1982. 272 с.
- 2. Нефедов, Б.К.// Химия и технология топлив и масел, 1992. №2. с.  $2-4$ .
- 3. Пигузова, Л.И. Высококремнезёмные цеолиты и их применение в нефтепереработке и нефтехимии. М.: ЦНИ-ИТЭнефтехим, 1974. — 74 с.
- 4. Григорьева, Н.Г., Талипова Р.Р., Хазипова А.Н. // Нефтехимия, 2009. Т. 49. №1. с. 19–25.
- 5. Гаджилы, А.М. //Азербайджанский химический журнал 1980. №6. с. 100.
- 6. Cai, Q., Zi J., Bao F., Shan Y. //Appl. catal. A. General, 2005. V. 279. Р. 139.
- 7. Пат. №2142486 Россия; МПК C09D125/06 // Янковский Н.А., Туголуков А.В., Степанов В.А., опубл. 10.12.1999.
- 8. Исмайлова, С.Э. Мамедов, Н.Т. Шамилов. // Журнал химических проблем, 2009, №1, с. 168–170.

### **Биоразлагаемый материал на основе полиамида и натурального каучука**

#### Штейнберг Екатерина Михайловна, студент;

Зенитова Любовь Андреевна, доктор технических и химических наук, профессор Казанский национальный исследовательский технологический университет

*В мире существует проблема, которая остро нуждаются в применении искусственных биодеградируемых полимеров, — это охрана окружающей среды. Создание материалов из биодеградируемых полимеров необходимо, прежде всего, для решения глобальной экологической проблемы утилизации отходов, в частности переработки пластика, который является основным упаковочным материалом. Разработан материал на основе полиамида с добавлением натурального каучука в целях ускоренного разложения материала после эксплуатации.*

*Ключевые слова: биоразложение, натуральный каучук, полиамид, биоразлагающий материал, модификация полимерного материала, конструкционный материал.*

Внастоящее время интенсивно ведутся работы по соз-данию и исследованию биоразлагаемых (непосредственно под воздействием микроорганизмов или подвергающихся быстрой эрозии под воздействием окружающей среды, с последующей деградацией микроорганизмами) полимеров. В развитых странах большая часть одноразового упаковочного материала уже производится из биоразлагаемых материалов. Существуют некоторые подходы, используемые для борьбы с загрязнением природы и связанные с производством полимеров.

В процессе биодеградации макромолекулы сначала распадаются на небольшие участки (олигомеры), которые затем перерабатываются бактериями. Во многих случаях продуктами распада является углекислый газ и вода [1].

В настоящее время существует проблема в длительности и трудности деградации полимеров и изделий на их основе, что является источником загрязнения окружающей среды. Решением проблемы является создание биоразлагаемых полимерных композитов для промышленности путем введения в основной полимер биоразлагаемого полимера растительного происхождения — неочищенного натурального каучука.

Традиционные способы получения деградируемых полимеров основываются на:

— Использование водорастворимых и биодеградируемых полимеров;

— Введение в основной недеградируемый полимер водорастворимых и деградиремых соединений и полимеров;

— Применение микроорганизмов — деструкторов иммобилизированных в полимер с последующей его деградацией в условиях депонирования.

Однако ни один из этих способов не является универсальным. Так использование водорастворимых и биодеградируемых полимеров ограничено невысоким комплексом эксплуатационных показателей композиций на их основе, что не дает возможности применить их для изготовления высокопрочных изделий в частности медицинских инструментов одноразового использования из металлозамещающих материалов.

Второй способ существенно снижает комплекс эксплуатационных показателей, что также приводит к ограничению сфер использования.

Третий способ — применение микроорганизмов — деструкторов требует четкого временного прогноза работы полимерного изделия. Запуск механизма разложения с помощью микроорганизмов-деструкторов обусловливает определенные условия депонирования: температура, концентрация, влажность и т.п. При этом велика опасность включения этого механизма в период хранения или эксплуатации изделия.

#### **Назначение и область применения**

Биоразлагаемый композиционный материал на основе полиамида и натурального каучука может использоваться для различных сфер применения включая медицинскую промышленность, в то же время как высокопрочный конструкционный материал, то есть являться металлозамещающим.

В качестве основного полимера для получения биоразлагаемых полимерных композиций, предлагается использовать полиамид — наиболее широко представленный среди полимерных материалов, выпускаемый в РФ крупнотоннажно.

Несмотря на то, что в РФ не производится натуральный каучук его потребление очень высоко. Так шины на 30% состоят из высокоочищенного натурального каучука. Поэтому сырьевая база новых деградируемых в условиях депонирования полимерных композитов не является новой для Российской промышленности.

Предлагаемый способ предусматривает использования в качестве материала, способствующего деструкции полимерного композита, неочищенный натуральный каучук. Технология производства натурального каучука предполагает дорогостоящую, экологически опасную стадию очистки полимера от соединений растительного происхождения, которые вызывают деструкцию изделий на их основе. Преимущества материала:

— Введение в полимерную композицию натурального каучука не снижает комплекс эксплуатационных показателей изделий с его использованием, так как натуральный каучук является высокомолекулярным полимером и имеет высокое сродство к полимерам, из которых изготавливаются изделия.

— Снижаются затраты на очистку натурального каучука.

— Экологический фактор за счет использования возобновляемого сырья — натурального каучука.

— Экономичность за счет использования в композиции менее дорогостоящего компонента — неочищенного натурального каучука.

#### **Характеристика исходных веществ**

Для изготовления биоразлагаемого композиционного материала на основе полиамида с  $30\%$  наполнением стекловолокном (ПА 6-СВ-30), очищенного натурального

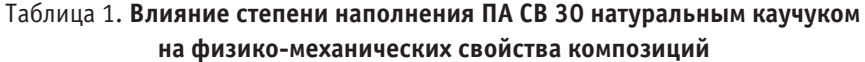

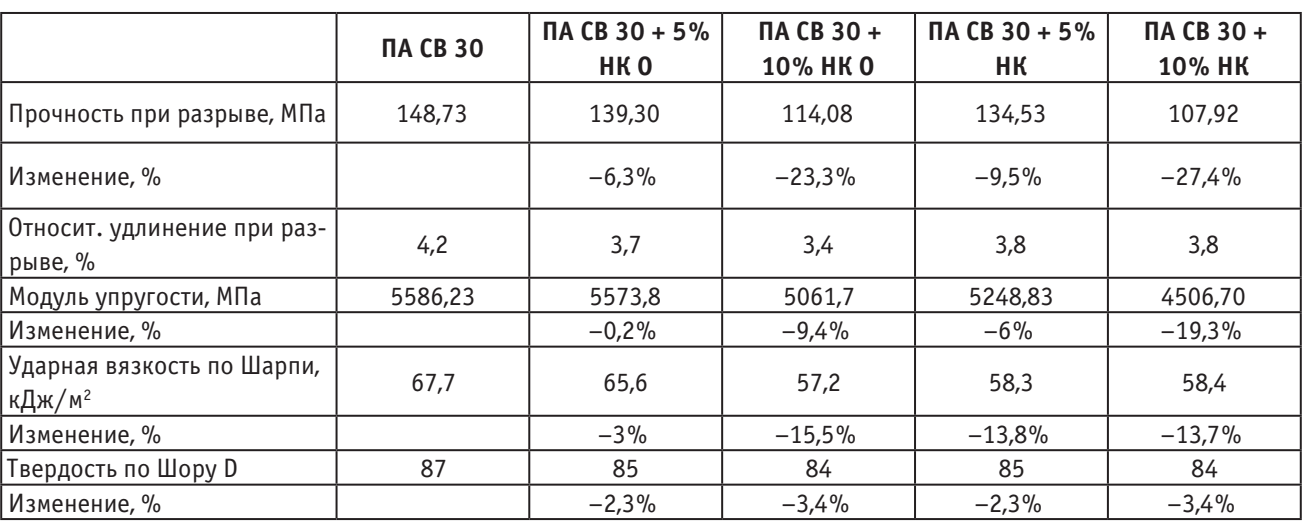

### Таблица 2. **Влияние степени наполнения ПА СВ 30 натуральным каучуком на индекс расплава композиций, 230оС/2,16кг**

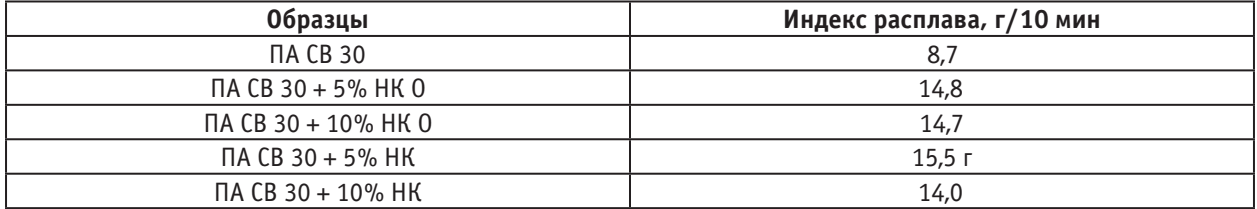

каучука (ОНК) и неочищенного натурального каучука (НК) использовались композиции в следующем соотношении:

1. Композиция  $A - \Pi A$  6-CB-30 с наполнением  $5\%$ очищенным натуральным каучуком;

2. Композиция Б — ПА 6-СВ-30 с наполнением  $10\%$ очищенным натуральным каучуком;

3. Композиция В — ПА 6-СВ-30 с наполнением  $5\%$ неочищенным натуральным каучуком;

4. Композиция Г — ПА 6-СВ-30 с наполнением  $10\%$ неочищенным натуральным каучуком;

Определение прочности и относительного удлинения образцов при разрыве проводилось согласно ГОСТ 11262–80 на универсальной испытательной машине марки АI-7000-М при скорости раздвижения зажимов 25мм/мин. Твердость по Шору D определялась по ГОСТ 24621–91 на дюрометре марки HD 3000, ударная вязкость по Шарпи по ГОСТ 4647–80 — на маятниковом копре марки GT-7045-MDL.

Физико-механические испытания образцов полимеров 30% наполнения стекловолокном

Прочность при растяжении композиции снижается на  $6-9.5\%$  с введением  $5\%$  масс. натурального каучука и на 23-27% с введением  $10\%$  масс. но остается достаточно высокой для изготовления биоразлаемых композиционных материалов высокой прочности.

Индекс расплава полимера закономерно увеличивается на  $60\%-78\%$  с введением в композицию НК и практически не зависит от количества и степени очистки введенного НК.

Чем больше величина ударной вязкости, тем лучше материал сопротивляется динамической нагрузке. Образцы из хрупких материалов ломаются легко, с небольшой затратой работы на разрушение. Образцы из пластичных материалов наоборот — требуют на разрушение большей энергии. Ударная вязкость снижается с введением НК и зависит от степени очистки натурального каучука. При введении  $5\%$  масс. неочищенного каучука по сравнению с очищенным в композицию ударная вязкость сильно снижается с  $3\%$  до  $13,8\%$ , что указывает на присутствие в НК низкомолекулярных добавок таких как белки, углеводы, мыла и сахара.

#### Литература:

1. Биоразлагаемые полимерные материалы/© Унипак. Ру, 1999–2009. — URL: http://ref.unipack.ru/13/(дата обращения 9.10.2009)

# **ИНФОРМАТИКА**

## **Учебная компьютерная модель пружинного маятника**

Данилов Олег Евгеньевич, кандидат педагогических наук, доцент Глазовский государственный педагогический институт имени В. Г. Короленко (Удмуртская Республика)

*В статье приведен пример учебной компьютерной модели, предоставляющей обучающимся возможность исследовать вертикальный пружинный маятник с помощью вычислительного эксперимента.*

*Ключевые слова: пружинный маятник, компьютерное моделирование, модель, учебная компьютерная модель, когнитивная модель, информационная модель, обучающая модель, объяснительная модель, прогностическая модель, человеко-машинные системы.*

Любая человеко-машинная система эффективна только при согласовании своих компонентов, при правильном вписывании машинной ее части в целостную деятельность человека [6]. Необходим учет потребностей, мотивов, целей и действий, который в конечном счете определяет производительность и функционирование этой системы [9, с. 51]. В таких системах в той части, которая характеризует поведение человека, выделяют информационные каналы, память, мышление и принятие решений, психологию [3; 7]. Для машинной части важны устройства ввода-вывода, текстовый и графический режимы, гипертекст, печать и сканирование, управление памятью, графика, устройства позиционирования и указания, моделирование визуальной среды, мультимедиа, распознавание речи и визуальных образов. Если речь идет о взаимодействии упомянутых выше частей системы, то рассматриваются модели взаимодействия, фреймы и окна, уровень абстракции и стили взаимодействия, контекст и протоколы взаимодействия, эргономика.

При проектировании пользовательских интерфейсов человеко-машинных систем проводят анализ использования информации в процессе работы, моделирование вариантов использования и генерацию требований к проектированию таких интерфейсов. При этом важна модель поведения пользователя (человека): модели мышления, целевые установки, языки описания предметной области, обратная связь и отображение информации, способ моделирования объекта, поведение в виртуальной среде, математическая модель, используемые разумные ограничения. Диалоговые графические интерфейсы могут предполагать текстовый диалог, описание режимов и виртуальных устройств графического диалога, семантику диалога, сообщения и события, объектно-ориентированную парадигму. При создании интерактивной системы используют стандартные формализмы, модели взаимодействия, анализ состояний и событий, действия и проработку сообщений об их результатах. Разработка интерфейса требует создания элементов управления в многооконных приложениях, программирования реакции на действия пользователя, использования библиотек и наборов инструментов, инструментальных сред программирования графического диалога [1].

Современная тенденция развития человеко-машинных интерфейсов в системах, созданных для достижения целей обучения, такова, что требует визуализации данных [2, с. 18–32], то есть создания визуального интерфейса.

Теоретическую базу любой учебной дисциплины можно рассматривать как совокупность моделей, описывающих поведение рассматриваемого в рамках данной дисциплины класса некоторых объектов [8, с. 16]. При теоретическом изучении конкретного объекта из этого класса обучающийся может воспользоваться готовой моделью (созданной преподавателем или методистом) в качестве инструмента, позволяющего изучить свойства объекта и его реакцию на воздействия со стороны других объектов окружающего мира. Такая модель является когнитивной, кроме того, она может быть объяснительной и даже прогностической. Мы называем такие модели учебными. Если они построены как информационные модели, включающие в себя как составную часть некоторые математические модели, то можно говорить об учебных компьютерных моделях. Они, как правило, представляют собой алгоритм, реализованный в виде программы для ЭВМ. В этом случае также можно говорить и об имитационном моделировании, если предполагается изучение реакций модели на различные заданные входные воздействия [4].

Рассмотрим одну из учебных компьютерных моделей, созданных нами и используемых в обучении физике.

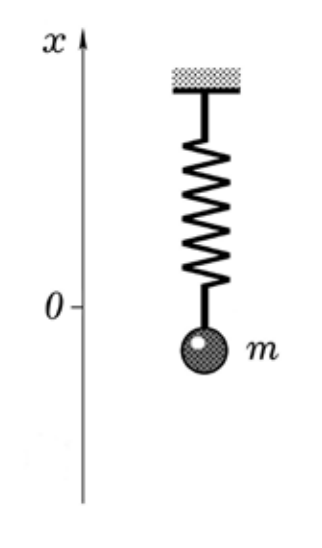

Рис. 1. **Вертикальный пружинный маятник**

Она имитирует поведение такой абстрактной системы, как идеальный вертикальный пружинный маятник (рис. 1). Уровень абстракции в данном случае следующий: груз считается материальной точкой, пружина является невесомой.

На рис. 2 изображены окна приложения, реализующего учебную компьютерную модель. Слева находится окно, в котором выводится изображение маятника, в среднем окне — графические представления закономерностей, связывающих характеристики движения маятника, в правом

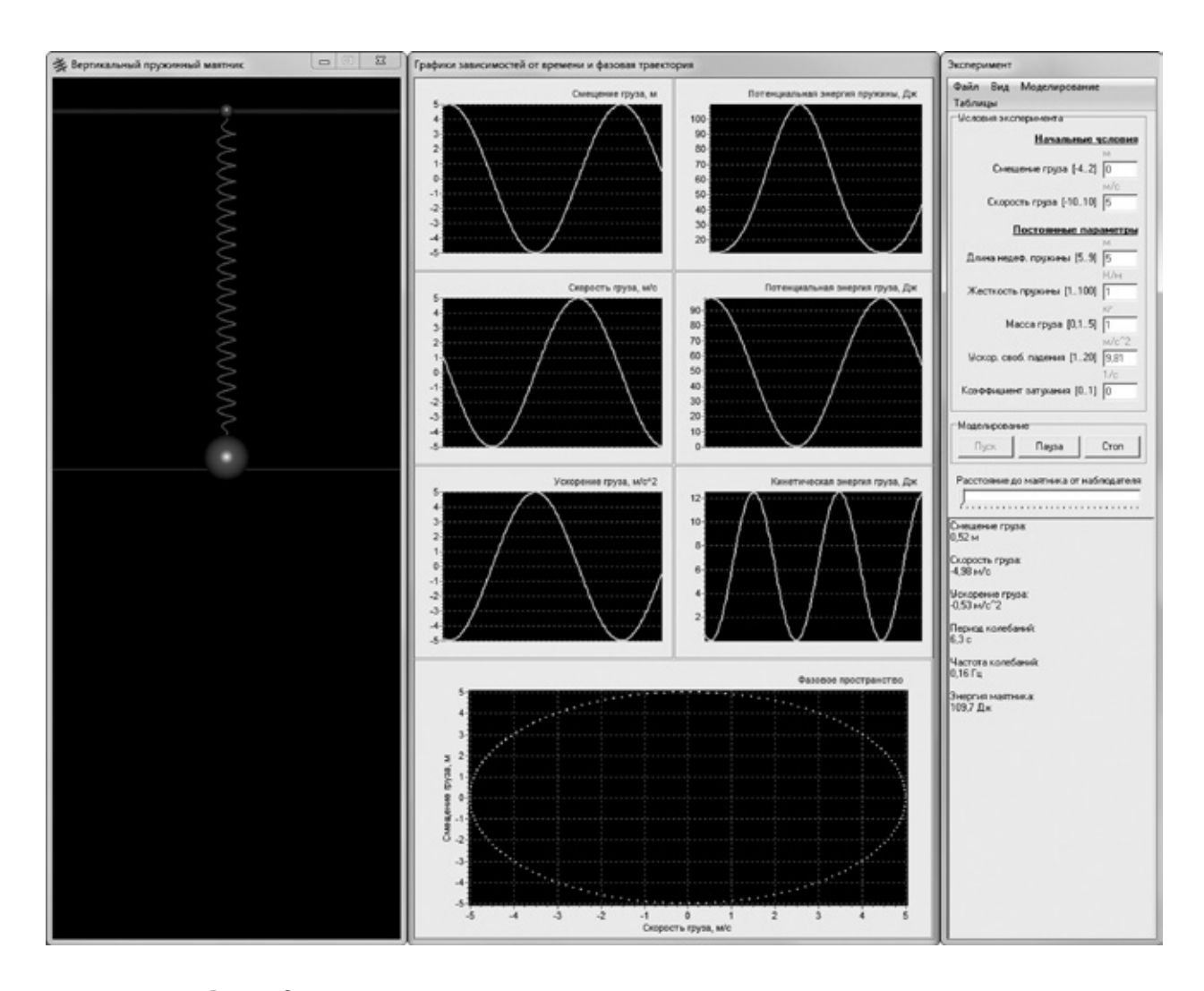

Рис. 2. **Окна приложения, моделирующего движение пружинного маятника**

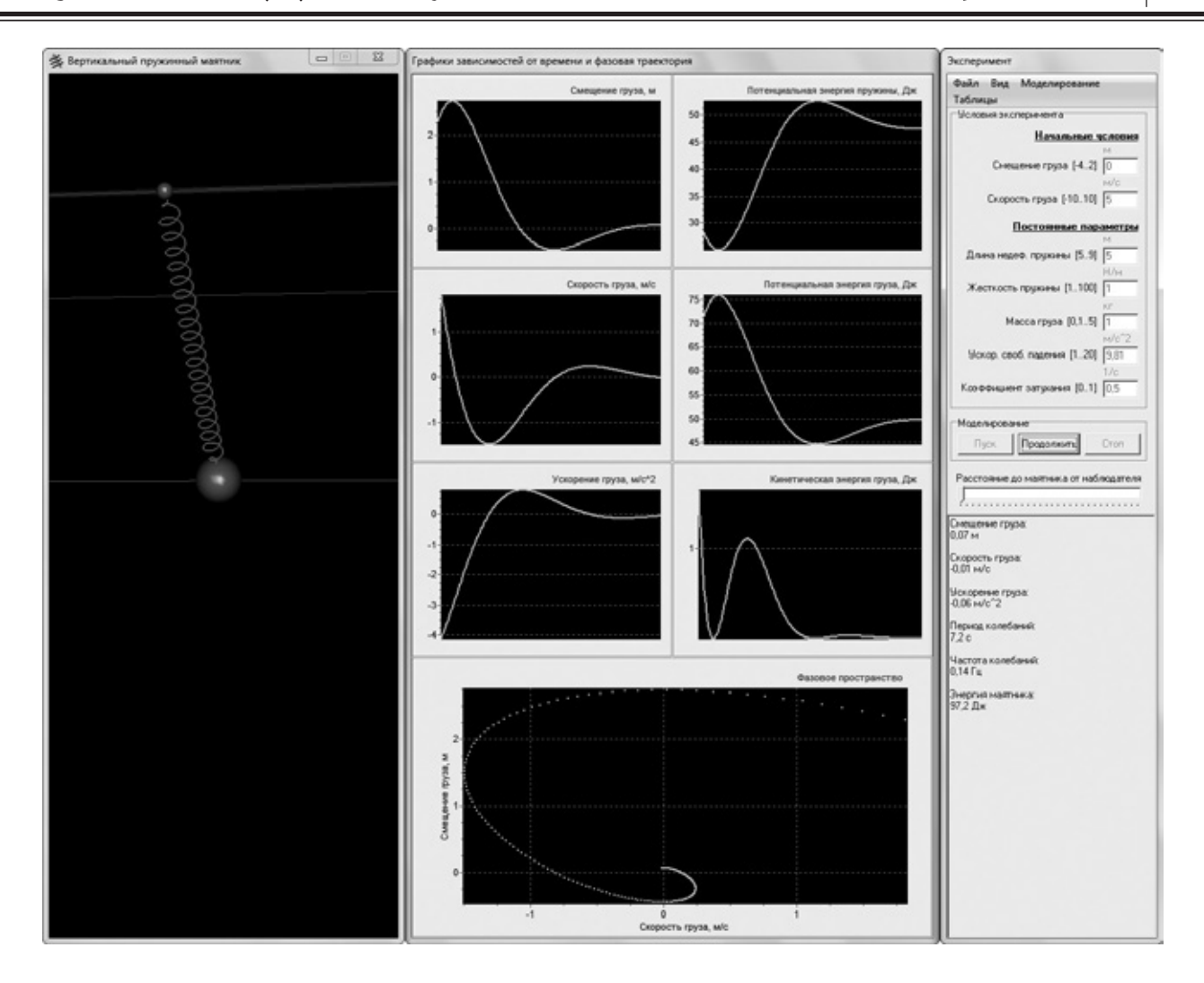

Рис. 3. **Один из возможных вариантов движения маятника**

окне размещены элементы управления моделью и текущие значения характеристик движения. Подробнее рассмотрим информацию, размещенную в среднем окне. В нем расположены графики зависимостей смещения от положения равновесия, проекций на вертикальное направление скорости и ускорения груза маятника от времени. Также в этом окне представлены графики зависимостей потенциальных энергий пружины и груза и кинетической энергии груза от времени. В нижней части окна размещена фазовая диаграмма, представляющая собой зависимость смещения груза от проекции его скорости.

Программа предоставляет возможность наглядно продемонстрировать обучающимся движение маятника в динамике с синхронным выводом на экран графиков зависимостей и текущих значений характеристик движения. Существует возможность остановить вычислительный эксперимент, а затем вновь его продолжить или начать заново. Обучающийся может изменять следующие параметры модели: начальное смещение груза относительно положения равновесия, проекцию начальной скорости груза, длину пружины и ее жесткость, массу груза, уско-

рение свободного падения и коэффициент затухания колебаний. Моделирование не ограничивается только незатухающими гармоническими колебаниями (рис. 3 и 4), как это часто бывает в подобных моделях. Обучающийся имеет возможность не только наблюдать колебания и видеть графическое представление зависимостей характеристик движения от времени (рис. 4), но и убедиться, например, в справедливости закона сохранения полной механической энергии в случае незатухающих колебаний (рис. 1).

Учебные компьютерные модели можно использовать как при демонстрациях, когда результаты моделирования показываются и объясняются преподавателем всем обучающимся одновременно, так и в индивидуальном вычислительном эксперименте, когда каждому обучающемуся предлагается самостоятельно исследовать модель для получения новых для него знаний. Возможно и проведение своеобразного лабораторного практикума, когда обучающиеся получают определенные задания экспериментального характера, которые они должны выполнить, используя компьютерную модель [5].

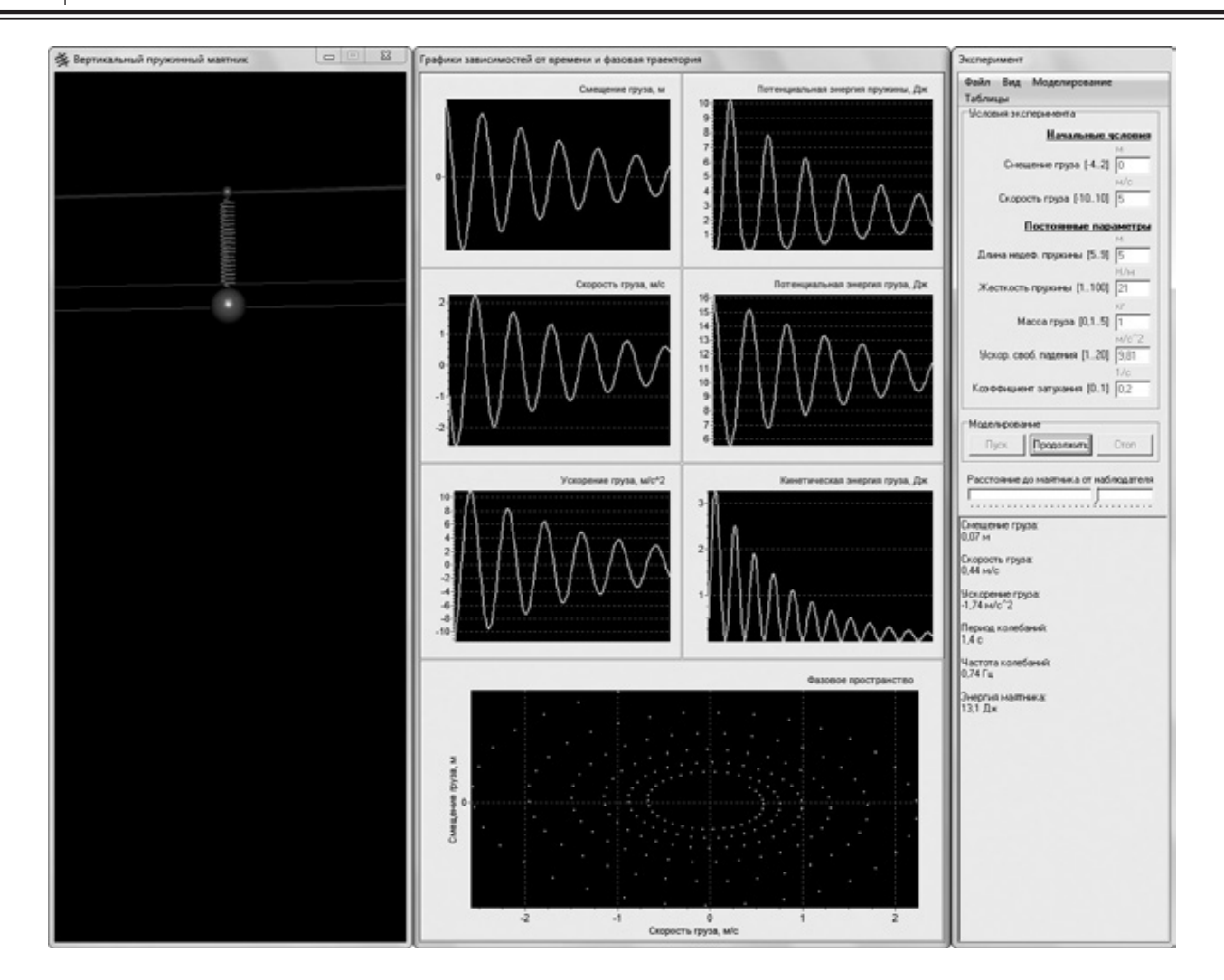

Рис. 4. **Затухающие колебания маятника**

Литература:

- 1. Данилов, О.Е. Дизайн компьютерных приложений для визуализации информации об учебных компьютерных моделях/О.Е. Данилов // Молодой ученый. — 2014. — №13. — с. 26–36.
- 2. Данилов, О.Е. Компьютерное моделирование колебательного движения. Численные методы решения задач: учебно-методическое пособие/О.Е. Данилов, А.Ю. Трефилова. — Глазов: Глазов. гос. пед. ин-т, 2012. — 36 с.
- 3. Данилов, О.Е. Обучение компьютерному моделированию на примере создания компьютерной модели кругового математического маятника/О. Е. Данилов // Дистанционное и виртуальное обучение.  $-2013. \mathbb{N}_2 10.$ с. 80–87.
- 4. Данилов, О.Е. Применение имитационного моделирования механических взаимодействий при обучении физике/О.Е. Данилов // Дистанционное и виртуальное обучение. — 2014. — №5. — с. 97–103.
- 5. Данилов, О.Е. Сочетание натурного и вычислительного экспериментов в обучении физике/О.Е. Данилов // Молодой ученый. — 2014. — №19. — с. 10–11.
- 6. Данилов, О.Е. Учебная компьютерная модель физического маятника/О.Е. Данилов // Молодой ученый.  $2014. -$  № 15. - с. 49-52.
- 7. Данилов, О.Е. Формирование умения проводить теоретическое исследование при изучении распределения физической величины в пространстве с помощью компьютерной модели/О.Е. Данилов // Дистанционное и виртуальное обучение. — 2013. — №7. — с. 84–94.
- 8. Зарубин, В.С. Моделирование: учеб. пособие для студ. учреждений высш. проф. образования/В.С. Зарубин. М.: Издательский центр «Академия», 2013. — 336 с.
- 9. Смирнов, А.В. Методика применения информационных технологий в обучении физике: учеб. пособие для студ. высш. пед. учеб. заведений/А.В. Смирнов. - М.: Издательский центр «Академия», 2008. - 240 с.

## **Этапы разработки блога «Все для учебы»**

Допира Рита Ивановна, старший преподаватель; Попова Надежда Викторовна, старший преподаватель; Базикова Карлыгаш Манаповна, старший преподаватель Карагандинский государственный университет имени академика Е.А. Букетова (Казахстан)

*В статье рассматриваются этапы разработки блога с помощью технологии ASP. NET. Разработанный блог используется для онлайн общения преподавателей со студентами, содержит учебную информацию по изучаемым дисциплинам и ссылки на электронные ресурсы.*

*Ключевые слова: блог, этапы разработки, Web-приложение, ASP. NET.*

Внастоящее время информационные технологии по-стоянно развиваются, поэтому изучение новых платформ для разработки Web-приложений, сокращающих нагрузки на сервер, время развертывания проектов остается актуальной задачей. Для казахстанских IT компаний становится одним из неотъемлемых условий развития и успешного функционирования в современных рыночных отношениях. Процесс внедрения новых платформ и средств разработки представляет собой непрерывное решение этой проблемы. Кроме этого, решение одной из основных задач по данной теме исследования направлено на получение необходимой информации о выборе Web-технологии.

Прежде чем перейти к разработке блога, было выполнено исследование современного состояния Web-разработки, которое позволило сделать выбор Web-технологий. Была обоснована возможность использования технологии ASP. NET при разработке Web-приложения [1]. Затем сформирована теоретическая основа функционирования Web-приложения с использованием технологии ASP. NET. При разработке Web-приложения обоснованы и использованы инновационные технологии. Разработанная структура Web-приложения отвечает современным требованиям. И в последствии на основе структуры Web-приложения, преимуществ технологии ASP. NET разработан блог, который поддерживает функциональность Web-приложения. Web-приложение создано в среде Visual Studio средствами программирования C#. Разработаны пользовательские элементы управления ASP. NET, представляющие собой виджеты блога, окна сообщений, архив страниц и для создания динамически обновляемого контента блога использовалась база данных формата XML.

Первым этапом разработки Web-приложений является разработка технического задания, в который входит составление документации, описание структуры и работы сайта. Моделью проекта Web-приложения был выбран блог (англ. *blog*, от *web log* — интернет-журнал событий, интернет-дневник), который представляет собой регулярно обновляемый сайт, содержащий посты в виде текста, изображения или мультимедиа. Блоги содержат недлинные записи, отсортированные в обратном хронологическом порядке. Они имеют возможность публикации отзывов или комментариев посетителями, что делает блоги

средой сетевого общения и обмена информацией. В настоящее время под блогами также понимаются персональные сайты, которые состоят из личных записей владельца блога.

Создание дизайна и навигации — это следующий этап разработки. В него входит детальная прорисовка и определение типовых структурных элементов проекта, проектирование интерфейса, помещение на форму управляющих элементов, создание эскиза страницы сайта, разработка логотипа, выбор мест расположения элементов навигации, оформление шрифтов и заголовков. При разработке дизайна использовались каскадные таблицы стилей. Каскадные таблицы стилей обеспечивают межплатформенное решение для форматирования webстраниц. В web-приложении используется файл style. css. Файл содержит стиль тегов, заголовка блога, меню, постов, виджетов, коментов. Разработанные управляющие элементы имеют один стиль.

Третьим этапом является вёрстка, в которую входит описание типовых структурных элементов проекта на языке разметки, в соответствии с заданной спецификацией (используя языки разметки HTML, XML). Главная страница Web-приложения динамически меняется, в зависимости от действий пользователя. Автоматически подключаются элементы управления. Загружаемые данные находятся в папке App\_Data. Для каждого функционального элемента блога сформирован файл в формате XML, разработано 8 файлов (users, blogroll, settings и другие). Платформа. NET оснащена набором взаимодополняющих API-интерфейсов для работы с XML, которые включают классы для потоковой обработки XML, классы для манипуляций содержимым XML в памяти, а также webэлементы управления.

Самым сложным этапом является программирование, то есть описание структурной и поведенческой моделей проекта на языках программирования, написание программного кода, связывающего помещённые на форму управляющие элементы. Построение профессионального web-приложения не ограничивается проектированием и разработкой индивидуальных web-страниц. Для этого требуются также инструменты, которые позволят объединить разрозненные web-страницы в завершенный, единообразный web-сайт. Для каждого виджета разработаны пользовательские элементы управления. Web-приложение

содержит 16 виджетов, каждый представлен основной формой и формой редактирования, к каждой форме разработан функционал на языке программирования C#. Кроме этого разработаны 6 основных элементов блога, которые представлены файлами. aspx и. cs [2]. Конфигурирование Web-приложения осуществляется за счет глобальных настроек проекта, находящихся в файле global. asax и web. config. Подключены библиотеки System, System. Web, System.Collections.Generic, System.Web.UI.HtmlControls, System.Web.UI, System.Web.UI.WebControls, BlogEngine. Core и другие.

К заключительным этапам относятся установка, тестирование и отладка. Установка — это копирование проекта на рабочий сервер и инсталляция, а также настройка конфигурации сервера для работоспособности сайтов и Web-приложений. Web-приложение работает на сервере IIS. На сервере создана виртуальная папка приложения. В ходе отладки выявлены синтаксические и логические ошибки проекта, которые были устранены. В настоящее время блог находится на стадии тестирования и апробации. Началось заполнение Web-приложения реальной информацией. Устранены ошибки конфигурации приложения на сервере, изменена административная часть. Подключено решение для администратора и гостя блога.

Главная страница Web-приложения «Всё для учебы», открытая с помощью браузера Internet Explorer представлена на рисунке 1. Горизонтальное меню навигации содержит следующие пункты: «Главная», «Архив», «Контакт».

На рисунке 2 представлено окно, которое открывается при нажатии ссылки «Архив» и посетитель может ознакомиться с сохраненными данными.

При нажатии ссылки «Контакт» в открывшемся окне посетитель может ознакомиться с информацией о том, как связаться с администрацией сайта. Посетитель может отправить сообщение и прикрепить файл. Приложение с левой стороны содержит набор виджетов. Которые позволяют группировать информацию по тегам или по дате. Для группировки информации содержатся пункты «Список», «Страницы», «Блогеры». «Список» отображает информацию по дате добавления, «Страницы» показывают общие вопросы, «Блогеры» содержат ссылки на ресурсы сети.

В приложении можно осуществить поиск по размещенной информации. Вводим данные для поиска и результаты будут отражены в основной части Web-приложения. (см. рис. 3).

Разработка Web-приложения была выполнена в Misrosoft Visual Studio 2010. Блог содержит страницы в формате. aspx, базы данных (пользователи и данные приложения), плагины jquery (для визуальных эфектов), таблицу стилей. Любой сайт нуждается в обновлении информации на сайте. Административная часть сайта предназначенная для настройки работы сайта, редактирования текстовой и графической информации (контента). Вход в административную часть сайта доступен не всем пользователям, т. к. является защищенной страницей сайта от сторонних пользователей.

Разработка пользовательских элементов управления и возможность использования их для любых Web-приложений позволяет сократить финансовые затраты на этапах проектирования и разработки Web-приложений. Пользовательские элементы управления блога «Всё для учебы» на ASP. NET будут выложены в общем доступе на условиях свободной лицензии исходного кода (open-source).

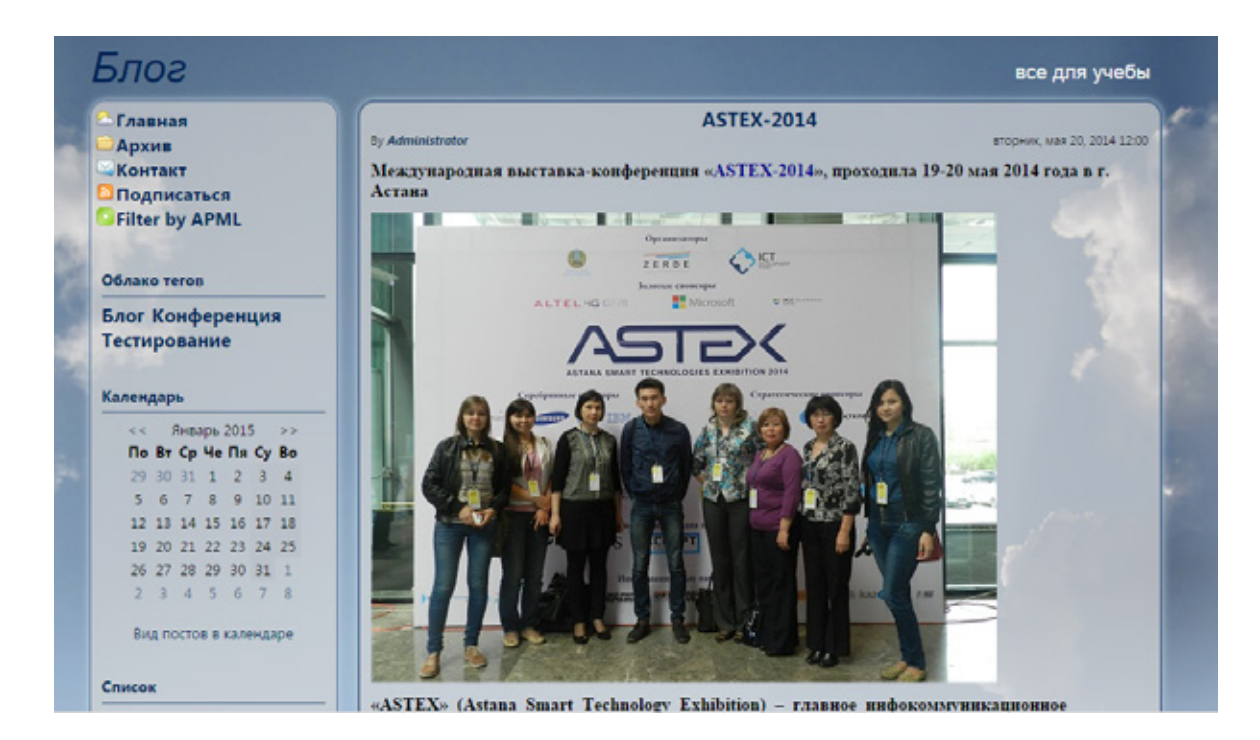

Рис. 1. **Главная страница Web-приложения «Всё для учебы»**
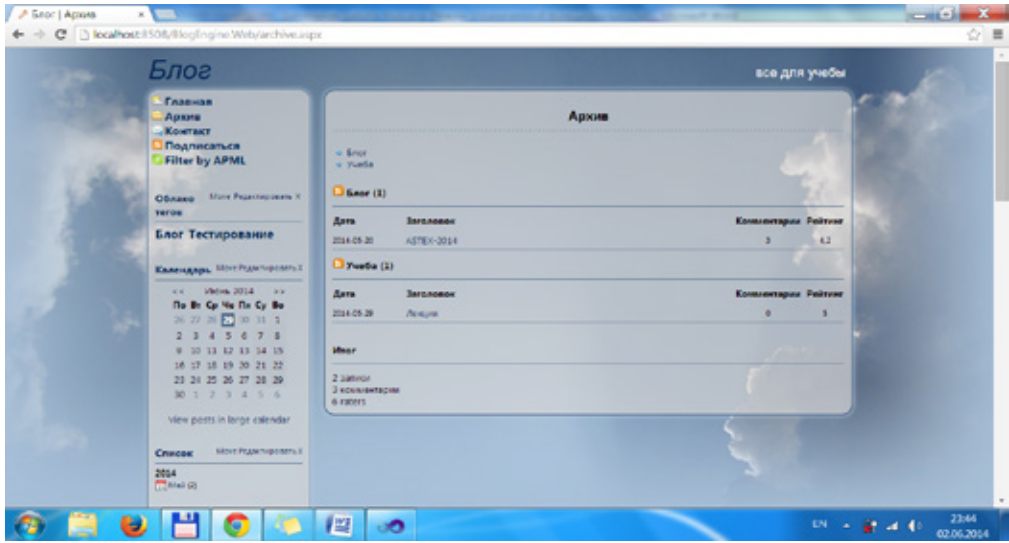

Рис. 2. **Страница «Архив»**

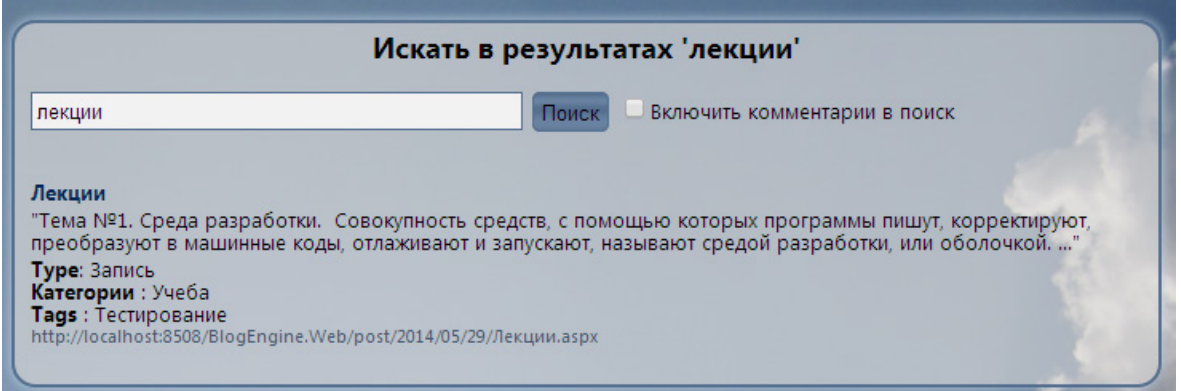

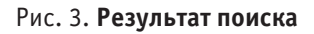

Литература:

- 1. Допира, Р.И. Обзор средств и технологий Web разработки. // Вестник КарГУ. Серия Математика. 2014.  $N_2$ 1 (73). — с. 33-38.
- 2. Допира, Р.И., Попова Н.В., Базикова К.М. Разработка Web-приложения с применением технологии ASP. NET. // Молодой ученый. — 2014. — №2 (6). — с. 84–87.

# **Реализация модели Белла-ЛаПадулы в системе компьютерной алгебры Mathematica**

Магазев Алексей Анатольевич, кандидат физико-математических наук, доцент; Тимохин Сергей Иванович, магистрант Омский государственный технический университет

*В работе представлен пакет расширения, реализованный авторами в рамках системы Mathematica и предназначенный для исследования модели безопасности Белла-ЛаПадулы. Приведено описание функций и команд, используемых в данном пакете.*

#### **Введение**

Модели безопасности компьютерных систем — это политики безопасности, выраженные формальными способами, например, математически, алгоритмически или схемотехнически [1]. В данной статье рассматривается одна из классических моделей безопасности — мандатная модель Белла-ЛаПадулы [2]. Мы описываем библиотеку подпрограмм для исследования указанной модели, разработанную нами средствами системы компьютерной алгебры Wolfram Mathematica [4]. Библиотека представляет так называемый *пакет расширения*, дополняющий стандартный функционал среды Mathematica.

Авторы считают, что интеграция данного пакета расширения в образовательный процесс позволит организовать современный учебный материал, обеспечивающий студентов инструментарием самообучения и самоконтроля, позволит проводить интерактивные занятия с визуализацией разных сценариев работы модели Белла-ЛаПадулы. Кроме того, разработанный нами пакет может быть также использован и в научных исследованиях, например, для моделирования процессов передачи прав пользователей в компьютерных системах.

#### **1. Описание модели Белла-ЛаПадулы**

Напомним основные положения классической модели Белла-ЛаПадулы [1, 2, 3].

В рамках модели Белла-ЛаПадулы компьютерная система представляется совокупностью следующих компонент:

- множеством *объектов доступа O*;
- множеством *субъектов доступа S*;
- множеством *прав доступа*  $R = \{$ read, write $\};$

— *матрицей доступа A*, строки которой отвечают субъектам доступа, а столбцы — объектам доступа. Элементы матрицы доступов — это подмножества множества прав: *A* [*s*, *o*] ⊆ *R*, *s* ∈ *S*, *o* ∈ *O*;

— линейно упорядоченным множеством *L*, элементы которого есть *уровни безопасности* субъектов и объектов доступа;

— функцией  $F: S \cup O \rightarrow L$ ; данная функция сопоставляет субъектам и объектам доступа некоторые уровни безопасности;

— множеством *V* состояний системы, которое есть множество всевозможных упорядоченных пар (*F*, *A*);

— набора запросов *Q* субъектов на доступ к объектам, выполнение которых переводит систему в новое состояние;

— функции переходов  $T: V \times Q \rightarrow V$ .

Вводятся следующие определения безопасности состояния системы.

**Определение 1.** Состояние  $v \in V$  называется *просто безопасным*, если для любых

 $s \in S$  и *o* ∈ *O* выполняется условие: read ∈ *A* [*s*, *o*]  $\Rightarrow$  *F*  $(s)$  >  $F(o)$ .

**Определение 2.** Состояние  $v \in V$  называется \*-безо- $\mathit{ncrblm}$ , если для любых  $s \in S$  и  $o \in O$  выполняется условие: write  $\in A$  [*s*, *o*]  $\Rightarrow$   $F$  (*o*)  $\ge$   $F$  (*s*).

**Определение 3.** Состояние  $v \in V$  называется безо*пасным*, если оно просто безопасное и \*-безопасное одновременно.

**Определение 4.** Система является *безопасной*, если ее начальное состояние  $v_0 \in V$  безопасно, и все состояния, достижимые из начального с помощью применения конечной последовательности запросов из множества *Q*, являются также безопасными.

На основе данных определений Дэвидом Беллом и Леонардом ЛаПадулой была доказана следующая теорема.

**Теорема** (основная теорема безопасности).

Система является безопасной, если и только если:

1. безопасным является начальное состояние  $v_0 \in V$ ;

2. если  $v = (F, A) \in V$  — состояние, достижимое из  $v_0$ ,  $u v^* = T(v, q)$ , где  $q \in Q$ ,

3.  $v^* = (F^*, A^*)$ , то для любых  $s \in S$  и  $o \in O$  выполняются условия:

— если read ∈  $A^*$  [*s*, *o*] и read ∉  $A$  [*s*, *o*], то  $F^*(s)$  >  $F^*(o)$ ;

— если read ∈ *A* [*s*, *o*] и  $F^*(s) < F^*(o)$ , то read ∉  $A^*[s, o]$ ;

— если write  $\in$   $A^*$  [*s*, *o*] и write  $\notin$  *A* [*s*, *o*], то  $F^*(o) \ge$ *F*\*(*s*);

— если write  $\in$  *A* [*s*, *o*] и *F*<sup>\*</sup> (*o*) < *F*<sup>\*</sup> (*s*), то write  $\not\in$  *A*<sup>\*</sup> [*s*, *o*].

#### 2. Реализация модели Белла-ЛаПадулы в рамках системы компьютерной алгебры Mathematica

В настоящее время наряду с программами на различных языках программирования большую популярность в научных исследованиях приобрели системы компьютерной алгебры, ориентированные на проведение сложных символьных вычислений. Наиболее известными на сегодняшний день среди подобных систем являются MATLAB, Mathcad, Maple и Mathematica.

Спектр задач, решаемых подобными системами, очень широк. В частности, MATLAB предназначен преимущественно для решения задач технических вычислений. Mathcad — это система компьютерной алгебры класса систем автоматизированного проектирования, ориентированная на подготовку интерактивных документов. Система Maple предназначена для символьных вычислений, хотя и имеет ряд средств для численного решения задач.

Система компьютерной алгебры Mathematica - универсальная система, которая осуществляет численные и символьные вычисления. Отличительной особенностью данной системы является очень гибкая работа со списками. Действительно, списки относятся к числу базовых структур данной системы [4], что дает явное преимущество по сравнению с другими системами компьютерной алгебры касательно реализации модели Белла-ЛаПадулы.

Исходя из описания модели Белла-ЛаПадулы, изложенного выше, нами была предложена следующая методика реализации данной модели.

Пользователь должен иметь возможность создавать субъекты и объекты, присваивая им уровни доступа и уровни секретности соответственно. Для этого нами реализованы следующие функции CreateSubject [Ac-

cessLevel] и CreateObject [SecurityLevel]. Здесь АсcessLevel — уровень доступа субъекта, SecurityLevel уровень секретности объекта. Отметим, что в нашей реализации модели уровни безопасности - это целые числя

Далее, пользователь должен иметь возможность устанавливать права в ячейках матрицы доступов. Для этого служит функция SetRights [SubjectNumber, Object-Number, Rights, где SubjectNumber — списочный номер субъекта, ObjectNumber — списочный номер объекта, Rights - предоставляемые права субъекту на объект (задается списком  $\{1, 2\}$ , где  $1$  - право на чтение,  $2$  право на запись). Указание фигурных скобок в данном параметре обязательно.

В процессе использования реализации модели всегда можно просмотреть текущее состояние системы. Это делается с помощью команды ShowAllList. После выполнения данной команды выводятся матрица доступов, и таблицы с уровнями безопасности субъектов и объектов (пример на рис. 1).

Из рисунка видно, что в рамках приведенного нами примера в системе присутствуют 6 субъектов и 6 объектов с соответствующими уровнями безопасности. Каждому субъекту даны некоторые права на объекты.

Проверка безопасности состояния системы осуществляется командами SimpleSecurityQ и StarSecurityQ. Обе эти команды выводят матрицы доступов системы.

На рис. 2 приведен пример вывода команды SimpleSecurityQ. Темно-серым цветом обозначены ячейки, в которых права заданы неправильно, светло-серым - права заданы правильно, не закрашенные ячейки - уровень доступа субъекта выше или равен уровню секретности объекта.

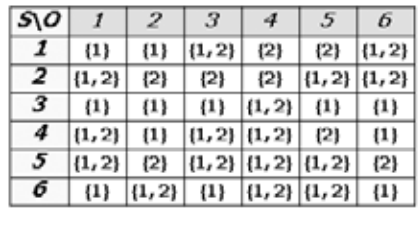

| Subject |   |        |   |   |   |  |
|---------|---|--------|---|---|---|--|
|         | 2 | з      |   | 5 | 6 |  |
|         | 2 | з      | 2 |   | 2 |  |
|         |   |        |   |   |   |  |
|         |   | Object |   |   |   |  |
|         | 2 | з      |   | 5 | 6 |  |

Рис. 1. Текущее состояние системы

|   | 1          | 2          | 3          | 4          | 5          | 6          |
|---|------------|------------|------------|------------|------------|------------|
| 1 | ${1}$      | $\{1\}$    | $\{1, 2\}$ | ${2}$      | ${2}$      | $\{1, 2\}$ |
| 2 | $\{1, 2\}$ | ${2}$      | ${2}$      | {2}        | $\{1, 2\}$ | $\{1, 2\}$ |
| 3 | ${1}$      | (1)        | ${1}$      | $\{1, 2\}$ | ${1}$      | ${1}$      |
| 4 | $\{1, 2\}$ | (1)        | $\{1, 2\}$ | $\{1, 2\}$ | ${2}$      | $_{(1)}$   |
| 5 | $\{1, 2\}$ | {2}        | $\{1, 2\}$ | $\{1, 2\}$ | $\{1, 2\}$ | ${2}$      |
| 6 | ${1}$      | $\{1, 2\}$ | ${1}$      | $\{1, 2\}$ | $\{1, 2\}$ | (1)        |

Рис. 2. Простое правило безопасности

|   |            | 2          | 3          | 4          | 5          | 6          |
|---|------------|------------|------------|------------|------------|------------|
| 1 | (1)        | (1)        | $\{1, 2\}$ | ${2}$      | ${2}$      | $\{1, 2\}$ |
| 2 | $\{1, 2\}$ | ${2}$      | ${2}$      | ${2}$      | $\{1, 2\}$ | $\{1, 2\}$ |
| 3 | ${1}$      | (1)        | (1)        | $\{1, 2\}$ | (1)        | $\{1\}$    |
| 4 | $\{1, 2\}$ | (1)        | $\{1, 2\}$ | $\{1, 2\}$ | ${2}$      | $_{(1)}$   |
| 5 | $\{1, 2\}$ | ${2}$      | $\{1, 2\}$ | $\{1, 2\}$ | $\{1, 2\}$ | ${2}$      |
| 6 | $_{\{1\}}$ | $\{1, 2\}$ | (1)        | $\{1, 2\}$ | $\{1, 2\}$ | ${1}$      |

Рис. 3. **\*-свойство**

На рис. 3 приведен пример вывода функции **StarSecurityQ.** Здесь темно-серым цветом обозначены ячейки, в которых права заданы неправильно, светло-серым — права заданы правильно, не закрашенные ячейки — уровень доступа субъекта ниже или равен уровню секретности объекта.

Описываемый пакет расширения содержит также и ряд дополнительных подпрограмм.

Для удаления субъектов и объектов: **RemoveSubject [SubjectNumber]** и

**RemoveObject [ObjectNumber]**, где SubjectNumber списочный номер субъекта,

ObjectNumber — списочный номер объекта.

Для изменения уровней доступа субъектов или уровня секретности объектов: **ChangeSubjectLevel [Subject-Number, AccessLevel]** и **ChangeObjectLevel [Object-Number, SecurityLevel]**, где AccessLevel — новый уровень доступа субъекта, SecurityLevel — новый уровень секретности объекта.

Для выполнения запросов на изменение состояния системы:

— запрос на возможность получения определенных прав субъектом на объект:

#### **Query [SubjectNumber, ObjectNumber, Right];**

— запрос на изменение уровня доступа у субъекта: **QueryChangeAccess [SubjectNumber, AccessLevel];** — запрос на изменение уровня секретности у объекта: **QueryChangeSecurity [ObjectNumber, SecurityLevel].**

Кроме того, для учебно-методических целей была добавлена обучающая процедура, задаваемая функцией:

**Test [SubjectNumber, ObjectNumber, LevelsNumber]**, где SubjectNumber — количество субъектов, ObjectNumber — количество объектов, LevelsNumber количество уровней секретности. В результате выполнения данной команды, на экран выводится окно (рис. 4) содержащее:

— матрицу доступов с пустыми ячейками;

— список субъектов с произвольным заполнением уровней доступа;

— список объектов с произвольным заполнением уровней секретности;

— таблицу заполнения прав доступа;

— кнопку «Проверка заполнения таблицы», справа от которой отображается число нажатий на кнопку.

Суть данной процедуры в следующем. Придерживаясь основных правил модели Белла-ЛаПадулы (см. теорему) пользователь задает права доступов субъектов на объекты, выставляя соответствующие флаги в таблице. При нажатии на кнопку «Проверка заполнения таблицы» выводится отдельное окно с таблицей результатов (рис. 5). Стоит отметить, что в данном случае проводится полная проверка безопасности системы.

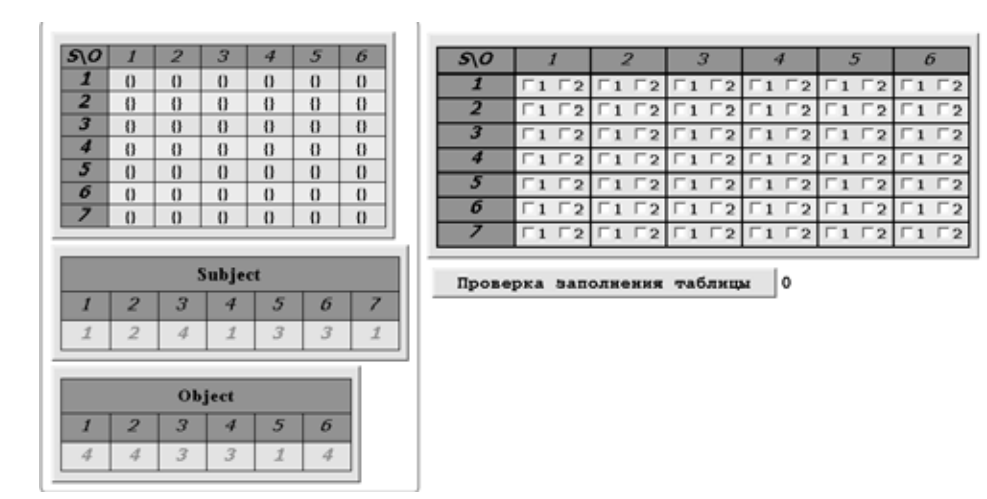

Рис. 4. **Режим проверки знаний**

|   | 1          | $\boldsymbol{z}$ | 3          | 4          | 5          | 6          |
|---|------------|------------------|------------|------------|------------|------------|
| 1 | ${2}$      | $\{1\}$          | $\{1\}$    | $\{1\}$    | $\{1\}$    | $\{1, 2\}$ |
| 2 | $\{1, 2\}$ | $\{1\}$          | $\{1\}$    | $\{1\}$    | $\{1\}$    | $\{1\}$    |
| з | ${2}$      | $\{1\}$          | $\{1\}$    | $\{1\}$    | $\{1\}$    | $\{1, 2\}$ |
| 4 | $\{1, 2\}$ | $\{1\}$          | $\{1\}$    | $\{1\}$    | $\{1\}$    | $\{1\}$    |
| 5 | ${2}$      | ${2}$            | $\{1, 2\}$ | $\{1\}$    | $\{1, 2\}$ | ${2}$      |
| 6 | ${2}$      | ${2}$            | $\{1, 2\}$ | ${2}$      | $\{1, 2\}$ | ${2}$      |
| 7 | ${2}$      | $\{1, 2\}$       | $\{1\}$    | $\{1, 2\}$ | $\{1\}$    | ${2}$      |

Рис. 5. **Результат проверки знаний**

#### **Заключение**

В настоящей статье описан пакет расширения системы Mathematica, реализующий основные положения модели безопасности Белла-ЛаПадулы. Разработанная библиотека позволяет существенно расширить возможности изучения политик безопасности и повысить уровень и качество обучения студентов по соответствующим дисциплинам.

Литература:

- 1. Девянин, П.Н. Модели безопасности компьютерных систем: Учеб. пособие для вузов.— М.: Академия, 2005.—  $144 c \cdot \mu\pi$
- 2. Bell, D.E., La Padula L. J. Secure Computer System: Unified Exposition and Multics Interpretation. Bedford, MA 01730 — March, 1976
- 3. Зегжда, Д.П., Ивашко А.М. Основы безопасности информационных систем. М.: Горячая линия Телеком,  $2000. - 452$  c.
- 4. Computation meets knowledge. Wolfram Language & System. Documentation Center [Электронный ресурс]. URL: http://reference.wolfram.com/language/

# **Обоснование модели подготовки в вузе специалистов инновационной формации с использованием информационно-телекоммуникационных ресурсов**

Нурланова Баян Мухамбетовна, магистр, старший преподаватель Карагандинский государственный университет имени академика Е.А. Букетова (Казахстан)

Всовременном обществе информатизации имеются су-щественные модификации также и в области образования. Недостаточно одного знания, но и необходимо умение использовать эти знания на профессиональной деятельности. Качество образования связано с конкурентоспособностью специалиста, его профессиональной компетентностью, то есть главным образом предусматривает умение использовать информационные ресурсы в сфере профессиональной деятельности; владение современными методиками и технологиями обучения: выявление, осмысление и оценивание перспективы предметной области; обновление и повышение своих знаний. Вследствие этого одной из немаловажных проблем высшего образования является подготовка специалистов инновационной формации и использованием информационно-телекоммуникационных ресурсов.

Известно, что профессиональная подготовка специалистов происходит согласно с потребностями рынка труда, должна удовлетворять ожидания работодателей. Познание студентами информационных ресурсов в их профессиональной деятельности заключается, в использовании информационных технологии в профессиональной подготовке. В практике встречаются частично целенаправленное формирование готовности специалистов к использованию информационных ресурсов в их профессиональной деятельности.

Формирование готовности специалистов к использованию информационных ресурсов в их профессиональной деятельности является объемным объектом исследования. Использование системного подхода дает возможность создать с помощью методов системного анализа и моделирования функциональную модель данного процесса, системы. По мнению В.В. Краевского, модель является системой элементов, воспроизводящих стороны, функции предмета изучения [1]. Каждая научная модель выступает как абстрагированное выражение сущности исследуемого явления.

При создании функциональной модели познания студентами информационных ресурсов в их профессиональной подготовке, я основывалась на определение понятия «модель» применительно к педагогическим исследованиям Е.В. Романова. Согласно данному определению: «педагогическая модель — это обобщенный, абстрактно-логический образ конкретного феномена педагогической системы, который отображает и репрезентует существенные структурно-функциональные связи объекта педагогического исследования, представленный в требуемой наглядной форме и способный давать новое знание об объекте моделирования» [2].

При моделировании функциональной модели познания студентами информационных ресурсов в их профессиональной подготовке я исходила из того, что модель должна отражать:

— требования, которые предъявляются обществом к качеству профессиональной подготовки будущих специалистов образования;

— формирование готовности студентов использованию информационных ресурсов в профессиональной деятельности;

— основные направления по проблеме формирования процесса познания студентами информационных ресурсов в их профессиональной деятельности;

— обеспечение информационными ресурсами студентов для их профессиональной подготовки;

— внешние и внутренние факторы воздействия на познание студентами информационных ресурсов в их профессиональной подготовке.

Исходя из перечисленных требований, была построена функциональная модель познания студентами информационных ресурсов в их профессиональной деятельности. Данная модель представлена на рисунке 1.

Построенная функциональная модель познания студентами информационных ресурсов вуза в их профессиональной подготовке отражает единый процесс, так как ни один компонент из данной функциональной модели

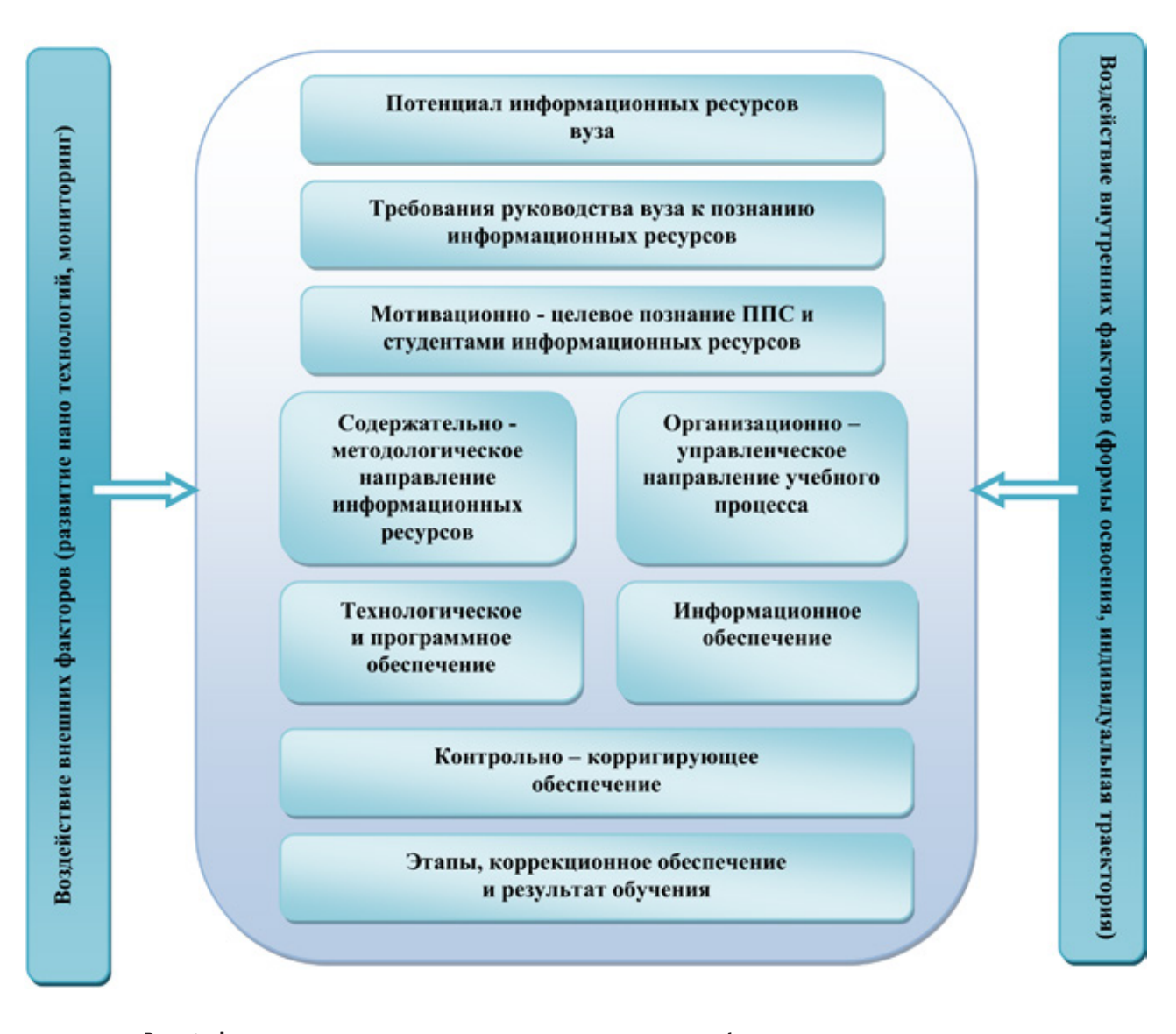

Рис. 1. **Функциональная модель познания студентами информационных ресурсов вуза в их профессиональной подготовке**

самостоятельно не достигнет поставленной цели. У каждого компонента модели своя конкретная задача, а все они в совокупности достигают цель — определяется новое качество личности — это познание будущим специалистом информационных ресурсов в их профессиональной деятельности. Последовательный подход определяет основу исследования каждого процесса развития, то есть переход от одного уровня к следующему уровню, более сложному и качественному.

В нашем современном мире одной из особенных качеств как система управления подготовкой специалистов вуза, так и познание студентами информационных ресурсов вуза является информатизация, которая основана на внедрение новейших информационных технологий.

В наших условиях для существования образовательного общества важно то, что подготовить профессиональных специалистов при эффективном применении производственного потенциала. Это означает, что стабильно поддерживать конкурентные преимущества, особенно в применении использовании различного вида информационных ресурсов.

Самой важной задачей руководства вуза является формирование и оценка электронных образовательных ресурсов вуза, формирование производственного потенциала с конкретным направлением на рыночную ситуацию [3].

Цели понимания и осуществления задач информатизации высшего образования достижение глобальной рационализации интеллектуальной деятельности в обществе с помощью применения современных информационных ресурсов с целью роста эффективности и познания специалистами информационных ресурсов в их профессиональной подготовке до уровня информационной культуры, как это достигнуто в развитых странах. Поэтому надо обеспечить подготовку специалистов с новым типом мышления, которые соответствовали бы требованиям постиндустриального общества [4]. Можно создать новейшие учебные технологии, предусматривающие формирование у студентов информационной культуры, творческого подхода к познанию информационных ресурсов в их деятельности. В итоге их деятельность будет основываться на мотивационно-целостное познание информационных ресурсов, которое значительно будет повышать ее мотивированность и результативность.

Сама структура мотивации различна по структуре и формам. Студенты бывают разные, кто-то хочет учиться или не хочет, причем лучше или хуже, так как хотят или не хотят:

— получить профессию (профессиональная мотивация);

— получить хорошие знания с помощью информационных ресурсов и быть удовлетворенным (познавательные мотивы);

— иметь высокооплачиваемый заработок (прагматические мотивы);

— быть полезным обществу (социальные мотивы);

— быть утвержденным и занять достойное положение в обществе вообще и в какой-та социальной сфере (мотивы социального и личностного престижа) и т. д.

Каждая из перечисленных мотиваций имеет в ее структуре преобладающее или зависимое значение и этим самым устанавливает какой-либо уровень личных достижений в познании информационных ресурсов, и к тому же определяет и степень приближения к целям обучения.

Перечисленные факторы дают возможность отметить предполагаемые направления системной модификации учебно-воспитательного процесса в вузе с целью реализации нового качества образования, заключающегося в достижении компетентности его субъектами.

Образовательному процессу необходимо управление на всех уровнях подготовки студента и поэтому является одним из главнейших факторов в росте производительности обучения. Регулярный контроль знаний — это неотделимое требование в обучении студентов. Если у студента имеются огромные, интенсивные, глубокие мотивы, которые вызывают потребность действовать активно, в полной мере, пересилить неминуемые проблемы, неблагоприятные другие условия, упорно продвигать к поставленной цели, то каждое занятие, учитывая и учебное, будет проходить более результативно и давать качественные результаты.

Анализ мирового опыта создания национальных и региональных программ по современным информационно-телекоммуникационным направлениям указывает потребность выявления некоторых проблем в области разработки информационных ресурсов: создание среды более перспективных их потребителей, обеспечивающие наибольшую эффективность использования современных достижений в развитии нано технологий; рост эффективности использования нано технологий.

Государство интересуется в усовершенствовании перспективного направления, следовательно, оно обязано брать ответственность за основные расходы на проведение фундаментальных и прикладных исследований, создание инноваций; подготовка и закрепление квалифицированных специалистов для обновленного технического обеспечения.

К сущностям внешних и внутренних факторов, воздействующих на качество образовательного процесса в КарГУ можно отнести:

— создание и осуществление материально-технического обеспечения работ в области информационных ресурсов с наибольшими возможностями в применении редкого ценного оборудования;

— подготовку специалистов, повышение квалификации преподавателей, привлечение и закрепление молодых специалистов в области информационных ресурсов для их применения в образовательной сфере;

— изучение рынка продукции в части информационных ресурсов;

— установление приоритетных целенаправленных целей в области информационных ресурсов, результаты которых могут быть использованы в образовательном процессе.

Литература:

- 1. Краевский, В.В. Методология педагогики [Текст]: пособие для педагогов исследователей/В.В. Краевский. Изд-во: Чуваш. ун-та, 2001. — 244 с.
- 2. Велихов, Е.П. Новая информационная технология в школе // Информатика и образование: 1986, №1. с. 18–22
- 3. Берсуцкий, А.Я. Влияние интеллектуальных и информационных ресурсов на эффективность потенциала предприятия // Академічний огляд: 2009. №1. — с. 106–110
- 4. Яковлев,А.И.Образование иXXI век. Информационные и коммуникационные технологии [Текст]/А.И.Яковлев // Информационное общество, 2001, вып. 2.

#### **К вопросу о реализации решения задачи открытого распределения ключей**

Пряхина Валерия Львовна, бакалавр; Снежкина Ольга Викторовна, кандидат технических наук, доцент; Пензенский государственный университет архитектуры и строительства

Развитие технологий защиты и передачи информации в настоящее время развивается весьма бурно, что стимулирует развитие криптографии, криптоанализа и других разделов информатики, обеспечивающих решение задач защиты информации. В статье рассмотрено построение полей GF(5) и GF(23) по выбранному во множестве многочленов GF(2)<sub>[x]</sub>. В поле GF(2<sup>3</sup>) построен конкретный пример, реализующий решение задачи открытого распределения ключей. Основными понятиями, используемыми в данной работе являются односторонняя функция секрета К, функция Эйлера, понятие поля. Целью данной статьи является изучение математического аппарата, который используется в процедуре открытого распределения ключей и составление модели, иллюстрирующей решение этой задачи с помощью изученного математического аппарата.

В настоящее время бурно развиваются технологии защиты и передачи информации. Это стимулирует развитие разделов математики, обеспечивающих решение задач защиты информации, таких, как: *криптология* (наука, состоящая из двух отраслей: криптографии и криптоанализа); *криптография* (наука о способах шифрования информации с целью ее защиты от незаконных пользователей); *криптоанализ* (наука о методах и способах вскрытия шифрования).

Соотношение криптографии и криптоанализа очевидно: криптография — защита, т. е. разработка шифров, а криптоанализ — нападение, т. е. атака на шифры. Эти две науки связаны друг с другом, и не бывает хороших криптографов, не владеющих методами криптоанализа. Дело в том, что стойкость разработанного шифра можно доказать только с помощью проведения различных атак на шифр, становясь мысленно в положение противника.

В работе мы опишем основные понятия «новой криптографии» и покажем, как в ней работает соответствующий математический аппарат.

Применение односторонней функции в криптографии позволяет:

— организовать обмен шифрованными сообщениями с использованием только открытых каналов связи, т. е. отказаться от секретных каналов для связи для предварительного обмена ключами;

— включить в задачу вскрытия шифра трудную математическую задачу и тем самым повысить обоснованность стойкости шифра;

— решать новые криптографические задачи, отличные от шифрования (шифровая подпись и др.)

Опишем идею в общем виде. Пользователь *A*, который хочет получать шифрованные сообщения, должен сначала выбрать какую-нибудь одностороннюю функцию  $F_k$ с секретом K. Он сообщает всем заинтересованным (например, публикует) описание функции  $F_k$  в качестве своего алгоритма шифрования. Но при этом значение секрета K он никому не сообщает и держит в секрете. Если теперь пользователь *B* хочет послать *A* защищаемую информацию x, то он вычисляет  $F_k(x)$  и посылает по открытому каналу к *A*. Поскольку *A* для своего секрета K умеет инвертировать  $F_k$ , то он вычисляет *x* по полученному значению  $F_k(x)$ . Никто другой не знает К и поэтому в силу свойства односторонней функции с секретом не сможет за полиномиальное время по известному шифрованному сообщению  $F_k(x)$  вычислить защищаемую информацию x.

Таким образом, построена система передачи защищаемой информации, причем выполнены два новых свойства:

1) для передачи сообщений не требуется предварительный обмен ключами по секретному каналу связи;

2) стойкость шифра зависит от сложности решения трудной математической задачи инвертирования односторонней функции секретом.

Описанную систему называют криптосистемой с открытым ключом, поскольку алгоритм шифрования  $F_k$ является общедоступным или открытым.

Построение поля. Пусть множество GF (2) состоит из двух элементов 0 и 1, которые мы рассматриваем как остатки от деления на 2.

Введем на этом множестве операции сложения + и умножения \*, которые есть, по сути, операции сложения и умножения остатков, поэтому определяется таблицами.

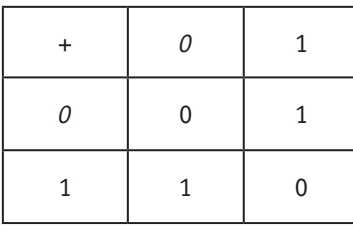

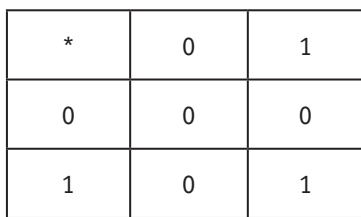

Аналогично можно рассмотреть остатки от деления на 4. Интересно заметить, что множество остатков от деления на 4 не является полем, так как для элемента 2 не существует обратного и вообще в этом множестве остатков, оказывается, есть делители нуля: 2×2=0. Для того чтобы множество остатков оказалось полем необходимо рассматривать остатки от деления на простое число. Например, остатки от деления на 5 образуют поле.

В криптографии, однако, используется поле GF (2) и уже с его помощью строятся другие важные поля  $GF(2^n)$ , для достаточно больших значений п. Покажем, как это делается.

Рассмотрим множество многочленов GF (2) [х], которое состоит из всех многочленов вида

$$
a_n * x^n + a_{n-1} * x^n + ... + a_1 * x + a_0,
$$
  
 
$$
a_i \in \text{GF}(2)
$$

Ясно, что  $a_i = 0$  или  $a_i = 1$ . Выберем во множестве многочленов GF (2) [x] многочлен  $g=x^3+x+1$  и рассмотрим все остатки от деления на этот многочлен.

Обозначим множество остатков GF (23). Т. к. многочлен g (x) имеет степень 3, то все остатки от деления на него по теореме о делении с остатком, имеют степень не выше, чем 2. Таких остатков всего восемь:

GF  $(2^3) = \{0, 1, x, x+1, x^2, x^2+1, x^2+x, x^2+x+1\}.$ 

Введем на этом множестве операции сложения и умножения по правилу сложения и умножения остатков.

Задача открытого распределения ключей. Опишем, как решается задача открытого распределения ключей в поле GF (23). Выберем в этом поле примитивный элемент  $p = p(x) = x$  и представим все ненулевые элементы поля в виде степеней этого элемента:

$$
p = x
$$
  
\n
$$
p^{2} = x^{2}
$$
  
\n
$$
p^{3} = x^{3} = x + 1
$$
  
\n
$$
p^{4} = x^{4} = x^{2} + x
$$
  
\n
$$
p^{5} = x^{5} = x^{2} + x + 1
$$
  
\n
$$
p^{6} = x^{6} = x^{2} + 1
$$
  
\n
$$
p^{7} = x^{7} = 1.
$$

В качестве односторонней функции выберем функцию  $F(x) = p^x \pmod{g}$ , где р — выбранный нами примитивный элемент, а g — многочлен g (x), выбранный нами для построения поля GF (2<sup>3</sup>). Элементы р и g являются общедоступными.

Пусть два партнера А и В выбирают независимо друг от друга по одному натуральному числу а и b соответственно. Каждый из участников держит эти числа в секрете. Затем каждый из них вычисляет новый элемент с и d по формулам:

 $c = p^a \pmod{g}$ ,  $d = p^b \pmod{g}$ .

По открытому каналу связи партнеры обмениваются этими элементами, после чего партнер А. Зная свой секретный элемент  $a$  и полученный от В элемент  $d$ , партнер А вычисляет новый элемент

 $k = d^a = (p^b)^a = p^{ab} \pmod{g}.$ 

Аналогично поступает партнер В. Он вычисляет эле-МАНТ

 $c^{B} = (p^{a})^{b} = p^{ab} = k \pmod{g}$ .

Теперь у партнеров А и В появился общий элемент поля k. Он и есть общий ключ для A и B. При формировании этого ключа использовались известные всем элементы р.  $g$ ,  $p^a$ ,  $p^b$ . Посторонние пользователи сети не знают только секретные элементы а и b. При этом каждый из партнеров в результате вычисляет новый, только им известный общий элемент поля k.

Например, пусть партнеры А и В каждый выбрали по натуральному числу  $a = 6$  и  $b = 5$ .

Партнер А вычисляет с =  $p^6 = x^2 + 1$ , а партнер В вычисляет  $d = p^5 = x^2 + x + 1$ . Эти элементы они пересылают друг другу, после чего партнер А получает:

 $k = d^a = (p^5)^6 = p^{30} = (p^7)^4 p^2 = p^2 = x^2$ .

Точно также, партнер В при этом вычисляет  $c^b = (p^6)^5$  =  $p^2 = x^2 = k$ .

Разумеется, на практике используются поля GF  $(2^n)$ при достаточно больших п, но в принципе задача решается так, как показано в примере.

Литература:

- Бочкарева, О.В. Формирование профессиональных умений на занятиях по математике/О.В. Бочкарева,  $1.$ О.В. Снежкина, М.А. Сироткина // Молодой ученый. - 2014. - №2 (61). - с. 735-738.
- 2. Ладин, Р.А. Математика в учебном процессе строительного вуза/Р.А. Ладин, О.В. Снежкина, Г.А. Левова // Вестник магистратуры. — 2013. — № 12-4 (27). — с. 56-59.

3. Бочкарева, О.В. Математические задачи как средство формирования профессиональных качеств личности/О.В. Бочкарева, Т.Ю. Новичкова, О.В. Снежкина, Р.А. Ладин // Современные проблемы науки и образования. — 2014. — №2; URL: www.science-education.ru/116–12584

#### **Информационные технологии в электроэнергетике**

Ромашкина Алла Юрьевна, магистрант Донской государственный технический университет, филиал в г. Шахты (Ростовская область)

*В статье рассматривается специфический программный продукт, предназначенный для автоматизации работы системы электроэнергетики. Кратко описаны цели внедрения, задачи, функции и особенности объекта исследования.*

*Ключевые слова: программный продукт, учет, автоматизация, анализ, база аварийности, система, интеграция.*

В наше время руководители ведущих компаний все чаще принимают решение о внедрении систем автоматизации рабочего процесса, чтобы самим оценить все плюсы новой технологии работы с документами. Так и в систему электроэнергетики внедряются новые программные продукты, такие как ПК «Аварийность» (далее Система). Давайте рассмотрим, что это за программный комплекс и какие возможности он предлагает.

ПК «Аварийность» (далее Система) предназначается для автоматизации процесса ввода записей журнала отключений и актов расследования, их корректировки и дальнейшего всестороннего анализа результатов расследования причин аварий в соответствии с Правилами расследования причин аварий в электроэнергетике (далее Правила), утвержденные Постановлением Правительства Российской Федерации от 28 октября 2009 г. №846 [1] и ведомственными документами с возможностью получения отчётов и графических выходных форм.

Система должна использоваться в рамках многоуровневой структуры объекта электроэнергетики. При этом для обмена информацией между отдельными подразделениями компании предполагается использовать цифровые каналы связи, объединённые в общую корпоративную информационную вычислительную сеть (КИВС).

Основным назначением Системы является:

— уточнение ранее полученной оперативной информации по журналу отключений;

— уточнение ранее полученной оперативной информации по актам расследования;

— поиск и просмотр имеющихся данных с целью проведения анализа аварий, получения статистики, выявления рисков нарушения надежности функционирования;

— построение отчётов по журналу отключений и актам в форматах \*.docx и \*.xlsx, а также визуализация статистической информации посредством графиков и гистограмм, а также в виде многостраничных изображений (форматы \*.pdf и \*.tif);

— возможность редактирования встроенных классификаторов (предприятий, оборудования, учётных признаков нарушений и т.п.), с возможностью их выгрузки или приёма в (из) формате (а) \*.xlsx;

— защита от опечаток в датах, отсутствия обязательных данных, исправлений данных после утверждения без соответствующего разрешения ведомственного контролирующего органа;

— выгрузка и приём справочных таблиц, профилей групп безопасности, конфигурации системы, а также актов расследования, как в целях резервного копирования, так и во время переноса данных между различными инсталляциями продукта.

Ввод, хранение информации по противоаварийным мероприятиям:

— последующее после утверждения акта сопровождение мероприятий;

— учёт выполненных, выполняющихся и невыполненных в установленный срок мероприятий;

— построение отчётов по мероприятиям в форматах \*.docx и \*.xlsx.

Система должна предоставлять возможность приёма актов из уже существующей в компаниях энергетики базы данных с помощью механизма конвертации данных. Для передачи актов расследования в Минэнерго России и в субъект оперативно-диспетчерского управления в электроэнергетике должна предусматриваться выгрузка актов в формате ПО Системного оператора АРМ «База аварийности в электроэнергетике».

Кроме того, разработанный программный продукт должен быть рассчитан на современную структуру электроэнергетической области, выстроенной по признаку ведомственной подчиненности. В рамках этой структуры необходимо осуществить разграничение прав доступа между пользователями, как к различным блокам программы, так и к документам хранилища данных.

Поиск по документам должен осуществляться за счёт механизма фильтров по любым информационным полям, а блок анализа должен позволять создавать выходные формы различной конфигурации по запросам пользователя без участия программистов, что позволит существенно упрощает работу как пользователям, так и самим программистам.

Система должна предусматривать возможность администрирования системы, ведение протоколов работы пользователей.

В Системе должен обеспечиваться доступ неограниченного числа пользователей. Доступ к приложениям и архивам должен осуществляться посредством ролевой модели, в которой каждой группе безопасности соответствует набор прав доступа к различным блокам программы, необхолимых лля выполнениями поставленных им залач.

Целями создания Системы являются:

- выполнение требований Правил без потери имеющихся за прошедшие периоды баз данных;

— автоматизация процесса сбора, расчёта и анализа данных, используемых при расчёте Ключевых показателей эффективности деятельности персонала электросетевых компаний.

- автоматизация процесса сбора, расчёта и анализа данных, используемых при расчёте показателей уровня надёжности оказываемых услуг.

- расширение учитываемых параметров по каждому событию для возможности расчёта показателей, характеризующих эффективность деятельности компаний, и их сравнение как между собой (внутренний бенчмаркинг), так и с зарубежными аналогами (внешний бенчмаркинг).

- выстраивания системы раннего выявления системных (повторяющихся) причин технологических нарушений с целью разработки директивных материалов и учёта в системе управления активами.

- создание электронной системы, способной воспринимать, обрабатывать и ретранслировать информацию об отключениях без ограничений по объёму базы данных.

- реализация возможности интеграции данных по аварийности на уровне отчётности с SAP BI с целью создания единой для электросетевого комплекса аналитической системы.

Система предназначается для собственников, иных законных владельцев объекта электроэнергетики и (или) энергопринимающей установки, либо эксплуатирующих организаций.

Система предназначена для автоматизации процесса ввода записей журнала отключений и актов расследования, а также их корректировки и дальнейшего всестороннего анализа результатов расследования причин аварий в соответствии с Правилами.

Система имеет трёхуровневую архитектуру программной модели:

- В качестве хранилища данных используется СУБД MS SQL Server 2008 R2.

— Бизнес логика. В качестве сервера используется Web-сервер IIS v. 7 (Internet Information Services) вместе с технологией ASP. Net 4.0 (Active Server Pages) под управлением ОС Microsoft Windows Server 2008 R2.

— Уровень представления. В роли Web-клиента применяется браузер - Microsoft Internet Explorer (v. 7 и выше).

Система представляет собой решение на основе Web-технологий, реализующее процессы сбора фактических данных, формирование консолидированных отчётов, аналитических отчётов по отключениям и аварийности на предприятиях, по мероприятиям для снижения аварийности.

Система автоматизирует следующие функции, необходимые в процессе учёта и анализа аварийности и повреждаемости оборудования и для проведения технических аулитов специалистами технических служб.

1. Функция администрирования.

2. Функция ведения журнала отключений.

3. Функция ведения актов расследования.

4. Функция фиксации изменений процесса выполнения противоаварийных мероприятий.

5. Функция хранения транзакционных данных и выборка из хранилища.

6. Функции консолидации данных для организации централизованного хранилища - модуль «Центр интеграции».

7. Функция интеграции данных для взаимодействия с другими автоматизированными информационными системами.

8. Функция создания выходных форм.

9. Функция блока анализа.

Предшественником ПК «Аварийность» был программный продукт SAF. Однако он не прижился в силу своих ограниченных возможностей: он позволял лишь вносить в базу произошедшие отключения электроснабжения без учета поврежденного оборудования, экономического ущерба, создания мероприятий по предупреждению подобных событий, возможности создания актов технологических нарушений и др. необходимых параметров. Своими возможностями ПК «Аварийность» полностью затмил SAF.

Таким образом, исследования, проведенные выше, позволили сделать вывод, что одним из важнейших факторов, позволяющих обеспечить бесперебойную работу предприятия, является оперативное управление, учет и контроль. Данный программный продукт делает систему электроэнергетики «прозрачной» на всех уровнях, дает возможность отслеживания процесса расследования, составлять планы на техническое обслуживание и капитальный ремонт, контролировать выполнение намеченных мероприятий, проводить мониторинг технологических нарушений, своевременно принимать меры по восстановлению электроснабжения.

Пожалуй, основной и единственный минус настоящего программного продукта это скудное количество классификаторов технологических нарушений, т.е. ответственному сотруднику приходится подбирать причину нарушения из существующей базы, что создает некоторые неудобства, но в сочетании со всеми достоинствами системы на этот факт можно «закрыть глаза» и в будущем разработчики дополнят ПК «Аварийность» всеми необходимыми параметрами.

Литература:

- 1. Постановление Правительства Российской Федерации от 28.10.2009 №846. — с. 1-7.
- 2. Википедия — свободная энциклопедия [Электронный ресурс]/американская некоммерческая организация «Фонд Википедия». - США, 2001. Режим доступа: www.wikipedia.org

### Введение в BI-технологии

Самойлова Ирина Алексеевна, магистр

Карагандинский государственный университет им. академика Е.А. Букетова (Казахстан)

 $\overline{A}$  сторию возникновения термина «business  $\mathbf{I}$  intelligence» (BI) связывают с работами американского ученого Ханса Петера Луна. В 1958 году он опубликовал работу, в которой описал системы, обеспечивающие взаимодействие различных видов деятельности в бизнесе (разумная деятельность  $-$  intelligence system). Эти теоретические работы намного опередили свое время и были вновь востребованы в конце 80-х годов. Аналитик Ховард Дреснер тогда предложил использовать BI в качестве «термина для различных технологий, предназначенных для поддержки принятия решений». В 1996 году определение BI уточнили - «инструменты для анализа данных, построения отчетов и запросов, которые помогают бизнес-пользователям преодолеть море данных для выделения из них значимой информации» [1].

Но даже сейчас нет однозначного определения что же такое BI (business intelligence). Большинство современных определений трактуют это понятие как процессы, методы, средства получения и представления знаний.

Для организации хранения информации и получения знаний чаще всего применяют хранилища данных, а для получения этих знаний пользователю - различные инструменты ВІ. Количество данных постоянно увеличивается, поэтому из-за больших объемов информация не совсем подходит для принятия решений без определенных средств извлечения и обработки. Средства BI и хранилища данных предназначены находить, упорядочивать, предоставлять запрошенную информацию из массивов данных, человеку для принятия конкретного решения.

И так, Business intelligence включает в себя:

- процесс обработки данных в информацию и получения знаний для принятия решений;

- информационные технологии сбора, хранения данных, слияние информации и обеспечение доступа пользователей к этим знаниям:

- знания о бизнес-процессах, полученные в результате анализа и консолидирования информации.

Рассмотрим архитектуру ВІ (рис. 1).

 $Data$  sources — источники данных для базы данных  $(B<sub>Д</sub>)$ :

- CRM (Customer Relationship Management) специальные приложения, пакеты для управления взаимодействием с клиентами.

 $-$  ERP (Enterprise Resource Planning)  $-$  система для планирования ресурсов предприятия. Сюда входит стратегия интеграции производства и операций управления трудовыми ресурсами, финансового менеджмента и управления активами, обеспечивающего общую модель данных и процессов для всех сфер деятельности предприятия. ERP-система - это некий программный пакет, реализующий стратегию ERP.

- SCM (Supply Chain Management) — управление цепями поставок - интегрированный подход к планированию и управлению всем потоком информации о сырье, материалах, продуктах, услугах, возникающих и преобразующихся в логистических и производственных процессах предприятия, нацеленном на измеримый совокупный экономический эффект (снижение издержек, удовлетворение спроса на конечную продукцию).

— Внешние массивы данных и другие источники

Data Warehouse (хранилище данных) — предметно-ориентированная информационная БД, специально разработанная и предназначенная для подготовки отчётов и бизнес-анализа для поддержки принятия решений в организации. Данные из ОLTP-системы копируются в хранилище данных таким образом, чтобы при построении отчётов и OLAP-анализе не использовались ресурсы транзакционной системы и не нарушалась её стабильность.

Существует два способа обновления данных в хранилище [2]: захват данных и репликация. Первый способ позволяет полностью обновить данные в хранилище, при этом старые данные удаляются и загружаются новые. При втором способе обновляются только те данные, которые изменились в ОЦТР-системе. Чаше всего это опline обновление данных.

OLTP-система («Online Transaction Processing») обработка транзакций в реальном режиме. Здесь система

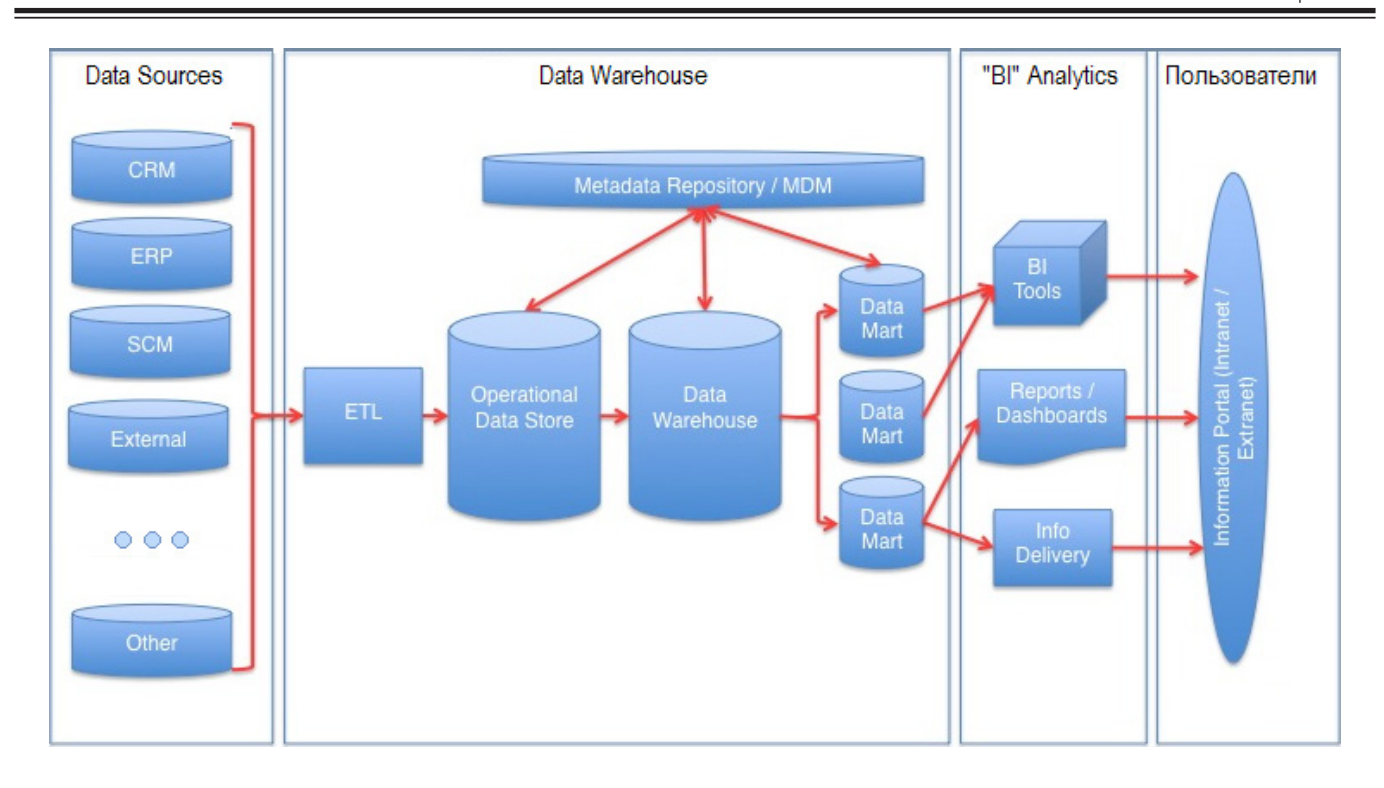

Рис. 1. Схема BI архитектуры

работает с небольшими по размерам транзакциям, которые идут большим потоком, при этом пользователю необходимо от системы минимальное время отклика.

OLAP-анализ («OnLine Analytical Processing») — технология обработки данных для подготовки объединенной информации, полученной из больших массивов данных.

ETL («Extract — Transform — Load») — один из основных процессов в управлении хранилищами данных, включающий извлечение данных, их преобразование и очистку, а также загрузку этих данных в хранилища.

Мета-данные - это данные о данных, информация об информации, описание контента. Структурированные данные представляют собой характеристики описываемых сущностей для целей их идентификации, поиска, оценки, управления ими.

MDM («Master Data Management») — совокупность процессов и инструментов для постоянного определения и управления основными данными компании (в том числе справочными). Применяется и другой термин - RDM («Reference Data Management»), управление справочными данными.

Data Mart (витрина данных) — подготовленный срез данных, представленный в виде массива узконаправленной информации, ориентированной, например, на запрос пользователя.

«Bl» Analytics - это BI-продукты для обработки и предоставления данных пользователю.

За сравнительно небольшое время информационно-аналитические системы (EIS  $-$  «Executive information systems») прошли эволюцию от информационных систем (ИС) руководителя к системам поддержки принятия решений (DSS — «Decision support systems»), а затем

и к современным системам бизнес-интеллекта. Эта эволюция напрямую связана с развитием техники.

В эпоху развития больших ЭВМ и первых ПК, большинство пользователей не имели прямого доступа к данным. Пользователи заказывали стандартные или заранее созданные параметрические отчеты у своих ITподразделений. При возникновении нестандартных запросов необходимо было предварительно заказывать их разработку.

EIS-приложения позволяли руководителям и менеджерам получать основную информацию о бизнесе в виде отчетов-таблиц или диаграмм. Обычно это были параметризированные запросы к данным предприятия. В основном такое ПО разрабатывалось ІТ-подразделениями предприятия. При появлении дополнительной информации для ее обработки писалось новое приложение или дорабатывалось старое.

Приложения DSS — это обычно пакеты прикладных программ с динамической генерацией SQL-скриптов на основе запроса пользователя. Они позволяли получить информацию из БД, не требуя знания SQL. DSS позволяют получить много вариантов представления данных, но гибкость таких приложений ограничена из-за реализации для конкретного набора данных и задач.

Сейчас, с развитием информационных сетей, приложения строятся на основе ВI и позволяют пользователю оперативно извлекать информацию из различных источников, настраивать собственные отчеты, производить глубокий анализ данных. Развитие BI-систем пришло к созданию Web-приложений. Пользователь имеет доступ к данным через браузер и может работать удаленно с любого места. Чаше всего пользователи ВI находятся внутри

локальной корпоративной сети. Но сами технологии позволяют осуществить подключение внешних пользователей и создание систем для всех пользователей Internet.

Технология BI неразрывно связана с технологиями хранения данных [2]. Реализация хранилища данных определяет методы сбора, хранения, очистки и интеграции информации, предназначенной для анализа. Технология BI определяет методы, а так же средства доступа для анализа информации в терминах соответствующей предметной области. ВІ-средства не обязательно должны работать с хранилищем данных, но тогда все проблемы согласования данных возлагается на них. Желательно осуществлять эти операции на лету (on-the-fly), обеспечивая надежность системы обработки транзакций. Поэтому хорошим решением является разделение транзакционной и аналитической частей. Стыковка систем идет не только на уровне информации, но и на уровне мета-данных. В случае хранилища данных можно обеспечить централизованное управление мета-данными.

Прогнозируется, что в ближайшем будущем все большее распространение получат сети бизнес-интеллекта (BI Networks), использующие такие возможности, как [4]:

1. XML/A (XML для анализа) — в настоящее время пока имеет большие проблемы производительности и пока применяется лишь для «облегченного» OLAP-клиента. Если эта проблема будет решена, то XML/А возможно сможет стать языком общения между разными **BI-средами.** 

2. Web-сервисы BI. Новые продукты EBIS часто идентифицируют как BI-порталы, так как эти продукты для Web обеспечивают точку доступа к корпоративным данным. Ориентированная на сервисы, новая архитектура SOA является современным развитием серверов приложений и корпоративных порталов.

3. Беспроводные и мобильные коммуникации. Еще одна тенденция по доставке ВІ-информации просматривается у поставщиков, предоставляющих возможность при помощи BI-продуктов доставлять отчеты посредством мобильной технологии: персональных электронных помощников (PDA), Internet-телефонов ит. п.

4. Совместная работа. Разделение результатов анализа на несколько пользователей и добавление аннотаций к отчетам (Workflow) было и в EIS, но сейчас эта функциональность добавлена и во многие ВІ-приложения. Много пользователей смогут работать одновременно с одной моделью данных при обеспеченной связи разных ВІ-приложений в реальном времени.

5. Средства мониторинга бизнес-деятельности («Business activity monitoring»). Новая технология ВАМ сочетает в себе интеграцию приложений реального времени с возможностями ВІ. Используя исходные данные, ВІ-инструменты анализируют их и выдают предупреждения о важных событиях и информацию пользователям, принимающим непосредственные решения управления.

Слишком быстрые изменения в ВІ-технологии, использование непроверенных решений и средств на сегодня является риском. Необходимо отслеживать поставщиков, оценивать их устойчивость, направления развития, регулярно пробовать новые средства, проводить типизацию и унификацию «business intelligence».

Литература:

- Корнеев, В.В., Гареев А.Ф., Васютин С.В., Райх В.В. Базы данных. Интеллектуальная обработка инфор- $1<sub>1</sub>$ мации. — М.: Нолидж, 2001.
- 2. Спирли, Э. Корпоративные хранилища данных. Планирование, разработка, реализация. Том. 1: Пер. с англ. — М.: Вильямс, 2001
- 3.  $http://www.osp.ru$
- http://www.tadviser.ru  $\mathbf{A}$

## Место мультимедийных технологий в учебном процессе

Суярова Замира Каюмовна, преподаватель

Институт усовершенствования и переподготовки кадров при Каршинском государственном университете (Узбекистан)

овременное общество характеризуется как информадционное, что обусловлено двумя глобальными факторами - совершенствованием системы образования и все возрастающей ролью электронных средств обучения. Отличительной особенностью современного профессионального обучения является наличие в нем доминирующего элемента - информационной среды, обеспечивающей

активное использование информационных технологий в учебном процессе.

В настоящее время никто не станет оспаривать тот факт, что использование информационных технологий оказывает заметное влияние на содержание, формы и методы обучения. Они всегда были неотъемлемой частью педагогического процесса. Взаимосвязь деятельности преподавателя и обучающихся осуществляется с помощью средств обучения — носителей учебной информации, к которым относятся педагогические обработанные слова, слайд, запись на меловой доске, видео и кинофильм, учебник, компьютерные и другие средства.

Появление информационных технологий, ориентированных на использование компьютерных технологий, существенно усилило возможность управления учебным процессом, создало предпосылки для адаптивного обучения.

Для эффективного педагогического контроля и диагностирования знаний студентов используются информационные технологии, например, в виде электронного журнала учета знаний студентов. В качестве его основных достоинств, необходимо указать следующее:

- возможность одновременного фиксирования всех видов контроля, приводимых согласно тематическому плану и расписанию занятий:

- персональный учет успеваемости всех студентов с построением индивидуального рейтинга;

- определение не только итогового, но и промежуточного рейтинга любого студента;

- быстрого и оперативного внесения любых изменений с одновременным пересчетом всех показателей рейтинга (1).

В современный период глобальных информационных технологий, технической базой стал компьютер, а методической - цифровое представление информации, в результате чего:

— информация однородна: текст, звукоряд, видеоряд представляются единым образом в цифровом виде;

— информацию легко сохранять: во-первых, она в цифровом виде искажается при копировании; во-вторых, оптические носители информации имеют гарантийный срок хранения десятки лет;

- информацию легко перерабатывать: все операции на компьютере от рутинных (например, поиск) до творческих (например, преобразование) проводятся либо они автоматически, либо они автоматизированы (с участием человека).

Сегодня компьютер предоставляет распоряжение учителя и ученика и прикладные программные средства общего назначения, позволяющие:

- работать с текстом;

- готовить мультимедийные продукты;

- представлять эти продукты на большом экране перед всем классом с собственным сопровождением;

- передавать свои произведения не только в локальной сети (в классе), но и в глобальной сети Интернет  $(2).$ 

Современные мультимедийные программные средства обладают большими возможностями в отображении информации, значительно отличающиеся от привычных, и оказывают непосредственное влияние на мотивацию обучаемых, скорость восприятия материала, утомляемость и, в итоге, на эффективность учебного процесса в целом.

Несомненным достоинством и особенностью технологии являются использующиеся в представлении информации следующие возможности мультимедии:

1. «Свободной» навигации по информации;

2. Выделения в сопровождающем изображении текстовом или другом визуальном материале: «горячих слов (областей)», по которым осуществляется немедленное получение справочной или любой другой пояснительной (в том числе визуальной) информации:

3. Работы с различными приложениями (текстовыми, графическими и звуковыми редакторами);

4. Хранения большого объёма самой разной информации на одном носителе;

5. Увеличения (детализации) на экране изображения или его наиболее интересных фрагментов;

6. Осуществления непрерывного музыкального или любого другого аудиосопровождения;

7. Автоматического просмотра всего содержания продукта («слайд-шоу») или создания анимированного и озвученного «путеводителя - гида» по продукту.

Компьютер на уроках специальных технологий и производственного обучения выполняет различные функции: источника учебной информации; наглядного пособия качественно нового уровня с возможностями мультимедиа и телекоммуникации; тренажера; средства диагностики и контроля; текстового и графического редактора.

Просмотр теоретического материала заключается в предъявлении учащемуся страниц информации в виде текстовых и графических экранов, мультипликационных вставок, видеоклипов, демонстрационно-иллюстрирующих программ (презентаций).

Наиболее востребованными являются мультимедийные презентации и редакторы, позволяющие их создавать. При работе мультимедийными презентациями на занятиях необходимо прежде всего учитывать психофизиологические закономерности восприятия информации с экрана компьютера. Работа с визуальной информацией, подаваемой с экрана, имеет свои особенности. При использовании мультимедийных программ-презентаций структура занятия принципиально не изменяется.

В связи с этим при создании мультимедийных технологий необходимо учитывать не только методические принципы, но и психолого-педагогические особенности:

— успех учебной деятельности в значительной степени определяется четкой постановкой цели каждой программы и её задач. Это необходимо для того, чтобы обучаемый ясно понимал предназначение предлагаемых программ;

- учет индивидуальных особенностей личности в процессе обучения, посредством гипертекстового построения материала; психологических закономерностей восприятия, памяти, мышления, внимания и возрастных особенностей обучающихся;

- организация самоконтроля с целью повышения мотивации обучения (3).

Мультимедийные технологии обогащают процесс обучения, позволяют сделать его более эффективным, вовлекая в него большинство чувственных компонентов обучаемого. Они превратили устную наглядность из статистической в динамическую, то есть появилась возможность отслеживать изучаемые процессы во времени. Весьма целесообразно использование технологий мультимедиа при проведении бинарных уроков.

Использование этих технологий нужно учиться, и немедленно. Изучить такой продукт, например, применяемый в истории, можно на уроке трудового обучения, на котором, кроме мастера, присутствует учитель истории. При этом учитель истории научится его применять и будет наиболее разумным образом формулировать задания, предполагающие использование компьютера. Мастер же может научиться тому, как применяется компьютер на уроках истории.

При использовании в качестве источника глобальной сети Интернет необходимо учитывать возможности учашихся по работе с большим потоком информации, а также сетевую безопасность.

Таким образом, применение мультимедийных технологий в учебном процессе, существенно активизирует усвоение учебной информации, делает её более наглядной и доступной для восприятия. Использование новых информационных технологий в учебном процессе также выполняет функцию подготовки учащихся к жизни в информационном пространстве путем использования средств мультимедиа при изучении различных учебных лисциплин. Комплексное применение разнообразных типов мультимедийных технологий способствует ускорению развития взаимоотношений между всеми пользователями: начиная с руководителя-педагога и кончая самым обыкновенным учащимся, который имеет шанс актуализировать свои способности, проявляя при этом усилие, найдя силу воли самопрезентироваться, и познаёт собственные возможности, ощущая, в первую очередь, поддержку преподавателя и чувство достоинства и самоценность, тем самым удовлетворяет потребность в самоизменении.

#### Литература:

- 1. Семушина, Е. И. Информационные технологии в системе педагогического контроля и диагностирования знаний студентов. // Подготовка профессиональных управленческих кадров: опыт, проблемы, инновационные образовательные технологии. Сборник научных трудов. Челябинск, 2014. с. 112.
- 2. Шафрин, Ю.А. Информационные технологии. — М.: Лаб. базовых знаний, 1998.
- $3<sub>1</sub>$ Острейковский, В.А. Информатика: учебник для студентов техн. направлений и специальностей вузов. - Изд. 2-е. стер. - М.: Высшая школа. 2004.

# **ТЕХНИЧЕСКИЕ НАУКИ**

# **Zum Thema der Qualitätssicherung bei Lagerung von Lebensmitteln in modernen Kühlgeräten**

Алехин Сергей Николаевич, кандидат технических наук, доцент; Куцова Эльвира Леонидовна, кандидат философских наук, доцент; Плескачев Владимир Николаевич, аспирант Донской государственный технический университет, филиал в г. Шахты (Ростовская область)

Alechin S.N., Kandidat der technischen Wissenschaften, Dozent; Kutsowa E. L., Kandidat der philosophischen Wissenschaften, Dozent; Pleskatschew W.N., Aspirant

Institut für Dienstleistungen und Unternehmertum (Zweigstelle) der Doner staatlichen technischen Universität Schachty (Gebiet Rostow am Don)

ie modernen Haushaltsgeräte stellen heute elektrotechnische Anlagen mit einer Vielfalt von verschiedenen Funktionen dar. Die meisten in die Praxis einführenden Neuheiten betreffen heutzutage hauptsächlich das Steuersystem. Das liegt vor allem daran, dass viele Standardvorgänge automatisch erfolgen und keine Überwachung brauchen.

Die Haushaltskältetechnik gewinnt zunehmend an Bedeutung und Kühlschränke gehören heute zu den meistverbreiteten Haushaltsgeräten.

In unserer Studie gehen wir davon aus, dass die Kühlung von Lebensmitteln ein komplizierter Vorgang ist, der mit dem Problem der Sicherung von gleichmäßiger Abkühlung des Kühlschrankinnenraums und der Versorgung mit erforderlichem Kühlklima verbunden ist.

Die Erreichung dieses Effektes und die Einführung von zusätzlichen Funktionen haben einen erhöhten Energieverbrauch zur Folge. Daraus ergibt sich die Aufgabe, dieses Problem möglichst optimal zu lösen, d. h. Wege zur Sicherung der Funktionsvielfalt von Kühlgeräten ohne wesentliche Erhöhung der Energieintensität und Energiekosten zu finden.

Unter zusätzlichen Funktionen des Kühlgerätes unterscheidet man «Vergnügungsfunktionen» (eingebautes Display, Internetzugang, eingebauter Fernseher und a. m.) und Funktionen, die mit der Qualitätssicherung bei Lagerung von Lebensmitteln verbunden sind (Shock Frost, Tiefkühlen und andere Funktionen, die Gefrieren von Lebensmitteln ohne Geschmacksabwertung ermöglichen) [1].

Aber die neuesten Studien haben deutlich gemacht, dass die beste Lagerung der Lebensmittel bei der Temperatur 0° C erfolgt [2]. Für die Realisierung dieser Funktion benutzt man in einigen modernen Kühlgeräten die sogenannte Frische-Zone, die die Frische der Lebensmittel für eine lange Zeit aufbewahren lässt.

Es wurde festgestellt, dass fast alle frischen Lebensmittel ihren Genusswert und ihre Bekömmlichkeit bei Lagerung im Temperaturbereich von  $-1$  bis  $+1$ °C am besten erhalten. Unter diesen Bedingungen entwickeln sich und vermehren sich verschiedenartige Lebensmittelvergifter wesentlich langsamer. Deutlich wird das in den Studien vom «Kompetenzzentrum Ostbau Bodensee» und vom wissenschaftlichen Bundesforschungsinstitut für Ernährungswissenschaft in Deutschland. Es ergab sich, dass sich z. B. Vitamin-C-Gehalt in diesem Temperaturbereich durchschnittlich auf 92% besser bewahrt. Eine große Menge von Lebensmitteln bewahrt sich durchschnittlich auf 68,3% effektiver in der Frische-Zone, was die Reduktion der Abtrocknung von Lebensmitteln beweist [2].

1996 wurde diese Zone zum ersten Mal in die Kühlschränke von deutscher Firma «Liebherr» eingeführt. Die Zone wurde BioFresh genannt. Später fingen die anderen Hersteller an ihre Kühlschränke mit dieser Funktion auszurüsten. Jeder Hersteller gab seinen eigenen Namen dieser Zone. Die Firmen LG und AEG nannten sie «Fresh Zone», die Firma HotpointAriston nannte sie «Fresh Box», die Firma Indesit — «Flex Cool», die schwedische Firma Electrolux nannte solche Abteilung «Natura Fresh», Siemens — «Vita Fresh» [3].

Hierbei gilt es zu berücksichtigen, dass verschiedene Lebensmittelgruppen bei Lagerung nicht nur verschiedene Temperaturverläufe, sondern auch verschiedene Wassergehaltswerte brauchen. Obst, Gemüse, Grünkram bleiben frisch bei hoher Luftfeuchtigkeit, Fleisch und Fisch brauchen aber die niedrigere Luftfeuchtigkeit. Deshalb können moderne Kühlgeräte einige Frische-Zone-Typen besitzen.

Wenn ein moderner Kühlschrank nur eine Frische-Zone besitzt, so ist sie gewöhnlich «die Zone der trockenen Fri-

sche». Hier wird die Temperatur von –1 bis 0 ºС aufrechterhalten, und die Luftfeuchtigkeit beträgt 50–55%. In diesem Mikroklima können verpackte Fleisch- und Fischwaren frisch bis sieben Tage bleiben, die Wurstwaren — nicht weniger als vierzehn Tage, und Käse bleibt frisch ungefähr dreißig Tage [3].

Außer der trockenen Frische-Zone gibt es in einigen Kühlgeräten «die Zone der feuchten Frische». Diese Zone dient zur Lagerung der Pflanzenwaren, die Temperatur hier ist vom 0 bis  $+1^{\circ}$ C, die Luftfeuchtigkeit kann 90–95% erreichen. Unter diesen Bedingungen bleiben Beeren, Obst und Gemüse lange frisch.

Bei der Analyse der Fachliteratur in Lebensmittellagertechnik wurde festgestellt, dass die Lagerungsdauer von Lebensmitteln nicht nur von solchen Parametern wie Größe und geometrische Form des Produktes sondern von verschiedenen die Besonderheiten eines konkreten Produktes kennzeichnenden Eigenschaften (Wärmeleitfähigkeit, Temperaturleitfähigkeit und anderen), sowie von der Versorgung mit dem bestimmten Kühlklima abhängt [4].

Die Analyse vom Kühlklima in den modernen Kühlgeräten zeigte, dass es in meisten Modellen keinen nötigen Klimabereich gibt. Das Problem liegt darin, dass man den engen Klimabereich mit erforderlichen Bedingungen für die Lagerung von Lebensmitteln in der Frische-Zone versorgen muss.

Für die Aufrechterhaltung des nötigen Klimabereichs in der Frische-Zone gibt es verschiedene konstruktive Lösungen [2], [3]:

— die kalte Luftzufuhr aus der Gefrierzelle;

— Einbau eines Verdampfers in der Frische-Zone;

— Montаge eines zusätzlichen Kältekreislaufes;

— Unterbringung eines Teils des Verdampfers in der Frische-Zone.

Der einfachste Weg zur Erhaltung des notwendigen Klimabereichs in der Frische-Zone ist die kalte Luftzufuhr aus dem Gefrierfach. Dafür ist ein spezieller Kanal in der Schlitzform vorgesehen, der sich an der Hinterwand der Frische-Zone-Abteilung befindet. Da das Gefrierfach in einem modernen Kühlgerät verschiedene Lage haben kann, können die für die kalte Luftzufuhr aus der Gefrierzelle nötigen Kanäle verschiedenartig untergebracht werden. Die Temperatur kann sich in solchen Abteilungen von –3 bis +4° C ändern und sie wird eigens dafür nicht kontrolliert [3].

In einigen Kühlgeräten ist für die Erhaltung des geeigneten Klimabereiches ein Verdampfer in der Frische-Zone vorgesehen. Dabei werden ein Thermoelementfühler und ein Lüfter installiert. Der Lüfter ermöglicht die gleichmassige Luftzufuhr in die ganze Frische-Zone.

Die nötige Feuchtigkeit in der Frische-Zone wird gewöhnlich durch die Benutzung der durch das System «No Frost» gebildeten Feuchte erreicht, was den geschlossenen Klimakreislauf schafft.

Die Einstellung eines zusätzlichen Kältekreislaufes fordert den Einbau eines zusätzlichen Kompressors, der die Energieintensität des Kühlgerätes steigert. [8]

Die Erhaltung des Klimabereiches ist auch durch die Unterbringung eines Teils des Verdampfers in der Frische-Zone möglich.

Die Analyse der bekannten Verfahrensweisen für die Erhaltung des Klimabereiches hat folgende Nachteile deutlich gemacht:

— Kompliziertheit des Aufbaus vom Kühlgerät;

— Steigerung der Selbstkosten des Kühlgerätes (Preiserhöhung kann in manchen Fällen  $20-25\%$  erreichen);

— Steigerung der Energieintensität des Kühlgerätes (die Aufstellung der zusätzlichen elektrischen Anlage und die Arbeit an der Erhaltung des erforderlichen Klimabereiches);

— Schwierigkeiten bei der Erhaltung des nötigen Temperaturbereiches von  $-1$  bis  $+1$  °C (bei der möglichen Temperaturschwankungen von  $-3$  bis  $+4$  °C);

— Schwierigkeiten mit der erforderlichen Feuchtigkeitssicherung in der Frische-Zone.

In der letzten Zeit entstanden Neuentwicklungen, die für die Vervollkommnung der Frische-Zone und für die weitere Entwicklung der Verfahren beim Versorgen mit notwendigen Parametern geeignet sind. Die Autoren des Artikels «Luftbefeuchtung in Kühlgeräten» [5] beschreiben den Grundaufbau und die Arbeitsweise des im Plechanow-Institut entwickelten thermodynamischen Generators, dessen Hauptfunktion die Steigerung der Feuchtigkeit durch die Dispergierung der Wassertropfen im Kühlraum ist.

Aber es sei erwähnt, dass diese Anlage einige Nachteile aufweist: wegen des schnellen Gefrierens der großen Wassertropfen und wegen des kleinen Radius von Strahlzerstäubung kann sie nicht die Feuchtigkeit mehr als 96% sichern; die Energie der Pressluft (ungefähr 7 W/1 Kilo Gefrierware) kommt in die Kühlkammer als warme Luftzufuhr; der Befeuchtungsverlauf ist energieintensiv, denn dazu ist die Aufstellung des Kompressors nötig; die Arbeit der Befeuchtungsanlage ist unzuverlässig, weil die Pressluft wegen der Ausdehnung in Düsen das Wasser einfrieren kann; wegen der niedrigen Befeuchtungsanlageleistung braucht man eine Menge von Düsen, was die Betriebssicherheit des Systems absenkt.

Die Autoren der technischen Lösung [6] schlagen vor, die Dispergierung der Wassertropfen durch die Ultraschalleinwirkung auszuführen. Aber es ist nicht genug klar, wie der nötige Klimabereich abhängig von der Belastung des Kühlgerätes gesichert werden kann. Unklar ist auch die Frage des für die Befeuchtung nötigen Wassereintritts. Wo wird es gespeichert und wie wird der Wasserstand kontrolliert, diese Fragen brauchen zusätzliche Studien.

Zusammenfassend ergab sich aus den durchgeführten Studien, dass die Einführung der zusätzlichen Funktionen das ganze Kühlsystem kompliziert macht, den Preis des Gerätes und den Energieverbrauch erhöht. Es wurde beweist, dass die modernen Kühlgeräte den nötigen Klimabereich bei der Lagerung der Lebensmittel in der Frische-Zone nicht sichern können.

Die Analyse der Fachliteratur zeigte, dass es in der letzten Zeit technische Lösungen gibt, die mit der erforderlichen Feuchtigkeit und Temperatur die Frische-Zone versorgen können. Dabei sei zu berücksichtigen, dass die gegebenen technischen Lösungen viele Nachteile und Probleme aufweisen.

Als Schlussfolgerung kann man sagen, dass es keine Ideen für die Vervollkommnung der Konstruktion des Kühl-

gerätes gibt, die als Ziel haben, den erforderlichen Klimabereich in der Frische-Zone zu ermöglichen. Häufig wird der Benutzung der zusätzlichen Wärmeaustauschanlagen und der Kältequellen, z. B. Kältespeicher, in der Frische-Zone keine adäquate Bedeutung beigemessen. Die Verwirklichung dieser Ideen kann die Qualitätssicherung bei Lagerung von Lebensmitteln in der Frische-Zone wesentlich erhöhen.

#### References:

- 1. Der Begriff von Shock Frost. Die Arbeitsweise. Internet-Quelle: http://veselholod.ru/stat50\_15. html
- 2. Die Zone «BioFresh» für die perfekte Frische. Internet-Quelle: http://bt-test.ru/reviews/zona\_biofresh\_dlya\_ idealnoj\_svezhesti/
- 3. Die Zone der Frische was es ist, und warum man es braucht. Internet-Quelle: http://podberi-holodilnik.ru/article/articles/zona-svezhesti-chto-jeto-takoe-i-zachem-ona-nuzhna/19. html
- 4. A. Rogow, W.E. Kuzakow, W.I. Filippow, S.W. Frolow: Lehrbuch für die Studenten der Hochschulen für die Kühlkonservierung der Lebensmittel (thermophysikalische Grundlagen); Moskau «Kolos» 1999, 177 S.
- 5. Die Kontrolle und die Regelung der Luftfeuchtigkeit in Kühlkammern/F.W. Lebedew, B.S. Tichonow, W.W. Rusanow, B.S. Babakin: übersichtliche Information — M.: AgroNIITEIMMP. 1990. — 28 S.
- 6. Patent RF №94036059/06, 10.12.1997. O.I. Kwasenkow; N.S. Schischkina Die Anlage für die Befeuchtung der Luft in Kühlkammern mit Minustemperatur // Russlands Patent №2098721
- 7. Die Frische-Zone «Vita Fresh®» im Kühlschrank «Neff». Internet-Quelle: http://www.youtube. com/watch?v=7YtSljBcm-s
- 8. Wie viel Kompressoren braucht ein Kühlschrank? Internet-Quelle: http://www.holodilnik.info/articles/compressor\_ match/

## **Исследование мясных полуфабрикатов функциональной направленности**

Анохина Гульнур Шавкатовна, студент;

Губер Наталья Борисовна, кандидат сельскохозяйственных наук, доцент;

Боган Владимир Иванович, старший преподаватель

Южно-Уральский государственный университет (национальный исследовательский университет) (г. Челябинск)

Асенова Бахыткуль Кажкеновна, кандидат технических наук, профессор; Окусханова Элеонора Курметовна, магистрант Государственный университет имени Шакарима (г. Семей, Казахстан)

Формирование рынка здорового питания и биотехнологических продуктов является невыполнимой задачей только в том случае, если не соблюдаются принципы инновационного подхода, сочетающего в себе разработку продуктов функциональной направленности, учет потребительских ожиданий и требований безопасности продукции [1–20].

Целью работы являлось иследование мясных полуфабрикатов функциональной направленности. В качестве связующего компонента использовали кукурузную, овсяную, льняную и гречневую муку, содержащие в своем составе разнообразные микро- и макронутриенты. Полуфабрикаты исследовали стандартными методами. В таблице 1 приведены результаты определения орга-

нолептических показателей полуфабрикатов рубленых функциональной направленности.

Одним из важных показателей качества мясного сырья являются его физико-химические свойства [1, 4, 16, 17]. Результаты оценки физико-химических свойств сырья приведены в таблице 2.

Мясо обладало высокими потребительскими качествами и не имело никаких пороков. В таблице 3 приведены результаты определения физико-химических показателей полуфабрикатов рубленых функциональной направленности.

Выводы. По содержанию МД белка более ценными яыляются прполуфабрикаты (с содержанием гречневой и овсяной муки) и контрольный образец.

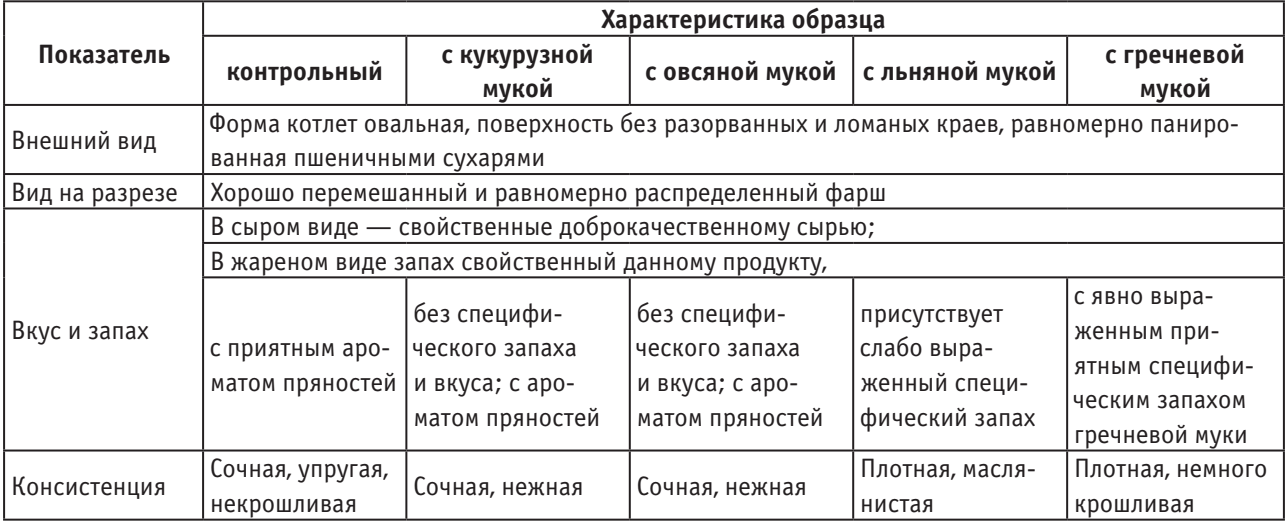

#### Таблица 1. **Органолептические показатели полуфабрикатов рубленых**

#### Таблица 2. **Физико-химические свойства мясного сырья**

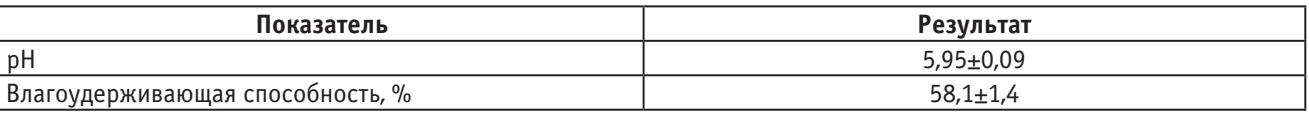

#### Таблица 3. **Физико-химические показатели полуфабрикатов**

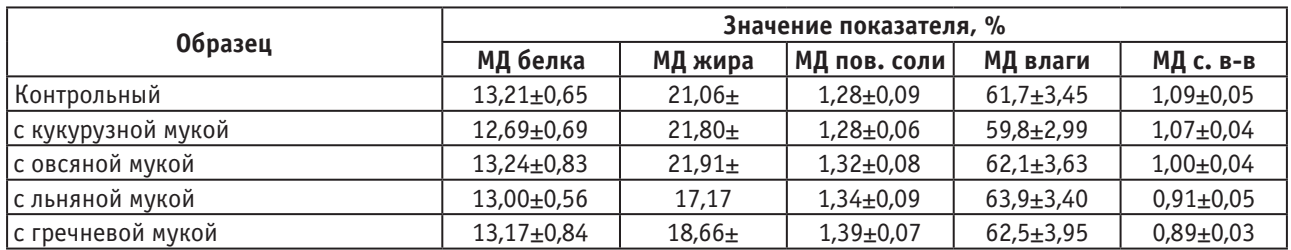

#### Литература:

- 1. Гаврилова, Е.В., Губер Н.Б., Асенова Б.К. Сравнение консистенции мясных полуфабрикатов, исследованной структурно-механическими и органолептическими методами. Молодой ученый. 2014. №15. с. 68–70.
- 2. Гаязова, А.О., Губер Н.Б., Попова М.А., Лукиных С.В., Гаврилова Е.В. Перспективы разработки функциональных продуктов питания. Сборник научных трудов Sworld. 2014. Т. 7. №3. с. 41–45.
- 3. Гаязова, А.О., Ребезов М.Б., Паульс Е.А., Ахмедьярова Р.А., Косолапова А.С. Перспективные направления развития производства мясных полуфабрикатов. Молодой ученый. 2014. №9 (68). с. 127-129.
- 4. Гаязова, А.О., Ребезов М.Б., Попова М.А., Лукиных С.В. Оценка качества и безопасности разработанного мясорастительного рубленого полуфабриката. Молодой ученый. 2014. №10 (69). с. 133–136.
- 5. Губер, Н.Б. Современные направления исследований мяса и мясопродуктов. В сборнике: Наука ЮУрГУ. Материалы 66-й научной конференции. Южно-Уральский государственный университет. 2014. с. 285–288.
- 6. Губер, Н.Б., Ребезов М.Б., Асенова Б.К. Перспективные способы разработки мясных биопродуктов. Вестник Южно-Уральского государственного университета. Серия: Пищевые и биотехнологии. 2014. Т. 2. №1. с. 72–79.
- 7. Губер, Н.Б., Ребезов М.Б., Топурия Г.М. Минимизация рисков при внедрении технологических инноваций в мясной промышленности (на примере Южного Урала). Вестник Южно-Уральского государственного университета. Серия: Экономика и менеджмент. 2014. Т. 8. №2. с. 180–188.
- 8. Догарева, Н. Г, Стадникова С.В., Ребезов М.Б. Создание новых видов продуктов из сырья животного происхождения и безотходных технологий их производства. Университетский комплекс как региональный центр образования, науки и культуры: материалы конференции. Оренбург, 2012. — с. 945–953
- 9. Зинина, О.В., Ребезов М.Б., Соловьева А.А. Биотехнологическая обработка мясного сырья. Великий Новгород, 2013.
- 10. Нуштаева, А.И., Губер Н.Б., Переходова Е.А., Асенова Б.К., Окусханова Э.К., Азильханов А.С. Актуальные вопросы технического регулирования в отношении мясной продукции. Молодой ученый. 2014. №9 (68). с. 188–190.
- 11. Нуштаева, А.И., Губер Н.Б., Полтавская Ю.А., Нагибина В.В., Зубарева Е.К. Разработка системы ХАССП для мясоперерабатывающих предприятий. Молодой ученый. 2014. №10 (69). с. 180–183.
- 12. Нуштаева, А.И., Губер Н.Б., Ребезов Я.М., Раков М.О., Полтавская Ю.А. Современные требования к безопасности мясных изделий. Молодой ученый. 2014. №11. с. 83–86.
- 13. Окусханова, Э.К., Асенова Б.К., Ребезов М.Б., Игенбаев А.К. Белковый обогатитель при производстве функциональных мясных продуктов. Инновационное образование и экономика. 2014. Т. 1. №14 (25). с. 43–47.
- 14. Окусханова, Э.К., Асенова Б.К., Игенбаев А.К., Ребезов М.Б. Тенденции производства функциональных мясных продуктов. Университетский комплекс как региональный центр образования, науки и культуры материалы всероссийской научно-методической конференции. Оренбург, 2014. с. 1273–1278.
- 15. Ребезов, М.Б., Зинина О.В., Максимюк Н.Н., Соловьева А.А. Использование животных белков в производстве мясопродуктов. Вестник Новгородского государственного университета имени Ярослава Мудрого. 2014. №76. с. 51–53.
- 16. Ребезов, М.Б., Мирошникова Е.П., Богатова О.В., Лукин А.А., Хайруллин М.Ф., Зинина О.В., Лакеева М.Л. Физико-химические и биохимические основы производства мяса и мясопродуктов. Часть 2. Челябинск, 2011. Ч. 2. 133 с.
- 17. Ребезов, М.Б., Мирошникова Е.П., Богатова О.В., Максимюк Н.Н., Хайруллин М.Ф., Лукин А. А, Зинина О.В., Залилов Р.В. Технохимический контроль и управление качеством производства мяса и мясопродуктов. Челябинск, 2011. 107 с.
- 18. Соловьева, А.А., Зинина О.В., Ребезов М.Б., Лакеева М.Л. Современное состояние и перспективы использования стартовых культур в мясной промышленности. Сборник научных трудов SWorld. 2013. Т. 10. №1. с. 84–88.
- 19. Соловьева, А.А., Ребезов М.Б., Зинина О.В. Изучение влияния стартовых культур на функционально-технологические свойства и микробиологическую безопасность модельных фаршей. Актуальная биотехнология. —  $2013. - N_22(5). - c. 18-22.$
- 20. Тарасова, И.В., Ребезов М.Б., Переходова Е.А., Косолапова А.С., Зинина О.В. Оценка показателей качества полуфабрикатов мясных рубленных с биомодифицированным сырьем. Молодой ученый. 2014. №8. с. 279–281.

# **Анализ ассортимента и потребительских предпочтений мясных полуфабрикатов, реализуемых в ТС «Подсолнух»**

Анохина Гульнур Шавкатовна, студент;

Губер Наталья Борисовна, кандидат сельскохозяйственных наук, доцент Южно-Уральский государственный университет (национальный исследовательский университет) (г. Челябинск)

Зинина Оксана Владимировна, кандидат сельскохозяйственных наук, доцент; Ступникова Полина Борисовна, студент

Магнитогорский государственный технический университет имени Г.И. Носова (Челябинская обл.)

Развитие современного пищевого производства и биотехнологий невозможно без модернизации технологической базы, разработки новых методов исследований и соблюдения требований законодательства в пищевой промышленности. Особую роль в переходе на биотехнологические продукты играет фокусирование на понимании желаний и предпочтений потребителей на заданном сегменте рынка  $[1-18]$ .

С целью оценки поведения потребителей в ТС «Подсолнух» был проведен анализ ассортимента и покупательских предпочтений на примере мясных полуфабрикатов. Ассортимент мясной продукции в данном магазине довольно широк и изменчив. Можно перечислить лишь некоторые виды полуфабрикатов, наиболее часто встречающиеся в ассортименте: полуфабрикаты натуральные, панированные и рубленые из свинины и говядины, наборы

из мяса крупно и мелкокусковые, замороженные и охлаждённые, мясной фарш, наборы для супа.

Потребительские предпочтения по отношению к мясным охлажденным полуфабрикатам выявлялись путем анкетирования потенциальных и реальных потребителей.

При проведении анкетирования было опрошено 200 респондентов. Из 200 респондентов — 120 женщин и 80 мужчин, в возрасте от 18 до 70 лет. При проведении исследований, направленных на выявление уровня востребованности мясных охлажденных полуфабрикатов и выявление потребительских предпочтений были получены данные, представленные на рисунке 1.

Распределение респондентов по половозрастному признаку и роду занятий представлено на рисунках  $2-3$ .

Опрос показал, что мясные полуфабрикаты чаще всего приобретают работающие люди в возрасте от 24 до 36 лет с малым составом семьи. Это связано с тем, что у людей данной возрастной группы, как правило, еще нет детей, и они имеют собственный источник дохода.

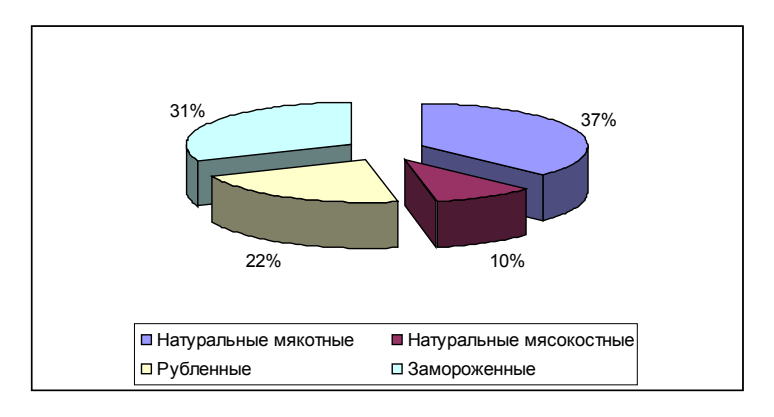

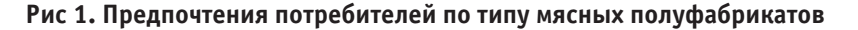

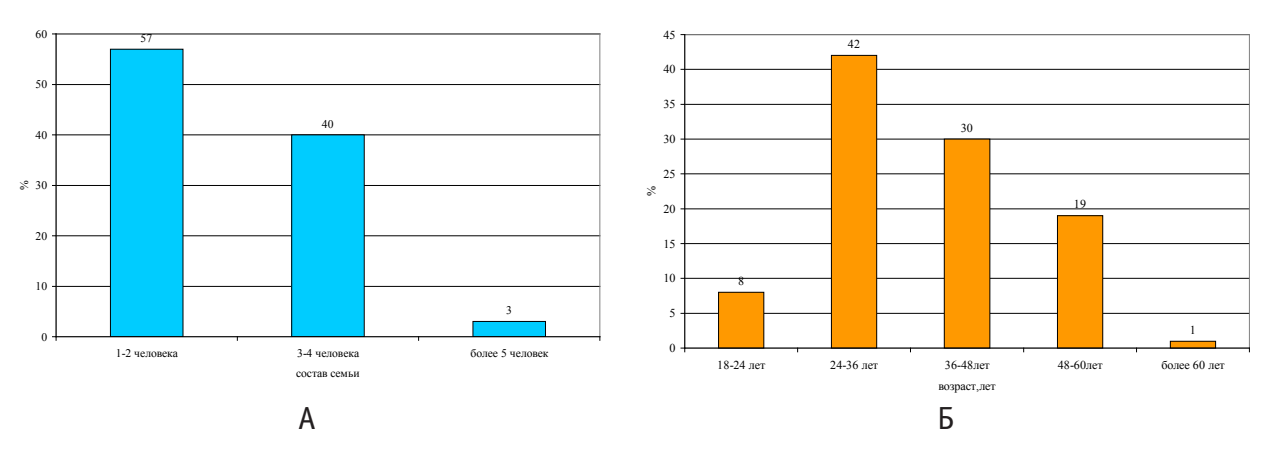

Рис. 2. **Распределение респондентов: А) по составу семьи, %; Б) по возрасту, %**

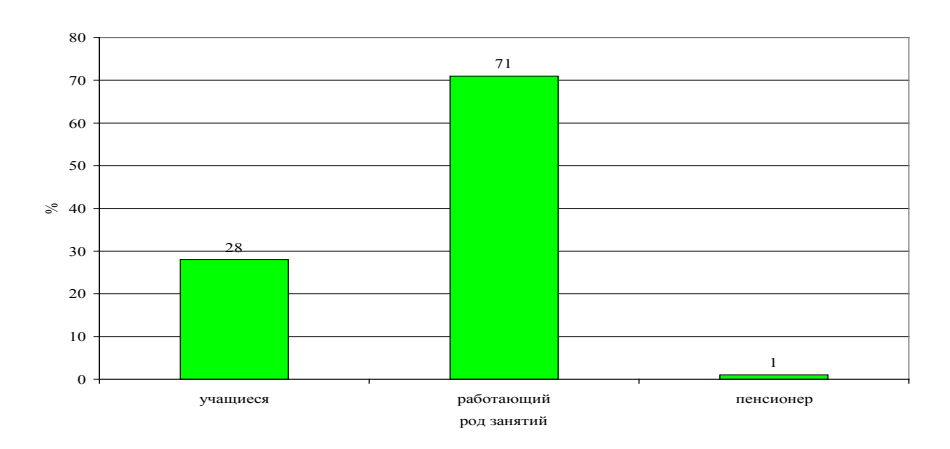

Рис. 3. **Распределение респондентов по роду занятий, %**

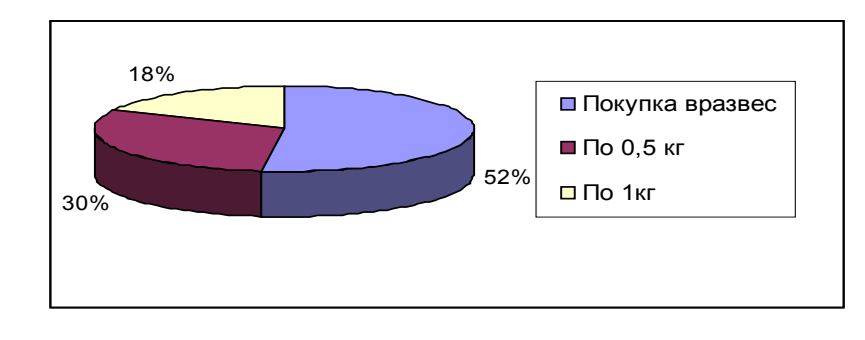

Рис. 4. **Наиболее востребованная фасовка мясных полуфабрикатов, %**

Таким образом, мясные полуфабрикаты являются для них оптимальным решением в силу следующих факторов:

• отсутствие детей позволяет им употреблять мясные полуфабрикаты, не задумываясь о диетических потребностях детского растущего организма;

• мясные полуфабрикаты достаточно быстро готовятся, что позволяет экономить время на приготовление пищи;

• эта категория работающих граждан с малым составом семьи, их доход на одного члена семьи позволяет им покупать достаточно дорогостоящие мясные полуфабрикаты.

В ходе исследований была выявлена наиболее популярная и востребованная расфасовка мясных охлажденных полуфабрикатов. Результаты исследований представлены на рисунке 4, на котором видно, что большинство потребителей предпочитают покупать мясные полуфабрикаты в развес, т. к. при подобной форме продажи покупатель имеет возможность более тщательно осмотреть покупаемый товар.

Кроме того, опрос показал, что:

— потребители готовы платить несколько дороже за товары, гарантированного качества (69% респондентов);

Литература:

— потребители чаще покупают мясные охлажденные полуфабрикаты небольшими партиями, но регулярно (71% респондентов); — потребители отдают предпочтение местным произ-

водителям  $(64\%)$ . Это свидетельствует о том, что потребителей заботит вопрос качества мясных полуфабрикатов, и они готовы платить за гарантированное качество знакомого производителя. Местоположение производителя также является гарантом качества, так как продукция не подвергается длительным транспортировкам. Известно, что охлажденные полуфабрикаты имеют очень ограниченный срок хранения, который можно увеличить, заморозив их. Но потребители предпочитают не хранить дома закупленную заранее продукцию, тем самым ухудшая органолептические свойства готового продукта, а покупать охлажденные полуфабрикаты и готовить их без предварительного замораживания.

Опрос также показал, что для потребителя не имеет значения, различаются ли зимний и летний ассортимент мясных полуфабрикатов (87% опрошенных респондентов), из чего можно сделать вывод о том, что данная продукция пользуется постоянным стабильным спросом.

- 1. Воропаева, М.О., Губер Н.Б. Анализ потребительских предпочтений паштетов. Молодой ученый. 2014. №9 (68). с. 119–123.
- 2. Гаврилова, Е.В., Губер Н.Б., Асенова Б.К. Сравнение консистенции мясных полуфабрикатов, исследованной структурно-механическими и органолептическими методами. Молодой ученый. 2014. №15. с. 68–70.
- 3. Гаязова, А.О., Ребезов М.Б., Паульс Е.А., Ахмедьярова Р.А., Косолапова А.С. Перспективные направления развития производства мясных полуфабрикатов. Молодой ученый. 2014. №9 (68). с. 127–129.
- 4. Гаязова, А.О., Ребезов М.Б., Попова М.А., Лукиных С.В. Оценка качества и безопасности разработанного мясорастительного рубленого полуфабриката. Молодой ученый. 2014. №10 (69). с. 133–136.
- 5. Губер, Н.Б. Проблема сохраняемости мясной продукции в торговых сетях. В сборнике: Наука. Южно-Уральский государственный университет. Материалы 65-й Научной конференции. 2013. с. 24 $-27$ .
- 6. Губер, Н.Б. Современные направления исследований мяса и мясопродуктов. В сборнике: Наука ЮУрГУ. Материалы 66-й научной конференции (Электронный ресурс). Южно-Уральский государственный университет; ответственный за выпуск Ваулин С.Д.. 2014. с. 285–288.
- 7. Губер, Н.Б., Ребезов М.Б. Оценка влияния биологически активных веществ на физико-химические свойства говядины. Сборник научных трудов Всероссийского научно-исследовательского института овцеводства и козоводства. 2014. Т. 2. №7. с. 47–50.
- 8. Губер, Н.Б., Ребезов М.Б., Асенова Б.К. Перспективные способы разработки мясных биопродуктов. Вестник Южно-Уральского государственного университета. Серия: Пищевые и биотехнологии. 2014. Т. 2. №1. с. 72–79.
- 9. Губер, Н.Б., Ребезов М.Б., Топурия Г.М. Минимизация рисков при внедрении технологических инноваций в мясной промышленности (на примере Южного Урала). Вестник Южно-Уральского государственного университета. Серия: Экономика и менеджмент. 2014. Т. 8. №2. с. 180–188.
- 10. Догарева, Н. Г, Стадникова С.В., Ребезов М.Б. Создание новых видов продуктов из сырья животного происхождения и безотходных технологий их производства. Университетский комплекс как региональный центр образования, науки и культуры. Оренбург: ООО ИПК «Университет», 2012. с. 945–953.
- 11. Зинина, О.В., Ребезов М.Б., Жакслыкова С.А., Солнцева А.А., Чернева А.В. Полуфабрикаты мясные рубленые с ферментированным сырьем. Технология и товароведение инновационных пищевых продуктов. 2012. №3. с. 19–25.
- 12. Нуштаева, А.И., Губер Н.Б. Потребительские предпочтения консервированного тушеного мяса. Экономика и бизнес. Взгляд молодых. 2013. №1. с. 426
- 13. Нуштаева, А.И., Губер Н.Б., Переходова Е.А., Асенова Б.К., Окусханова Э.К., Азильханов А.С. Актуальные вопросы технического регулирования в отношении мясной продукции. Молодой ученый. 2014. №9 (68). с. 188–190.
- 14. Нуштаева, А.И., Губер Н.Б., Ребезов Я.М., Раков М.О., Полтавская Ю.А. Современные требования к безопасности мясных изделий. Молодой ученый. 2014. №11. с. 83–86.
- 15. Окусханова, Э.К., Асенова Б.К., Ребезов М.Б., Игенбаев А.К. Белковый обогатитель при производстве функциональных мясных продуктов. Инновационное образование и экономика. 2014. Т. 1. №14 (25). с. 43–47.
- 16. Ребезов,Я.М., ДуцьА.О., РебезовМ.Б., КовтунМ.А., АсеноваБ.К., ОкусхановаЭ.К., АзильхановА.С.Оценка соответствия разработанного мясопродукта (мясные снэки) требованиям безопасности. Молодой ученый. 2014. №8. с. 238–243.
- 17. Тарасова, И.В., Ребезов М.Б., Переходова Е.А., Косолапова А.С., Зинина О.В. Оценка показателей качества полуфабрикатов мясных рубленных с биомодифицированным сырьем. Молодой ученый. 2014. №8. с. 279–281.
- 18. Хайруллин, М.Ф., Ребезов М.Б., Наумова Н.Л., Лукин А.А., Дуць А.О. О потребительских предпочтениях при выборе мясных продуктов. Мясная индустрия. 2011. №12. с. 15–17.

#### **Влияние состава сжиженных углеводородных газов на зону поражения**

Астафьева Наталья Владимировна, аспирант Российский государственный социальный университет (г. Москва)

*Для решения задачи, приняты ёмкости различного объёма с пропан-бутановой смесью и произведены расчёты интенсивности теплового излучения, в случае пожара по типу «огненный шар», в зависимости от объёма, расстояния и процентного соотношения горючей смеси. Сделаны выводы.*

*Ключевые слова: пропан-бутановая смесь, тепловое излучение, газгольдер, зависимость.*

Пропан-бутан, или сжиженный углеводородный газ (СУГ), является побочным продуктом нефтедобычи, и на данный момент, считается одним из самых выгодных типов топлива применяемых для отопления, и горячего водоснабжения. Специалистами подсчитано, что цена тепловой энергии вырабатываемой с использованием пропан — бутана ниже, чем если использовать другие виды топлива (дизельное топливо, уголь и др.) [5].

На сегодняшний день всё больше потребителей решают вопрос газоснабжения (дачи или дома) способом автономной газификации, которая заключается в построении системы снабжения сжиженным углеводородным газом (пропан-бутан) с использованием резервуара, устанавливаемых под землёй или на поверхности. Базовым элементом всей цепочки автономной газификации является газгольдер. Газгольдеры применяются разных объёмов.

Современные системы имеют большую надёжность и простоту эксплуатации, требуют минимального технического обслуживания и длительный срок службы [5].

Однако в процессе эксплуатации возможны различные неисправности, например, утечка газа из газового оборудования.

Причинами утечки могут быть:

— неисправность фурнитуры, оборудования, трубопроводов и самих ёмкостей;

- повышение давления газа;
- усталостное разрушение;

— внешнее воздействие на элементы газовой системы и оборудования.

Неисправности могут возникнуть: по причине коррозии, чему могут способствовать блуждающие токи; нарушения правил эксплуатации; халатности; атмосферного электричества.

В зависимости от вида повреждения системы газоснабжения, может возникнуть факельное горение, пожар с горением газопаровоздушных смесей, в том числе по типу огненного шара.

Опасными факторами, характерными для таких аварий, является тепловое излучение.

При горении по типу огненного шара количество тепловой энергии выделяемой за единицу времени значительно больше, чем при факельном горении.

Следствием теплового излучения на человека могут быть ожоги различной степени, отравления, болевой шок, потеря сознания и летальный исход [2].

Многолетняя практика эксплуатации показывает что:

— при низких температурах окружающего воздуха, эффективнее использовать сжиженные углеводородные газы (СУГ) с повышенным содержанием пропана  $(85 \pm 10)$ , так как при этом обеспечивается надежное испарение газа, следовательно, и стабильная подача продукта [3];

— при высоких положительных температурах окружающего воздуха эффективнее использовать СУГ с пониженным содержанием пропана  $(50\pm10)$ , иначе в резервуаре и трубопроводах будет создаваться значительное избыточное давление, что может отрицательно повлиять на герметичность газовой системы [3].

Так как в зависимости от времени года состав СУГ различен, то и теплотворная способность смесей различна, поэтому и безопасные допустимые расстояния тоже должны отличаться.

Для расчёта такой зависимости возьмём наиболее часто используемые объёмы газгольдеров на нашем рынке, предлагаемые промышленностью (Россия, Германия, Болгария, Чехия). Вычислим процентное соотношение пропана и бутана зимой (ПА) и летом (ПБА), узнаем теплоту сгорания СУГ в определённом объёме [5].

Расчёт интенсивности теплового излучения q, кВт/м2, рассматриваемых объектов производились по формуле [3]:

$$
q = E_f \cdot F_q \cdot \lambda \tag{1}
$$

где *E*<sup>ƒ</sup> — среднеповерхностная плотность теплового излучения пламени факела, кВт/м2;

 $F_{a}$  — угловой коэффициент облученности, который характеризует, какая доля излучения от пламени факела попадает на рассматриваемый объект;

 $\lambda$  — коэффициент пропускания атмосферы.

Среднеповерхностная плотность теплового излучения пламени факела *E*ƒ принимается на основе имеющихся в литературе экспериментальных данных. При расчетах допускается принимать:  $E_{\ell} = 450 \text{ kBr/m}^2$ .

Угловой коэффициент облученности  $F_{q}$  рассчитываем по формуле [3]:

$$
F_q = \frac{H/D_s + 0.5}{4 \cdot \left[ \left( H/D_s + 0.5 \right)^2 + \left( r/D_s \right)^2 \right]^{1.5}}
$$
(2)

где *Н* — высота центра «огненного шара», м;

*Ds —* эффективный диаметр «огненного шара», м;

*r* — расстояние от облучаемого объекта до точки на поверхности земли непосредственно под центром «огненного шара», м.

Эффективный диаметр «огненного шара»  $D_{\rm c}$ , м, рассчитан по формуле [3]:

$$
D_S = 5{,}33M^{0,327} \tag{3}
$$

где *М* — масса, поступившая в окружающее пространство ГЖ или ЛВЖ,

$$
M = V \cdot \rho \quad \text{kr} \tag{4}
$$

Плотность сжиженной фазы пропана составляет  $510<sub>KT</sub>/<sub>M</sub>3$ 

Плотность сжиженной фазы бутана составляет 580кг/м3

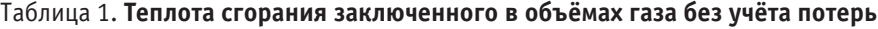

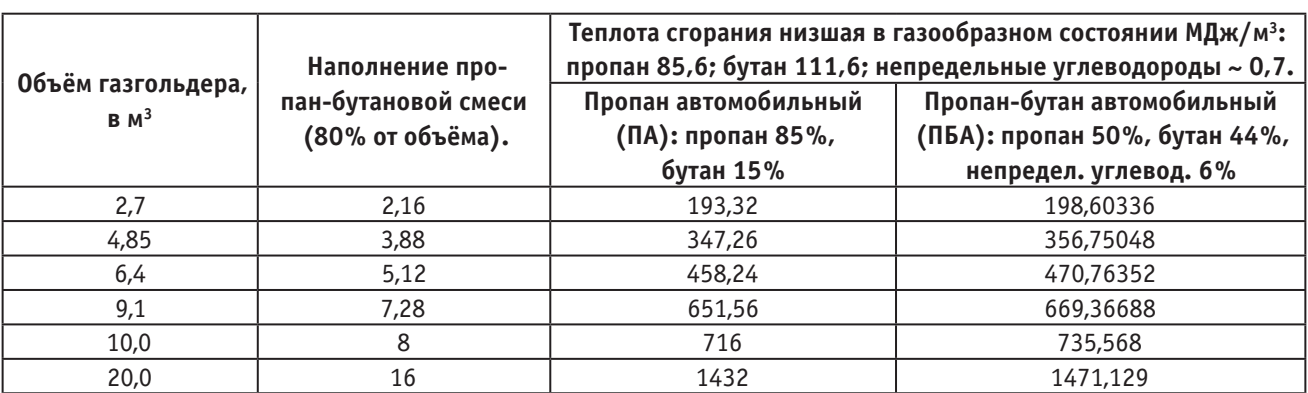

Высоту центра «огненного шара» обычно определяют в ходе специальных исследований. При отсутствии данных таких исследований допускается принимать

$$
H = 0.5DS
$$
 (5)

Коэффициент пропускания атмосферы λ для теплового излучения определён по формуле [3]:

$$
\lambda = \exp\left[-7, 0.10^{-4} \left(\sqrt{r^2 + H^2} - 0.5 \cdot D_s\right)\right]
$$
 (6)

Применяя полученные по вышеприведенным формулам значения *Eƒ, Fq* и λ в формуле (1), можно рассчитать интенсивность теплового излучения *q* на окружающие объекты.

#### Таблица 2. **Зависимость q расстояния от объёма и состава СУГ**

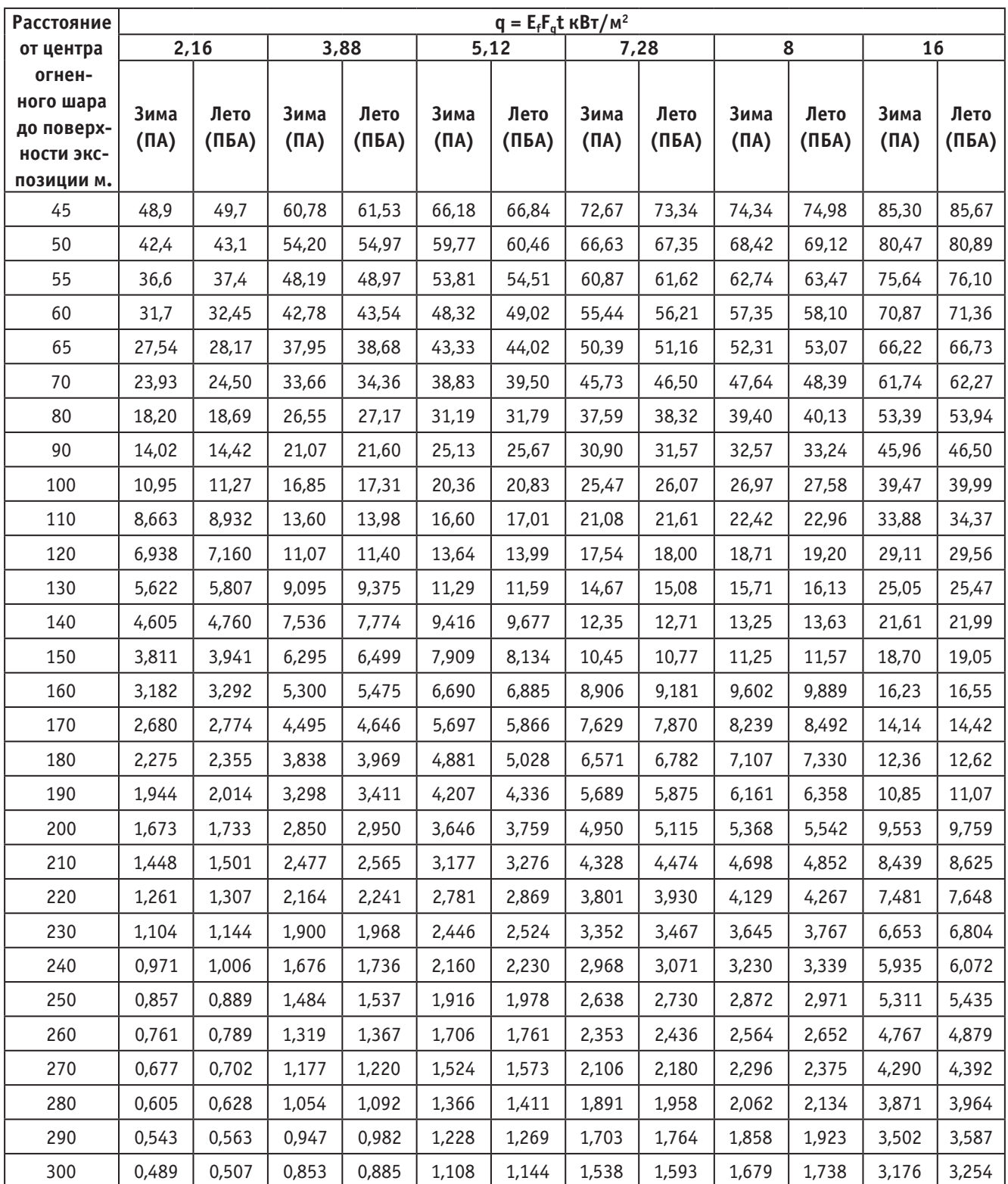

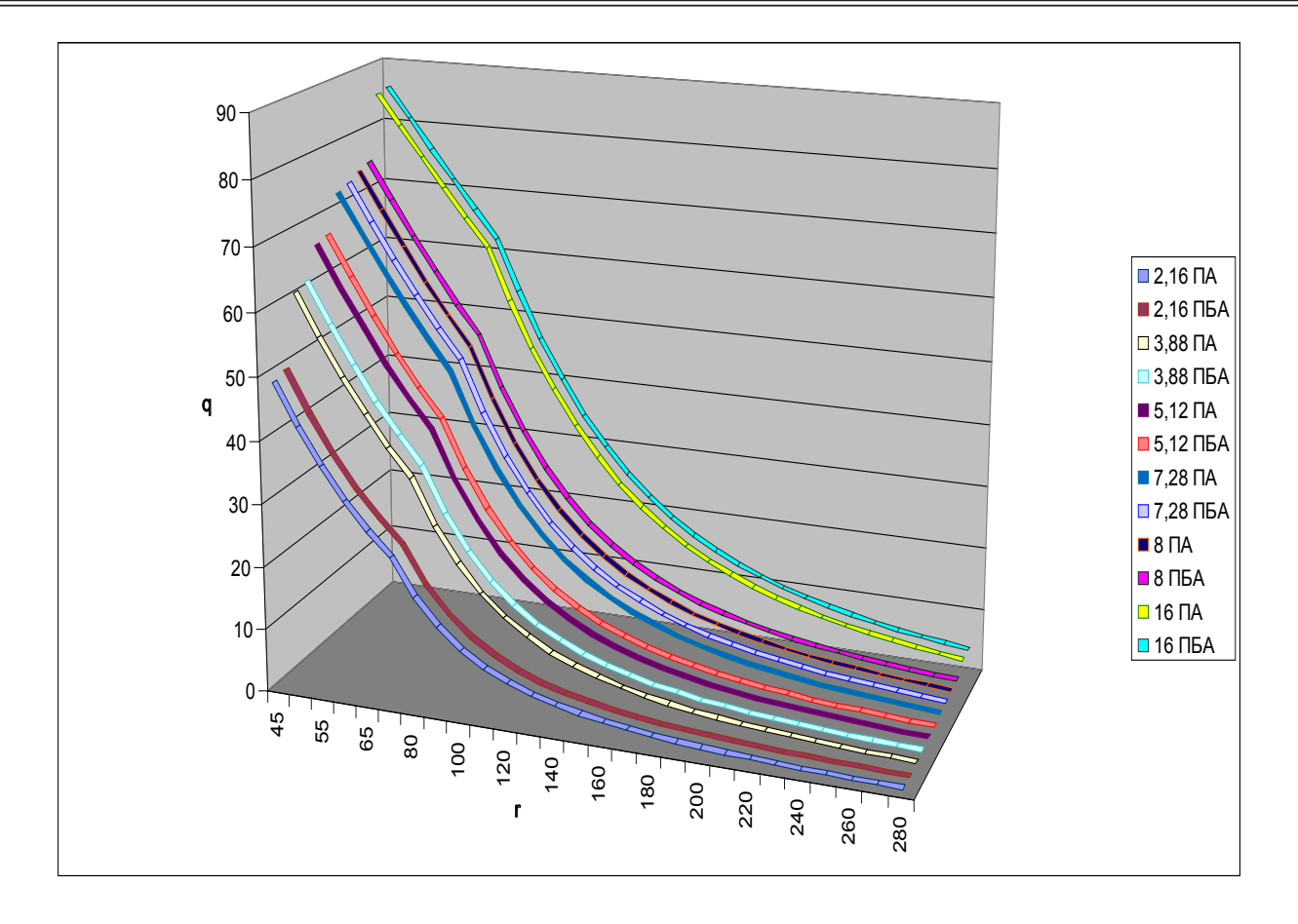

Рис. 1. **Зависимость q от расстояния и объёма**

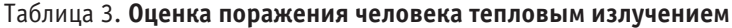

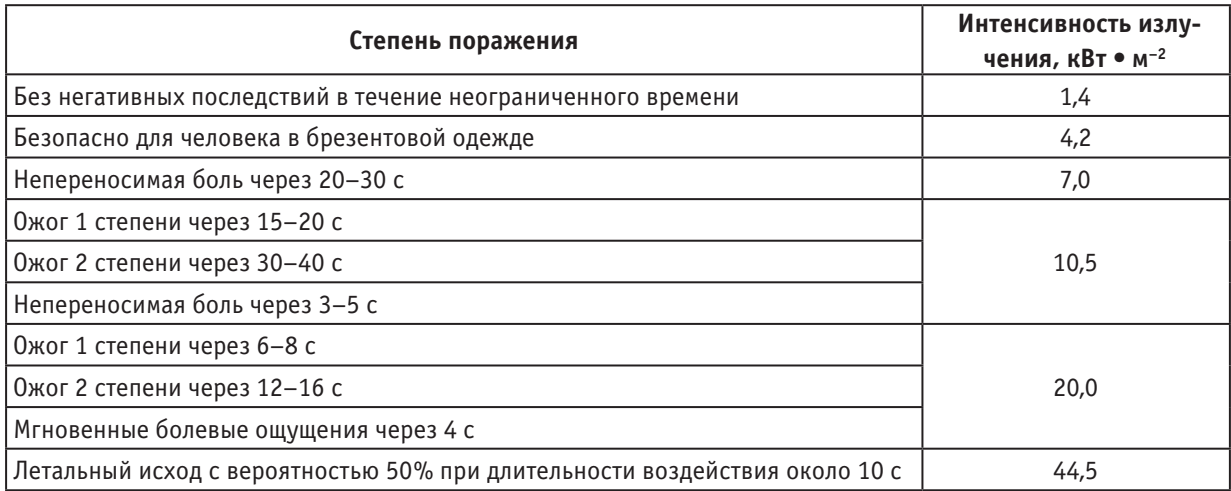

#### **Выводы:**

Посчитав интенсивность теплового излучения СУГ, и сравнив значения с таблицей 3, становится понятно, что воздействие теплового излучения и степень поражения человека сильно зависит от расстояния до огненного шара. Различие воздействия на человека между ПА и ПБА есть. Зоны летального исхода с вероятностью 50% при длительности воздействия около 10 с расположены довольно близко (например: при объёме 2,7м3 меньше метра), а вот зоны безопасные для человека в брезентовой одежде увеличиваются (например: при объёме 20 м<sup>3</sup> до 3-х метров). Однако эти расстояния малы по сравнению с зоной, где гарантированно поражения человека с летальным исходом и зонами поражения различных степеней (в первом случае расстояние  $~^{\sim}$  48 м, во втором  $~^{\sim}$  274 м).

Исходя из этого, делаем вывод; так как эксплуатация газового оборудования будет происходить в зимний и в летний период, и возможна заправка газгольдеров ПА и ПБА то, расчёты нужно производить по большему значению q, т. е. по ПБА.

Зная зависимость безопасного расстояния от объёма, можно определить газгольдер какого объёма можно устанавливать и на каком расстоянии, а также следует ли применять какие либо защитные конструкции или меры, чтобы уменьшить причины и последствия техногенных катастроф.

Литература:

- 1. Бейкер, У., Кокс П., Уэстайн П., Кулеш Дж., Стрелоу Р. Взрывные явления. Оценка и последствия. М.: Мир,  $1991. - 319c$ .
- 2. Бессмертный, Б.С. Математическая статистика в клинической профилактической и экспериментальной медицине/Б.С. Бессмертный. — М.: Медицина, 1967. — 303 с.
- 3. ГОСТ Р 12.3.047–98 Пожарная безопасность технических процессов. Общие требования. Методы контроля.
- 4. ГОСТ 27578–87 «Газы углеводородные сжиженные для автомобильного транспорта. Технические условия»
- 5. http://av-gaz.ru/ceni. html\Автономная газификация.

## **О безопасности пищевых продуктов**

Белик Екатерина Михайловна, студент; Ребезов Максим Борисович, доктор сельскохозяйственных наук, профессор; Чупракова Анна Михайловна, аспирант; Южно-Уральский государственный университет (национальный исследовательский университет) (г. Челябинск)

Максимюк Николай Несторович, доктор сельскохозяйственных наук, профессор Новгородский государственный университет имени Ярослава Мудрого

*Проанализированы основные группы ксенобиотиков, загрязнителей пищевых продуктов, а также основные пути их попадания в продукт по биологической и пищевой цепочке.*

*Ключевые слова: безопасность пищевого сырья, ксенобиотики, загрязнение пищевых продуктов.*

овышение качества продукции неразрывно связано с обеспечением безопасности пищевых продуктов — это является одной из приоритетных задач социально-экономического развития страны, направленной на сохранение и улучшение здоровья нации. Пищевые продукты — это сложные многокомпонентные системы, состоящие собственно из веществ самого продукта, а также веществ, вносимых в пищевой продукт с определенной технологической целью, и веществ, которые попадают в него из окружающей среды. На рис. 1 схематично показаны компоненты, формирующие химический состав пищевого продукта.

Безопасность пищевых продуктов предполагает, что в них отсутствуют канцерогенные, токсичные, мутагенные и пр. ингредиенты. Однако, именно с продуктами в человеческий организм поступает до 70% различных ксенобиотиков или загрязнителей — веществ, характеризующихся высокой токсичностью. На рис. 2 представлены основные группы ксенобиотиков.

Как же поступают в пищевой продукт, а затем в человеческий организм эти совсем не полезные для нас вещества? Животное контактирует с почвой, водой и воздухом, между ними происходит обмен — так формируется *биологическая цепь* или так называемый естественный путь загрязнения пищевого продукта контаминантами. На этом этапе попадание ксенобиотиков в организм животного происходит в результате: а) загрязнения с/х культур пестицидами (применяют для борьбы с вредителями растений); б) используемых веществ для профилактики заболеваний животных в ветеринарной практике; в) контакта с загрязненными результатами антропогенной деятельности человека почвой, воздушным и водным бассейнами (твердые и жидкие отходы промышленности, коммунальные и сточные воды и пр.). На этом же этапе попадание вредных веществ происходит вследствие использования неразрешенных кормовых добавок, консервантов, стимуляторов роста и пр.

Затем животное уже в качестве сырья входит в технологическую цепь производства пищевого продукта так формируется пищевая цепь. При кулинарной обработке в ходе технологического процесса получения готового пищевого продукта происходят качественные изменения исходного сырья, образование (привнесение) эндогенных токсических соединений (полициклические

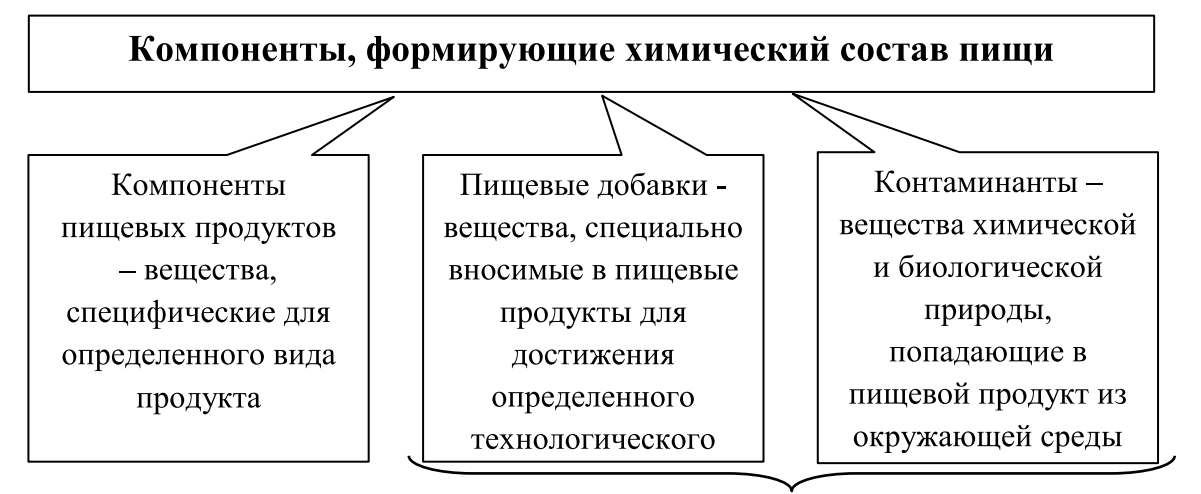

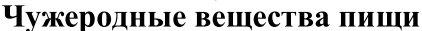

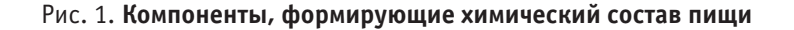

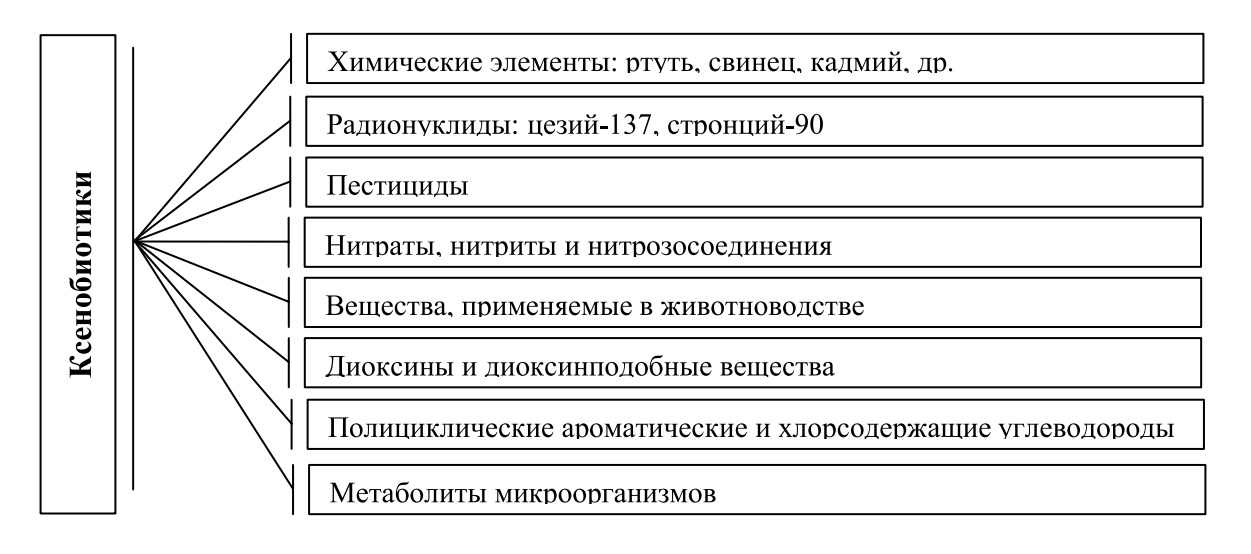

Рис. 2. **Основные группы ксенобиотиков**

ароматические углеводороды, N-нитрозоамины, фенолы, олово, свинец). С целью улучшения качества, удлинения сроков хранения в пищевой продукт вносят пищевые добавки — консерванты, антиоксиданты, эмульгаторы, стабилизаторы, загустители, возможно — неразрешенные красители или пищевые вещества, полученные в результате химического или микробиологического синтеза. На этапе производства пищевого продукта в него могут попасть различные токсины вследствие применения неразрешенных полимерных, резиновых и металлических материалов в пищевом оборудовании, посуде, инвентаре, таре и упаковке. При несоблюдении санитарных требований хранения пищевых продуктов в них могут образовываться бактериальные токсины (микотоксины, батулотоксины и др.). Это так называемый антропогенный путь загрязнения пищевого продукта контаминантами.

На рис. 3 схематично показаны основные элементы, формирующие биологическую и пищевую цепи попадания канцерогенных, токсичных и пр. ингредиентов в организм человека.

В рамках развития научного направления по исследованию качества и безопасности пищевых продуктов на кафедре «Прикладная биотехнология» ЮУрГУ ведутся активные работы — проводятся исследования содержания токсичных элементов в пищевом сырье и выбор для этих целей современных методов исследований и оборудования [1–6]; разрабатываются современные технологии производства качественных пищевых продуктов [7–20].

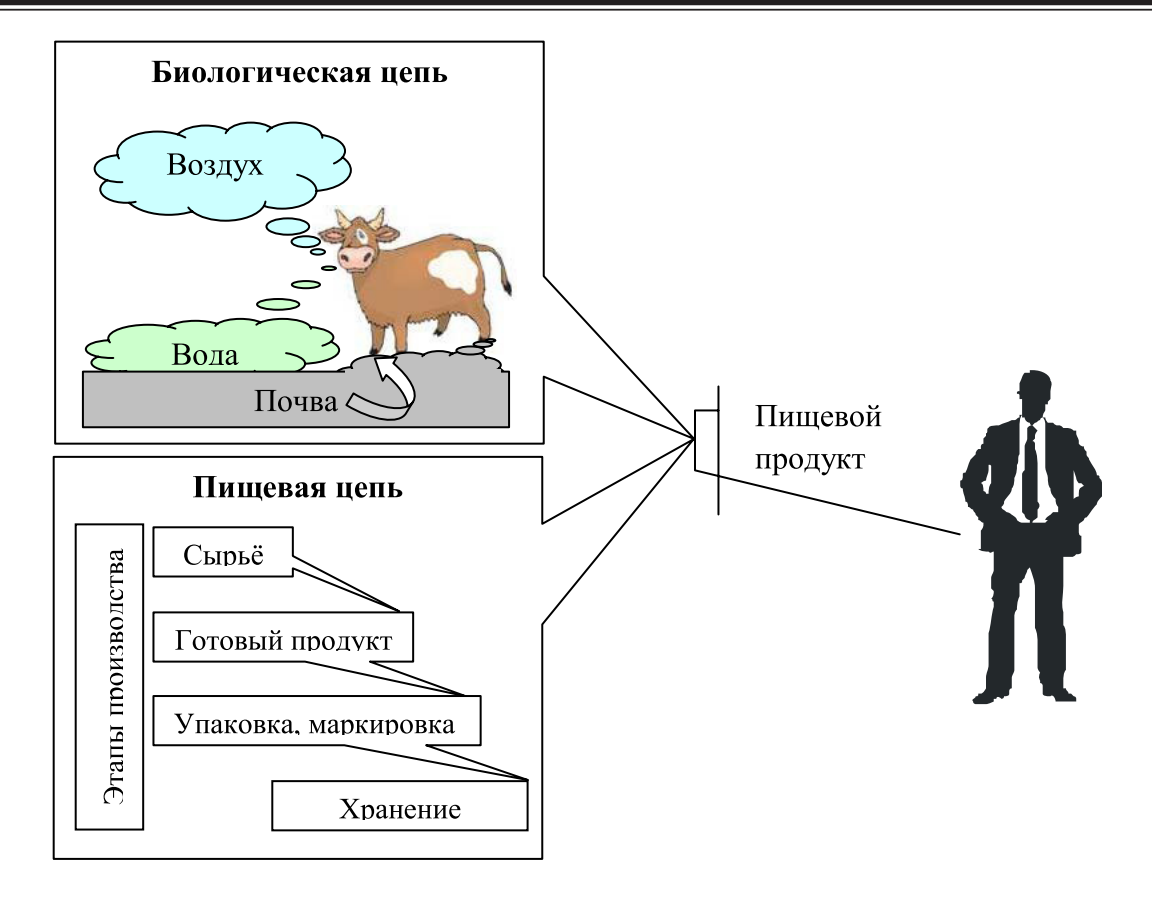

Рис. 3. **Схема попадания в человеческий организм вредных веществ**

Литература:

- 1. Белокаменская, А.М., Ребезов М.Б., Мазаев А.Н., Ребезов Я.М., Максимюк Н.Н., Асенова Б.К. Исследование пищевых продуктов и продовольственного сырья на содержание ртути атомно-абсорбционным методом. Молодой ученый. 2013. №10. с. 98–101.
- 2. Белокаменская, А.М., Ребезов М.Б., Максимюк Н.Н., Асенова Б.К. Исследование пищевых продуктов и продовольственного сырья на содержание йода методом инверсионной вольтамперометрии. Сборник научных трудов Sworld. 2013. Т. 40. №2. с. 3–7.
- 3. Богатова, О.В., Стадникова С.В., Ребезов М.Б. Содержание тяжелых металлов в молоке коров. Инновационные технологии в пищевой промышленности: наука, образование и производство: материалы конференции. Воронеж, 2013. с. 752–755.
- 4. Богатова, О.В., Стадникова С.В., Ребезов М.Б. Накопление тяжелых металлов в молоке кобыл. Инновационные технологии в пищевой промышленности: наука, образование и производство: материалы конференции. Воронеж, 2013. с. 759–761.
- 5. Белокаменская, А.М., Ребезов М.Б., Ребезов Я.М., Максимюк Н.Н. Исследование проб воды на содержание йода методом инверсионной вольтамперометрии. Инновационные технологии в пищевой промышленности: наука, образование и производство: материалы конференции. Воронеж, 2013. с. 736–740.
- 6. Белокаменская, А.М., Ребезов М.Б., Ребезов Я.М., Максимюк Н.Н. Исследование проб воды на содержание селена методом инверсионной вольтамперометрии. Исследование проб воды на содержание йода методом инверсионной вольтамперометрии. Инновационные технологии в пищевой промышленности: наука, образование и производство: материалы конференции. Воронеж, 2013. с. с. 741–744.
- 7. Соловьева, А.А., Зинина О.В., Ребезов М.Б., Лакеева М.Л., Гаврилова Е.В. Актуальные биотехнологические решения в мясной промышленности. Молодой ученый. 2013. №5. с. 105–107.
- 8. Гаязова, А.О., Ребезов М.Б., Паульс Е.А., Ахмедьярова Р.А., Косолапова А.С. Перспективные направления развития производства мясных полуфабрикатов. Молодой ученый. 2014. №9. с. 127–129.
- 9. Попова, М.А., Ребезов М.Б., Ахмедьярова Р.А., Косолапова А.С., Паульс Е.А. Перспективные направления производства кисломолочных продуктов, в частности йогуртов. Молодой ученый. — 2014. — №9. с. 196–200.
- 10. Губер, Н.Б., Ребезов М.Б., Асенова Б.К. Перспективные способы разработки мясных биопродуктов. Вестник Южно-Уральского государственного университета. Серия: Пищевые и биотехнологии. 2014. Т. 2. №1. с. 72–79.
- 11. Губер, Н.Б., Ребезов М.Б., Топурия Г.М. Минимизация рисков при внедрении технологических инноваций в мясной промышленности (на примере Южного Урала). Вестник Южно-Уральского государственного университета. Серия: Экономика и менеджмент. 2014. Т. 8. №2. с. 180–188.
- 12. Альхамова, Г.К., Ребезов М.Б., Амерханов И.М. и др. Способ получения кисломолочного напитка. Патент на изобретение РФ №2465774 от 10.11.2012.
- 13. Альхамова, Г.К., Ребезов М.Б., Амерханов И.М. Способ получения творожного продукта. Патент на изобретение РФ №2470517 от 27.12.2012.
- 14. Ребезов, М.Б., Наумова Н.Л., Ребезов Я.М. и др. Способ производства хлебобулочных изделий из пшеничной муки. Патент на изобретение РФ №2485782 от 27.06.2013.
- 15. Зинина, О.В., Ребезов М.Б., Хайруллин М.Ф., Тарасова И.В. Композиция для получения белкового обогатителя пищевых продуктов. Патент на изобретение РФ №2501291 от 20.12.2013.
- 16. Альхамова, Г.К., Ребезов М.Б., Амерханов И.М., Мазаев А.Н. Творожный продукт. Патент на изобретение РФ №2510847 от 05.02.2014
- 17. Соловьева, А.А., Зинина О.В., Ребезов М.Б. Способ производства сырокопченых колбас. Патент на изобретение РФ №2512345 от 11.02.2014.
- 18. Тихонова, Н.В., Тихонов С.Л., Ребезов М.Б., Лапшина А.А. Способ производства желированных мясных продуктов. Патент на изобретение РФ №2512343 от 11.02.2014.
- 19. Хайруллин, М.Ф., Ребезов М.Б., Дуць А.О., Ребезов Я.М. Способ производства деликатесного мясопродукта. Патент на изобретение РФ №2523358 от 26.052014.
- 20. Ребезов, М.Б., Альхамова Г.К., Максимюк Н.Н., Асенова Б.К. Комбинированный молочный продукт. Патент на изобретение РФ №2013107908 от 27.08.2014.

### **Разработка состава высокопрочного, качественного асфальтобетона**

Бобожонов Ровшан Турсинович, старший преподаватель; Товбоев Бахром Хабибуллаевич, ассистент; Бозоров Хуршид Абдуманнонович, ассистент; Юсупов Жахонгир Маратович, ассистент; Кулмурадов Дилшод Истамович, ассистент Джизакский политехнический институт (Узбекистан)

Постоянно приходится слышать, что дороги во многом определяют имидж территории, в том числе и инвестиционную привлекательность. Именно они негласно демонстрируют отношение к делу в регионе: либо оно делается по безответственному принципу «лишь бы сделать», либо со всей ответственностью — качественно и основательно.

В условиях современного движения, особенно городах, сочетающих интенсивное потоки легковых автомобилей и тяжелого грузового транспорта, используемый при массовом жилищном строительстве, реконструкции и ремонте улиц и дорог асфальтобетон как материал конструктивных слоев должен обладать высокими прочностью, плотностью, водо- и морозостойкостью, необходимым коэффициента сцепления.

Для достижения этих качеств возможно за счет: использования качественных исходных материалов, обеспечивающие требуемые свойства асфальтобетона, в том числе поставок минеральных порошков, поставок битумов, соответствующих стандарту и рекомендациям для условий Узбекистана.

Асфальтобетонные покрытия представляют собой верхнюю часть дорожной конструкции, состоящую из одного или нескольких слоев, укладываемых на подготовленное дорожное основание в соответствии со КМК.

В процессе эксплуатации дорожной конструкции под воздействием разрушающих факторов происходит постепенное уменьшение ее прочности, связанное с внутренними необратимыми изменениями в отдельных конструктивных элементах и в том числе — дорожном покрытии. Наиболее часто встречаются разрушения, обусловленные недоуплотнением горячего асфальтобетонного покрытия, связанным с ограниченными температурными режимами укладки и как следствие — повышенной пористостью и высокими значениями водонасыщения. Высокая пористость асфальтобетона приводит к более быстрому его термоокислительному старению, разрушению адгезионных связей при действии атмосферных осадков, преждевременному выкрашиванию, шелушению, выбоинам, ослаблению прочности в целом и повышению температуры растрескивания асфальтобетона. В связи с этими

на покрытиях начинаются проявлять разные трещины, которые дальнейшему приводящий к снижению транспортно-эксплуатационных качеств автомобильных дорог.

Трещины — главный вирус для дорожной одежды, а значит, и для дороги в целом. С появлением их начинается разрушение автомобильных трасс. Образуются они, главным образом, по объективным причинам: к примеру, температурные трещины возникают при недостаточной прочности асфальтобетона на растяжение и низкой его деформации при пониженных температурах, силовые из-за недостаточной несущей способности основания дорожных одежд, а отраженные — из-за различных характеристик материалов, используемых в основании дорожных одежд. Также влияют и субъективные причины: например, причиной образования технологических трещин является нарушение технологии производства работ при устройстве сопряжений существующих покрытий с укладываемым асфальтобетоном. В результате влага от дождей и снега проникает в основание дороги, вымывая материалы из дорожной одежды, а колеса автотранспорта, в свою очередь, разрушают кромки трещин, расширяя их.

Эффективный методом улучшения качества автодорожных покрытий является использование в их составе минеральных порошков. За счет дефицита этого материала по всей республике при приготовлении асфальтобетонных смесей не применяется минеральный порошок. Из-за этого пригатавляемая смесь ухудшается и не отвечает требованиям ГОСТ 9128–2009.

Минеральный порошок — важный структурообразующий компонент, оказывающий вместе с органическим вяжущим существенное влияние на физико-механические и технологические свойства асфальтобетона. Отечественный и зарубежный опыт показал, что в качестве исходного сырья для получения минерального порошка с минимальным содержанием глинистый примесей и прочностью менее 40 МПа, особенно для асфальтобетонных смесей, используемых в верхних слоях дорожных покрытий.

Привзаимодействие битума с минеральными частицами менее 0,071мм в процессе получения асфальтобетонных смесей формируется микроструктура асфальтобетонной смеси и в дальнейшем асфальтобетона.

В основной период, когда асфальтобетонная смесь приготавливается, хранится в накопительном бункере, а затем транспортируется к месту укладки и уплотнения, происходит формирование микроструктурных связей. Завершающий период технологического процесса включает операции укладки и уплотнения асфальтобетонного слоя, в течения которых имеет место дальнейшее формирование микроструктурных связей, а вследствие сближения минеральных зерен образуется микроструктура материала.

В лаборатории Джизакском Политехническом Институте проводилась научно — исследовательская работа по применению сланца для приготовления асфальтобетонной смеси.

Решения о целесообразности использования асфальтобетонных смесей на основе сланца принималось на основе анализа эффективности по техническим, технологическим.

Техническая эффективность определялась тем, в какой степени подобранный состав асфальтобетонной смеси обеспечивает реальное улучшения свойств и достижения необходимых показателей качества, несколько предлагаемое решения соответствует реальным возможностям производства без введения дополнительных технологических операций и использования специального технологического оборудования.

Общеизвестно, что асфальтобетонная покрытия особенно интенсивно разрушается в период длительного увлажнения, а также во время оттепелей, которым предшествовало значительное количество знакопеременных колебаний температуры. Обычно разрушение проявляется в виде усиленного выкрашивания минеральных частиц, приводящего к большому износу покрытия и к образованию значительного количество отдельных разрушенных участков. Подобные разрушения, наблюдаемые обычно в весеннее время, связаны с недостаточной водо- и морозоустойчивостью асфальтобетона.

Минеральный порошок, предоставляющий собой полидисперсный материал, является важнейшим структурообразующим компонентом асфальтобетона. В места с битумом образует структурированную дисперсную систему, выполняющую роль вяжущего материала в асфальтобетона.

Учитывая вышеизложенное и на основании имеющейся информации о свойствах сланца, одним из возможных направлений применения в дорожном строительстве было выбрано использование его в качестве минерального порошка для приготовления асфальтобетонных смесей.

Для строительства автомобильных дорог I–III технических категорий нормативные документы рекомендуют использовать мелкозернистый асфальтобетон, по этому были проведены исследования асфальтобетонных смесей типа «Б» с целью применения сланца в качестве активированный минерального порошка для асфальтобетона.

Гранулометрический состав минеральной части асфальтобетона с минеральным порошком из сланца удовлетворяет требованиям плотных смесей типа «Б» по ГОСТ 9128–2009.

Для изучения влияния минерального порошка на свойства асфальтобетона провели несколько испытаний. Во время приведения испытаний использовали битум марки БНД 90/130 от 3 до 6% сверх 100% минеральной части с интервалом  $1\%$ , и  $5\%$  минерального порошка из сланца. Результаты исследование приведены в табл. 1 и 2.

Из табл. 1 и 2 видно, что образцы с минеральным порошком имеет лучшее показатели водостойкости и водонасыщением по сравнению без минеральных порошков. Наличие минерального порошка из сланца также влияло на прочности сжатия при 20 и 500С.

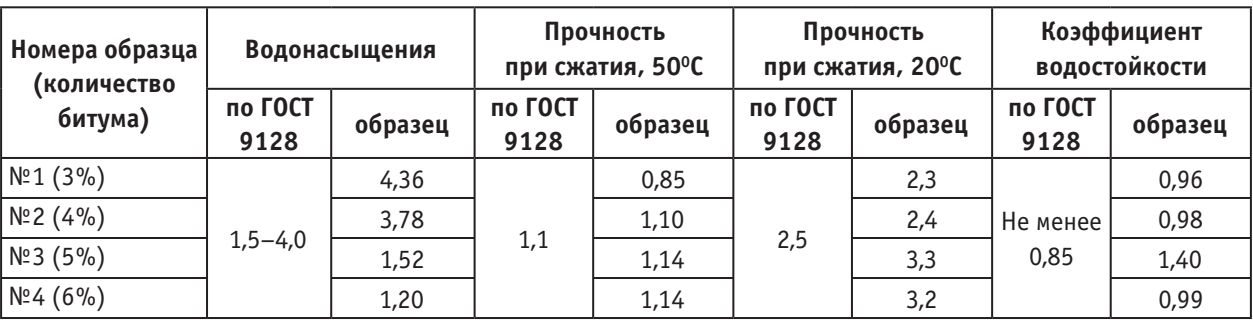

#### Таблица 1. **Свойства асфальтобетонной смеси без минерального порошка**

#### Таблица 2. **Свойства асфальтобетонной смеси с минеральным порошком**

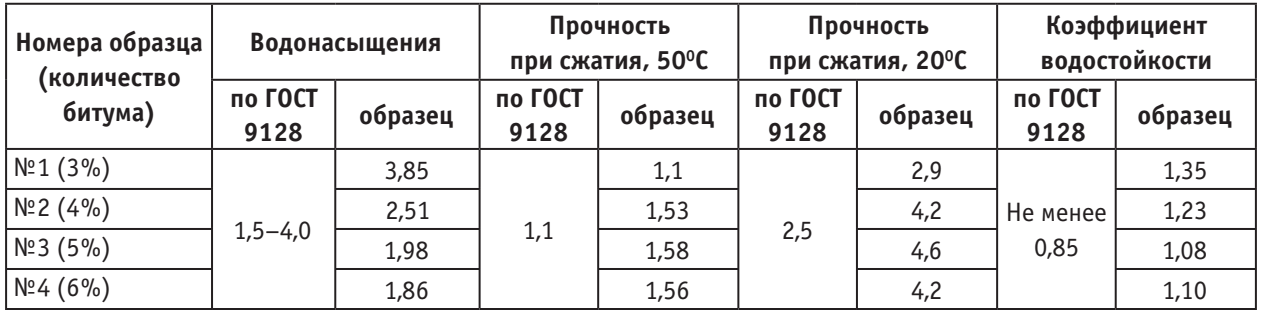

Анализ полученных данных свидетельствует о том, что оптимальное содержания битума в исследуемое смеси с использованием минерального порошка из сланца можно принять в приделе  $4-5\%$ , так как при этом содержании битума асфальтобетонная смесь отвечает всем требованиям ГОСТ 9128–2009. Это приводит к экономию расходуемого битума до 20%.

Введение в составе асфальтобетонных смесей минерального порошка из сланца, позволяет повышать транспортно — эксплуатационные качеств дорожных одежд, в том числе прочность, ровность, сцепные качества. Кроме того, прочность на сжатии асфальтобетонных смесей увеличивается при 20<sup>°</sup>С на 35%, при 50<sup>°</sup>С на 40%, а водостойкость на 30%.

Литература:

- 1. ГОСТ 9128–2009 «Смеси асфальтобетонные дорожные, аэродромные и асфальтобетон» Технические условия.
- 2. ГОСТ 12801–98 «Материалы на основе органических вяжущих для дорожного и аэродромного строительства» Методы испытаний.
- 3. ГОСТ 16557–2005 «Порошок минеральный для асфальтобетонных
- 4. и органоминеральных смесей» Технические условия.
- 5. Л.Б. Гезенцвея. «Дорожный асфальтобетон» Москва «Транспорт». 1976.
- 6. «Испытания дорожно-строительных материалов лабораторный практикум» Москва «Транспорт». 1985.
- 7. П.Н. Попов. Лабораторный практикум по предмету «Строительные материалы и детали» Москва. «Стройиздат» 1988.
- 8. И.М. Грушко и другие. «Дорожно-строительные материалы» Москва, «Транспорт» 1991.

# **Реализация требований к управлению персоналом в системе менеджмента качества организации**

Буков Алексей Евгеньевич, студент;

Губер Наталья Борисовна, кандидат сельскохозяйственных наук, доцент Южно-Уральский государственный университет (национальный исследовательский университет) (г. Челябинск)

Богатова Ольга Викторовна, доктор сельскохозяйственных наук, профессор Оренбургский государственный университет

*Рассмотрены основные требования к управлению персоналом в системе менеджмента качества предприятия.*

*Ключевые слова: управление персоналом, система менеджмента качества, элементы системы управления персоналом.*

нстема менеджмента качества рассматривает персонал организации как один из ключевых видов ресурсов [1, 3, 5, 7]. От работы персонала зависит не только сама система качества, но и эффективность, работоспособность и благополучие организации в целом [3, 6]. Управление персоналом является ключевым элементом системы качества. Персонал организации задействован во всех процессах: от самых простых до самых сложных и трудоёмких. Чем эффективнее работает система управления персоналом, тем эффективнее будет работать организация. Управление персоналом, с точки зрения стандарта ISO 9001, это процесс обеспечения организации качественным персоналом для достижения необходимых результатов и удовлетворённости потребителей. Этот процесс включает в себя множество задач о мотивации, развитию, обучению, кадровому учёту, планированию, анализу и оценке персонала [4, 6, 8].

Главное требование стандарта в отношении персонала заключается в том, чтобы каждый сотрудник, которому поручена та или иная работа, был компетентным, имел необходимое образование, подготовку, навыки и опыт для выполнения работы. На основании этого требования возникает ряд других взаимосвязанных требований.

Управление персоналом организации должно включать:

— определение необходимой компетентности персонала;

— обеспечение подготовки и обучения персонала;

— оценку результативности предпринятых мер по обучению и подготовке сотрудников;

— информирование и вовлечение персонала в достижение целей в области качества;

— ведение необходимых учетных записей об образовании, подготовке и опыте сотрудников.

Несмотря на то, что число требований невелико, их реализация на практике может являться объемной и трудоемкой задачей. Для выполнения требований стандарта ISO 9001 могут быть привлечены не только сотрудники отдела кадров или службы персонала, ответственные за управление персоналом, но и руководители всех зве-

ньев организации, а также и рядовые сотрудники. Хотя стандарт ISO 9001 не требует создания специальных процедур и документов по управлению персоналом, необходимость в документировании этого процесса все равно возникает [9]. Связано это с тем, что, во-первых, выполнение требований затрагивает многие функции системы управления персоналом, во-вторых, сама реализация функций управления персоналом порождает ряд документов, необходимых для учета выполненных действий (например, записи об образовании и подготовке сотрудников). В системе менеджмента качества задачи управления персоналом вытекают из состава требований, которые должны быть реализованы в организации при внедрении СМК. Эти задачи являются неотъемлемой частью системы управления персоналом организации.

К составу таких задач относятся:

1) определение и оценка требований к выполнению работы. Чтобы назначить персонал на выполнение работы, необходимо понимать уровень сложности этой работы. Некоторые виды работ требуют очень серьезной подготовки и большого практического опыта исполнителей. Другие работы могут выполняться без специальной подготовки. Весь состав работ должен быть определен, а требования к квалификации исполнителей установлены документально. Как правило, для этих целей используют должностные инструкции, положения о подразделениях или квалификационные матрицы. В данном случае задачи управления персоналом пересекаются с задачами по планированию и управлению бизнес процессами.

2) оценка уровня подготовки и компетентности персонала. Уровень компетентности означает подтвержденную способность исполнителя выполнять свои обязанности в соответствии с требованиями к конкретной работе. Чтобы сотрудник мог исполнять свои обязанности качественно, в организации должна существовать система оценки уровня подготовки сотрудников. Эти задачи управления персоналом могут быть реализованы по-разному и для разных категорий сотрудников. При приеме на работу могут проводиться тестирования и собеседования с кандидатом. Для штатных сотрудников может проводиться ежегодная аттестация и т.п. Порядок действий и результаты оценки в системе качества должны быть документированы.

3) назначение на работы персонала, имеющего достаточный уровень подготовки и квалификации. Чтобы поддерживать на должном уровне качество работ и развивать возможности организации, необходимо регулярно сопоставлять уровень подготовки персонала с текущими потребностями. Система управления персоналом должна предусматривать, чтобы привлечение исполнителей к работе осуществлялось только в том случае, если их уровень компетенции соответствует установленным требованиям. Как правило, для этого используются приказы по кадровому составу, подписи в должностных инструкциях, записи в различных журналах инструктажа.

4) проведение обучения и подготовка персонала. В системе качества должна быть реализована процедура выявления потребности в обучении персонала и повышении его квалификации. Требования по обучению персонала связаны с рядом других требований стандарта ISO 9001 (предупреждающие и корректирующие действия, внутренние аудиты, анализ СМК со стороны руководства), соблюдение которых позволяет выявлять потребности в обучении персонала. Порядок выявления потребности и проведение обучения желательно документировать.

5) оценка результативности обучения персонала. Все действия, связанные с подготовкой персонала должны приводить к повышению квалификации сотрудников. Оценка результативности обучения является эле-

ментом обратной связи, которую должна предусматривать система управления персоналом. Результаты оценки должны быть задокументированы. Обычно, для этого используются различные свидетельства, сертификаты о подготовке, записи в карточках сотрудников и т.п.

6) мотивация сотрудников к достижению поставленных целей. Одним из принципов системы качества является принцип вовлечения персонала. Методы стимулирования могут быть разные, как материальные, так и нематериальные. Важно, чтобы эти методы были понятны сотрудникам и были связаны с достижениями и результатами их труда.

7) регистрация и ведение кадровой документации и документов по образованию, подготовке и квалификации сотрудников. Стандарт ISO 9001 требует, чтобы результаты подготовки персонала, сведения об образовании, квалификации и опыте были документированы. При этом, необходимо учитывать, что документироваться должны все сведения о подготовке, а не только официально выдаваемые сертификаты или дипломы. Например, любой инструктаж, с точки зрения СМК, также относится к вопросам подготовки персонала.

Таким образом, система менеджмента качества вносит в процесс управления персоналом упорядоченность. Как видно из приведенного состава задач, управление персоналом в системе менеджмента качества связано с такими элементами системы управления персоналом как кадровый учет и кадровое делопроизводство, мотивирование персонала, а также обучение и развитие персонала.

#### Литература:

- 1. Альхамова, Г.К., Вайскробова Е.С., Богатова О.В., Ребезов М.Б. Порядок создания интегрированной системы менеджмента качества пищевого предприятия. Инновации в науке, бизнесе и образовании: мат. междунар. научн.-практ. конф. Оренбург: НОУ ВТУ, 2008. с. 178–185.
- 2. Альхамова, Г.К., Вайскробова Е.С., Богатова О.В., Ребезов М.Б. Матрица ответственности управления интегрированной системы менеджмента качества пищевых предприятий. Инновации в науке, бизнесе и образовании: мат. междунар. научн.-практ. конф. Оренбург: НОУ ВТУ, 2008. с. 171–177.
- 3. Ребезов, М.Б., Вайскробова Е.С., Максимюк Н.Н. От лучшего управления к лучшему качеству. Система менеджмента качества на основе международных стандартов ИСО серии 9000. Магнитогорск. МаГУ, 2008.
- 4. Вайскробова, Е.С., Ребезов М.Б. Модель управления пищевыми предприятиями. Современное состояние и перспективы развития пищевой промышленности и общественного питания: мат. II всерос. научн.-практ. конф. Челябинск: ЮУрГУ, 2009. с. 11–13.
- 5. Ребезов, М.Б., Богатова О.В., Курамшина Н.Г. Создание интегрированных систем менеджмента качества на предприятиях пищевой промышленности. Пищевая промышленность: состояние, проблемы, перспективы: мат. междунар. научн.-практ. конф. Оренбург: ОГУ, 2009. с. 70–74.
- 6. Ребезов, М.Б., Максимюк Н.Н., Богатова О.В., Курамшина Н.Г., Вайскробова Е.С., Интегрированные системы менеджмента качества на предприятиях пищевой промышленности. Магнитогорск: МаГУ, 2009. 357 с.
- 7. Тельманова, Е.В., Ребезов М.Б., Кожевникова Е.Ю., Мазаев А.Н. Организационно-документационная составляющая управления персоналом в организациях. Инновационные технологии в пищевой промышленности: наука, образование и производство. Воронеж: ВГУИТ, 2013. с. 950–954.
- 8. Цой, В.А., Ребезов М.Б. Анализ развития менеджмента качества. Ученые записки института сельского хозяйства и природных ресурсов. НовГУ. Т. 17. Вып. 2. В. Новгород, 2009. с. 105–109.

#### **Элементы управления качеством на предприятиях логистики**

Буков Алексей Евгеньевич, студент;

Губер Наталья Борисовна, кандидат сельскохозяйственных наук, доцент Южно-Уральский государственный университет (национальный исследовательский университет) (г. Челябинск)

Богатова Ольга Викторовна, доктор сельскохозяйственных наук, профессор Оренбургский государственный университет

*В настоящее время все большое значение придается качеству продукции и услуги. Высокое качество продукции и услуги стало главным условием успеха фирм в конкурентной борьбе на рынке. Только в этом случае фирма будет иметь устойчивый спрос на свою продукцию или услугу и получать прибыль. Ключевые слова: управление качеством, логистика, контрольные точки.*

Впоследнее время в литературе и профессиональной деятельности все чаше встречаются понятия «управления качеством», «безопасность продукции и услуги», «сертификация», «техническое регулирование», «технические характеристики» [1–6; 8–12]. Становление рыночных отношений в России показало, что производители товаров и услуг ориентируются сегодня прежде всего на рынок потребителя. Основная цель такой ориентации — показать, что предприятия готовы поставлять или производить продукцию или услугу стабильного качества. Для обеспечения стабильности поставок и качества продукции или услуги необходимо принять ряд мер, позволяющих оперативно управлять процессами на предприятиях.

Цель управления качеством на предприятиях логистики заключается в предотвращении ошибок, таких как отгрузка негодной продукции, нарушение ротации, условий и сроков хранения и т.д. Основными инструментами управления качеством в данной сфере должны выступать: единица и место хранения, партионные статусы, единицы учета, идентификация, сроки и условия хранения.

Несмотря на всю сложность задачи, можно уменьшить и почти исключить вероятность ошибки, используя следующие элементы.

Единица хранения и место хранения. Основная задача любого склада — знать, где хранится продукция и быстро её найти для отгрузки при необходимости. Единицей хранения может быть отдельная упаковка или поддон с несколькими упаковками. Это может быть мешок весом в 25кг или весом в тонну. Единица хранения обычно имеет статус (годен, не годен, в резерве)

Место хранения — это ячейка, ящик, выделенный бак и т.п. Для склада это то место, которое обладает постоянным адресом и физическими границами.

Статусы. Статус позволяет визуально и виртуально (в базе данных, системе учета) обозначить свойства продукции для всех потенциальных пользователей и отделить места хранения для товаров, обладающих разными статусами: «резерв», «годен», «не годен».

Срок годности. Любая продукция или товар обладают определенными свойствами. Свойства гарантируются производителем продукции. Однако с течением времени свойства изменяются, поэтому обычно производитель гарантирует их соответствие только в течение определенного времени. Срок годности тесно связан со статусом продукции [5]. Продукция, срок годности которой завершился, автоматически переводится в статус «не годен» или «резерв», в зависимости от возможности новой проверки.

Идентификация. Это минимальный набор сведений, который позволяет использовать их в работе предприятия. Обычно этот минимальный набор состоит из: номера партии, названия продукции, артикула, статуса, срока годности. Для установления причин брака, претензий и ошибок, для своевременной изоляции проблемных партий товара или своевременной разбраковки необходимо обеспечить полную прослеживаемость движения и хранения единиц продукции. Вышеуказанного набора сведений достаточно для решения большинства проблем качества, которые могут возникнуть на складе.

Условия хранения. Производитель каждого вида продукции обычно устанавливает, в каких условиях (температура, влажность, прямой солнечный свет) она должна храниться, чтобы гарантированно сохранять свои свойства до окончания срока годности. Одной из задач управления качеством в складской деятельности является предотвращение нарушений условий хранения и контроль условий хранения. Для этого обычно ведется мониторинг (отслеживание) условий хранения, то есть регистрация температуры и влажности.

Для построения системы управления качеством на предприятиях логистики целесообразно использовать следующие контрольные точки.

1. Приемка товаров на склад. Товары принимаются на склад по партиям. Каждая партия прибывает с сопровождающим документом качества. Данный документ выдается производителем товара и гарантирует определенные свойства. Уполномоченный сотрудник склада проверяет упаковку и сверяет её целостность и правильность. При необходимости специалисты могут провести выборочный контроль качества продукции.

2. Передача партии производству или на отгрузку потребителю — осуществляется путем контроля в момент передачи. На этой стадии проверяется название мате-
риала и номер партии, статус материала в системе учета, визуальное обозначение статуса на каждой упаковке, срок годности, целостность упаковки.

3. Возврат неиспользованных товаров на склад от потребителя или с производства (контрольная точка) часто увеличивает вероятность проблем. Возможно, неиспользованный материал был загрязнен или ошибочно промаркирован у потребителя или на производстве. В этом случае необходима повторная проверка качества специалистами [7].

Контрольные точки складской логистики, применяемые в России, являются только началом этапа развития специализированных стандартов управления качеством. Так, в странах Европы разработаны и приняты к использованию стандарты серии GTP (Good Trading Practice).

GTP задумана как модульная часть системы управления качеством, охватывающей весь цикл пищевой и кормовой цепи, который должен улучшить и сохранить доверие потребителей. Стандарт предназначен для предприятий, чья деятельность состоит из сбора, хранения, торговли и транспортировки зерновых, масличных культур, белковых культур и других растительных продуктов. Стандарт распространяется на все операции с момента получения и до отправки товаров. Стандарт не распространяется на предприятия АПК, имеющих собственные складские помещения

В заключении отметим, что обучение и инструктаж сотрудников склада, жесткое соблюдение правил контроля качества на складах является залогом успеха в складской деятельности как в России, так и за рубежом.

- 1. Ребезов, М.Б., Альхамова Г.К., Вайскробова Е.С., Богатова О.В. Порядок создания интегрированной системы менеджмента качества пищевого предприятия. Инновации в науке, бизнесе и образовании: материалы конференции. Оренбург, 2008. с. 178–185.
- 2. Ребезов, М.Б., Вайскробова Е.С., Максимюк Н.Н., От лучшего управления к лучшему качеству. Система менеджмента качества на основе международных стандартов ИСО серии 9000. Магнитогорск. МаГУ, 2008. 132 с.
- 3. Вайскробова, Е.С., Ребезов М.Б. Модель управления пищевыми предприятиями. Современное состояние и перспективы развития пищевой промышленности и общественного питания: мат. II всерос. научн.-практ. конф. Челябинск: ЮУрГУ, 2009. с. 11–13.
- 4. Выдрина, Н.В., Губер Н.Б., Косолапова А.С., Переходова Е.А. Влияние потребительских предпочтений на технические характеристики продукта. Молодой ученый. 2014. №8. с. 150–153.
- 5. Губер, Н.Б. Проблема сохраняемости мясной продукции в торговых сетях. В сборнике: Наука. Южно-Уральский государственный университет. Материалы 65-й Научной конференции. 2013. с. 24–27.
- 6. Доронина, А.С., Амерханов И.М., Альхамова Г.К., Губер Н.Б., Асенова Б.К. Порядок проведения добровольной сертификации продукции в ЦРО — ДУМ РТ. Молодой ученый. 2013.  $\mathbb{N}_2$  11. с. 92-95.
- 7. Кожевникова, Е.Ю., Ребезов М.Б. Описание бизнесс-процесса согласования возврата продукции с признаками производственного брака. Международный научно-исследовательский журнал. 2013. №10-2 (17). с. 45-47.
- 8. Нуштаева, А.И., Губер Н.Б., Ребезов Я.М., Раков М.О., Полтавская Ю.А. Современные требования к безопасности мясных изделий. Молодой ученый. 2014. №11. с. 83–86.
- 9. Ребезов, М.Б., Богатова О.В., Курамшина Н.Г. Создание интегрированных систем менеджмента качества на предприятиях пищевой промышленности. Пищевая промышленность: состояние, проблемы, перспективы: материалы конференции. Оренбург, 2009. с. 70–74.
- 10. Ребезов, М.Б., Максимюк Н.Н., Богатова О.В., Курамшина Н.Г., Вайскробова Е.С. Интегрированные системы менеджмента качества на предприятиях пищевой промышленности. Магнитогорск: МаГУ, 2009. 357 с.
- 11. Тельманова, Е.В., Ребезов М.Б., Кожевникова Е.Ю., Мазаев А.Н. Организационно-документационная составляющая управления персоналом в организациях. Инновационные технологии в пищевой промышленности: наука, образование и производство: материалы конференции. Воронеж, 2013. с. 950–954.
- 12. Цой, В.А., Ребезов М.Б. Анализ развития менеджмента качества. Ученые записки института сельского хозяйства и природных ресурсов НовГУ. Т. 17. Вып. 2. В. Новгород, 2009. с. 105–109.

# **Исследование напряженного состояния в окрестности порожденных дифрагированных волн**

Быкова Ксения Игоревна, аспирант; Быкова Мария Игоревна, кандидат физико-математических наук, доцент; Вервейко Николай Дмитриевич, доктор технических наук, профессор Воронежский государственный университет

*В работе рассмотрен случай прохождения дифрагированной волны за упругим препятствием. Показано, что в материале препятствия продольная дифрагированная волна вызывает только продольную волну, интенсивность которой отличается от интенсивности дифрагированной волны коэффициентом, зависящим от отношения плотностей и отношения упругих параметров материала упругой среды и материала препятствия. Предельная пластическая волна, распространяющаяся в материале препятствия, становится упругой. Ее относительная интенсивность определяется интенсивностью скорости за фронтом волны.*

*Ключевые слова: дифрагированная волна, продольная волна, упругая среда, пластическая волна.*

# **The study of the stress state in the neighborhood of a point generated diffracted waves**

Bykova K.I., Bykova M.I., Verveyko N.D. Voronezh State University

*The work is devoted to research of the case of passing diffractional wave behind elastic obstacle. It is shown that a longitudinal diffractional wave causes only a longitudinal wave in the material of the obstacle, the intensity of which differs from the intensity of the wave by coefficient, depending on the ratio of the density and the ratio of the elastic parameters of the elastic medium material of obstacle. Ultimate plastic wave, propagating in the obstacle material, becomes elastic. It's relative intensity is determined by the intensity of the velocity behind the wave front. Key words. Diffractional wave, longitudinal wave, elastic medium, plastic wave.*

**Р**ассмотрим случай прохождения дифрагированной волны  $\Sigma$  за упругим препятствием, ограниченным поверхностью  $S$ <sub>,</sub> внутри которого дифрагированная волна порождает возмущение в виде двух волн: продольной  $\Sigma_1$  и сдвиговой  $\Sigma$ <sub>2</sub>. Локальное представление о состоянии волн в момент их совместного распространения изображено на рис. 1.

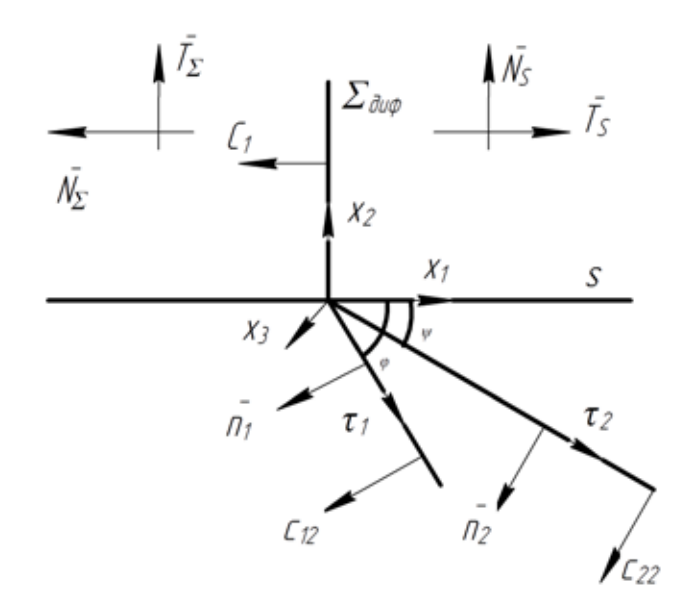

Рис. 1. **Схематическое изображение момента совместного распространения вдоль элемента поверхности** *S* **дифрагированной и двух порожденных в препятствии волн**

В соответствии с законом Снелла синусы углов, ориентирующих поверхности  $\Sigma_1$  и  $\Sigma_2$ , определяются выражениями [2]:

$$
\sin \varphi = \frac{c_{12}}{c_1} = \sqrt{\frac{\rho_2}{\rho_1} \cdot \frac{\lambda_1 + 2\mu_1}{\lambda + 2\mu}} \le 1, \quad \sin \psi = \frac{c_{22}}{c_1} = \sqrt{\frac{\rho_2}{\rho_1} \cdot \frac{\mu_1}{\lambda + 2\mu}} \le 1.
$$
\n(1)

Здесь  $c_1$ - скорость дифрагированной волны,  $c_{12}$ - скорость порожденной продольной волны,  $c_{22}$ - скорость порожденной сдвиговой волны. Индекс «1» относится к параметрам материала препятствия.

Из выражений для углов  $\varphi$  и  $\psi$  следует, что предложенная геометрическая картина не всегда имеет место, и в случае большей плотности  $\rho < \rho_1$  или большей упругости материала препятствия  $\lambda < \lambda_1$ ,  $\mu < \mu_1$  порожденные волны  $\Sigma_1$  и  $\Sigma_2$  убегают вперед дифрагированной волны, а дифрагированная волна может порождать рэлеевские волны в препятствии.

Для расчета напряженного состояния за фронтами сдвиговой  $\Sigma$ , и продольной  $\Sigma_1$  волн воспользуемся условием непрерывности напряжений на поверхности *S* в области напряженного состояния материала, и условиями динамической совместности на продольной  $\Sigma_1$  и сдвиговой  $\Sigma_2$  волнах.

$$
\sigma_{\tau^{\Sigma}\tau^{\Sigma}} = \sigma_{n^S n^S}^H, \ \sigma_{n^{\Sigma}\tau^{\Sigma}} = 0 \,. \tag{2}
$$

$$
\[\sigma_{ij}\]n_j + \rho c[v_i] = 0 \quad \text{as } \Sigma_1 \text{ and } \Sigma_2 \,. \tag{3}
$$

Преобразуем эти условия, введя интенсивности  $\omega$  и  $w$  продольной и сдвиговой порожденных  $\Sigma_1$  и  $\Sigma_2$  волн [4] так, что

$$
v_i\big|_I = \omega n_i^I \text{, to each } v_i\big|_I \cdot n_i^I = \omega \text{, rate } i = 1, 2, 3. \tag{4}
$$

$$
\left[\nu_i\right]_{\Sigma_2} = w\tau_i^H \text{ with } \left(\nu_i^I - \nu_i^H\right)\tau_i^H = w. \tag{5}
$$

Для удобства в дальнейших расчетах выберем локальную систему координат  $(x_1, x_2, x_3)$  таким образом, чтобы направление  $x_1$  совпадало с направлением нормали дифрагированной поверхности  $\Sigma$ , а направление  $x_2$ с направлением нормали к элементу поверхности *S* . Тогда система балансовых уравнений для интенсивностей порожденных волн примет вид:

$$
\sigma_{n_1 n_1}^1 = -\rho_1 c_{12} \omega,\tag{6.1}
$$

$$
\sigma_{n_I \tau_I}^I = 0,\tag{6.2}
$$

$$
\sigma_{n_{\mu}n_{\mu}}^{I}-\sigma_{n_{\mu}n_{\mu}}^{II}=0, \qquad (6.3)
$$

$$
\sigma_{n_{\Pi}\tau_{\Pi}}^{I} - \sigma_{n_{\Pi}\tau_{\Pi}}^{II} = -\rho c_{22}^{I} w,
$$
\n
$$
\sigma_{\Pi}^{II} = 0
$$
\n(6.4)

$$
\sigma_{n^s r^s}^H = 0,\tag{6.5}
$$

$$
\sigma_{n^S n^S}^H = \sigma_{\tau \tau}^H \bigg|_{\Sigma} = -\frac{\kappa}{c} \bigg[ \nu_{n^{\Sigma}} \bigg],\tag{6.6}
$$

где

 $\vec{n}_1(-\sin\varphi, -\cos\varphi, 0), \ \vec{\tau}_1(\cos\varphi, -\sin\varphi, 0), \ \vec{n}_2(-\sin\psi, -\cos\psi, 0), \ \vec{\tau}_2(\cos\psi, -\sin\psi, 0).$ 

Балансовые уравнения на поверхности  $S$  и на фронтах  $\Sigma_1$ ,  $\Sigma_2$  порожденных волн представляют собой:

 $(6.1)$  — уравнение совместности напряжений и скорости волны на поверхности  $\Sigma_1$  в проекции на нормаль к  $\Sigma_1$ ;

 $(6.2)$  — условие совместности на поверхности  $\Sigma$ <sub>2</sub> в проекции на касательную к  $\Sigma$ <sub>1</sub>, то есть условие продольности волны  $\Sigma_1$  и условие отсутствия касательных напряжений за ней;

(6.3) — условие непрерывности нормальных напряжений на границе раздела двух материалов, а именно, внешней среды и материала;

 $(6.4)$  — условие совместности напряжений и скорости волны на фронте сдвиговой волны  $\Sigma$ <sub>2</sub>;

(6.5) — условие отсутствия касательных напряжений на границе раздела двух материалов;

 $(6.6)$  — условие динамической совместности на фронте дифрагированной волны  $\Sigma$ .

Для простоты обозначений нормальные и касательные напряжения будем писать с одним индексом:

$$
\sigma_{nn}=\sigma_n, \ \sigma_{\tau\tau}=\sigma_{\tau}.
$$

Заметим, что  $\sigma_n^I = \sigma_\tau^I$ ,  $\sigma_n^I = \sigma_\tau^I$ .

Тогда система уравнений для определения интенсивности порожденных волн примет вид:

$$
\sigma_n^1 = -\rho_1 c_1 \omega,\tag{7}
$$
  
 
$$
w = 0,
$$

$$
\sigma_n^I = \sigma_n^I,
$$
\n(9)

$$
\sigma_{\tau}^{I} = \sigma_{\tau}^{II},
$$
\n
$$
\sigma_{\tau}^{II} = -\frac{\lambda}{c} \left[ \nu_{n^{\Sigma}} \right],
$$
\n(10)

Учитывая соотношения (9), (10), (11), получим:

$$
\sigma_n^I = \sigma_n^I = \sigma_\tau^I = -\frac{\lambda}{c} \omega_{na\delta_{\text{sup}}}. \tag{12}
$$

Полученные уравнения позволяют сделать вывод об отсутствии сдвиговой волны в материале препятствия, при этом интенсивность продольной волны в материале определяется:

$$
\omega = \frac{\lambda}{c_{\text{na}\partial}\rho_1 c_1} \omega_{\text{na}\partial} \text{ with } \omega = \omega_{\text{na}\partial} \sqrt{\frac{\rho}{\rho_1} \cdot \frac{\lambda^2}{(\lambda + 2\mu)(\lambda_1 + 2\mu_1)}}.
$$
\n(13)

Проведенное исследование позволяет сделать вывод, что продольная дифрагированная волна вызывает в материале препятствия только продольную волну, интенсивность которой  $\omega$  отличается от интенсивности дифрагированной волны коэффициентом, зависящим от отношения плотностей и отношения упругих параметров материала упругой среды и материала препятствия.

Область пространства, возмущенная дифрагированной волной в препятствии, определяется углом  $\psi$ , величина которого определяется отношением упругих параметров окружающей среды и материала препятствия в соответствии с законом Снелла.

Для оценки напряженного состояния в материале препятствия проведем вычисление второго инварианта девиатора тензора напряжений для сравнения его с пределом пластичности в соответствии с условием Мизеса [3]:

$$
I_2^2(0) = 2k^2. \tag{14}
$$

Скорость продольного деформирования упругого материала за фронтом дифрагированной волны порождает напряженное состояние, определяемое скачком напряжений:

$$
-c_1\left[\sigma_{ij}\right] = \left(\lambda \delta_{ij} + 2\mu n_i n_j\right)\omega, \ i, j = 1, 2, 3. \tag{15}
$$

Заметим, что в случае покоя материала перед фронтом дифрагированной волны  $\left| \sigma_{ij} \right| = -\sigma_{ij}$ .

С учетом последнего из (15) получим:

$$
\sigma_{ij}=\left(\lambda\delta_{ij}+2\mu n_in_j\right)\frac{\omega}{c_1}.
$$

Второй инвариант девиатора тензора напряжений определяется выражением:

$$
I_2^2 = \sigma_{ij}\sigma_{ij} = \frac{2}{3}\mu\left(4\mu - 3\lambda\right)\left(\frac{\omega}{c_1}\right)^2.
$$
 (16)

Предельная пластическая волна, распространяющаяся в материале препятствия, вызывает напряженное состояние, удовлетворяющее условию пластичности Мизеса (14), становится упругой, и ее относительная интенсивность определяется интенсивностью скорости за фронтом волны. В случае сферического препятствия интенсивность дифрагированной волны согласно, [1] определяется выражением:

$$
\frac{\omega(t,\varepsilon)}{\omega_0} = \exp\Biggl(-\Biggl(\int_0^{\varepsilon} \frac{1}{2\cos\psi}\Biggl(1 + \frac{1}{4\sin\psi}\Biggr) d\psi - \int_0^{\varepsilon-\varepsilon} \Omega_o\bigl(\frac{R}{c}\tau,\varepsilon\bigr) c d\tau\Biggr)\Biggr),\,
$$

где  $\omega_{0}$ -значение интенсивности падающей волны на поверхности  $S$ ,  $\varepsilon$  — поверхностная координата точки на дифрагированной волне,  $R$  — радиус сферы (препятствия),  $\Omega_{\partial} = \frac{2z_{0} - \kappa_{0}c_{1}\iota}{1 - 2\Omega_{0}c_{1}t + k_{0}c_{1}^{2}t^{2}}$  $k_0 c_1 t$  $c_1 t + k_0 c_1^2 t$  $\Omega_o = \frac{\Omega_0 - k_0 c_1 t}{1 - 2\Omega_0 c_1 t + k_0 c_1^2 t^2}$ ,  $\Omega_0$  - средняя,  $k_0$  - гауссова

кривизны дифрагированной поверхности.

Литература:

- 1. Быкова, К.И. Предельное напряженное состояние за дифрагированной пластической короткой волной на сфере/К.И. Быкова // Сборник статей по материалам международной научно-практической конференции. Ч. 1. Чебоксары, 12–15 авг. 2013 г., с. 43–48.
- 2. Дэвид Бейли. Волоконная оптика: теория и практика// Дэвид Бейли, Эдвин Райт // Пер. с англ. М.: КУДИЦ — ОБРАЗ, 2006. — 320 с.
- 3. Ивлев, Д.Д. Механика пластических сред/Д.Д. Ивлев // М.: ФизМатЛит, 2001. Т. 1. 448 с.
- 4. Томас, Т. Пластическое течение и разрушение в твердых телах/Т. Томас // М.: Мир, 1964. 308 с.

## **Современное состояние и перспективы развития мясного скотоводства**

Ветровая Екатерина Викторовна, студент;

Ребезов Максим Борисович, доктор сельскохозяйственных наук, профессор Южно-Уральский государственный университет (национальный исследовательский университет) (г. Челябинск)

> Топурия Гоча Мирианович, доктор биологических наук, профессор Оренбургский государственный аграрный университет

*Проанализировано современное состояние мясной отрасли, а также перспективы и тенденции её развития.*

*Ключевые слова: мясная отрасль, инвестирование, КРС, мясо, мясная порода.*

По оценкам продовольственной сельскохозяй-ственной организации ООН — ФАО (англ. *Food and Agriculture Organization*, FAO) в 2025 году на Земле будут жить почти 8 млрд. людей. Эта тенденция роста населения предопределяет ускоренные темпы развития, прежде всего, тех отраслей, которые производят продукты питания и, в первую очередь, — отраслей агропромышленного комплекса. Чтобы удовлетворить пищевые потребности человечества, мир должен удвоить к 2025 году объемы пищевого производства. В этой связи особое внимание следует уделить анализу состояния и перспектив развития мясной отрасли как доминантной составляющей агропромышленного комплекса.

Можно сказать, что вплоть до 2010 года отрасль мясного скотоводства в РФ практически отсутствовала. Производство говядины осуществлялось в основном за счет использования сверхремонтного молодняка и выбракованного взрослого скота молочных и комбинированных пород и только  $5\%$  мяса получали за счет скота мясных пород. Но уже к началу 2011 года поголовье скота мясных пород КРС по данным Росстата составляло 467 тыс. голов.

В десятку ТОП-регионов вошли Республика Калмыкия, Оренбургская область, Челябинская область, Ростовская область, Ставропольский край, Республика Башкортостан, Краснодарский край, Республика Татарстан, Алтайский и Забайкальский край — см. рис. 1.

За счет инвестиционных проектов государства в 2010– 2013 годах в области мясного скотоводства произошли существенные изменения. Осуществилась реструктуризация в ТОП-10 регионов по числу КРС: изменились

процентные показатели ряда регионов и областей, появились новые члены «десятки» — к началу 2014 года доля Брянской области по данным Экспертно-аналитического центра агробизнеса («АБ-центр») за счет инвестирования в отрасль составила  $22.6\%$ , а общее поголовье КРС мясных пород к началу 2014 года достигло 690,7 тыс. голов. Данные представлены на рис. 2.

Наметившийся за последние годы рост численности КРС мясных пород за счет импортирования в Россию племенного скота мясных пород в силу сложившихся геополитических условий к концу 2014 года заметно снизился. Однако, общая динамика роста КРС мясных пород в РФ положительна, данные представлены на рис. 3. Чтобы в дальнейшем избежать подобных ситуаций, а также снизить долю импорта до порогового уровня продовольственной безопасности (15%), необходимо, на наш взгляд, связывать дальнейшее формирование отрасли мясного скотоводства с развитием отечественной племенной базы КРС мясных пород.

По данным АБ-центра поголовье мясного скота в Челябинской области возросло за три года — на  $5.6\%$ и к началу 2014 года составило 45,92 тыс. голов. Челябинская область твердо удерживает четвертое место по поголовью мясного скота в рейтинге ТОП-20 регионов РФ за период 1 января 2011 года — 1 января 2014 года, сохраняя, в основном, тенденцию роста — данные представлены на рис. 4. Однако к концу 2014 года в Челябинской области наметилась тенденция к сокращению численности скота мясных пород, несмотря на сформировавшиеся в РФ условия к устойчивому импортозамещению. В регион продолжает поступать дешевое импортное блочное

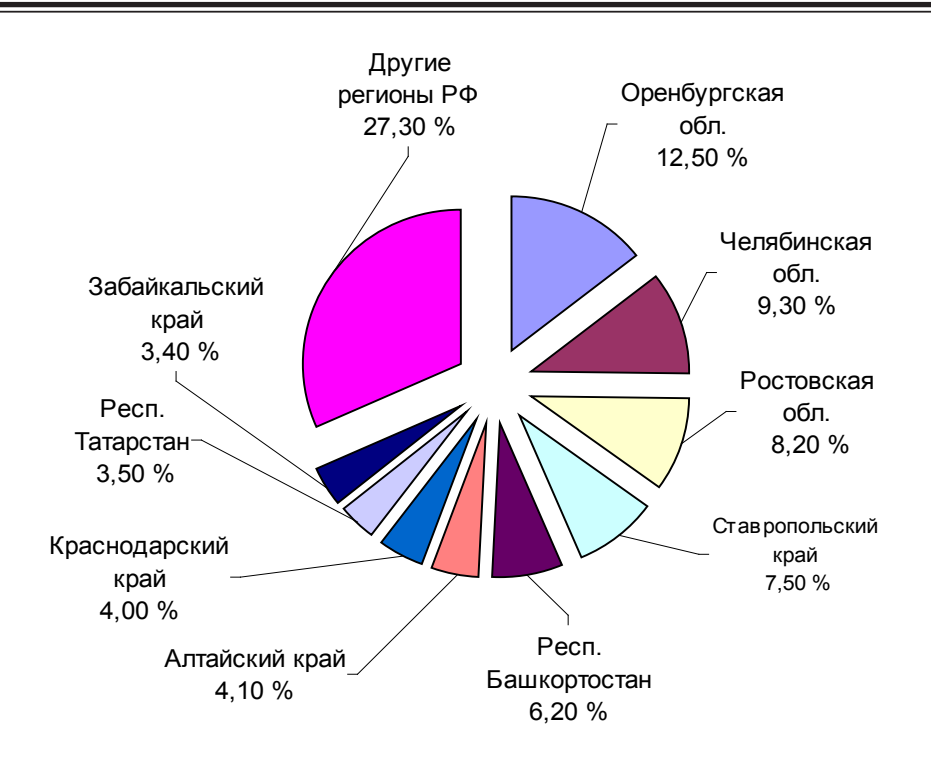

Рис. 1. **Структура поголовья КРС мясных пород РФ (1 января 2011 года)**

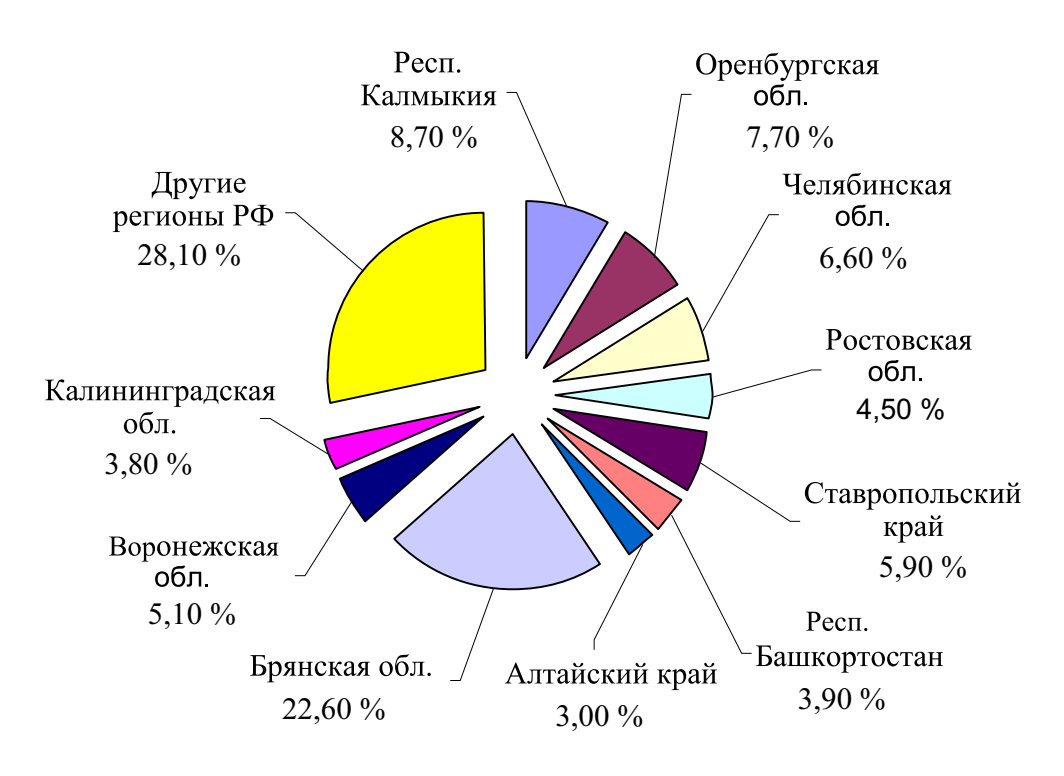

Рис. 2. **Структура поголовья КРС мясных пород РФ (1 января 2014 года)**

мясо, перевозимое якобы транзитом через область. В этих условиях только твердая целенаправленная политика государства может решить данную проблему — поддержать наметившеюся тенденцию развития данной отрасли. И главные помощники в решении данной проблемы инвестиции в отрасль и время для их реализации в конкретную практику.

На кафедре «Прикладная биотехнология» ЮУрГУ уделяют особое внимание и проявляют научный интерес к анализу состояния не только рынка мяса и мясных продуктов, но инновационным технологиям промышленной переработки продуктов животного происхождения. Это отражено в целом ряде работ сотрудников, аспирантов, магистрантов и студентов кафедры [1–14].

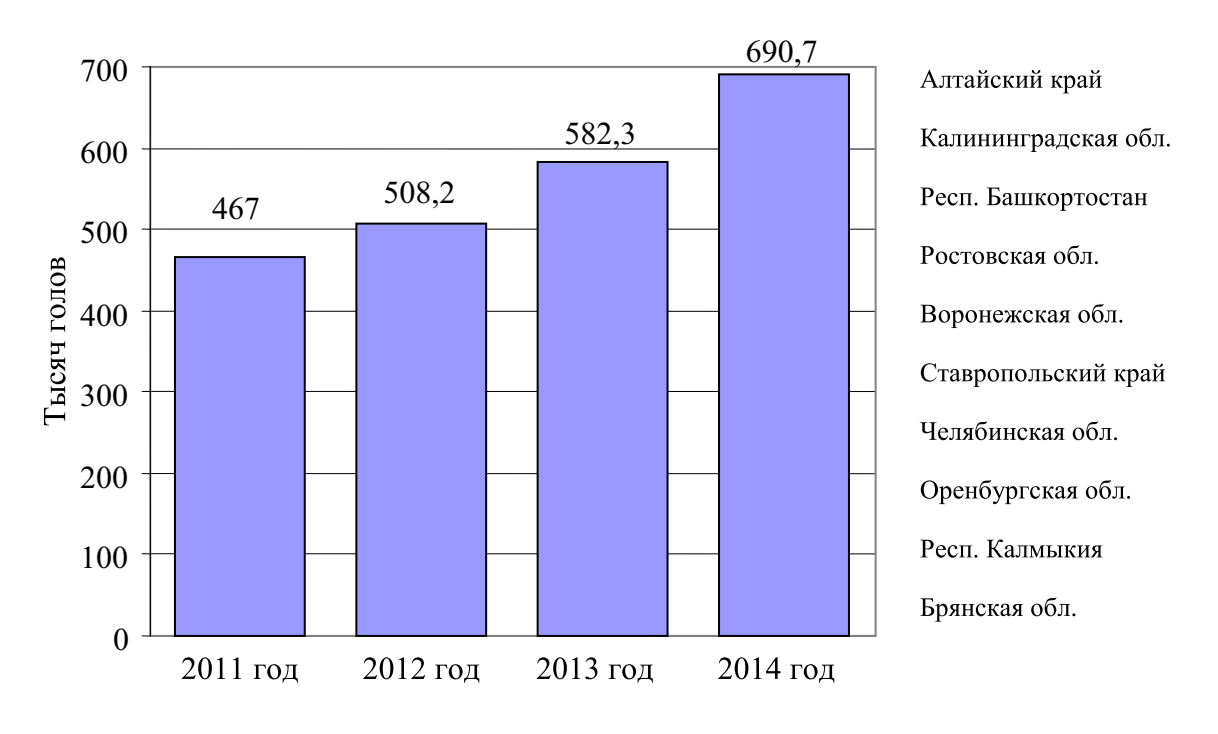

Рис. 3. **Тенденция роста поголовья КРС мясных пород в РФ**

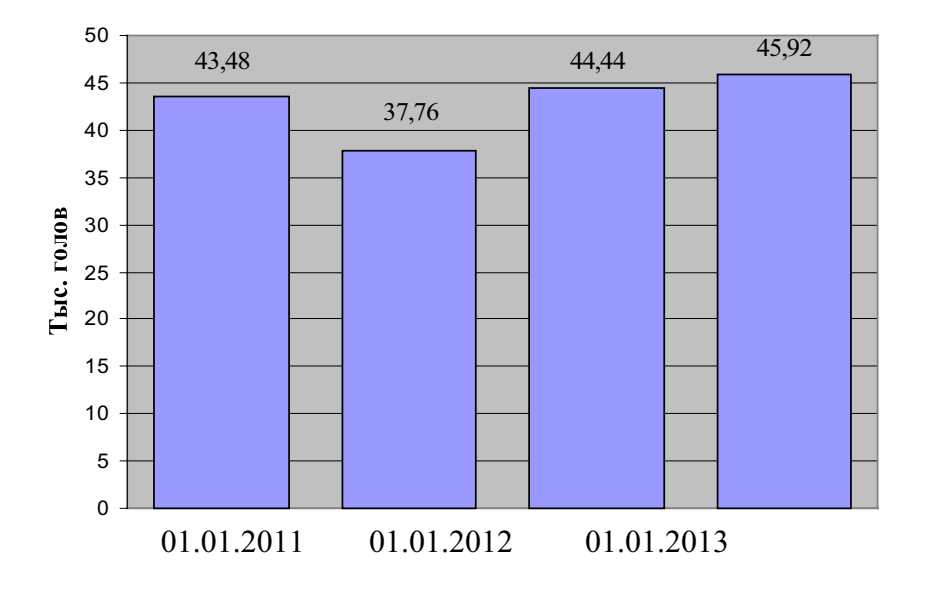

Рис. 4. **Поголовье мясного скота в Челябинской области**

- 1. Гаязова, А.О., Ребезов М.Б., Паульс Е.А., Ахмедьярова Р.А., Косолапова А.С. Перспективные направления развития производства мясных полуфабрикатов. Молодой ученый. 2014. №9 (68). с. 127–129.
- 2. Лукиных, С.В., Ребезов М.Б., Косолапова А.С., Ахмедьярова Р.А., Паульс Е.А. Исследование рынка производства продуктов из мяса птицы. Молодой ученый. 2014. №9 (68). с. 175–178.
- 3. Соловьева, А.А., Зинина О.В., Ребезов М.Б., Лакеева М.Л., Гаврилова Е.В. Актуальные биотехнологические решения в мясной промышленности. Молодой ученый. 2013. №5. с. 105–107.
- 4. Богатова, О.В., Карпова Г.В., Ребезов М.Б., Топурия Г.М., Клычкова М.В., Кичко Ю.С. Современные биотехнологии в сельском хозяйстве. Оренбург: ОГУ, 2012. — 171 с.
- 5. Гаязова, А.О., Ребезов М.Б., Паульс Е.А., Ахмедьярова Р.А., Косолапова А.С. Перспективные направления развития производства мясных полуфабрикатов. Молодой ученый. 2014. №9 (68). с. 127-129.
- 6. Дуць, А.О., Ребезов Я.М., Губер Н.Б., Зинина О.В. Требования к процессу транспортирования мясной продукции и сырья для их производства. Молодой ученый. 2014. №12 (71). с. 76–78.
- 7. Нуштаева, А.И., Губер Н.Б., Ребезов Я.М., Раков М.О., Полтавская Ю.А. Современные требования к безопасности мясных изделий. Молодой ученый. 2014. №11. с. 83–86.
- 8. Губер, Н.Б., Ребезов М.Б., Топурия Г.М. Минимизация рисков при внедрении технологических инноваций в мясной промышленности (на примере Южного Урала). Вестник Южно-Уральского государственного университета. Серия: Экономика и менеджмент. 2014. Т. 8. №2. с. 180–188.
- 9. Губер, Н.Б., Ребезов М.Б., Асенова Б.К. Перспективные способы разработки мясных биопродуктов. Вестник Южно-Уральского государственного университета. Серия: Пищевые и биотехнологии. 2014. Т. 2. №1. с. 72–79.
- 10. Губер, Н.Б., Ребезов М.Б., Топурия Г.М. Инструменты снижения рисков при реализации инновационных проектов в сфере продуктов питания животного происхождения. Вестник Южно-Уральского государственного университета. Серия: Экономика и менеджмент. 2014. Т. 8. №1. с. 156–159.
- 11. Губер, Н.Б., Монастырев А.М., Ребезов М.Б. Научное и практическое обоснование новых биотехнологических приемов повышения производства говядины и ее пищевой ценности. В. Новгород: Новгородский технопарк, 2013. 120 с.
- 12. Зинина, О.В., Ребезов М.Б., Соловьева А.А. Биотехнологическая обработка мясного сырья В. Новгород: Новгородский технопарк, 2013. — 272 с.
- 13. Максимюк, Н.Н., Ребезов М.Б. Физиологические основы продуктивности животных. В. Новгород: Новгородский технопарк, 2013. — 144 с.
- 14. Горелик, Л.Ш., Горелик О.В., Ребезов М.Б. Мясная продуктивность бычков разных пород. Молодой ученый. 2014. №10. с. 117–119.

### **Одноканальное управление шаговым двигателем**

Воробьев Денис Владимирович, студент; Трусов Василий Анатольевич, кандидат технических наук, доцент; Кочегаров Игорь Иванович, кандидат технических наук, доцент; Горячев Николай Владимирович, доцент

При конструировании механических узлов РЭС перед конструктором встает задача позиционирования различных узлов: перемещение считывающих головок, поворот антенн на определенный угол, перемещение узла экструдера 3D принтера в пространстве и так далее. Для выполнения этой задачи идеально подходят шаговые двигатели.

Шаговые двигатели имеют ряд преимуществ перед обычными двигателями постоянного тока:

— Угол поворота ротора определяется числом импульсов, которые поданы на двигатель.

— Прецизионное позиционирование и повторяемость. Хорошие шаговые двигатели имеют точность 3–5% от величины шага. Эта ошибка не накапливается от шага к шагу.

— Возможность быстрого старта/остановки/реверсирования.

— Высокая надежность, связанная с отсутствием щеток, срок службы шагового двигателя фактически определяется сроком службы подшипников.

— Возможность получения очень низких скоростей вращения для нагрузки, присоединенной непосредственно к валу двигателя без промежуточного редуктора.

— Может быть перекрыт довольно большой диапазон скоростей, скорость пропорциональна частоте входных импульсов.

Итак, перед нами стоит задача организовать одноканальное управление шаговым двигателем.

#### **Выбор двигателя**

Шаговые двигатели в зависимости от конфигурации обмоток подразделяются на биполярные, униполярные и четырехобмоточные. Биполярный двигатель имеет одну обмотку в каждой фазе, изменение магнитного поля в которых происходит за счет изменения направления тока. Это делает управляющую схему достаточно сложной. В униполярных двигателях так же по одной обмотке в каждой фазе, но от середины обмотки сделан отвод, что позволяет управлять двигателем при помощи последовательной коммутации полуобмоток. Четырехобмоточные шаговые двигатели имеют по две обмотки в каждой фазе и управляются последовательной коммутацией обмоток. Схема устройства шаговых двигателей показана на рисунке 1.

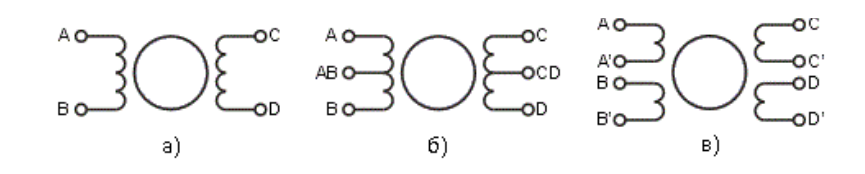

Рис. 1. **Устройство шаговых двигателей: биполярный (А), униполярный (Б) и четырехобмоточные (В) шаговые двигатели**

Выберем для решения нашей задачи униполярный шаговый двигатель, ввиду простоты его управления.

### **Управление шаговым двигателем**

Задача управления униполярным шаговым двигателем состоит в формировании последовательности импульсов, коммутирующих обмотки через транзисторные ключи. Импульсы формируются при помощи унифицированного модуля Arduino в соответствии с данными, подаваемыми на него с ЭВМ или других блоков управления системой, в которой установлен шаговый двигатель. Схема включения шагового двигателя указана на рисунке 2.

В данной схеме диоды VD1-VD4 используются для ускорения времени спада тока обмоток шагового двигателя. Питание подается на отводы обмоток, так как ток, получаемый на выходе модуля Arduino, сравнительно мал.

Шаговый двигатель может работать в шаговом или полушаговом режиме. В шаговом режиме за одну коммутацию двигатель поворачивается на один шаг, в полушаговом — на половину шага соответственно. Последовательности импульсов, формируемых модулем Arduino, указаны в таблице.

Для поворота двигателя в противоположную сторону управляющие импульсы подаются в обратной последовательности. Скорость поворота двигателя изменяется за счет изменения частоты управляющих импульсов.

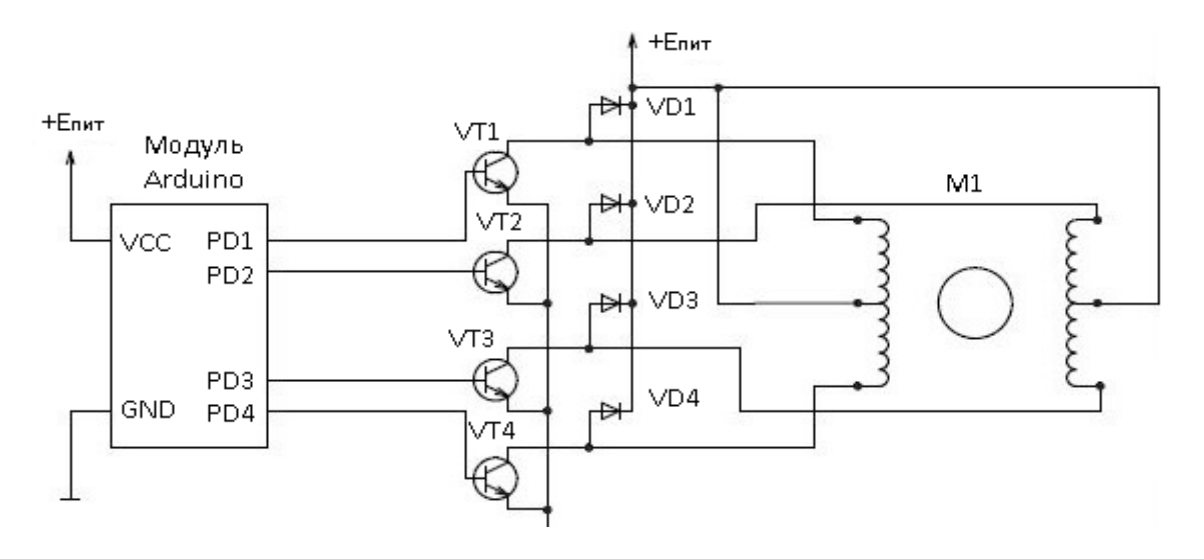

Рис. 2. **Схема включения шагового двигателя**

Таблица 1. **Последовательность управляющих импульсов для шагового (а) и полушагового (б) режимов**

|                     | t <sub>1</sub> | t <sub>2</sub> | t <sub>3</sub> | t <sub>4</sub> |  |  |
|---------------------|----------------|----------------|----------------|----------------|--|--|
| $\Phi_{\downarrow}$ |                | 0              | 0              | 0              |  |  |
| $\Phi_{\lambda}$    | 0              |                | $\mathbf 0$    | 0              |  |  |
| $\Phi_3$            | $\mathbf{0}$   | 0              |                | 0              |  |  |
| $\Phi_4$            |                |                |                |                |  |  |

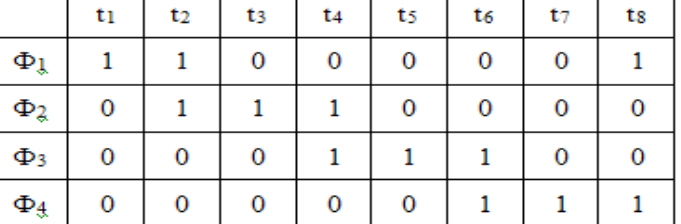

### **Заключение**

Несмотря на все свои положительные стороны, шаговые двигатели имеют ряд недостатков:

— шаговым двигателем присуще явление резонанса;

— возможна потеря контроля положения ввиду работы без обратной связи;

- потребление энергии не уменьшается даже без нагрузки;
	- затруднена работа на высоких скоростях;
	- невысокая удельная мощность;
	- относительно сложная схема управления.

Приведенные выше недостатки следует учитывать при применении шаговых двигателей в различных системах управления.

- 1. Андреев, П.Г. Анализ программных пакетов моделирования влияния электромагнитных воздействий на изделия радиоэлектронных средств/П.Г. Андреев, С.А. Бростилов, Т.Ю. Бростилова, Н.В. Горячев, Г.П. Разживина, В.А. Трусов // Информационно-вычислительные технологии и математическое моделирование в решении задач строительства, техники, управления и образования: сб. статей. Междунар. научн. чтения — Пенза: ПГУАС,  $2014. - C126 - 130.$
- 2. Бростилов, С.А. Метрологический анализ измерительной подсистемы информационно-измерительной системы для исследования средств воздушного охлаждения/С. А Бростилов, Н.В. Горячев, Т.Ю. Бростилова // Труды международного симпозиума Надежность и качество. 2014. Т. 2. с. 127–129.
- 3. Гусев, А.М. Структурно-разностный анализ элемента, включающего вершинную, негативную, позитивную и позитивно-контурную пары направлений/А.М. Гусев, Э.В. Лапшин, Г.Г. Беликов, И.Ю. Наумова, Н.В. Горячев, А.К. Гришко // Международный студенческий научный вестник. 2014. №3. с. 7.
- 4. Шуваев, П.В. Формирование структуры сложных многослойных печатных плат/П.В. Шуваев, В.А. Трусов, В.Я. Баннов, И.И. Кочегаров, В.Ф. Селиванов, Н.В. Горячев // Труды международного симпозиума Надежность и качество. 2013. Т. 1. с. 364–373.
- 5. Горячев, Н.В. Подсистема расчета средств охлаждения радиоэлементов в интегрированной среде проектирования электроники/Н.В. Горячев, И.Д. Граб, А.А. Рыжов // Известия высших учебных заведений. Поволжский регион. Технические науки. 2010. №4. с. 25–30.
- 6. Сивагина, Ю.А. Разработка ретранслятора радиосигналов и его компьютерной модели/Ю.А. Сивагина, Н.В. Горячев, Н.К. Юрков, И.Д. Граб, В.Я. Баннов // Современные информационные технологии. 2013. №17. с. 207–213.
- 7. Горячев, Н.В. Концептуальная схема разработки систем охлаждения радиоэлементов в интегрированной среде проектирования электроники/Н.В. Горячев, Н.К. Юрков // Проектирование и технология электронных средств. 2009. №2. с. 66–70.
- 8. Трифоненко,И.М.Обзор систем сквозного проектирования печатных плат радиоэлектронных средств/И.М.Трифоненко, Н.В. Горячев, И.И. Кочегаров, Н.К. Юрков // Труды международного симпозиума Надежность и качество. 2012. Т. 1. с. 396–399.
- 9. Горячев, Н.В. Тепловая модель учебной системы охлаждения/Н.В. Горячев, Д.Л. Петрянин // Прикаспийский журнал: управление и высокие технологии. 2014. №2. с. 197–209.
- 10. Grab,I.D., Sivagina U.A., Goryachev N.V., Yurkov N.K.Research methods of cooling systems. Innovative Information Technologies: Materials of the International scientific — practical conference. Part 2. — M.: HSE, 2014, 443-446 pp.
- 11. Горячев, Н.В. Уточнение тепловой модели сменного блока исследуемого объекта/Н.В. Горячев, И.Д. Граб, Н.К. Юрков // Труды международного симпозиума Надежность и качество. 2013. Т. 1. с. 169–171.
- 12. Горячев, Н.В. Методика формирования контура печатной платы в САПР электроники с помощью сторонней механической САПР/Н.В. Горячев, Н.К. Юрков // Цифровые модели в проектировании и производстве РЭС. 2010. №15. с. 127.
- 13. Горячев, Н.В. Средства и методики анализа и автоматизированного выбора систем охлаждения радиоэлектронной аппаратуры/Н.В. Горячев, А.Ю. Меркульев, Н.К. Юрков // Молодой ученый. 2013. №12 (59). с. 112–115.
- 14. Горячев, Н.В. Концептуальная структура СППР в области выбора теплоотвода электрорадиоэлемента/Н.В. Горячев // Труды международного симпозиума Надежность и качество. 2012. Т. 2. с. 241–241.
- 15. Бростилов, С.А. Волоконно-оптические кабели для волоконно-оптических датчиков/С.А. Бростилов, Т.И. Мурашкина, Т.Ю. Бростилова, А.Ю. Удалов, А.В. Архипов // Труды международного симпозиума Надежность и качество. 2011. Т. 2. с. 108–111.
- 16. Горячев, Н.В. Комплексы и системы теплофизического проектирования электронной аппаратуры/Н.В. Горячев, Ю.А. Сивагина, Е.А. Сидорова // Цифровые модели в проектировании и производстве РЭС. 2011. №16. с. 178.
- 17. Подложенов, К.А. Разработка энергосберегающих технологий для теплиц/К.А. Подложёнов, Н.В. Горячев, Н.К. Юрков // Современные информационные технологии. 2012. №15. с. 193–194.
- 18. Горячев, Н.В. Проектирование топологии односторонних печатных плат, содержащих проволочные или интегральные перемычки/Н.В. Горячев, Н.К. Юрков // Труды международного симпозиума Надежность и качество. 2011. Т. 2. с. 122–124.
- 19. Петрянин, Д.Л. Анализ систем защиты информации в базах данных/Д.Л. Петрянин, Н.В. Горячев, Н.К. Юрков // Труды международного симпозиума Надежность и качество. 2013. Т. 1. с. 115–122.
- 20. Горячев, Н.В. К вопросу реализации метода автоматизированного выбора системы охлаждения/Н.В. Горячев, И.И. Кочегаров, Н.К. Юрков // Алгоритмы, методы и системы обработки данных. 2013. №3 (25). с. 16–20.
- 21. Меркульев, А.Ю. Системы охлаждения полупроводниковых электрорадиоизделий/А.Ю. Меркульев, Н.В. Горячев, Н.К. Юрков // Молодой ученый. — 2013. — №11. — с. 143–145.
- 22. Горячев, Н.В. Исследование и разработка средств и методик анализа и автоматизированного выбора систем охлаждения радиоэлектронной аппаратуры/Горячев Н.В., Танатов М.К., Юрков Н.К. // Надежность и качество сложных систем. 2013. №3. с. 70–75.

# **Особенности потребительской маркировки в соответствии с ТР ТС 022/2011 «Пищевая продукция в части ее маркировки»**

Гараева Юлия Романовна, студент;

Шкаева Наталья Анатольевна, доктор биологических наук, профессор Южно-Уральский государственный университет (национальный исследовательский университет) (г. Челябинск)

Абуова Алтынай Бурхатовна, доктор сельскохозяйственных наук, профессор Западно-Казахстанский аграрно-технический университет имени Жангир хана (г. Уральск)

Для защиты интересов потребителей важное значение имеет право потребителя на предоставление ему необходимой и достоверной информации, на основе которой он может сделать компетентный выбор [1,8].

Технический регламент Таможенного союза «Пищевая продукция в части ее маркировки» ТР ТС 022/2011 распространяется на выпускаемую в обращение на единой таможенной территории Таможенного союза пищевую продукцию в части ее маркировки.

Технический регламент Таможенного союза «Пищевая продукция в части ее маркировки» ТР ТС 022/2011 не распространяется на:

— пищевую продукцию, производство которой осуществляется организациями общественного питания в процессе оказания услуг общественного питания для потребления на месте производства,

— пищевую продукцию, производство которой осуществляется физическими лицами в личных подсобных хозяйствах не для целей осуществления предпринимательской деятельности.

В условиях повышенных техногенных нагрузок на организм человека, применения синтетических удобрений и пищевых добавок, загрязнения почвы, воздуха и водоемов безопасность потребления продукта выходит на первый план [2–6; 9–12].

Известно, что Технический регламент Таможенного союза «О безопасности пищевой продукции» ТР ТС 021/2011 содержит обязательные требования по разработке, внедрению и поддержанию на предприятии-производителе пищевой продукции процедур, основанных на принципах ХАССП [7].

Поэтому кроме основных реквизитов на маркировке (наименование продукции, изготовитель, дата изготовления, количество, условии хранения, отличительные свойства) изготовитель обязан доводить сведения об аллергенах в составе продукции, которые могут отрицательно повлиять на безопасность ее потребления.

Технический регламент Таможенного союза «Пищевая продукция в части ее маркировки» ТР ТС 022/2011 устанавливает следующий перечень наиболее распространенных компонентов, употребление которых может вызвать аллергические реакции или противопоказаны при отдельных видах заболеваний:

1. Арахис и продукты его переработки;

2. Аспартам и спартам-ацесульфама соль;

3. Горчица и продукты ее переработки;

4. Диоксид серы и сульфиты (>10мг/кг в пересчете на SO2);

5. Злаки, содержащие глютен, и продукты их переработки;

6. Кунжут и продукты его переработки;

7. Люпин и продукты его переработки;

8. Моллюски и продукты их переработки;

9. Молоко и продукты его переработки (в том числе лактоза);

10. Орехи и продукты их переработки;

- 11. Ракообразные и продукты их переработки;
- 12. Рыба и продукты ее переработки;
- 13. Сельдерей и продукты его переработки;
- 14. Соя и продукты ее переработки;
- 15. Яйца и продукты их переработки.

Информация на маркировке аллергенов должна предоставляться следующим образом.

— Сведения об аллергенных свойствах этих компонентов не требуется указывать в маркировке пищевой продукции (кроме аспартама и аспартам-ацесульфама соли);

— Для пищевой продукции, содержащей в своем составе зерновые компоненты, после указания состава допускается размещать надпись «Не содержит глютена» в случае, если не использовались зерновые компоненты, содержащие глютен, или глютен был удален;

— В случае, если аллергенные компоненты не использовались при производстве, но их наличие полностью исключить невозможно, информация о возможном наличии таких компонентов размещается после указания состава пищевой продукции.

Кроме предоставления информации об аллергенах технический регламент обязывает изготовителей предоставлять следующие требования:

— Маркировка пищевой продукции, в состав которой входят подсластители-сахароспириты (сорбит Е420 и ксилит Е967), после указания состава должна дополняться надписью: «Содержит подсластитель (подсластители). При чрезмерном употреблении может (могут) оказывать слабительное действие»;

— При наличии в составе таких компонентов, как АС-ПАРТАМ и АСПАРТАМ-АЦЕСУЛЬФАМА СОЛЬ, после указания состава размещается надпись: «Содержит источник фенилаланина»;

— Для пищевых продуктов, содержащих красители: Е122, Е104, Е110, Е129, Е124, Е102, должна наноситься надпись: «Содержит краситель (красители), который (ые) может (ут) оказывать отрицательное влияние на активность и внимание детей»;

— Безалкогольные напитки, содержащие кофеин в количестве, превышающем 150мг/л, и (или) лекарственные растения и их экстракты в количестве, достаточном для обеспечения тонизирующего эффекта на организм человека, должны маркироваться надписью: «Не рекомендуется употребление детьми в возрасте до 18 лет, при беременности и кормлении грудью, а так же лицами, страдающими повышенной нервной возбудимостью, бессонницей, артериальной гипертензией».

В заключение добавим, что изготовитель имеет право указывать на маркировке дополнительные сведения:

- Придуманное название;
- Товарный знак;

— Сведения об обладателе исключительного права на товарный знак;

- Сведения о лицензиате;
- Знаки систем Добровольной сертификации.

- 1. Кондратьева, А.В., Прохасько Л.С., Ковтун М.А. Сравнительный анализ маркировки молока на соответствие требованиям технического регламента на молоко и молочную продукцию. Молодой ученый. 2014. №9 (68). с. 165–168.
- 2. Кондратьева, А.В., Прохасько Л.С., Ковтун М.А., Асенова Б.К., Окусханова Э.К., Азильханов А.С. Сравнительный анализ показателей безопасности молока сырого в нормативных документах. Молодой ученый. 2014. №8. с. 185–188.
- 3. Лиходумова, М.А., Доронина А.С., Прохасько Л.С., Асенова Б.К., Окусханова Э.К., Азильханов А.С. Сравнение значений показателей безопасности пива. Молодой ученый. 2014. №8. с. 199-20
- 4. Лукиных, С.В., Ребезов М.Б., Попова М.А., Гаязова А.О. Оценка качества и безопасности разработанного рулета из мяса птицы. Молодой ученый. 2014. №10 (69). с. 168–171.
- 5. Нуштаева, А.И., Губер Н.Б., Ребезов Я.М., Раков М.О., Полтавская Ю.А. Современные требования к безопасности мясных изделий. Молодой ученый. 2014. №11. с. 83–86.
- 6. Попова, М.А., Ребезов М.Б., Гаязова А.О., Лукиных С.В. Оценка качества и безопасности разработанного йогурта. Молодой ученый. 2014. №10 (69). с. 199–202.
- 7. Ребезов, М.Б., Топурия Г.М., Асенова Б.К. Виды опасностей во время технологического процесса производства сыровяленых мясопродуктов и предупреждающие действия (на примере принципов ХАССП). Вестник Южно-Уральского государственного университета. Серия: Пищевые и биотехнологии. 2014. Т. 2. №1. с. 60–66.
- 8. Ребезов, Я.М., Дуць А.О., Губер Н.Б., Зинина О.В. Основные требования к маркировке мясной продукции. Молодой ученый. 2014. №12 (71). с. 100–104.
- 9. Ребезов,Я.М., ДуцьА.О., РебезовМ.Б., КовтунМ.А., АсеноваБ.К., ОкусхановаЭ.К., АзильхановА.С.Оценка соответствия разработанного мясопродукта (мясные снэки) требованиям безопасности. Молодой ученый. 2014. №8. с. 238–243.
- 10. Соловьева, А.А., Ребезов М.Б., Зинина О.В. Изучение влияния стартовых культур на функционально-технологические свойства и микробиологическую безопасность модельных фаршей. Актуальная биотехнология. 2013. №2 (5). с. 18–22.
- 11. Уварова, В.М., Губер Н.Б., Асенова Б.К., Окусханова Э.К., Азильханов А.С. Методы оценки качества и безопасности сметаны. Молодой ученый. 2014. №10 (69). с. 213–216.
- 12. Чапайкин, Н.П., Губер Н.Б. К вопросу о качестве и безопасности винодельческой продукции. Современное бизнес-пространство: актуальные проблемы и перспективы. 2014. №2 (3). с. 155–157.
- 13. Асенова, Б.К., Ребезов М.Б., Топурия Г.М., Топурия Л.Ю., Смольникова Ф.Х. Контроль качества молока и молочных продуктов. Алматы, 2013. 212 с.
- 14. Асенова, Б.К., Ребезов М.Б., Топурия Г.М., Топурия Л.Ю., Касымов С.К., Нургазезова А.Н. Основы технологии переработки рыбы и гидробионтов. Алматы, 2013. 153 с.

# **Техническое регулирование на территории Таможенного союза**

Гараева Юлия Романовна, студент;

Шкаева Наталья Анатольевна, доктор биологических наук, профессор Южно-Уральский государственный университет (национальный исследовательский университет) (г. Челябинск)

Салимова Дариха Файзалловна, кандидат сельскохозяйственных наук, старший преподаватель Костанайский государственный университет имени А. Байтурсынова (Казахстан)

Реформа технического регулирования заложила основы для модернизации технических требований к продукции, внедрению технологических инноваций в пищевой промышленности, процедур подтверждения соответствия [1–17]. В настоящее время техническое регулирование в области продовольствия товаров осуществляется на основе технических регламентов Таможенного союза (Беларусь, Казахстан, Россия). Часть таможенных регламентов уже разработана, часть вступила в силу, а отдельные техрегламенты находятся в стадии разработки и межгосударственного согласования.

Чтобы максимально быстро ликвидировать технические границы между государствами ЕврАзЭС, решено воспользоваться опытом Европейского союза. Подписание 18 ноября 2010 г. в Санкт-Петербурге «Соглашения о единых принципах и правилах технического регулирования в Республике Беларусь, Республике Казахстан и Российской Федерации» и образование Таможенного союза (ТС), направленно на формирование единого технического регулирования без возможности применения дополнительных требований к продукции и процедурам оценки ее соответствия на национальном уровне. Результатом функционирования ТС явилось:

1) принятие единых регламентов для трех стран;

2) утверждение изображения и положения о применении единого знака обращения продукции на рынке государств — членов Таможенного союза — знака Евразийского соответствия.

В связи с вступлением в силу с 15 февраля 2015 года в обязательном порядке Технических регламентов Таможенного союза возникают некоторые противоречия относительно действующего ранее законодательства, большой объем новых регламентов на пищевую продукцию создает сложности для усвоения нововведений для специалистов.

К настоящему времени разработаны и введены в действие четыре так называемых «вертикальных» и четыре

«горизонтальных» Технических регламентов Таможенного союза, структура которых схематично отражена на рисунке 1.

До вступления в силу технического регламента Таможенного союза действуют:

— Единая декларация ТС на установленную номенклатуру (решение КТС N9620 от 7.04.2011);

— Сертификат либо декларация о соответствии страны назначения;

— Свидетельство о государственной регистрации по ЕСТ.

С даты вступления в силу ТР ТС до окончания переходного периода:

— Единая декларация ТС на установленную номенклатуру (решение КТС Ns620 от 7.04.2011);

— Сертификат либо декларация о соответствии страны назначения;

— Свидетельство о государственной регистрации по ЕСТ, выданные до даты вступления в силу технического регламента ТС;

— Декларация о соответствии либо свидетельство о государственной регистрации по требованиям технического регламента ТС — Выданные с даты вступления в силу технического регламента ТС.

С даты окончания переходного периода технического регламента Таможенного союза:

— Декларация о соответствии либо свидетельство о государственной регистрации по требованиям технического регламента ТС, выданные с даты вступления в силу технического регламента ТС.

Вступление и переходный период схематично показано на рисунке 2.

Таким образом, с 15 февраля 2015 года соблюдение ТР ТС является обязательным для выпуска и обращения продукции, а продукция, выпущенная до 15 февраля 2015 года обращается либо по законодательству страны назначения, либо уже в соответствии с требованиями ТР ТС.

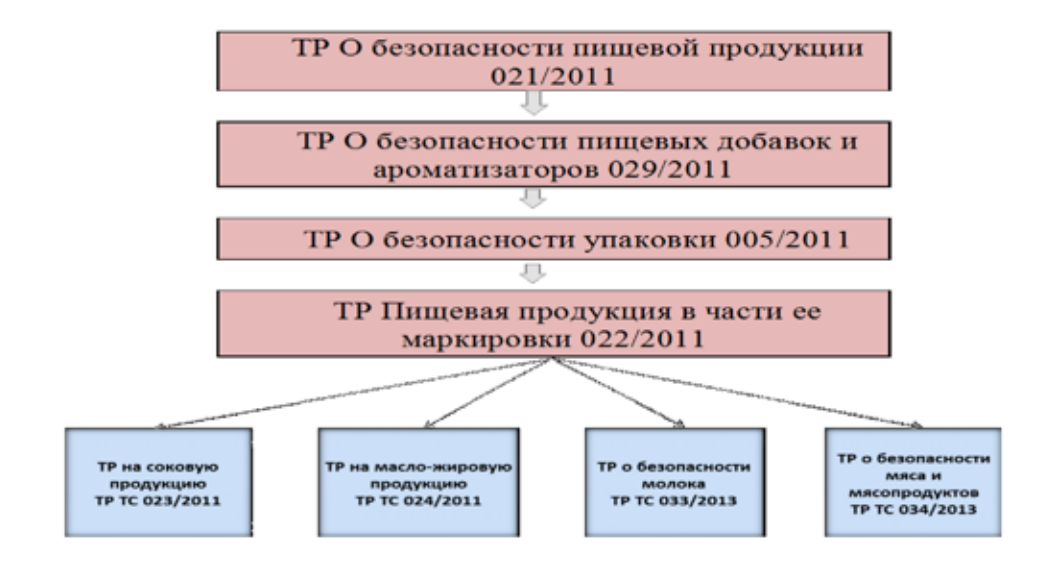

Рис. 1. **Структура Технических регламентов на пищевую продукцию**

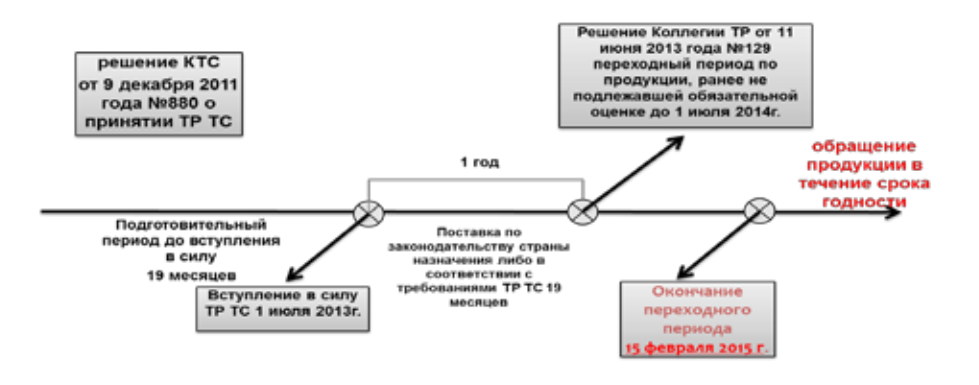

Рис. 2. **Вступление и переходный период ТР ТС**

- 1. Выдрина, Н.В., Губер Н.Б., Косолапова А.С., Переходова Е.А. Влияние потребительских предпочтений на технические характеристики продукта. Молодой ученый. — 2014.  $\mathcal{N}_2$ 8. с. 150−153.
- 2. Гаязова, А.О., Ребезов М.Б., Попова М.А., Лукиных С.В. Оценка качества и безопасности разработанного мясорастительного рубленого полуфабриката. Молодой ученый. 2014. №10 (69). с. 133–136.
- 3. Лукиных, С.В., Ребезов М.Б., Попова М.А., Гаязова А.О. Оценка качества и безопасности разработанного рулета из мяса птицы. Молодой ученый. 2014. №10. с. 168–171.
- 4. Попова, М.А., Ребезов М.Б., Гаязова А.О., Лукиных С.В. Оценка качества и безопасности разработанного йогурта. Молодой ученый. 2014. №10. с. 199–202.
- 5. Доронина, А.С., Амерханов И.М., Альхамова Г.К., Губер Н.Б., Асенова Б.К. Порядок проведения добровольной сертификации продукции в ЦРО — ДУМ РТ. Молодой ученый. 2013.  $\mathbb{N}_2$  11. с. 92-95.
- 6. Кожемякина, А.Е., Ребезов М.Б., Кожевникова Е.Ю., Мазаев А.Н., Асенова Б. К, Максимюк Н.Н. Актуальные вопросы обеспечения безопасности пищевой продукции в странах Таможенного Союза. Проблемы устойчивого развития производства пищевых продуктов в Центральной Азии: мат. междунар. конф.. Худжанд, 2013. с. 109–112.
- 7. Кондратьева, А.В., Прохасько Л.С., Ковтун М.А. Сравнительный анализ маркировки молока на соответствие требованиям технического регламента на молоко и молочную продукцию. Молодой ученый. 2014. №9 (68). с. 165–168.
- 8. Кондратьева, А.В., Прохасько Л.С., Ковтун М.А., Асенова Б.К., Окусханова Э.К., Азильханов А.С. Сравнительный анализ показателей безопасности молока сырого в нормативных документах. Молодой ученый. 2014. №8. с. 185–188.
- 9. Кофанова, М.Ю., Губер Н.Б., Косолапова А.С. Технические характеристики продукции как отражение потребительских предпочтений. Молодой ученый. 2014. №9. с. 173–175.
- 10. Кофанова, М.Ю., Губер Н.Б., Нагибина В.В., Полтавская Ю.А., Зубарева Е.К. Этапы развития технического регулирования и стандартизации продуктов животного происхождения в РФ. Молодой ученый. 2014. №10 (69). с. 159–161.
- 11. Прохасько, Л. С, Ребезов М. Б, Асенова Б.К., Зинина О.В., Залилов Р.В. Ярмаркин Д.А. Применение гидродинамических кавитационных устройств для дезинтеграции пищевых сред Сборник научных трудов SWorld. 2013. Вып. 2. Том 7. с. 62–67
- 12. Ребезов,Я.М., ДуцьА.О., РебезовМ.Б., КовтунМ.А., АсеноваБ.К., ОкусхановаЭ.К., АзильхановА.С.Оценка соответствия разработанного мясопродукта (мясные снэки) требованиям безопасности. Молодой ученый. 2014. №8. с. 238–243.
- 13. Rebezov, M.B., Naumova N.L., Lukin A.A., Alkhamova G.K., Khayrullin M.F. Food behavior of consumers (for example, Chelyabinsk). Вопросы питания. 2011. №6. с. 23.
- 14. Асенова, Б.К., Ребезов М.Б., Топурия Г.М., Топурия Л.Ю., Касымов С.К., Нургазезова А.Н. Основы технологии переработки рыбы и гидробионтов. Алматы, 2013. 153 с.
- 15. Асенова, Б.К., Ребезов М.Б., Топурия Г.М., Топурия Л.Ю., Смольникова Ф.Х. Контроль качества молока и молочных продуктов. Алматы, 2013. 212 с.
- 16. Тарасова, И.В., Ребезов М.Б., Переходова Е.А., Косолапова А.С., Зинина О.В. Оценка показателей качества полуфабрикатов мясных рубленных с биомодифицированным сырьем. Молодой ученый. 2014. №8. с. 279–281.
- 17. Ребезов, М.Б., Топурия Г.М., Асенова Б.К. Виды опасностей во время технологического процесса производства сыровяленых мясопродуктов и предупреждающие действия (на примере принципов ХАССП). Вестник Южно-Уральского государственного университета. Серия: пищевые и биотехнологии. 2014. Т. 2. №1. с. 60–66.

# **Анализ причин несчастных случаев со смертельным исходом на предприятиях (на примере г. Пенза)**

Гарькин Игорь Николаевич, кандидат исторических наук, ассистент; Артюхина Оксана Викторовна, студент Пензенский государственный университет архитектуры и строительства

*Анализируются статистические данные, по несчастным случаям приведшие к летальному исходу и тяжким телесным повреждениям работников различных сфер экономики г. Пензы в 2014 году.*

*Ключевые слова: охрана труда, производственный травматизм, смертельные случаи, промышленная безопасность.*

За 9 месяцев 2014 год в г. Пенза был зафиксирован 61 несчастный случай, в т. ч. 6 из них с летальным исходом. Для снижения уровня смертельных случаев на предприятии, помимо уже принимающихся, федеральными и региональными властями, мер (таких как проверка соответствия оборудования требованиям промышленной безопасности [1…4], проведение специальных семинаров по промышленной безопасности, привлечения внимания общественности и органов государственной власти к охране труда на предприятиях [5]), требуется вести систематическую работу по повышению уровня охраны труда и промышленной предприятий.

В таблице 2 приведена статистика по травматизму по основным отраслям промышленности г. Пензы. Несчастные же случаи с летальным исходом имели место на следующих предприятиях:

ОАО «ППО ЭВТ», машинист компрессорных установок — обнаружен труп в комнате отдыха; ООО «Спецэлектромонтаж», электромеханик по лифтам, был придавлен подъемным механизмом; ООО «СпецТехМонтаж», монтажник тех. оборудования, падение с высоты; ООО «Пензастрой», каменщик, падение с высоты; ООО «Пензастрой», монтажник, падение с высоты; ООО «Рамис», разнорабочий, засыпан шротом.

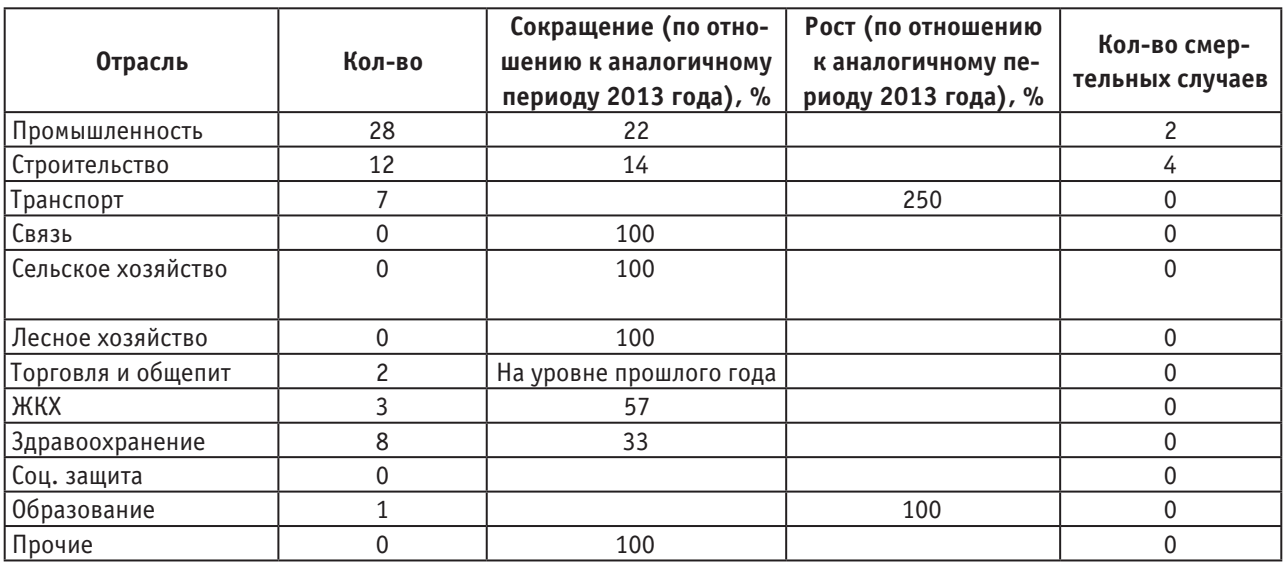

### Таблица 1. **Общий травматизм по отраслям в г. Пенза за 9 месяцев 2014 г.**

В ходе расследований инцидентов главные недостатки, приведшие к смерти и травмированию работников предприятий:

— не соблюдение контроля за техническим состоянием оборудования;

— отсутствие средств защиты и ограждений при работе на высоте;

— отсутствие у работников средств индивидуальной защиты;

— отсутствие документации по охране труда и промышленной безопасности;

— допуск к работе лиц, не прошедших обучение и проверку знаний по охране труда.

Общий травматизм по отраслям за 9 месяцев 2014 года, в сравнении с аналогичным периодом 2013 года, отображён в табл. 1

Из таблицы 1 следует, что наиболее травмоопасной отраслью промышлености (как и в 2013 году) остаётся стро-

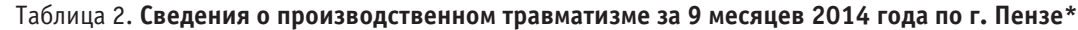

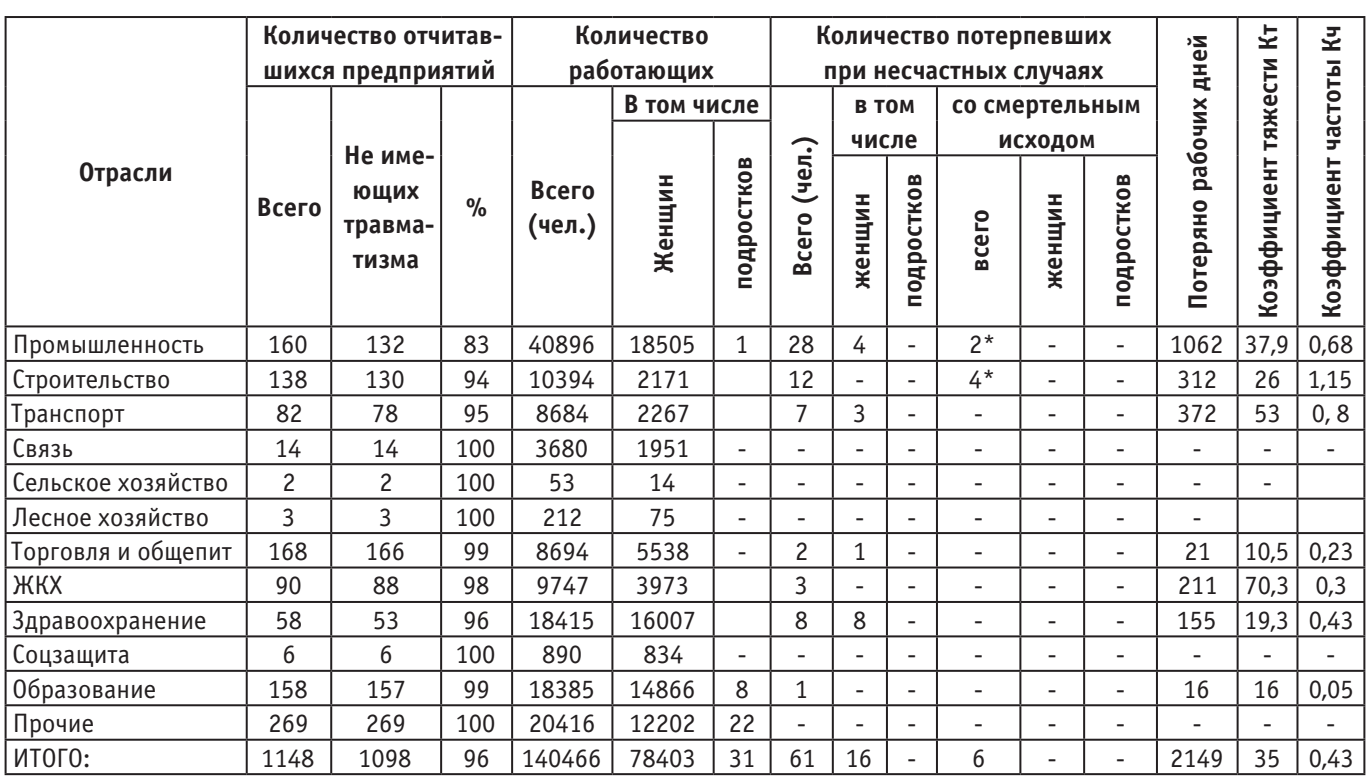

\*Данные взяты с сайта Министерства труда, социальной защиты и демографии Пензенской области

ительство. Для снижения уровня травматизма в отрасли предлагаются следующие решения:

1. Изучить опыт по повышению охраны труда в странах ближнего и дальнего зарубежья [6];

2. Провести цикл бесплатных семинаров по охране труда для различных предприятий города;

3. Совместно с производителями (и дилерами) средств индивидуальной защиты провести бесплатные мастер-классы по использованию передовых технологий

по защите работника при чрезвычайных и аварийных ситуациях;

4. Провести «День охраны труда» на предприятиях города.

Данные мероприятия, по мнению авторов, помогут существенно снизить производственный травматизм на предприятиях как в строительной, так и в других отраслях промышлености.

Литература:

- 1. Кузьмишкин, А.А. Гарькин И.Н., Забиров А. И Охрана труда: анализ производственного травматизма (на примере Пензенской области) [Текст] // Молодой ученый. — 2014. —  $\mathcal{N}_2$ 20. — с. 157–159
- 2. Фадеева, Г.Д., Гарькин И.Н., Забиров А.И. Анализ причин несчастных случаев на строительных предприятиях Пензенской области // Современные научные исследования и инновации.— Июнь 2014.— №6 [Электронный ресурс]. URL: http://web.snauka.ru/issues/2014/06/35594 (дата обращения: 09.06.2014).
- 3. Фадеева, Г.Д., Гарькин И.Н., Забиров А.И. Экспертиза промышленной безопасности зданий и сооружений: характерные проблемы// Журнал «Молодой ученый», №4 (63, апрель 2014 г.), Ч. 4 с. 285–287.
- 4. Фадеева, Г.Д., Гарькин И.Н., Забиров А.И. Экспертиза промышленной безопасности зданий и сооружений с крановыми нагрузками // Современная техника и технологии. — Июнь 2014. — №6 [Электронный ресурс]. URL: http://technology.snauka.ru/2014/06/3917 (дата обращения: 05.06.2014).
- 5. Гарькин, И.Н., Гарькина И.А. Роль общественных организаций в развитии строительного комплекса// Молодой ученый. — 2014. — №5. — с. 440–442.
- 6. Фадеева, Г.Д., Гарькин И.Н., Забиров А.И. Охрана труда: зарубежный опыт // Современная техника и технологии. — Июнь 2014. — №6 [Электронный ресурс]. URL: http://technology.snauka.ru/2014/06/4012 (дата обращения: 14.06.2014).

# **Исследование потребительских предпочтений и оценка соответствия чёрного байхового чая, реализуемого в розничной торговой сети**

Даренских Анна Геннадьевна, студент; Губер Наталья Борисовна, кандидат сельскохозяйственных наук, доцент; Боган Владимир Иванович, старший преподаватель Южно-Уральский государственный университет (национальный исследовательский университет) (г. Челябинск)

*Приведены результаты опроса потребителей г. Челябинска по предпочтениям при выборе черного байхового чая, на основании которых представлены рекомендации по выбору наиболее популярных торговых марок чая.*

*Ключевые слова: качество, чай чёрный байховый, потребительские предпочтения, органолептическая оценка.*

На сегодняшний день, среди всех напитков, которые употребляет население России, чай занимает одно из главных мест. Во всём мире, и в том числе в России, растёт интерес к чайной культуре, потребитель лучше разбирается в выборе, становится более требовательным к качеству, соответственно совершенствуются и методологии испытаний пищевых продуктов [2–4, 12]. В свою очередь, чайные производители стремятся удовлетворить потребительские запросы, поставляя новую и разнообразную продукцию.

Нами было проведено социологическое исследование, в котором приняли участие как мужчины ( $50\%$ ), так и женщины (50%), предпочтительно в возрасте от 21 до 23 лет. Методика проведения исследований заключалась в анкетировании респондентов с последующей статистической обработкой полученных данных [1,5–11,13,14].

На рисунке 1 представлено соотношение возрастных категорий респондентов, участвовавших в опросе.

В ходе опроса учитывался среднемесячный доход на одного члена семьи и частота употребления чая в ра-

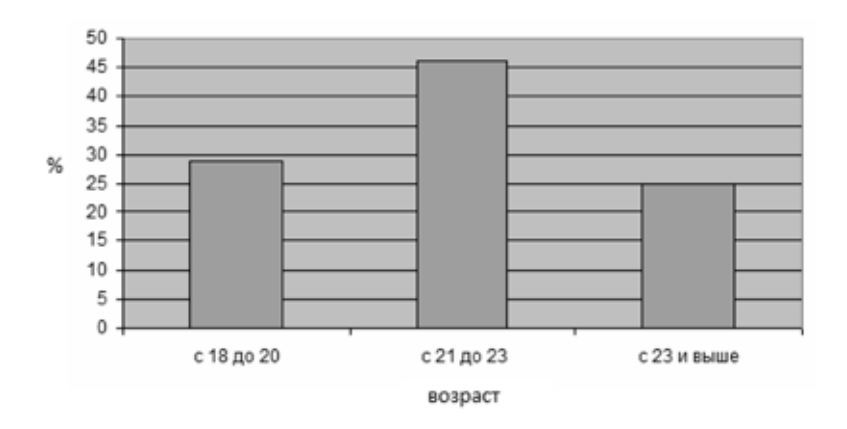

Рис. 1. **Соотношение возрастных категорий, участвовавших в опросе**

ционе респондента. Несмотря на обилие представленных в продаже пакетированных чаёв, в 80 случаях из 100 челябинский потребитель приобретает развесной. При покупке чая, в первую очередь, внимание обращают на органолептические показатели: вкус, крепость, аромат, цвет  $(35\%)$ ; цену  $(21\%)$ ; торговую марку, фирму  $(19\%)$ ; упаковку (16%). Лишь 9% опрошенных руководствуются иными мотивами при выборе чая, например, интересуются страной происхождения чая.

Для многих россиян любимым чаем остаётся чёрный крупнолистовой байховый чай. При покупке чая прежде всего следует обращать внимание на внешний вид. Для лучшей сохранности чай должен быть упакован герметично, хотя бы с использованием специальной металлической плёнки (фольги).

Большинство жителей города Челябинска при выборе чая своё предпочтение отдают марке «Greenfield», немало поклонников у не менее известной марки «Lipton», так же в тройку лидеров входит чай марки «Ahmad». Ниже, в виде диаграммы, на рисунке 2 представлены результаты предпочтений при выборе чая.

Что касается ценового вопроса, то большая часть опрошенных готова заплатить за упаковку чая от 50 до 100 рублей с учётом веса упаковки (в граммах) от 50 до 100. Результаты опроса представлены на рисунке 3.

Лидерами среди добавок к чаю оказались самые традиционные добавки, такие как: лимон, молоко, сахар. Мята также является одним из фаворитов в этом ряду. Как известно, она обладает успокаивающим эффектом, помогает бороться с простудой и улучшает сон. Сушёные ягоды, имбирь, жасмин и гибискус тоже отличные добавки к чаю, но не получившие признания у большинства респондентов.

В ходе исследований с целью органолептической оценки чая авторами были отобраны образцы, упоминаемые респондентами. Результаты оценки байхового чая, реализуемого на потребительском рынке г. Челябинска, приведены в таблице 1.

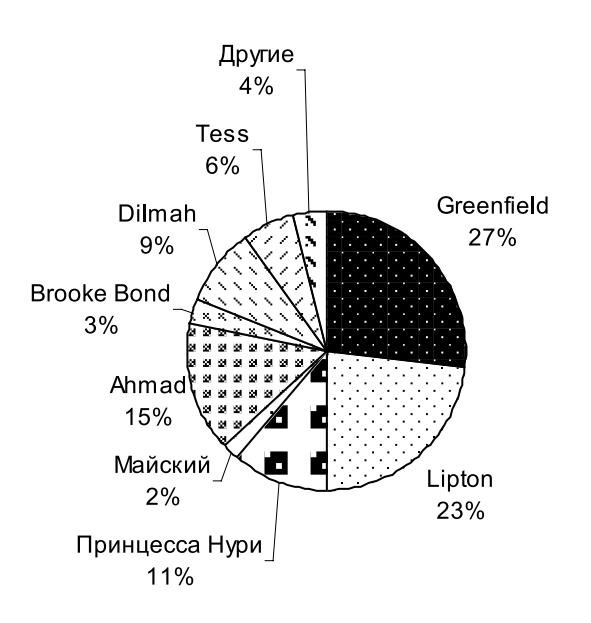

Рис. 2. **Потребительские предпочтения при выборе торговых марок чая**

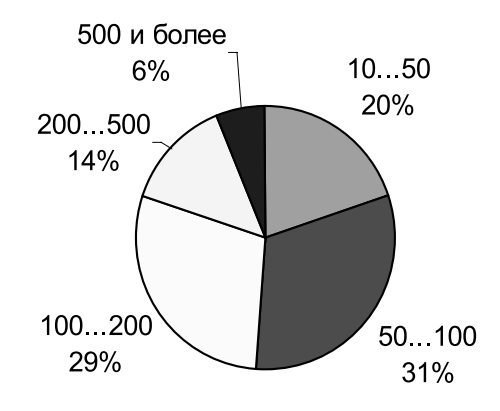

Рис. 3. **Сумма, которую покупатель готов заплатить за упаковку чая (руб.)**

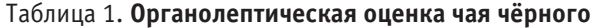

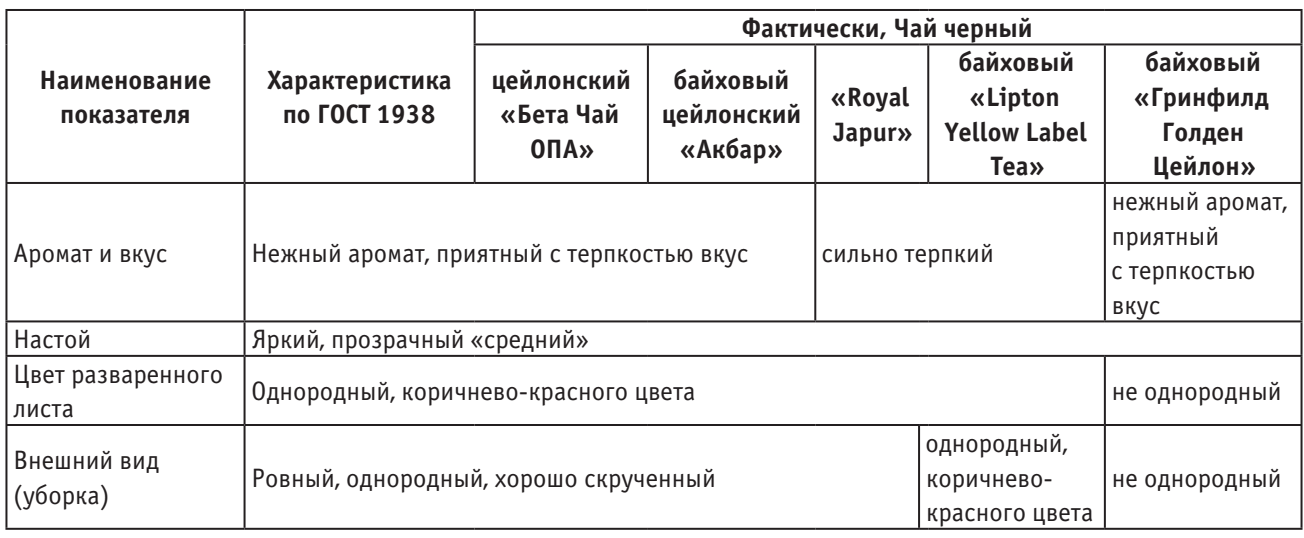

В результате проведённой органолептической оценки установлено, что чай чёрный байховый «Гринфилд Голден Цейлон», чай чёрный байховый «Lipton Yellow Label Tea», чай «Royal Japur» не соответствуют полностью нормируемым органолептическим характеристикам по ГОСТ 1938 «Чай чёрный байховый фасованный. Технические условия». Чай чёрный байховый «Lipton Yellow Label Tea», чай «Royal Japur» обладали чрезмерно терпким вкусом. Чай чёрный байховый «Гринфилд Голден Цейлон», чай чёрный байховый «Lipton Yellow Label Tea» отличились от остальных образцов цветом разваренного листа, а именно его неоднородностью. При рассмотрении внешнего вида (уборки) чайного листа, образцы чая чёрного байхового «Гринфилд Голден Цейлон» и «Lipton Yellow

Label Tea» оказались не соответствующими требованиям ГОСТ 1938: чайный лист был повреждённым, не однородным, с посторонними примесями.

Следовательно, можно сделать вывод, что наилучшие результаты показали два образца чая: чай чёрный, цейлонский «Бета Чай ОПА» и чай чёрный байховый цейлонский «Акбар», которые по всем органолептическим параметрам соответствуют требованиям ГОСТ 1938.

Таким образом, в результате проведенных исследований установлено, что потребительские предпочтения чая не всегда коррелируют с его вкусовыми достоинствами. Потребитель при выборе чая ориентируется прежде всего на узнаваемость торговой марки и стоимость одной упаковки чая.

- 1. Альхамова, Г.К., Ребезов М.Б., Амерханов И.М., Мазаев А.Н. Анализ потребительских предпочтений при выборе творожных продуктов. Молодой ученый. 2013. №3. с. 13–16.
- 2. Белокаменская, А.М., Ребезов М.Б., Мазаев А.Н., Ребезов Я.М., Зинина О.В. Применение физико-химических методов исследований в лабораториях Челябинской области. Молодой ученый. 2013. №4. с. 48–53.
- 3. Белокаменская, А.М., Ребезов М.Б., Мазаев А.Н., Ребезов Я.М., Максимюк Н.Н., Асенова Б.К. Исследование пищевых продуктов и продовольственного сырья на содержание ртути атомно-абсорбционным методом. Молодой ученый. 2013. №10. с. 98–101.
- 4. Белокаменская, А.М., Ребезов М.Б., Мухамеджанова Э.К. Подбор современного оборудования для определения токсичных элементов с целью обеспечения качества испытаний. Торгово-экономические проблемы регионального бизнес пространства. 2013. №1. с. 292–296.
- 5. Выдрина, Н.В., Губер Н.Б., Ковтун М.А., Паульс Е.А. Изучение потребительских предпочтений сычужных сыров г. Челябинска. Молодой ученый. 2014. №9 (68). с. 123–126.
- 6. Етимбаева, А.Р., Губер Н.Б. Анализ потребительских предпочтений водочной продукции г. Челябинска. Экономика и бизнес. Взгляд молодых. 2013. №1. с. 414.
- 7. Rebezov, M.B., Naumova N.L., Lukin A.A., Alkhamova G.K., Khayrullin M.F. Food behavior of consumers (for example, Chelyabinsk). Вопросы питания. 2011. №6. с. 23.
- 8. Лукин, А.А., Хайруллин М.Ф., Наумова Н.Л., Альхамова Г.К., Ребезов М.Б. Изучение отношения потребителей к обогащенным продуктам питания. Пищевая промышленность. 2011. №5. с. 13–15.
- 9. Наумова, Н.Л., Ребезов М.Б. Изучение потребительских предпочтений хлебобулочных изделий (на примере г. Челябинска). Современное состояние и перспективы развития пищевой промышленности и общественного питания: Мат. V междунар. научн.-практ. конф.: в 2т. Челябинск: ИЦ ЮУрГУ, 2011. Т. I. с. 272–277.
- 10. Наумова, Н.Л., Ребезов М.Б., Аксенова М.О., Доронина А.С. О потребительских предпочтениях продукции масложировой отрасли. Масложировая промышленность. 2012. №2. с. 12-14.
- 11. Нуштаева, А.И., Губер Н. Б Нуштаева А.И., Губер Н.Б. Потребительские предпочтения консервированного тушеного мяса. Экономика и бизнес. Взгляд молодых. 2013. №1. с. 426.
- 12. Ребезов, М.Б., Белокаменская А.М., Зинина О.В., Максимюк Н.Н., Наумова Н.Л. Оценка методов инверсионной вольтамперометрии, атомно-абсорбционного и фотометрического анализа токсичных элементов в продовольственном сырье и пищевых продуктах.. Челябинск, 2012.
- 13. Хайруллин, М.Ф., Ребезов М.Б., Наумова Н.Л., Лукин А.А., Дуць А.О., О потребительских предпочтениях при выборе мясных продуктов. Мясная индустрия. 2011. №12. с. 15–17.
- 14. Четверикова, А.А., Губер Н.Б. Анализ потребительских предпочтений кефира (на примере г. Челябинск). Молодой ученый. 2014. №10 (69). с. 216–219.

## **Применение пищевых ароматизаторов в новых видах мясопродуктов**

Драпеко Екатерина Евгеньевна, студент; Прохасько Любовь Савельевна, кандидат технических наук, доцент; Ребезов Ярослав Максимович, студент; Зубарева Евгения Константиновна, студент; Южно-Уральский государственный университет (национальный исследовательский университет) (г. Челябинск)

Салимова Дариха Файзалловна, кандидат сельскохозяйственных наук, старший преподаватель Костанайский государственный университет имени А. Байтурсынова (Казахстан)

 $\displaystyle\mathop{M}\nolimits$ ежду производителями товара и его потребителями  $\displaystyle\mathop{M}\nolimits$ всегда существует антагонизм: если потребителям нужны разнообразные товары в небольших количествах, то есть расширение ассортимента товаров является одним из их требований, то стремление производителей определяется условиями однородности производства, которое диктуется ограниченным ассортиментом применяемого сырья, технологиями производства и пр. — производители заинтересованы в производстве ограниченного ассортимента товаров, но в больших объемах. Но есть один аспект, в котором заинтересованы в равной степени обе стороны — это качество товара: потребитель как никто заинтересован в приобретении качественных или популярных продуктов, а производитель готов предоставить

ему этот качественный продукт, так как продажа товара является главной целью производителя.

Одним из путей решения данной задачи в мясной отрасли является перспектива развития производства новых видов высококачественных мясопродуктов. Решение этой задачи имеет множество условий: это и автоматизация производства, внедрение в производство высококлассного современного оборудования, разработка инновационных технологий, применение качественного сырья и пр. В последние годы наметился явный рост применения ароматизаторов в мясной и мясоперерабатывающей промышленности. Возросший спрос на ароматизаторы обусловлен: а) расширением ассортимента мясных изделий; б) развитием современных бионанотехнологий. В этой связи глубокая

переработка сырья является новой прогрессивной технологией. Цель этой технологии — получение функционального мясного протеина, который может служить основой для разработки целого ряда новых мясных продуктов. Однако в результате глубокой переработки пищевой продукт почти полностью освобождаются от «балластных» веществ, и в том числе — летучих ароматических. И роль ароматизатов — восполнить этот недостаток. Это один из способов расширения на основе однотипной продукции ассортимента мясных продуктов, отличающихся по вкусу и аромату.

В соответствии с ГОСТ Р 52464–2005 «Добавки вкусоароматические и пищевые ароматизаторы» «пищевой ароматизатор — это вкусоароматическое вещество и/или вкусоароматический препарат, и/или технологический ароматизатор, и/или коптильный ароматизатор или их смесь, образующие вкусоароматическую часть, предназначенные для придания пищевым продуктам аромата и/или вкуса, за исключением сладкого, кислого и соленого, с добавлением или без добавления носителей-наполнителей или растворителей-наполнителей, пищевых добавок и пищевого сырья» [1]. Таким образом, пищевые ароматизаторы применяют либо для придания пищевому продукту определенного вкуса, запаха или аромата, либо для усиления (коррекции) уже имеющегося у продукта вкуса, запаха или аромата, либо для восстановления вкуса, запаха или аромата, частично утерянного при хранении или переработке (замораживании, консервировании пр.), либо с целью стандартизации вкусоароматических характеристик мясной продукции вне зависимости от возможных изменений качества мясного сырья. В соответствии с ГОСТ Р 52464–2005 ароматизаторы принято подразделять на группы, приведенные в таблице 1.

Таким образом, идентичный натуральному ароматизатор представляет собой химическое соединение, состав которого аналогичен составу природного растительного или животного сырья, но полученное методами химического синтеза, либо выделенные из сырья с использованием химических методов. Идентичные натуральным ароматизаторы могут содержать в своем составе натуральные компоненты. Искусственный ароматизатор представляет собой искусственным образом синтезированное химическое соединение, которое не имеет аналогов в природе. Пищевые ароматизаторы выпускают в виде жидких, сухих и пастообразных продуктов — см. таблицу 2.

Сухие ароматизаторы получают при нанесении порошкообразных ароматических компонентов на носитель (углеводы и продукты их переработки, камеди, пряности, соль, сахар, крахмалы, их производные и др.). По внешнему виду сухие ароматизаторы представляют собой окрашенные (неокрашенные) однородные порошкообразные (гранулированные) смеси. Жидкие ароматизаторы растворы, эмульсии — получают при растворении рецептурных композиций ароматических компонентов в соответствующих растворителях — этиловом спирте, растительном масле, 1,2-пропиленгликоле, триацетине и др. или эмульгированием ароматических компонентов

### Таблица 1. **Классификация пищевых ароматизаторов**

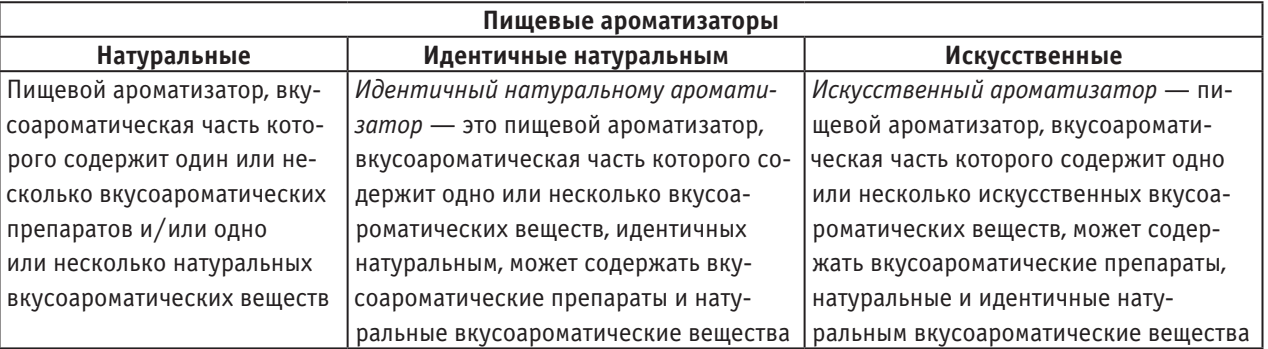

| Сухие           |                  | Жидкие       |                | Пастообразные  |                |
|-----------------|------------------|--------------|----------------|----------------|----------------|
| натуральные     | идентичные нату- | натуральные  | идентичные на- | натуральные    | идентичные на- |
|                 | ральным          |              | туральным      |                | туральным      |
| порошковые      | порошковые       | прозрачные   | прозрачные     | окрашенные     | окрашенные     |
| гранулированные | гранулированные  | окрашенные   | окрашенные     | неокрашенные   | неокрашенные   |
| капсулированные | капсулированные  | эмульсионные | эмульсионные   | суспензионные: | суспензионные: |
| комплексные     | комплексные      | растворы     | растворы       | жидкие         | жидкие         |
|                 |                  |              |                | твердые        | твердые        |
|                 |                  |              |                | мазеобразные   | мазеобразные   |

Таблица 2. **Виды пищевых ароматизаторов**

в воде. По внешнему виду пастообразные ароматизаторы представляют собой окрашенную или неокрашенную однородную массу, и так как основа их разнообразна — сливочное масло, концентрат молочного белка, ароматическая композиция, растительные жиры и пр., то они также различаются по консистенции — см. таблицу 2. Промышленные пищевые ароматизаторы (композитные смеси натуральных и синтетических составляющих) разрабатывают таким образом, чтобы полученные композиции наиболее полно соответствовали требованиям конкретного пищевого продукта, а используемые для производства ароматизаторов вещества были идентичны соответствующим природным веществам. И хотя натуральное

происхождение сырьевого компонента не всегда означает его безопасность, а искусственные ароматизаторы по степени безопасности не отличаются от идентичных натуральным, производители пищевых продуктов, следуя тенденциям рынка, стараются избегать использования искусственных ароматизаторов.

На кафедре «Прикладная биотехнология» ЮУрГУ в силу того, что осуществляется обучение бакалавров и магистров по направлению «Продукты питания животного происхождения», данное направление научных интересов сотрудников, аспирантов, магистров и студентов является приоритетным, что отражено в научных работах кафедры [1–9].

- 1. Ребезов, М.Б., Хайруллин М.Ф., Зинина О.В., Дуць А.О., Соловьева А.А., Солнцева А.А., Варганова Е.Я., Аксенова М.О. Установление сроков хранения мясных снэков. Политематический сетевой электронный научный журнал Кубанского государственного аграрного университета. 2012. №77. с. 403–412.
- 2. Тарасова, И.В., Ребезов М.Б., Зинина О.В., Ребезов Я.М. Использование коллагенсодержащего сырья животного происхождения при производстве мясного биопродукта. Сборник научных трудов Sworld. 2013. Т. 4. №1. с. 46–50.
- 3. Губер, Н.Б., Шакирова А.З., Топурия Г.М. Биологическая ценность мясной продукции при использовании биологически активных веществ. Международный научно-исследовательский журнал. 2013. №10–1 (17). с. 96–97.
- 4. Нуштаева, А.И., Губер Н.Б., Ребезов Я.М., Раков М.О., Полтавская Ю.А. Современные требования к безопасности мясных изделий. Молодой ученый. 2014. №11. с. 83–86.
- 5. Губер, Н.Б., Ребезов М.Б., Топурия Г.М. Минимизация рисков при внедрении технологических инноваций в мясной промышленности (на примере Южного Урала). Вестник Южно-Уральского государственного университета. Серия: Экономика и менеджмент. 2014. Т. 8. №2. с. 180–188.
- 6. Губер, Н.Б., Ребезов М.Б., Асенова Б.К. Перспективные способы разработки мясных биопродуктов. Вестник Южно-Уральского государственного университета. Серия: Пищевые и биотехнологии. 2014. Т. 2. №1. с. 72–79.
- 7. Губер, Н.Б., Ребезов М.Б., Топурия Г.М. Инструменты снижения рисков при реализации инновационных проектов в сфере продуктов питания животного происхождения. Вестник Южно-Уральского государственного университета. Серия: Экономика и менеджмент. 2014. Т. 8. №1. с. 156–159.
- 8. Губер, Н.Б., Монастырев А.М., Ребезов М.Б. Научное и практическое обоснование новых биотехнологических приемов повышения производства говядины и ее пищевой ценности. В. Новгород: Новгородский технопарк, 2013. 120 с.
- 9. Зинина, О.В., Ребезов М.Б., Соловьева А.А. Биотехнологическая обработка мясного сырья. В. Новгород: Новгородский технопарк, 2013. 272 с.

## **Решение прочностных задач при помощи САПР MathCAD**

Егодуров Георгий Сагадарович, кандидат технических наук, профессор; Буянтуева Арюна Зоригтуевна, студент Восточно-Сибирский государственный университет технологии и управления (г. Улан-Удэ, Бурятия)

*Статья посвящена расчёту на прочность плоской статически неопределимой кольцевой рамы парусного свода покрытия мансардного этажа административного здания. Описывается разработанный алгоритм решения задачи с использованием программирования в САПР MathCAD.*

*Ключевые слова: статически неопределимая кольцевая рама, метод сил, эпюры изгибающих моментов, единичное и грузовое состояния, условие прочности, система автоматизированного проектирования MathCAD, программный модуль.*

Анализ работы строительных конструкций показывает, что аварии возникают в результате случайного совпадения не-скольких факторов: отклонения нагрузки в худшую сторону; снижения механических свойств материала; неблагоприятных условий эксплуатации; неточности расчётной схемы и т. д. Ведущие советские специалисты Н.С. Стрелецкий, А.А. Гвоздев, С.С. Давыдов и др. на основе глубоких обобщений, сделанных в различных областях строительных конструкций, разработали метод расчёта строительных конструкций по предельным состояниям. Этот метод в 1955 г. был принят в строительных нормах и правилах, а в 1971–1976 гг. значительно усовершенствован. Принципы расчёта по предельным состояниям позже нашли отражение в нормативной документации многих зарубежных стран. Предельным состоянием — состояние конструкции, при котором она перестает удовлетворять заданным требованиям эксплуатации или изготовления. Действующий СНиП предусматривает две группы предельных состояний: **1-я — по потере несущей способности или непригодности к эксплуатации; 2-я — по непригодности к нормальной эксплуатации** [1,2]**.**

Широкое распространение в строительных сооружениях находят стержневые конструкции в виде плоских рам, элементы которых работают в основном на изгиб [2,3]**.** Объектом исследования в данной работе является плоская статически неопределимая кольцевая рама (рис. 1, b) парусного свода покрытия мансардного этажа административного здания (рис. 1, а), состоящая из двух жёстко скреплённых между собой стержней из швеллера. Решение задачи проводим с применением системы автоматизированного проектирования MathCAD [4,5]. Исходные данные формируются следующим образом:

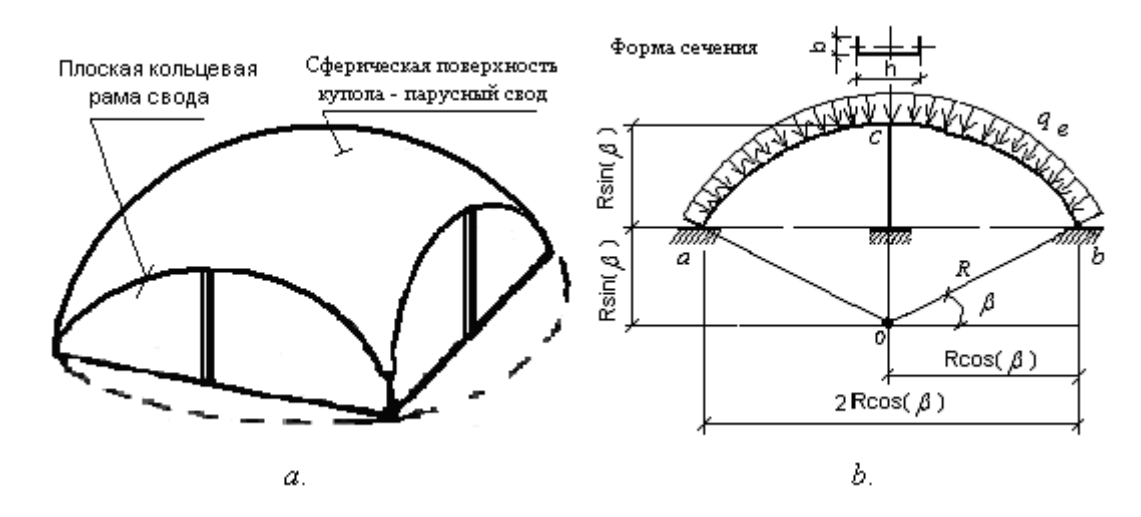

Рис. 1. **а) Схема парусного свода; b) Расчётная схема рамы свода**

единицы измерения:  $\circ := deg \quad H = \Lambda \quad \Pi a = Pa \quad \mu = n \quad \mu m = 10^{-3} \cdot M \quad \mu = 10^{-2} \cdot M \quad \kappa H = 10^{3} \cdot \Lambda$  $M\Pi$ а ;= 10<sup>6</sup>⋅Ра R ;= 6⋅м β ;= 30⋅°. Нормативная нагрузка  $q_n$  ;= 6⋅ $\frac{\kappa H}{M}$  — (снеговая нагрузка и собственный вес железобетона конструкции). Материал рамы — Сталь С255. Коэффициент надёжности по нагрузке  $\gamma_f = 1$  — расчёт ведём по 2-й группе предельных состояний,  $E=2\cdot10^5$ ·*МПа<sub>,</sub>*  $R_\mathcal{Y}=250$ *·МПа* — расчётное сопротивление стали

изгибу по пределу текучести, по СНиП II-23–81. Расчётная нагрузка представлена как круговая равномерно распре-

делённая по дуге окружности  $q_e = q_n \gamma_l$ .

Эквивалентная система показана на рис.2. За неизвестные при решении задачи методом сил приняты изгибающий момент  $X_1$  в сечениях  $a$  и  $b$ , и нормальная сила  $X_2$  в сечении  $c$ .

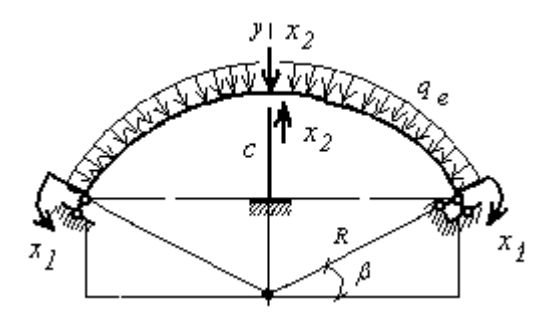

Рис.2. **Эквивалентная система**

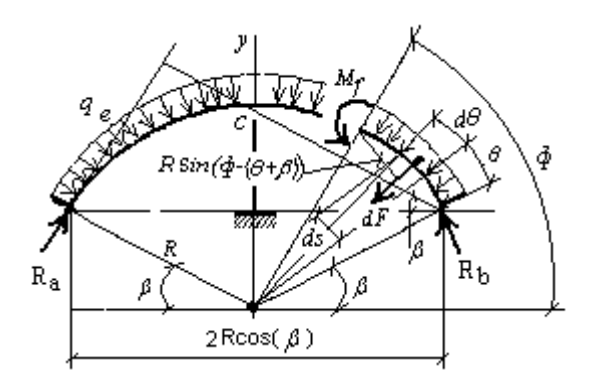

Рис.3. **Грузовое состояние рамы**

Система канонических уравнений метода сил имеет вид [2]

$$
\delta_{II}x_{I} + \delta_{I2}x_{2} + \delta_{If} = 0
$$

$$
\delta_{2I}x_{I} + \delta_{22}x_{2} + \delta_{2f} = 0
$$

Грузовое состояние рамы представлено на рис.3. Элемент длины рамы  $ds = R \cdot dt$  воспринимает элементарную силу  $dF = q_{\bm{e}}{\cdot}ds = q_{\bm{e}}{\cdot}R{\cdot}d\epsilon$ . Из полученного уравнения равновесия  $\varSigma M_b$  =  $\theta$  определяем опорные реакции в символьной форме:

$$
R := R \, q_e := q_e \, \beta := \beta
$$
\n
$$
\begin{pmatrix}\n-R_a \cdot 2 \cdot R \cos(\beta)^2 \dots \\
+ \int_0^{\pi - 2 \cdot \beta} q_e \cdot R \cdot R \sin(\theta) \, d\theta\n\end{pmatrix} \text{ solve, } R_a \to q_e \cdot R
$$
\n
$$
R = Q_e \cdot R \cdot R \cdot R = Q_e \cdot R = Q_e \cdot
$$

откуда  $R_a \coloneqq q_e \cdot k$ ввиду симметрии  $R_b \coloneqq R_a$ 

Проверка правильности решения уравнения при помощи уравнения  $\varSigma F_{\overline V}$   $=0$ 

$$
2 \cdot R_a \cdot \cos(\beta) - \int_0^{\pi - 2\cdot \beta} q_e \cdot R \cdot \sin(\theta + \beta) d\theta = 0N
$$

Изгибающий момент в кольце от заданной нагрузки (рис.3):

$$
M_f(\phi) = \int_0^{\phi} dF \cdot R \sin(\theta + \beta) \cdot R(\cos(\beta) - \cos(\theta + \beta)) d\theta ...
$$
  
+  $-R_b \cdot \cos(\beta) \cdot R(\cos(\beta) - \cos(\theta + \beta))$ 

После подстановки  $ds = R \cdot d\epsilon \, dF \cdot sin(\theta) = q_e \cdot R \cdot sin(\theta) \cdot d\epsilon$  составляем программный модуль для определения  $M\!\!\not\!\oint\!\phi)$  по всей длине дуги:

 $\Pi$ рограммный модуль  $M_f(\phi)$ 

$$
M_{f}(\phi) := \begin{bmatrix} 0 \cdot H_M & \text{if } 0 \le \phi \le \beta \\ \int_{0}^{\phi-\beta} q_{e} \cdot R \cdot R \cdot \sin[\phi - (\theta + \beta)] d\theta \dots \\ + R_{b} \cdot \cos(\beta) \cdot R (\cos(\beta) - \cos(\phi)) \end{bmatrix} \text{ if } \beta \le \phi \le \pi - \beta
$$
  

$$
\phi := 0 \cdot e, I \cdot e, I \otimes 0 \cdot e
$$

Эпюра изгибающих моментов  $\,M\!\not|\, \phi)$  представлена на рис.4 в полярной и декартовой системах координат:

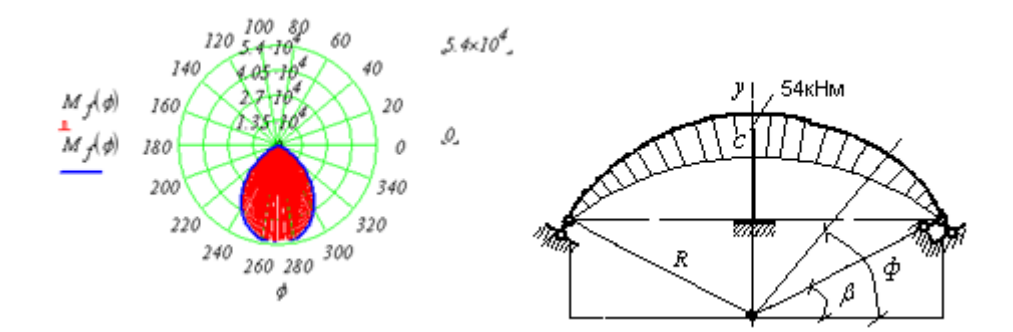

Рис.4 . **Эпюра изгибающих моментов** <sup>M</sup> <sup>f</sup> (φ) **<sup>в</sup> полярной <sup>и</sup> <sup>в</sup> декартовой системах координат**

Определяем единичные изгибающие моменты в раме при  $xI = I$  (рис.5) и строим для проверки правильности аналитических выражений эпюры изгибающих моментов  $\overline{MI}(\phi)$  в полярной и декартовой системах координат (рис.6).

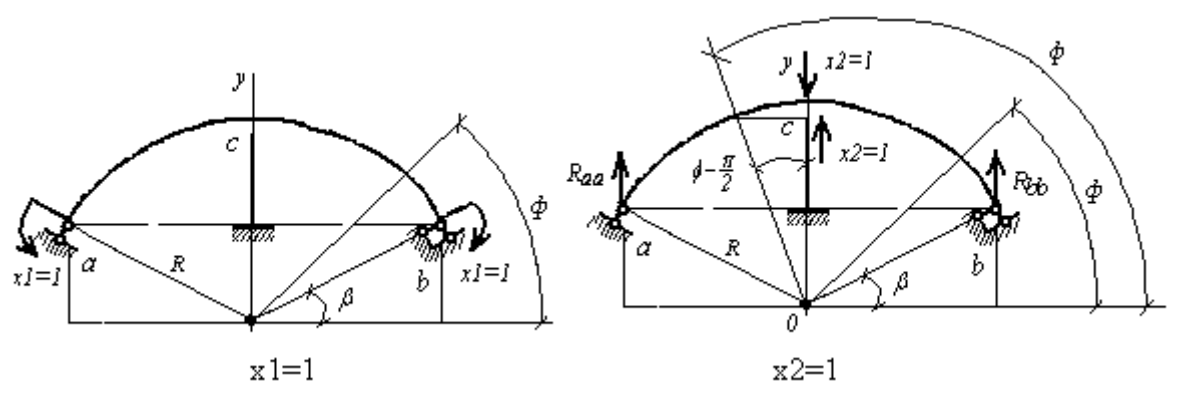

Рис.5. **Единичные состояния рамы при**  $xI = I$  **и**  $x2 = I$ 

**Программный модуль** M1(φ)

$$
MI(\phi) := \begin{cases} 0 & \text{if } 0 \le \phi \le \beta \\ 1 & \text{if } \beta \le \phi \le \pi - \beta \\ 0 & \text{if } \pi - \beta \le \phi \le \pi \end{cases}
$$

$$
\phi := 0, I \cdot \begin{cases} \circ \\ 0, 1 \cdot \begin{cases} 0 \\ 0, 0 \end{cases} \end{cases}
$$

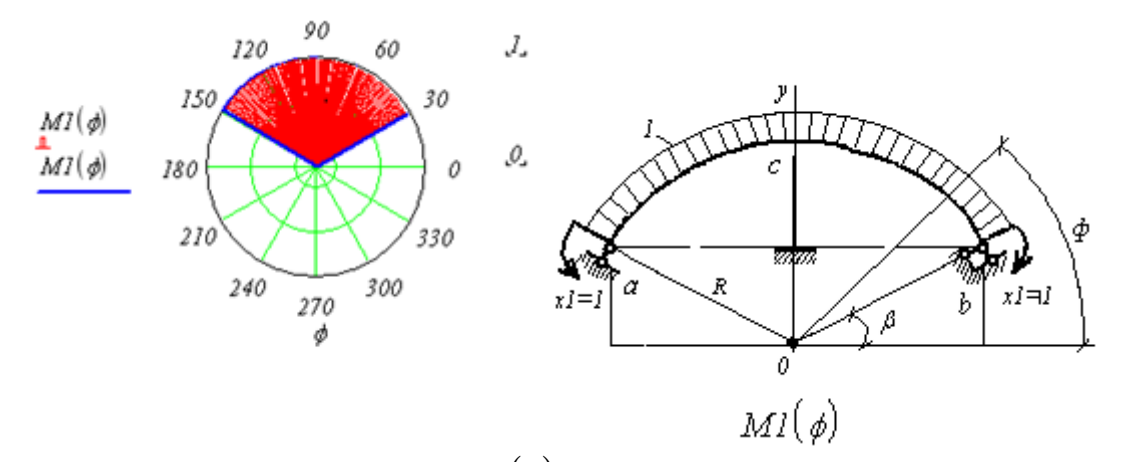

Рис.6. **Эпюра изгибающих моментов** M1(φ) **<sup>в</sup> полярной <sup>и</sup> <sup>в</sup> декартовой системах координат**

Рассмотрим единичное состояние рамы при  $x^2 = 1$  (рис.5). Определяем опорные реакции из уравнения равновесия  $\varSigma F_{\textstyle\mathop{y}}=0$  в символьной форме:

$$
R := K \beta := \beta
$$
  
-Raa·2·R·cos( $\beta$ ) + 1·R·cos( $\beta$ ) = 0 solve, Raa  $\rightarrow \frac{1}{2}$  Raa :=  $\frac{1}{2}$ 

ввиду симметрии  $Rbb := Ra$ а. Проверка правильности решения  $\mathcal{E}F_y = 0$  2. $Ra$ а –  $l = 0$ . Строим эпюры  $\mathit{M2}(\phi)$ (рис.7) при помощи программного модуля

**Программный модуль** M2(φ)

$$
M2(\phi) := \begin{bmatrix} 0 \cdot H \cdot M & \text{if } 0 \le \phi \le \beta \\ \left[ -Rbb \cdot R(\cos(\beta) - \cos(\phi)) \right] & \text{if } \beta \le \phi \le \frac{\pi}{2} \end{bmatrix}
$$

$$
\begin{bmatrix} \left[ -Rbb \cdot R(\cos(\beta) - \cos(\phi)) \right] & \text{if } \frac{\pi}{2} \le \phi \le \pi - \beta \\ + \sin(\phi - \frac{\pi}{2}) & \text{if } \frac{\pi}{2} \le \phi \le \pi - \beta \\ + 1 \cdot R \cdot \sin(\phi - \frac{\pi}{2}) & \text{if } \frac{\pi}{2} \le \phi \le \pi \end{bmatrix}
$$

$$
\phi := 0, 1 \cdot \frac{\pi}{2}, 180 \cdot \frac{\pi}{2} \cdot \frac{\pi}{2} \cdot \frac{\pi}{2} \cdot \frac{\pi}{2} \cdot \frac{\pi}{2}
$$

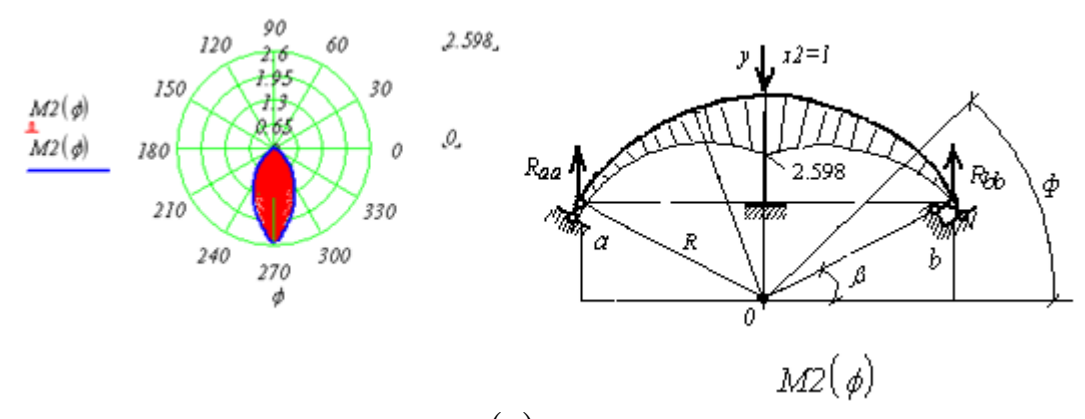

Рис.7. **Эпюры изгибающих моментов** M2(φ) **<sup>в</sup> полярной <sup>и</sup> <sup>в</sup> декартовой системах координат**

Рама парусного свода изготовлена из швеллера, номер которого определяем методом последовательного приближения. В начальном приближении примем № 20. Это необходимо для построения суммарной эпюры изгибающих моментов, по которой находится положение опасного сечения рамы и для этого сечения составляется условие прочности, откуда находится номер швеллера. Геометрические характеристики поперечного сечения швеллера:

$$
b := 76 \cdot \text{mm} \; h := 200 \cdot \text{mm} \; I_y = 113 \cdot \text{cm}^4 \; W_y = 20.50 \cdot \text{cm}^3
$$

Определяем коэффициенты канонических уравнений:

$$
\delta_{II} := \left( \int_{\beta}^{\pi-\beta} \frac{MI(\phi)^2}{E \cdot I_y} \cdot R d\phi \right) \delta_{I2} := \left( \int_{\beta}^{\pi-\beta} \frac{MI(\phi) \cdot M2(\phi)}{E \cdot I_y} \cdot R d\phi \right)
$$
  
\n
$$
\delta_{21} := \delta_{I2}
$$
  
\n
$$
\delta_{22} := \left( \int_{\beta}^{\pi-\beta} \frac{M2(\phi)^2}{E \cdot I_y} \cdot R d\phi \right) \delta_{If} := \left( \int_{\beta}^{\pi-\beta} \frac{M(\phi) \cdot MI(\phi)}{E \cdot I_y} \cdot R d\phi \right)
$$
  
\n
$$
\delta_{2f} := \left( \int_{\beta}^{\pi-\beta} \frac{M(\phi) \cdot M2(\phi)}{E \cdot I_y} \cdot R d\phi \right)
$$

Канонические уравнения решаем в вычислительном блоке *Given — Find*  $x_1 := 20 \cdot H \cdot M \cdot x_2 := 20 \cdot H$ 

# Given

$$
\delta_{II}x_{I} + \delta_{I2}x_{2} + \delta_{If} = 0
$$
  
\n
$$
\delta_{2I}x_{I} + \delta_{22}x_{2} + \delta_{2f} = 0
$$
  
\n
$$
Find\left(x_{I}, x_{2}\right) = \begin{pmatrix} 1.168 \times 10^{4} \text{ J} \\ -2.027 \times 10^{4} \text{ N} \end{pmatrix} \cdot \begin{pmatrix} x_{I} \\ x_{2} \end{pmatrix} := \begin{pmatrix} 1.168 \times 10^{4} \text{ J} \\ -2.027 \times 10^{4} \text{ N} \end{pmatrix}
$$

 $\setminus$  $\overline{\phantom{a}}$  $\overline{\phantom{a}}$  $\int$ 

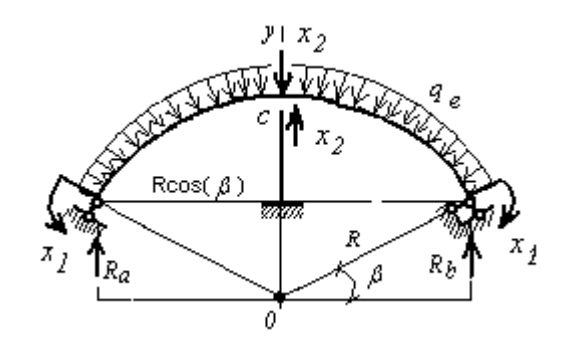

Рис.8. **К определению опорных реакций в эквивалентной системе**

Уравнение равновесия  $\mathcal{ZM}_{b} = 0$  для опорной реакции эквивалентной системы (рис.8) решаем в символьной форме:  $ds = R \cdot da$   $dF = q_e \cdot ds = q_e \cdot R \cdot da$   $q_e := q_e R = K \cdot I = x_1 x_2 = x_2 x_3$ 

$$
\begin{bmatrix}\n-Ra \cdot 2 \cdot R \cdot \cos(\beta) \dots \\
+ \int_{\pi}^{\pi - 2 \cdot \beta} q_e \cdot R \cdot \sin(\theta \dots) \cdot R \cdot (\cos(\beta) \dots \\
+ \beta \int_{0}^{R - 2 \cdot \beta} \left( \cos(\beta) \cdot R \cdot \cos(\beta) \right) d\theta \dots \\
+ \frac{R_2 R \cdot \cos(\beta)}{R_2 R_2 R_1 R_3 R_4 R_5 R_6} d\theta \dots \\
+ \frac{R_2 R_3 R_4 R_5 R_7 R_8 R_9 R_9 R_9 R_9 R_9 R_9 R_9 R_9 R_0 R_0 R_1 R_0 R_1 R_0 R_1 R_0 R_0 R_1 R_0 R_1 R_0 R_0 R_1 R_0 R_1 R_0 R_1 R_0 R_0 R_1 R_0 R_1 R_0 R_1 R_0 R_0 R_1 R_0 R_1 R_0 R_0 R_1 R_0 R_1 R_0 R_0 R_1 R_0 R_1 R_0 R_1 R_0 R_1 R_0 R_1 R_0 R_1 R_0 R_1 R_0 R_1 R_0 R_1 R_0 R_0 R_1 R_0 R_1 R_0 R_1 R_0 R_1 R_0 R_1 R_0 R_1 R_0 R_0 R_1 R_0 R_1 R_0 R_1 R_0 R_1 R_0 R_1 R_0 R_1 R_0 R_1 R_0 R_1 R_0 R_1 R_0 R_0 R_1 R_0 R_1 R_0 R_1 R_0 R_1 R_0 R_0 R_1 R_0 R_1 R_0 R_0 R_1 R_0 R_1 R_0 R_0 R_1 R_0 R_0 R_1 R_0 R_1 R_0 R_0 R_0 R_1 R_0 R_0 R_1 R_0 R_0 R_1 R_0 R_1 R_0 R_0 R_1 R_0 R_0 R_1 R_0 R_0 R_1 R_0 R_1 R_0 R_1 R_0 R_1 R_0 R_0 R_0 R_1 R_0 R_1 R_0 R_1 R_0 R_1 R_0 R_1 R_0 R_1 R_0 R_1 R_0 R_1 R_0 R_1 R_0 R_1 R_0 R_1 R_0 R_1 R_0 R_1 R_0 R_1 R_0 R_1 R_0 R_1 R_0 R_1 R_0 R_1 R_0 R_1 R_0 R_1 R_0 R_
$$

Проверка правильности определения опорных реакций

$$
\Sigma F_y = 0
$$
<sup>2-Ra-x</sup>  $2 - \int_0^{\pi - 2+\beta} q_e \cdot R \cdot \sin(\theta + \beta) d\theta = 0 N$ 

Построение суммарной эпюры  $\mathit{M}_{\chi}(\phi)$  в заданной раме. Отсечённые по участкам части рамы представлены на рис.9, а уравнения равновесия вставлены в программный модуль  $\mathit{M}_{\mathit{X}}(\phi)$  .

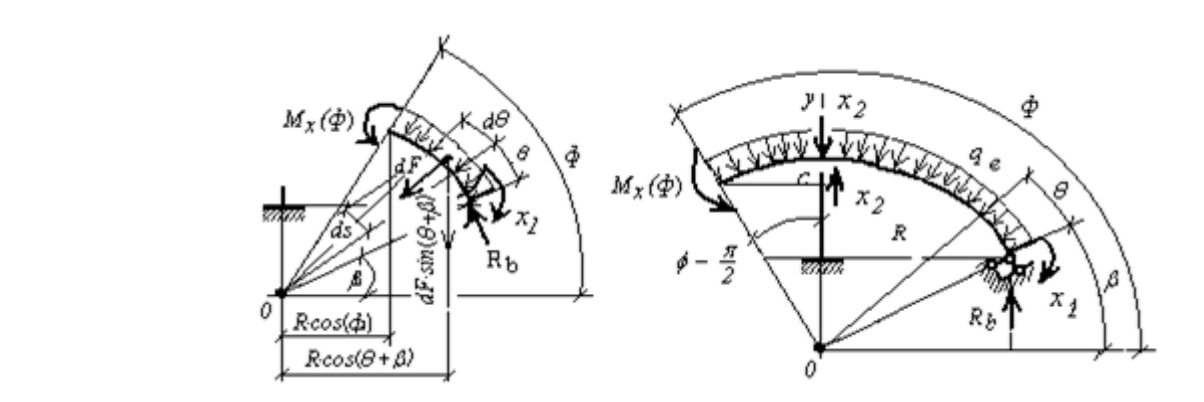

Рис.9. **К определению изгибающих** моментов  $\,M_{X}^{}(\phi)$  по участкам заданной рамы (отсечённые части рамы)

Программный модуль  $\overline{M}_\chi(\phi)$ 

$$
M_{X}(\phi) := \begin{bmatrix} 0 \cdot H_{M} & \text{if } 0 \leq \phi \leq \beta \\ \left[ \begin{bmatrix} x & 0 & -\beta \\ 0 & \theta \end{bmatrix} \begin{bmatrix} x & 0 & -\beta \\ 0 & -\beta \end{bmatrix} \begin{bmatrix} x & 0 & -\beta \\ 0 & \theta \end{bmatrix} \end{bmatrix} \right] \dots \begin{bmatrix} \text{if } \beta \leq \phi \leq \frac{\pi}{2} \\ \text{if } \beta \leq \frac{\pi}{2} \end{bmatrix}
$$
  

$$
\begin{bmatrix} x & 0 & \cdots \\ x & 1 & \cdots \\ x & 1 & \cdots \\ x & 1 & \cdots \\ x & 1 & \cdots \\ x & 1 & \cdots \\ x & 1 & \cdots \\ x & 1 & \cdots \\ x & 1 & \cdots \\ x & 1 & \cdots \end{bmatrix}
$$
  

$$
\begin{bmatrix} x & 0 & \cdots \\ x & 1 & \cdots \\ x & 1 & \cdots \\ x & 1 & \cdots \\ x & 1 & \cdots \\ x & 1 & \cdots \end{bmatrix}
$$
  

$$
\begin{bmatrix} x & 0 & \cdots \\ x & 1 & \cdots \\ x & 1 & \cdots \\ x & 1 & \cdots \\ x & 1 & \cdots \end{bmatrix}
$$
  

$$
\begin{bmatrix} x & 0 & \cdots \\ x & 1 & \cdots \\ x & 1 & \cdots \\ x & 1 & \cdots \end{bmatrix}
$$
  

$$
\begin{bmatrix} x & 0 & \cdots \\ x & 1 & \cdots \\ x & 1 & \cdots \\ x & 1 & \cdots \end{bmatrix}
$$
  

$$
\begin{bmatrix} x & 0 & \cdots \\ x & 1 & \cdots \\ x & 1 & \cdots \end{bmatrix}
$$
  

$$
\begin{bmatrix} x & 0 & \cdots \\ x & 1 & \cdots \\ x & 1 & \cdots \end{bmatrix}
$$
  

$$
\begin{bmatrix} x & 0 & \cdots \\ x & 1 & \cdots \\ x & 1 & \cdots \end{bmatrix}
$$
  

$$
\begin{bmatrix} x & 0 & \cdots \\ x & 1 & \cdots \\ x & 1 & \cdots \end{bmatrix}
$$
  

$$
\begin{bmatrix} x & 0 & \cdots \\ x & 1 & \cdots \\ x
$$

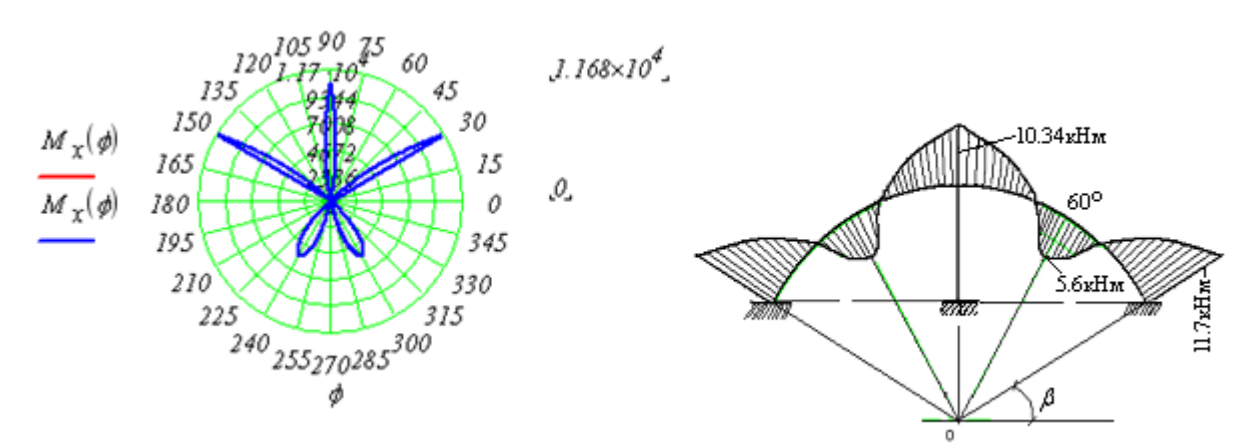

Рис.10. **Су**ммарная эпюра изгибающих моментов  $\,_{\mathcal{X}}\!\!\left(\phi\right) \,$  в полярной и декартовой системах координат

Из условия прочности по нормальным напряжениям

$$
\sigma_{max} = \frac{M_{xmax}}{W_y} \le R_y
$$

оставив один знак равно, вычисляем максимальное значение момента изгибающего

$$
M_{\text{Xmax}} := R_{\text{y}} W_{\text{y}} M_{\text{Xmax}} = 5.125 \,\text{kH·m}
$$

Максимальное значение момента изгибающего при заданной нагрузке равен Mx (*30*⋅°) = *11.68*кН⋅<sup>м</sup>

Из условия прочности при найденном значении изгибающего момента 
$$
M_{\text{Xmax}} \coloneqq 11.68
$$
·кН-м находим момент сопротивления сечения

$$
W_{yy} = \frac{M_{xmax}}{R_y} \ W_{yy} = 46.72 \text{ cm}^3
$$

что соответствует швеллеру № 27.

**Заключение**. Задачи прочности элементов конструкций можно решать многими способами: вручную, с помощью стандартных программных средств (Excel, Ansys и т. д.). В данной статье рассмотрены возможности системы автоматизированного проектирования MathCAD в области математического моделирования при расчёте на прочность и жёсткость элементов конструкций и при этом эта система отличается от других большой наглядностью и ясностью при анализе решаемой задачи. Практическая ценность данной работы заключается в том, что алгоритм и методы решения в среде MathCAD задач прочности могут быть использованы в ВУЗах, так и при решении реальных технических задач [6,7].

Литература:

- 1. Ржаницын, А.Р. Строительная механика. М.: Высшая школа, 1982. 400 с.
- 2. Смирнов, А.Ф. Сопротивление материалов. М.: Высшая школа, 1975. 480 с.
- 3. Семёнов, В.В. Сопротивление материалов. Учеб. пособие. Иркутск: Изд-во Иркут. гос. техн. ун-та, 2003. 125 с.
- 4. Очков, В.Ф. Mathcad 12 для студентов и инженеров. СПб.: БХВ Петербург, 2005. 464 с.
- 5. Кирьянов, Д.В. Самоучитель Mathcad 13. СПб.: БХВ Петербург, 2006. 528 с.
- 6. Вафин, Р. К., Егодуров Г.С., Зангеев Б.И. и др. Расчёты на прочность элементов машиностроительных конструкций в среде Mathcad. — Cтарый Оскол: ООО «ТНТ», 2006. — 580 с.
- 7. Егодуров, Г. С., Покровский А.М., Зангеев Б.И. Численные методы в задачах сопротивления материалов. Улан-Удэ: Изд-во ВСГТУ, 2010. — 610 с.

#### **Подводные камни импортозамещения в электронике**

Емашкина Татьяна Сергеевна, студент; Горячев Николай Владимирович, доцент; Юрков Николай Кондратьевич, доктор технических наук, профессор Пензенский государственный университет

Сейчас как никогда, наиболее актуальной является проблема импортозамещения. Об этом любят говорить политики, руководители инновационных центров. Мы должны и можем быть независимы от других стран. Тем более, что ресурсы позволяют.

Так исторически сложилось, что мы не являемся полноправными, абсолютными и непререкаемыми открывателями в электронике. До сих пор ведутся споры, кто же изобрел радио: Попов, Маркони или даже Оливер Лодж. Сколько изобретений наших соотечественников ушли за границу, только потому, что они не были запатентованы. «Переманивание» на более благоприятных условиях также сыграло свою роль. Но, не смотря на это, наши инженеры, наши золотые умы продолжают творить. Другое дело, если бы это все имело поддержку должным образом у государства. Тогда, возможно, не было бы фактов опоздавших открытий и досадных промахов в инновационных изобретениях, которые смогли бы проложить дорогу к независимому будущему собственной электроники.

Например, В СССР создание электронной аппаратуры на основе интегральных микросхем началось с опоздания. Первая отечественная полупроводниковая интегральная схема «Тропа» с 20 элементами на кристалле являлась точной копией американской интегральной схемы серии SN-51. Она была изготовлена в 1962 г.

Создание опытного производства полупроводниковых микросхем заняло в НИИ-35 три года (1962–1965 гг.). Ещё два года ушло на освоение серийного производства с военной приёмкой (1967 г.). К 1970 г. в СССР было произведено 3,5 млн. полупроводниковых интегральных схем шестидесяти девяти серий.

Американская микроэлектроника, тем временем, не стояла на месте и предлагала Пентагону и NASA все более и более перспективные технические идеи и разработки. Одной из них, перевернувшей мир техники, а в дальнейшем и сам уклад общественной жизни, стал микропроцессор — центральный процессор ЭВМ общего назначения.

Это было в прошлом. А что сейчас? Прочно занята ниша современных гаджетов, бытовой техники, здесь мы определенно отступаем. Но перспективы для отечественных производителей тем не менее сохраняются в сегменте специальной радиоэлектроники, которая используется при производстве современных систем вооружения, в атомной промышленности, космической и прочих наукоемких отраслях.

К примеру, хочется отметить ФГУП НПП «Исток», разрабатывающий новую линию, возможности которой в полном цикле технологических процессов:

— автоматизированное проектирование и изготовление фотошаблонов;

— вакуумное (резистивное, электронно-лучевое, магнетронное) напыление проводящих и резистивных пленок;

— прецизионная фотолитография;

— лазерная прецизионная прошивка отверстий и размерная обработка подложек;

— химическая металлизация отверстий и гальваническое наращивание слоев Cu, Ni, Au;

— прецизионная резка подложек алмазными дисками.

Одно из самых современных производств — участок многослойных коммутационных плат с СВЧ трактом по технологии LTCC (низкотемпературная керамика). И самое высокотехнологическое производство — пилотная линия промышленного производства монолитных интегральных схем и транзисторов СВЧ диапазона на основе арсенида галлия, предназначенных для телекоммуникационной радиоэлектронной аппаратуры. Что особо примечательно, ведь мощную вакуумную и твердотельную СВЧ-электронике, без которой немыслимы современное вооружение и космическая техника, производят всего шесть государств, в том числе Россия.

Другим положительным примером является ЗАО «НПФ «ДОЛОМАНТ». Номенклатура их продукции весьма разнообразна. На уровне модулей хорошо себя зарекомендовали процессорные платы формата РС104. Платформа ГРИФОН (Изделие может включать в состав одного конструктива до 9 вычислительных модулей различной архитектуры — традиционный х86, ПЛИС и GPU). Компания выпускает две модели защищенных планшетов серии ОНИКС — с диагональю экрана 8 и 12 дюймов. Старшая модель ОНИКС12 предназначена для работы в качестве бортового компьютера на колесном транспортном средстве в качестве картографического средства с возможностью контроля по каналам CAN и Ethernet оборудования как самого транспортного средства, так и установленных на нем подсистем различного назначения. При изменении ситуации, планшет может быть снят с док-станции и использоваться автономно как средство индивидуального пользования командира или для проведения сервисных операций.

Есть и другие примеры. Сибирский химический комбинат (СХК) Росатома при участии ученых Томского политехнического университета (ТПУ) произвел образец бериллия, который впервые был наработан в России. Сейчас этот металл производят только в трех странах: Казахстане, Китае и США. Бериллий используется в атомной, аэрокосмической промышленности, машиностроении, в рентгенотехнике, при производстве лазерных и огнеупорных

материалов, при создании ракетного топлива. Металл используют в основном как добавку к сплавам, что позволяет значительно повысить их твердость и прочность. А в Санкт-Петербурге разработали уникальный способ выращивания кристаллов для светодиодов.

Несомненно, положительная динамика в импортозамещении есть. Но есть и другая сторона. Сложно ожидать от иностранных государств, достигших успехов в высоких технологиях (например, в микроэлектронике) добровольного отказа от лидерских позиций — для этого есть экспортные лицензии и патенты. «Закрывающие» патенты не позволят делать то, что уже сделано — а лицензию на использование патента могут и не продать, а если продать — то по цене, не позволяющей выпустить конкурентоспособный продукт. Это все делает крайне затруднительным выход на уже занятые рынки с аналогичным продуктом — обязательно нужно придумывать что-то новое.

Для новых открытий, замещений старых и удачной реализации есть одно важное условие — это должно быть выгодно. Должны быть люди, у которых есть деньги на проверку и патентную защиту своих идей. И эти люди должны быть грамотными в своих областях. Должна быть возможность для выхода «в народ», для общего потребления. Нужно чтобы новинку смогли принять и применить (процесс реализации не должен быть усугублен логистическими и бюрократическими сложностями).

Но что мы имеем на самом деле? Сейчас легче и выгоднее купить готовое, перепродать и получить быструю прибыль. Это наиболее выгодная стратегия. Чтобы создавать новое, инновационное, требуются огромные затраты. К тому же есть огромный риск, связанный с реализацией нового продукта.

Подведя черту под сказанным, отметим следующие проблемы:

Человеческий фактор. Не смотря на снижение уровня знаний выпускников технических ВУЗов, умные и квалифицированные инженеры есть. Но они предпочитают работать там, где их труд оценивается максимально высоко за границей, в простом, но высокодоходном бизнесе. Некоторые иностранные эксперты, изучавшие российский рынок электроники, уверены, что отечественной отрасли не выжить без создания специальных центров подготовки кадров на предприятиях. Если этого не сделать, то процесс заказного проектирования также может сильно затормозиться, а через пару-тройку лет и вовсе обрушиться.

Инновационные идеи проигрывают простому бизнесу по экономическим показателям. Мало кто готов оплачивать проверки 100 идей, чтобы хоть одна из них «выстрелила». Государство хоть и оказывает поддержку, но она мала. И не все носители идей могут ее получить;

Для полного перехода с импортных разработок и технологий необходимо слишком много времени и ресурсов.

Заметим, что государство видит главной причиной заторможенности процесса импортозамещения отсутствие амбициозных, знающих специалистов. Специалисты же

видят и понимают, что причина и в финансировании, и в общей динамики развития страны, и в готовности избавления от того, что хоть не наше, но привычно и не потребует внезапных вложений и затрат. Ведь оно абсолютно изучено и успешно внедрено во всех областях.

Но мы должны действовать в направлении импортозамещения. Пусть не сразу. Пусть рентабельность новых

проектов будет не высока. Но это то, что будет являться национальным сокровищем и гордостью, предметом зависти и примером для подражания в других странах. Если стоять на месте, ничего не изменится. Необходимо двигаться в сторону абсолютной независимости от импорта. Нужно поверить в свои силы, не закапывать идеи, которые могут сначала казаться нерабочими и творить.

- 1. Ursa-tm.ru. «Поездка на Научно-производственное предприятие «Исток»(Российская электроника) http:// ursa-tm.ru/forum/index. php?/topic/66501-poezdka-na-nauchno-proizvodstvennoe-predpriiati/;
- 2. Worldcrisis.ru. «Почему в России нет коммерческого высокотехнологичного производства». http://worldcrisis. ru/crisis/1454521;
- 3. Ng.ru. «Светлое силиконовое будущее» Руслан Пухов. http://www.ng.ru/science/2013-11-13/12 silicon. html;
- 4. Oborona.ru. Импортозамещение электроники для ОПК учимся жить «своим умом» http://www.oborona.ru/ includes/periodics/defense/2014/0916/204014145/detail. shtml;
- 5. Sdlanounas.ru. «Лучшая лента новостей» http://www.sdelanounas.ru/blogs.
- 6. Шишкин, Ф.Д.Особенности программируемых логических устройств/Ф.Д.Шишкин, Н.В. Горячев, В.А.Трусов // Молодой ученый. — 2015. — № 1. — с. 115–117.
- 7. Таньков, Г.В. Механические и тепловые воздействия на РЭС/Г.В. Таньков, Н.В. Горячев, И.И. Кочегаров // Молодой ученый. — 2015. — №1. — с. 112–113.
- 8. Трусов, В.А. Программно-определяемые приемопередатчики и их применение/В.А. Трусов, Н.В. Горячев, В.Я. Баннов // Молодой ученый. — 2014. — №21. — с. 234–236.
- 9. Реута, Н.С. Разновидности механических воздействий в радиоэлектронной аппаратуре/Н.С. Реута, Н.В. Горячев, В.А. Трусов // Молодой ученый. — 2014. — №21. — с. 224–226.
- 10. Воробьев, Д.В. Применение унифицированных электронных модулей при создании генератора гармонических колебаний/Д.В. Воробьев, Н.В. Горячев, Н.К. Юрков // Молодой ученый. — 2014. — №20. — с. 114–117.
- 11. Прошин, А.А. Базовая структура системы выбора радиатора электрорадиоизделия/А.А. Прошин, Н.В. Горячев, Н.К. Юрков // Молодой ученый. — 2014. — №20. — с. 206–209.
- 12. Воробьев, Д.В. Шумы осциллографа при исследовании электронных средств/Д.В. Воробьев, Н.С. Реута, Н.В. Горячев // Молодой ученый. — 2014. — №19. — с. 185–187.
- 13. Воробьев, Д.В. Характеристики и источники механических воздействий на радиоэлектронные средства/Д.В. Воробьев, Н. С. Реута, Н. В. Горячев // Молодой ученый. — 2014. —  $\mathbb{N}_2$ 19. — с. 182–185.
- 14. Сивагина, Ю.А. Обзор современных симплексных ретрансляторов радиосигналов/Ю.А. Сивагина, И.Д. Граб, Н.В. Горячев, Н.К.Юрков // Труды международного симпозиума Надежность и качество. 2012. Т. 1. с. 393–395.
- 15. Граб, И.Д. Совершенствование метода термокомпенсации синтезатора частоты с использованием бесконтактного датчика температуры/И.Д. Граб, Н.В. Горячев, Н.К. Юрков // Труды международного симпозиума Надежность и качество. 2011. Т. 2. с. 129–130.
- 16. Стрельцов, Н.А. SDR-трансиверы и их применение/Н.А. Стрельцов, Н.В. Горячев, В.А. Трусов // Труды международного симпозиума Надежность и качество. 2014. Т. 1. с. 281–282.
- 17. Бростилов, С.А. Метрологический анализ измерительной подсистемы информационно-измерительной системы для исследования средств воздушного охлаждения/С. А Бростилов, Н.В. Горячев, Т.Ю. Бростилова // Труды международного симпозиума Надежность и качество. 2014. Т. 2. с. 127–129.
- 18. Grab, I.D., Sivagina U.A., Goryachev N.V., Yurkov N.K. Research methods of cooling systems. Innovative Information Technologies: Materials of the International scientific — practical conference. Part 2. — M.: HSE, 2014, 443-446 pp.
- 19. Шуваев, П.В. Формирование структуры сложных многослойных печатных плат/П.В. Шуваев, В.А. Трусов, В.Я. Баннов, И.И. Кочегаров, В.Ф. Селиванов, Н.В. Горячев // Труды международного симпозиума Надежность и качество. 2013. Т. 1. с. 364–373.
- 20. Сивагина, Ю.А. Разработка ретранслятора радиосигналов и его компьютерной модели/Ю.А. Сивагина, Н.В. Горячев, Н.К. Юрков, И.Д. Граб, В.Я. Баннов // Современные информационные технологии. 2013. №17. с. 207–213.
- 21. Горячев, Н.В. К вопросу реализации метода автоматизированного выбора системы охлаждения/Н.В. Горячев, И.И. Кочегаров, Н.К. Юрков // Алгоритмы, методы и системы обработки данных. 2013. №3 (25). с. 16–20.
- 22. Подложенов, К.А. Разработка энергосберегающих технологий для теплиц/К.А. Подложёнов, Н.В. Горячев, Н.К. Юрков // Современные информационные технологии. 2012. №15. с. 193–194.
- 23. Горячев, Н.В. Проектирование топологии односторонних печатных плат, содержащих проволочные или интегральные перемычки/Н.В. Горячев, Н.К. Юрков // Труды международного симпозиума Надежность и качество. 2011. Т. 2. с. 122–124.
- 24. Белов, А.Г. Обзор современных датчиков утечки воды/А.Г. Белов, Н.В. Горячев, В.А. Трусов, Н.К. Юрков // Труды международного симпозиума Надежность и качество. 2013. Т. 2. с. 34–36.
- 25. Горячев, Н.В. Концепция создания автоматизированной системы выбора теплоотвода электрорадиоэлемента/Н.В. Горячев, Н.К. Юрков // Современные информационные технологии. 2010. №11. с. 171–176.
- 26. Петрянин, Д.Л. Анализ систем защиты информации в базах данных/Д.Л. Петрянин, Н.В. Горячев, Н.К. Юрков // Труды международного симпозиума Надежность и качество. 2013. Т. 1. с. 115–122.
- 27. Горячев, Н.В. Исследование и разработка средств и методик анализа и автоматизированного выбора систем охлаждения радиоэлектронной аппаратуры/Горячев Н.В., Танатов М.К., Юрков Н.К. // Надежность и качество сложных систем. 2013. №3. с. 70–75.
- 28. Горячев, Н.В. Автоматизированный выбор системы охлаждения теплонагруженных элементов радиоэлектронных средств/Н.В. Горячев, И.Д. Граб, К.С. Петелин, В.А. Трусов, И.И. Кочегаров, Н.К. Юрков // Прикаспийский журнал: управление и высокие технологии. 2013. №4. с. 136–143.
- 29. Меркульев, А.Ю. Системы охлаждения полупроводниковых электрорадиоизделий/А.Ю. Меркульев, Н.В. Горячев, Н.К. Юрков // Молодой ученый. — 2013. — №11. — с. 143–145.
- 30. Трифоненко,И.М.Обзор систем сквозного проектирования печатных плат радиоэлектронных средств/И.М.Трифоненко, Н.В. Горячев, И.И. Кочегаров, Н.К. Юрков // Труды международного симпозиума Надежность и качество. 2012. Т. 1. с. 396–399.

# **Развитие автоматизированных систем коммерческого учета энергоресурсов (АСКУЭ)**

Ерёмина Марина Александровна, магистрант Донской государственный технический университет (г. Шахты, Ростовская область)

*В данной статье рассмотрена Автоматизированная Система Коммерческого Учета Энергоресурсов (АСКУЭ), а именно электроэнергии. Рассматриваются современные способы учета электроэнергии (тарификация), приводится справка из истории о создании электрического счетчика и об учете электроэнергии в России до выхода Федерального Закона «Об энергосбережении и о повышении энергетической эффективности» в 2009 году. Подробно рассмотрен сбор данных от счетчиков по радиоканалу и сети 0,4 кВ. Делается вывод об эффективности, выгоде и удобстве АСКУЭ по сравнению с предыдущей, существовавшей системой учета.*

### **Введение**

Объектом исследования в данной статье являются Автоматизированные Системы и Комплексы Учета Энергоресурсов (АСКУЭ), а именно электроэнергии.

До появления АСКУЭ привязка показаний счетчиков к реальному времени в значительной степени зависела от часов работы инспектора и времени проведения записи показаний счетчика. Временная погрешность такого учета лежала в диапазоне от нескольких часов до нескольких суток, подчас в несколько раз превышая погрешность учета самим счетчиком.

Фактор высокой стоимости энергоресурсов обусловил в последние годы кардинальные изменения в отношении к организации энергоучета. Под давлением рынка потребители приходят к пониманию той простой истины, что первым шагом в экономии энергоресурсов и снижении финансовых потерь является точный учет.

Первый шаг в направлении создания АСКУЭ был сделан в области систем технического и коммерческого учета электрической энергии, когда появились устройства формирования импульсов и сумматоры в виде устройств сбора данных, а также электронные счетчики импульсов. Так появилось первое поколение АСКУЭ.

Современные АСКУЭ являются масштабными системами, выполняющими одновременно измерение и учет количества энергии и энергоресурсов различного рода по территориально распределенным точкам учета и работающими в реальном времени с последующей передачей информации по иерархическому уровню. Особую значимость АСКУЭ получила в электроэнергетике.

В зависимости от требований современные цифровые счетчики должны в любой момент времени оперативно передавать необходимые данные по различным каналам связи на диспетчерские пункты энергоснабжающих предприятий для оперативного контроля и экономических расчетов потребления электроэнергии.

Не менее важную роль играют всевозможные сервисные функции, такие как дистанционный доступ к счетчику, к информации о потребленной энергии и многие другие. Наличие цифрового дисплея, управляемого от микроконтроллера, позволяет программно устанавливать различные режимы вывода информации, например выводить на дисплей информацию о потребленной энергии за каждый месяц, по различным тарифам и так далее.

## **Автоматизированная система коммерческого учета энергоресурсов (АСКУЭ)**

Первые счётчики электроэнергии для переменного тока разработаны учеными в конце XIX века (1888 г.) В 1899 году был дан старт непрерывным усовершенствованиям индукционных счётчиков электроэнергии. Вследствие великолепной надёжности и малой себестоимости, данные счетчики до сих пор массово изготовляются, именно с их помощью производят большую часть измерений электроэнергии.

С изобретением динамо-машины (1867 г.) появилась возможность вырабатывать электроэнергию в больших количествах. Первой областью массового применения

электричества стало освещение. Когда этот новый продукт — электроэнергию — начали продавать, возникла необходимость определить цену. Однако было неясно, в каких единицах следует вести учет и какие принципы измерения были бы наиболее удобными. [3]

С момента появления первого электромеханического счетчика электрической энергии ее учет осуществлялся путем записи показаний счетных механизмов и занесения их в соответствующий документ.

Идея технических средств автоматизированного дистанционного считывания давно известна, но практическая реализация началась в промышленно развитых странах только в 70–80-е годы ХХ века, когда появились интегральные технологии, позволившие сделать технические решения экономически приемлемыми для массового применения. Волна компьютеризации привела к появлению и быстрой смене новых поколений АСКУЭ.

С распадом плановой экономики закончилась эпоха практически неограниченных и дешевых энергоресурсов, когда их доля в себестоимости продукции составляла всего лишь несколько процентов. На сегодняшний день из-за многократного удорожания энергоресурсов их доля в себестоимости продукции для многих промышленных предприятий резко возросла и составляет  $20-30\%$ , а для наиболее энергоемких производств достигает  $40\%$ и более. Под давлением рынка потребители приходят к пониманию, что первым шагом в экономии энергоресурсов и снижении финансовых потерь является точный учет.

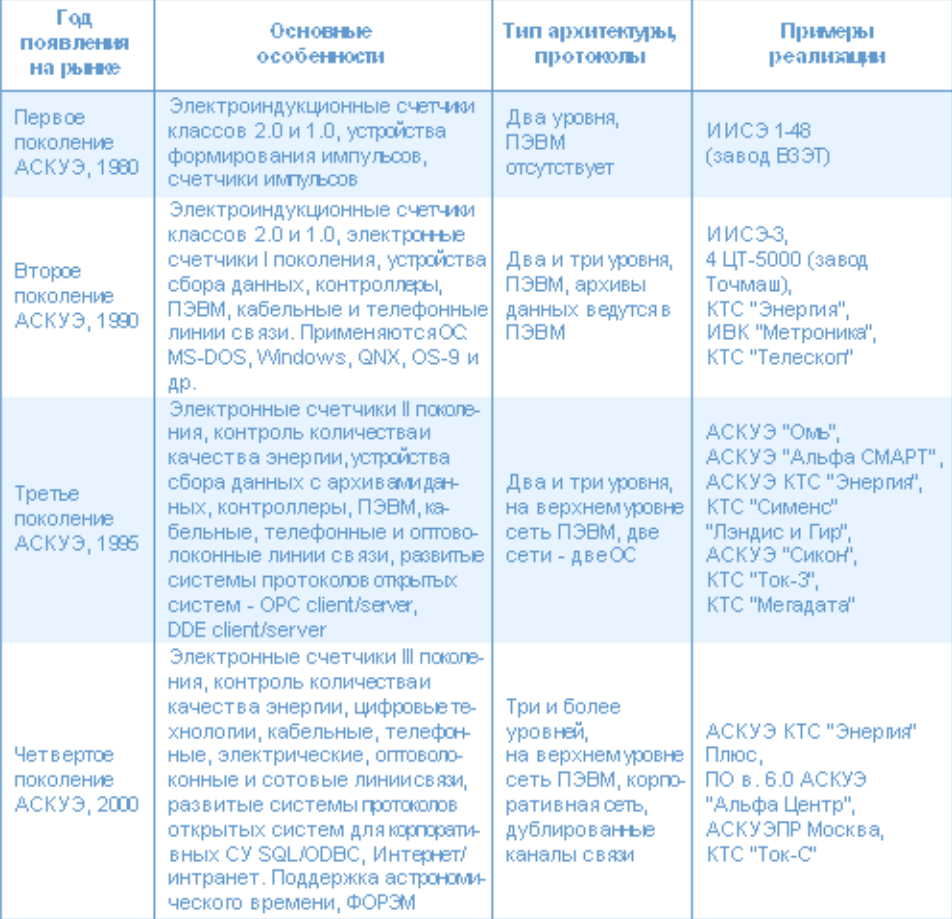

Современная цивилизованная торговля энергоресурсами основана на использовании автоматизированного приборного энергоучета, сводящего к минимуму участие человека на этапе измерения, сбора и обработки данных и обеспечивающего достоверный, точный, оперативный и гибкий, адаптируемый к различным тарифным системам учет как со стороны поставщика энергоресурсов, так и со стороны потребителя. В соответствии с Федеральный законом РФ от 23 ноября 2009 года N 261-ФЗ (ред. от 29.12.2014) «Об энергосбережении и о повышении энергетической эффективности и о внесении изменений в отдельные законодательные акты Российской Федерации» до 1 января 2016 года как поставщики, так и потребители создают на своих объектах автоматизированные системы контроля и учета энергоресурсов (АСКУЭ).

При наличии современной АСКУЭ потребитель полностью контролирует весь свой процесс энергопотребления и имеет возможность по согласованию с поставщиками энергоресурсов гибко переходить к разным тарифным системам, минимизируя затраты. Следует отметить,

что развитие тарифных систем, гармонизирующих противоречивые интересы поставщика и потребителя энергоресурсов, соответствует мировой практике.

В мировой практике уже применяется от трёх до шести уровней оплаты потреблённой электроэнергию. К примеру, в Гонконге три уровня, в Шанхае — четыре, в Южной Корее — пять, в России — три.

Новейшие разработки позволяют снимать показания без участия потребителя и контролёра, все эти операции производит компьютер. В настоящее время имеется возможность производить сбор данных одним вводно-распределительным устройством сразу с 1000 счетчиков.

На рисунке рассмотрен сбор данных от счетчиков по радиоканалу и сети 0,4кВ. Здесь представлены два вида организации учета электроэнергии. В первом случае у потребителей установлены счетчики с радио-модемами и передача информации на УСПД проходит путем беспроводного соединения по каналу радиосвязи, далее по каналу радиосвязи данные передаются в базу энергосбытовой компании. Во втором случае у потребителей

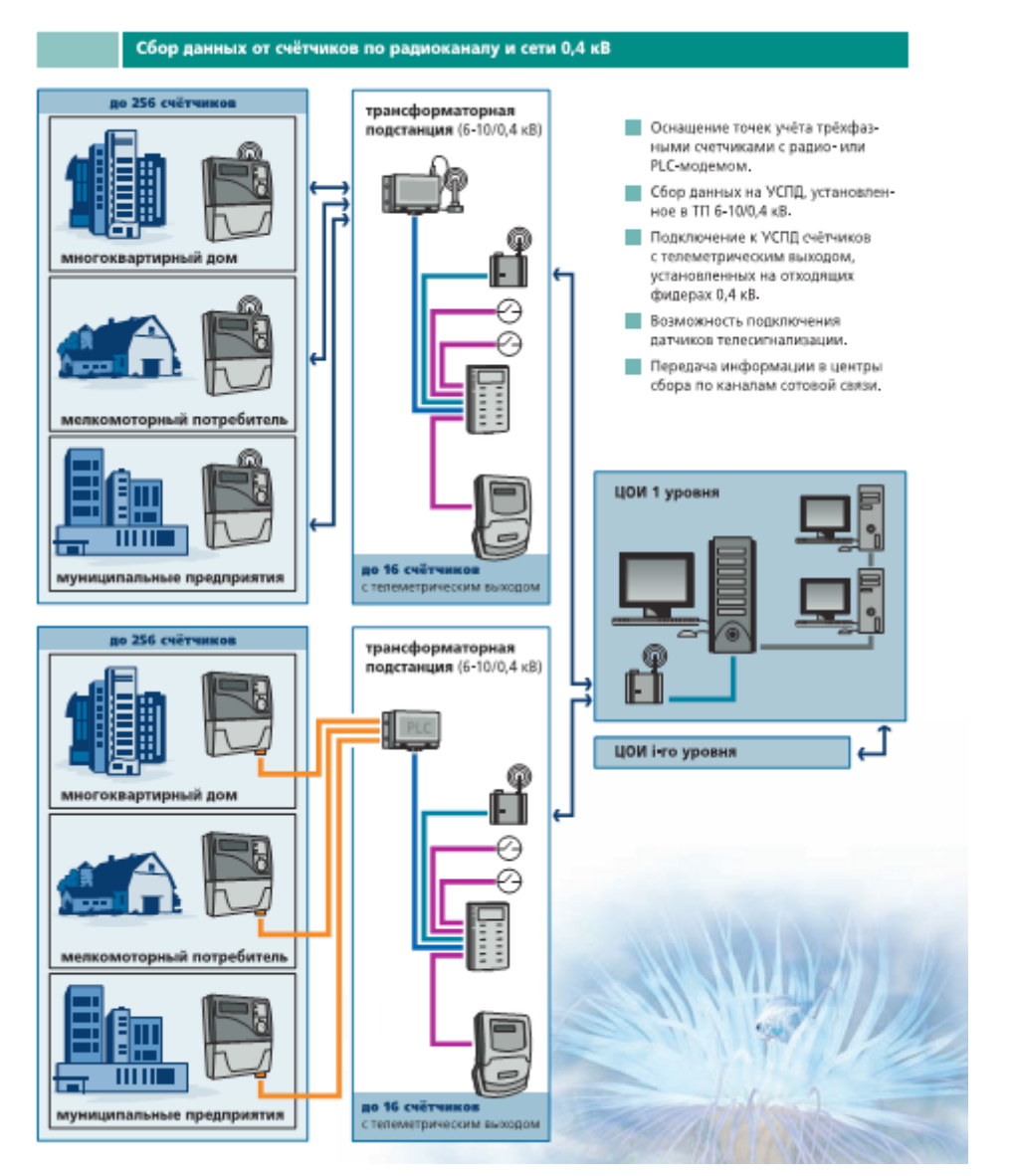

Рис. 1. **Сбор данных от счетчиков по радиоканалу и сети 0,4кВ**

установлены счетчики с GSM модемом, передача данных на УСПД и сервер компании проходит по кабельной линии. В обоих случаях АСКУЭ обеспечивает точный и достоверный учет отпущенной электроэнергии, контроль баланса полученной и отпущенной электроэнергии.

#### **Выводы**

Можно сделать вывод, что АСКУЭ призвана помочь современному электропотребителю (и физическому, и юридическому лицу), а именно обеспечивает:

— достоверность учёта электроэнергии и мощности;

— контроль качества получаемой и потребляемой электроэнергии;

— анализ результатов и выработку решений;

— проведение различных мероприятий по рациональному расходу электроэнергии и выравниванию потребляемых мощностей в определённые периоды времени;

— оптимизацию и управление нагрузкой потребителей; — снижение платежей за потребляемую электроэнергию. [1]

Одним из факторов снижения затрат на оплату электроэнергии, связанных с внедрением АСКУЭ, является повышение класса точности счётчиков электроэнергии (0,2 вместо 2).

Внедрение АСКУЭ является необходимым условием перехода к оплате по дифференцированным тарифам за электроэнергию, является стратегическим направлением повышения эффективности энергетического потенциала страны.

## Литература:

- 1. Журнал ЭНЕРГЕТИКА, №2 (41) май 2012 г.
- 2. http://www.mka.ru/?p=42047
- 3. https://ru.wikipedia.org/wiki/%D1%F7%B8%F2%F7%E8%EA\_ %FD %EB %E5%EA %F2% F0%E8% F7% E5% F1%EA %EE %E9\_%FD %ED %E5%F0%E3%E8%E8

# **Государственная политика в области здорового питания**

Жмачинская Анастасия Олеговна, студент; Прохасько Любовь Савельевна, кандидат технических наук, доцент; Ребезов Ярослав Максимович, студент; Зубарева Евгения Константиновна, студент Южно-Уральский государственный университет (национальный исследовательский университет) (г. Челябинск)

Богатова Ольга Викторовна, доктор сельскохозяйственных наук, профессор Оренбургский государственный университет

Сохранение и укрепление здоровья нации является приоритетным направлением деятельности Российского государства. От того, насколько здорова нация, зависит будущее любой страны. Научно доказано, что здоровье нации в первую очередь определяется социально-экономическими условиями (в совокупности всех составляющих факторов доминирует именно этот фактор, ему отведено более 50%), другим факторам, отвечающим за формирование здорового образа жизни человека, отведены значительно меньшие доли — данные показаны на рис. 1.

В социально-экономическом комплексе обеспечения здоровья нации, наряду с не менее важными аспектами (условия труда, материально-бытовые условия и пр.), питанию человека отведена главенствующая роль. Поэтому в Российской Федерации существует государственная политика в области обеспечения здорового питания населения страны.

Государственная политика РФ в области здорового питания представляет целый комплекс государственных законов и законодательных актов, распоряжений, направленных на совершенствование нормативной и правовой базы, которая регламентирует функциональность и механизмы осуществления данного правового комплекса и которая гармонизирована с международным законодательным правом. Государственная политика РФ в области здорового питания направлена на улучшение структуры питания населения, обеспечение потребности разных категорий населения в рациональном питании (с учетом традиций, привычек и экономического положения) и, что самое важное, она последовательна и системна. Чтобы доказать это, необходимо проследить на протяжении некоторого периода принятие правительством РФ государственных правовых актов и актуализированных в РФ как члена Всемирной организации здравоохранения (ВОЗ) нормативных актов этой организации.

На рис. 2 представлены основные правовые акты РФ, направленные на обеспечение здорового питания нации, во временном интервале  $1999-2014$  гг., на рис.  $3 -$  нормативные акты ВОЗ.
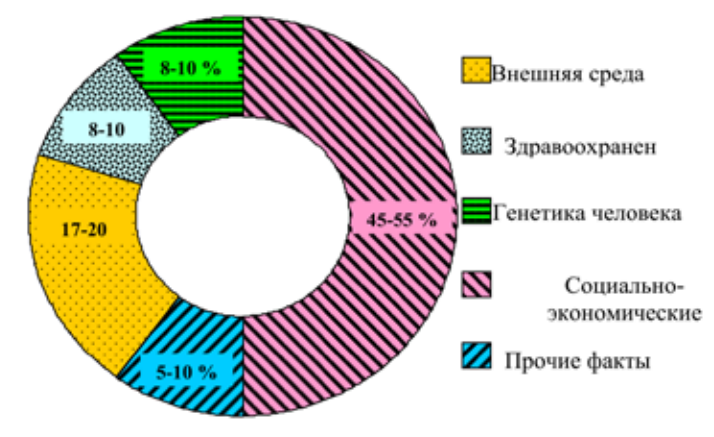

Рис. 1. **Структура факторов, определяющих здоровье человека**

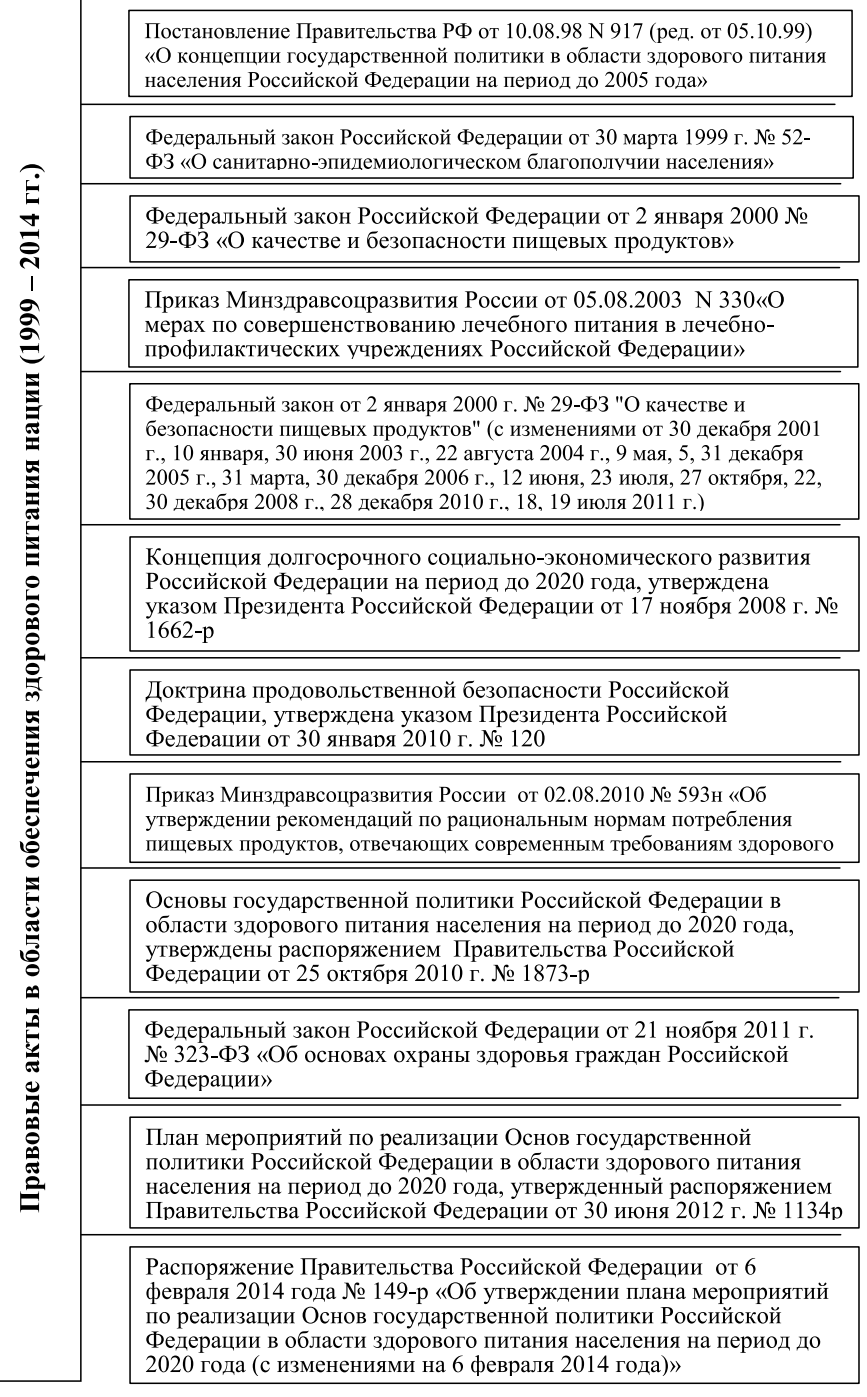

Рис. 2. **Основные правовые акты РФ**

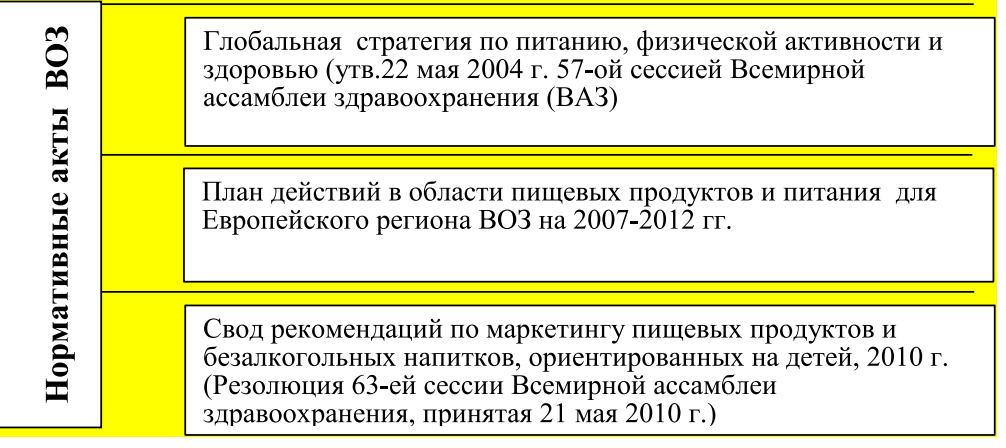

## Рис. 3. **Нормативные акты ВОЗ**

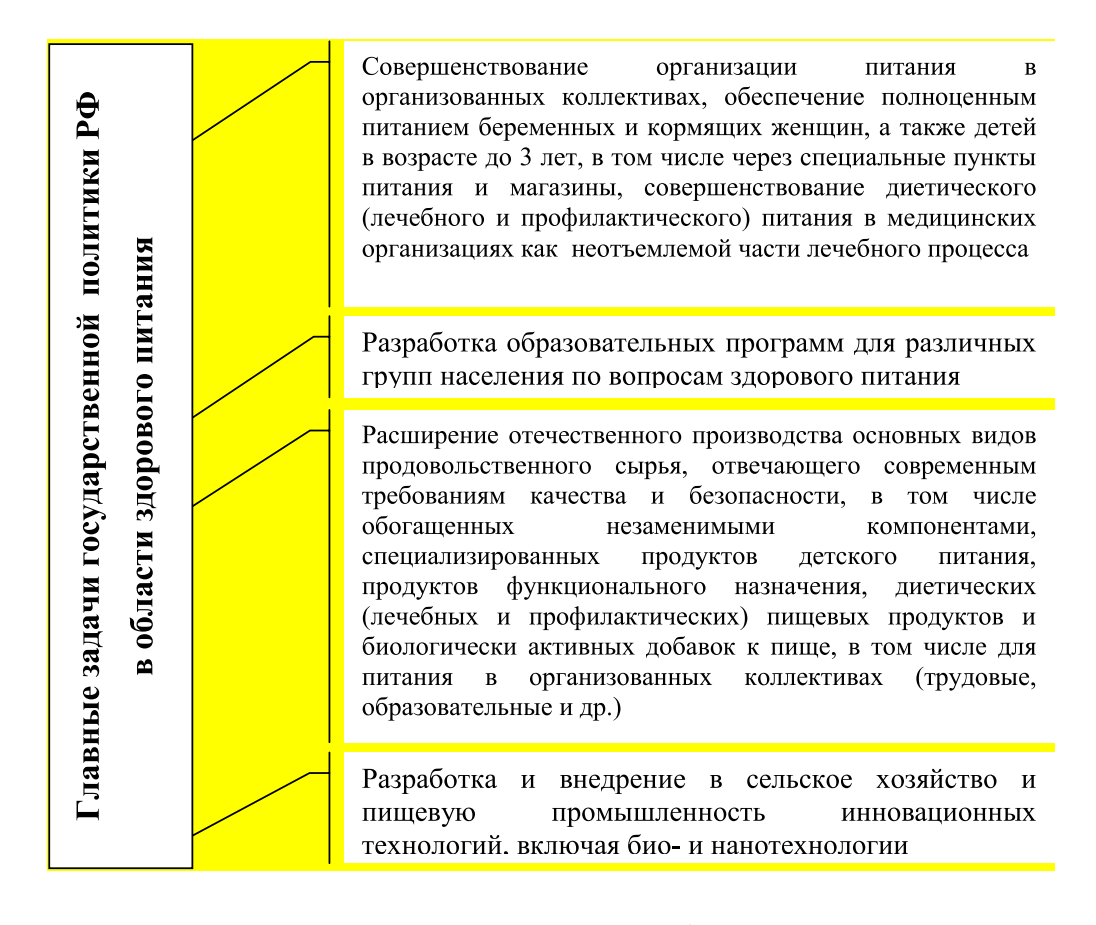

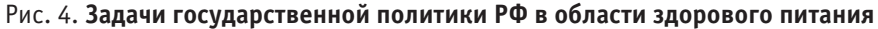

С 2009 года Минздрав РФ в рамках развития приоритетного национального проекта «Здоровье» реализует программу «Здоровая Россия». По существу, страна в лице правительства заявила о новой концепции государственной политики в области демографического и социально-экономического развития, составной частью которой является программа здорового питания. Главная цель программы — формирование у граждан принципов здорового образа жизни. Для реализации этой цели определены основные задачи государства, представленные на рис. 4.

Кафедра «Прикладная биотехнология» ЮУрГУ активно развивает научное направление, связанное с исследованием функциональных продуктов питания, а также с исследованием продуктов лечебного и специализированного питания. Этому посвящен ряд статей и научных работ сотрудников, аспирантов, магистров, студентов кафедры. [1–12]. В рамках исследований инновационных технологий продуктов здорового питания на кафедре имеются научные работы и патенты [13–26].

Литература:

- 1. Гаязова, А.О., Прохасько Л.С., Попова М.А., Лукиных С.В., Асенова Б.К. Использование вторичного и растительного сырья в продуктах функционального назначения. Молодой ученый. 2014. №19. с. 189–191.
- 2. Шель, И.А., Прохасько Л.С., Асенова Б.К. Органолептичесая оценка рассольного сыра с растительными компонентами. Молодой ученый. 2014. №15. с. 114–116.
- 3. Попова, М.А., Прохасько Л.С., Гаязова А.О., Лукиных С.В., Шель И.А. Использование пищевых волокон при производстве йогуртов. Сборник научных трудов SWorld. 2014. Том 8. №3. с. 28–32.
- 4. Альхамова, Г.К., Мазаев А.Н., Шель И.А., Прохасько Л.С., Попова М.А., Уварова В.М. Функциональные ингредиенты в молочных продуктах. Молодой ученый. 2014. №12 (71). с. 65–67.
- 5. Шель, И.А., Прохасько Л.С., Асенова Б.К. Изучение хранимоспособности рассольного сыра с растительными компонентами. Молодой ученый. 2014. №15. с. 111–113.
- 6. Наумова, Н.Л., Ребезов М.Б., Варганова Е.Я. Функциональные продукты. Спрос и предложения. Челябинск, 2012.
- 7. Кондратьева, А.В., Прохасько Л.С., Мазаев А.Н. Новые технологии обработки молочной продукции на примере молока коровьего питьевого. Молодой ученый. 2013. №10. с. 112.
- 8. Гаязова, А.О., Ребезов М.Б., Паульс Е.А., Ахмедьярова Р.А., Косолапова А.С. Перспективные направления развития производства мясных полуфабрикатов. Молодой ученый. 2014. №9. с. 127–129.
- 9. Попова, М.А., Ребезов М.Б., Ахмедьярова Р.А., Косолапова А.С., Паульс Е.А. Перспективные направления производства кисломолочных продуктов, в частности йогуртов. Молодой ученый. —  $2014. \mathbb{N}_29. -$  с.  $196-200.$
- 10. Губер, Н.Б., Ребезов М.Б., Асенова Б.К. Перспективные способы разработки мясных биопродуктов. Вестник Южно-Уральского государственного университета. Серия: Пищевые и биотехнологии. 2014. Т. 2. №1. с. 72–79.
- 11. Губер, Н.Б., Ребезов М.Б., Топурия Г.М. Минимизация рисков при внедрении технологических инноваций в мясной промышленности (на примере Южного Урала). Вестник Южно-Уральского государственного университета. Серия: Экономика и менеджмент. 2014. Т. 8. №2. с. 180–188.
- 12. Догарева, Н. Г, Стадникова С.В., Ребезов М.Б. Создание новых видов продуктов из сырья животного происхождения и безотходных технологий их производства. Университетский комплекс как региональный центр образования, науки и культуры. Оренбург: ООО ИПК «Университет», 2012. с. 945–953
- 13. Альхамова, Г.К., Ребезов М.Б., Амерханов И.М. и др. Способ получения кисломолочного напитка. Патент на изобретение РФ №2465774 от 10.11.2012.
- 14. Хайруллин, М.Ф., Лукин А.А., Ребезов М.Б. Способ производства деликатесного мясопродукта. Патент на изобретение РФ №2447702 от 20.04.2012.
- 15. Лукин, А.А., Ребезов М.Б., Хайруллин М.Ф. и др. Способ производства мясного хлеба. Патент на изобретение РФ №2446714 от 10.11.2012.
- 16. Ребезов, М.Б., Зайнутдинов Р.Р., Максимюк Н.Н., Зинина О.В. и др. Способ получения хлебопекарных дрожжей. Патент на изобретение РФ №2466183 от 10.11.2012.
- 17. Лукин, А.А., Ребезов М.Б., Хайруллин М.Ф., Зинина О.В., Ребезов Я.М. и др. Способ производства консервов «Соус томатный с говядиной». Патент на изобретение РФ №2458539 от 20.08.2012.
- 18. Альхамова, Г.К., Ребезов М.Б., Амерханов И.М. Способ получения творожного продукта. Патент на изобретение РФ №2470517 от 27.12.2012.
- 19. Хайруллин, М.Ф., Ребезов М.Б., Лукин А.А., Зинина О.В. и др. Способ изготовления мясных снеков (варианты). Патент на изобретение РФ №2470529 от 27.12.2012.
- 20. Ребезов, М.Б., Наумова Н.Л., Ребезов Я.М. и др. Способ производства хлебобулочных изделий из пшеничной муки. Патент на изобретение РФ №2485782 от 27.06.2013.
- 21. Зинина, О.В., Ребезов М.Б., Хайруллин М.Ф., Тарасова И.В. Композиция для получения белкового обогатителя пищевых продуктов. Патент на изобретение РФ №2501291 от 20.12.2013.
- 22. Альхамова, Г.К., Ребезов М.Б., Амерханов И.М., Мазаев А.Н. Творожный продукт. Патент на изобретение РФ №2510847 от 05.02.2014
- 23. Соловьева, А.А., Зинина О.В., Ребезов М.Б. Способ производства сырокопченых колбас. Патент на изобретение РФ №2512345 от 11.02.2014.
- 24. Тихонова, Н.В., Тихонов С.Л., Ребезов М.Б., Лапшина А.А. Способ производства желированных мясных продуктов. Патент на изобретение РФ №2512343 от 11.02.2014.
- 25. Хайруллин, М.Ф., Ребезов М.Б., Дуць А.О., Ребезов Я.М. Способ производства деликатесного мясопродукта. Патент на изобретение РФ №2523358 от 26.052014.
- 26. Ребезов, М.Б., Альхамова Г.К., Максимюк Н.Н., Асенова Б.К. Комбинированный молочный продукт. Патент на изобретение РФ №2013107908 от 27.08.2014.

## Молодой ученый

Ежемесячный научный журнал

## № 3 (83) / 2015

## РЕЛАКЦИОННАЯ КОЛЛЕГИЯ

**Главный редактор:** Ахметова Г.Д. **Члены редакционной коллегии:** Ахметова М.Н. Иванова Ю.В. Каленский А.В. Лактионов К.С. Сараева Н.М. Авдеюк О.А. Алиева Т.И. Ахметова В.В. Брезгин В.С. Данилов О.Е. Дёмин А.В. Дядюн К.В. Желнова К.В. Жуйкова Т.П. Игнатова М.А. Коварда В.В. Комогорцев М.Г. Котляров А.В. Кузьмина В. М Кучерявенко С.А. Лескова Е.В. Макеева И.А. Матроскина Т.В. Мусаева У.А. Насимов М.О. Прончев Г.Б. Семахин А.М. Сенюшкин Н.С. Ткаченко И.Г. Яхина А.С.

**Ответственные редакторы:** Кайнова Г.А., Осянина Е.И. **Международный редакционный совет:** Айрян З.Г. (*Армения*) Арошидзе П.Л. (*Грузия*) Атаев З.В. (*Россия*) Борисов В.В. (*Украина*) Велковска Г.Ц. (*Болгария*) Гайич Т. (*Сербия*) Данатаров А. (*Туркменистан*) Данилов А.М. (*Россия*) Досманбетова З.Р. (*Казахстан*) Ешиев А.М. (*Кыргызстан*) Игисинов Н.С. (*Казахстан*) Кадыров К.Б. (*Узбекистан*) Кайгородов И. Б. (*Бразилия*) Каленский А.В. (*Россия*) Козырева О.А. (*Россия*) Лю Цзюань (Китай) Малес Л.В. (*Украина*) Нагервадзе М.А. (*Грузия*) Прокопьев Н.Я. (*Россия*) Прокофьева М.А. (*Казахстан*) Ребезов М.Б. (*Россия*) Сорока Ю.Г. (*Украина*) Узаков Г.Н. (*Узбекистан*) Хоналиев Н.Х. (*Таджикистан*) Хоссейни А. (*Иран*) Шарипов А.К. (*Казахстан*)

> **Художник:** Шишков Е.А. **Верстка:** Бурьянов П.Я.

Статьи, поступающие в редакцию, рецензируются. За достоверность сведений, изложенных в статьях, ответственность несут авторы. Мнение редакции может не совпадать с мнением авторов материалов. При перепечатке ссылка на журнал обязательна.

Материалы публикуются в авторской редакции.

Адрес редакции: 420126, г. Казань, ул. Амирхана, 10а, а/я 231. E-mail: info@moluch.ru http://www.moluch.ru/

**Учредитель и издатель:**  ООО «Издательство Молодой ученый»

ISSN 2072-0297

Тираж 1000 экз.

Отпечатано в типографии издательства «Молодой ученый», г. Казань, ул. Академика Арбузова, д. 4